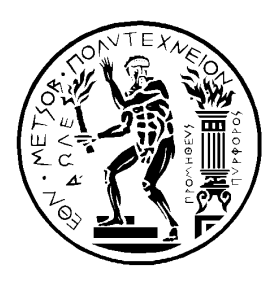

## ΕΘΝΙΚΟ ΜΕΤΣΟΒΙΟ ΠΟΛΥΤΕΧΝΕΙΟ ΣΧΟΛΗ ΗΛΕΚΤΡΟΛΟΓΩΝ ΜΗΧΑΝΙΚΩΝ ΚΑΙ ΜΗΧΑΝΙΚΩΝ ΥΠΟΛΟΓΙΣΤΩΝ ΤΟΜΕΑΣ ΤΕΧΝΟΛΟΓΙΑΣ ΠΛΗΡΟΦΟΡΙΚΗΣ ΚΑΙ ΥΠΟΛΟΓΙΣΤΩΝ

## **Διαχείριση Μ-XML Κειμένων και M-XPath Eρωτημάτων Μέσω Σχεσιακών Βάσεων Δεδομένων**

## ΔΙΠΛΩΜΑΤΙΚΗ ΕΡΓΑΣΙΑ

του

## **ΙΩΝΑ ΙΩΝΑ**

Επιβλέπων καθηγητής : Τίμος Σελλής

Αθήνα, Ιούλιος 2009

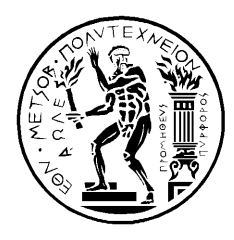

ΕΘΝΙΚΟ ΜΕΤΣΟΒΙΟ ΠΟΛΥΤΕΧΝΕΙΟ

ΣΧΟΛΗ ΗΛΕΚΤΡΟΛΟΓΩΝ ΜΗΧΑΝΙΚΩΝ ΚΑΙ ΜΗΧΑΝΙΚΩΝ ΥΠΟΛΟΓΙΣΤΩΝ

ΤΟΜΕΑΣ ΤΕΧΝΟΛΟΓΙΑΣ ΠΛΗΡΟΦΟΡΙΚΗΣ ΚΑΙ ΥΠΟΛΟΓΙΣΤΩΝ

## **Διαχείριση Μ-XML Κειμένων και M-XPath Eρωτημάτων Μέσω Σχεσιακών Βάσεων Δεδομένων**

## ΔΙΠΛΩΜΑΤΙΚΗ ΕΡΓΑΣΙΑ

του

## **ΙΩΝΑ ΙΩΝΑ**

**Επιβλέπων :** Τίμος Σελλής Καθηγητής Ε.Μ.Π.

Εγκρίθηκε από την τριμελή εξεταστική επιτροπή την 22<sup>η</sup> Ιουλίου 2009.

…………………… …………………… ……………………

Τίμος Σελλής Ιωάννης Βασιλείου Γεώργιος Στάμου Καθηγητής Ε.Μ.Π. Καθηγητής Ε.Μ.Π. Λέκτορας Ε.Μ.Π.

Αθήνα, Ιούλιος 2009

................................

**Ιωνάς Α. Ιωνά**

Διπλωματούχος Ηλεκτρολόγος Μηχανικός και Μηχανικός Υπολογιστών Ε.Μ.Π.

© 2009 – All rights reserved

#### **Πρόλογος**

Η παρούσα διπλωματική εργασία εκπονήθηκε στο Εργαστήριο Συστημάτων Βάσεων και Γνώσεων Δεδομένων του τμήματος Ηλεκτρολόγων Μηχανικών και Μηχανικών Υπολογιστών του Εθνικού Μετσόβιου Πολυτεχνείου. Ευχαριστώ θερμά τον επιβλέποντα καθηγητή κ. Τίμο Σελλή και τον ερευνητή και συνεπιβλέποντα της διπλωματικής κ. Γιάννη Σταύρακα για τις πολύτιμες και ζωτικής σημασίας συμβουλές και υποδείξεις τους κατά την εκπόνηση της διπλωματικής αυτής εργασίας. Επίσης, ευχαριστώ τον κ. Μ. Γεργατσούλη και τον κ. Ν. Φουστέρη για το ενδιαφέρον που έδειξαν και τα εύστοχα σχόλιά τους. Τέλος, θέλω να ευχαριστήσω από καρδιάς την οικογένειά μου για την υποστήριξη και υπομονή τους τον τελευταίο αυτό, δύσκολο χρόνο που πέρασε.

> Ιούλιος 2009 ΙΩΝΑΣ ΙΩΝΑ

#### **Περίληψη**

Η συγκεκριμένη διπλωματική εργασία αφορά στην έρευνα και ανάπτυξη μίας εφαρμογής που διαχειρίζεται M-XML κείμενα μέσω σχεσιακών βάσεων δεδομένων και μπορεί να θέσει M-XPath ερωτήματα σ' αυτά. H Multidimensional-XML (MXML) αποτελεί μία επέκταση της XML, που αναπαριστά πληροφορία η οποία μπορεί να παρουσιάζει διαφορετικές εναλλακτικές όψεις ανάλογα με το context (περιβάλλον), όπου ως context θεωρούμε μία σειρά «εξωτερικών» συνθηκών, τις οποίες καθορίζουμε αποδίδοντας τιμές σε διαστάσεις. Έτσι η MXML είναι κατάλληλη για την αναπαράσταση πολυδιάστατων ημιδομημένων δεδομένων, δηλαδή ημιδομημένων δεδομένων των οποίων η τιμή και η δομή αλλάζουν ανάλογα με το context. Αντίστοιχα, η Multidimensional-XPath (MXPath) γλώσσα επερωτήσεων αποτελεί επέκταση της XPath, που ενσωματώνει context και είναι κατάλληλη για την αναζήτηση πληροφορίας σε MXML κείμενα.

**Λέξεις Κλειδιά:** MXML, MXPath, context, διαστάσεις, πολυδιάστατα ημιδομημένα δεδομένα

#### **Abstract**

The object of this diploma thesis is the research and implementation of an application that manages MXML documents using relational databases and allows navigation in them through MXPath queries. Multidimensional-XML (MXML) is an extension of XML suitable for representing data that assume different facets under different contexts, which are determined by assigning values to a number of dimensions. In other words, MXML is suitable for representing multidimensional semistructured data, that is semistructured data the value and structure of which depend on the context. Similarly, Multidimensional-XPath (MXPath) query language is an extension of XPath, which is suitable for navigating in MXML documents and allows context-aware querying.

**Keywords:** MXML, MXPath, context, dimensions, multidimensional semistructured data

## Πίνακας περιεχομένων

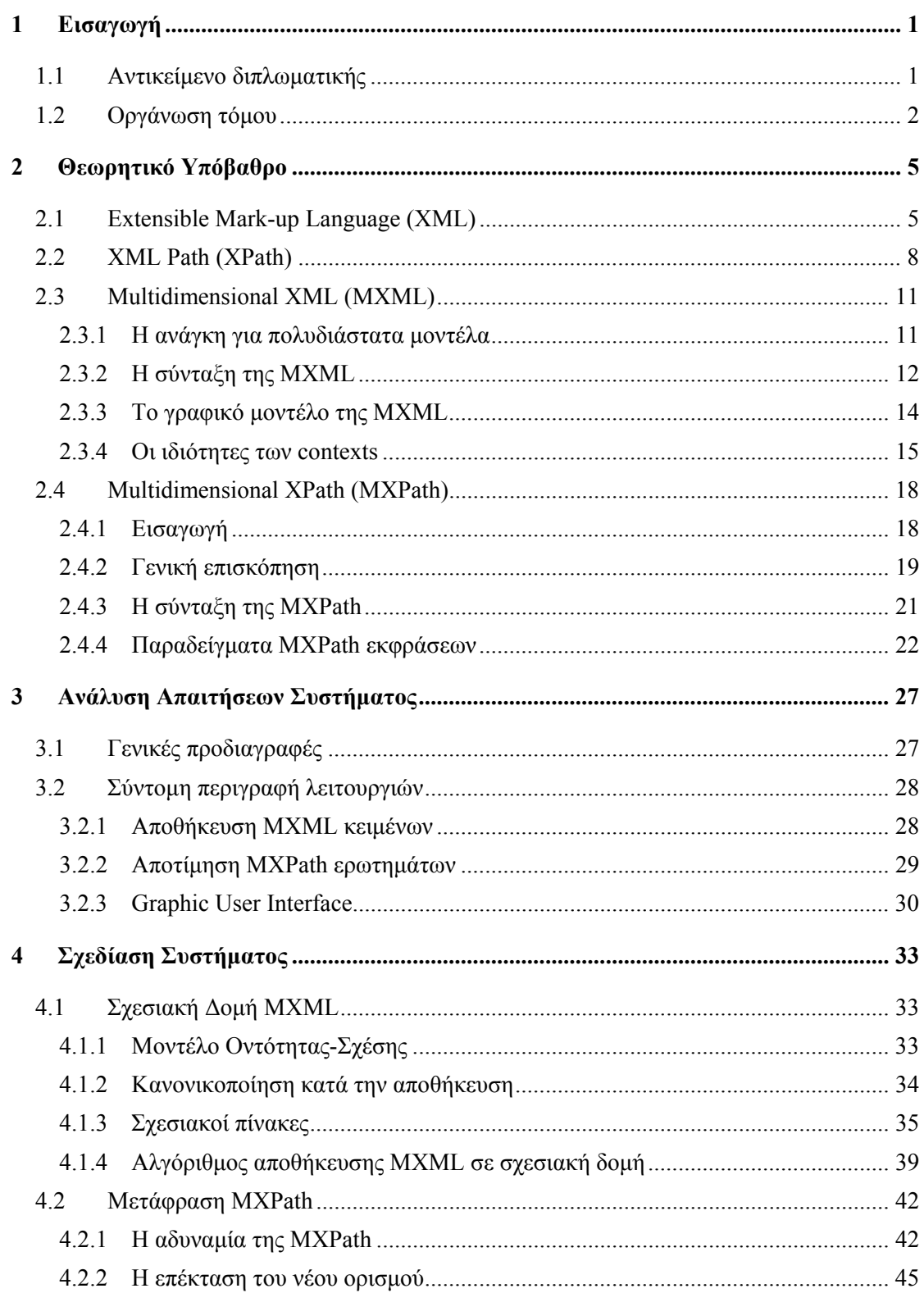

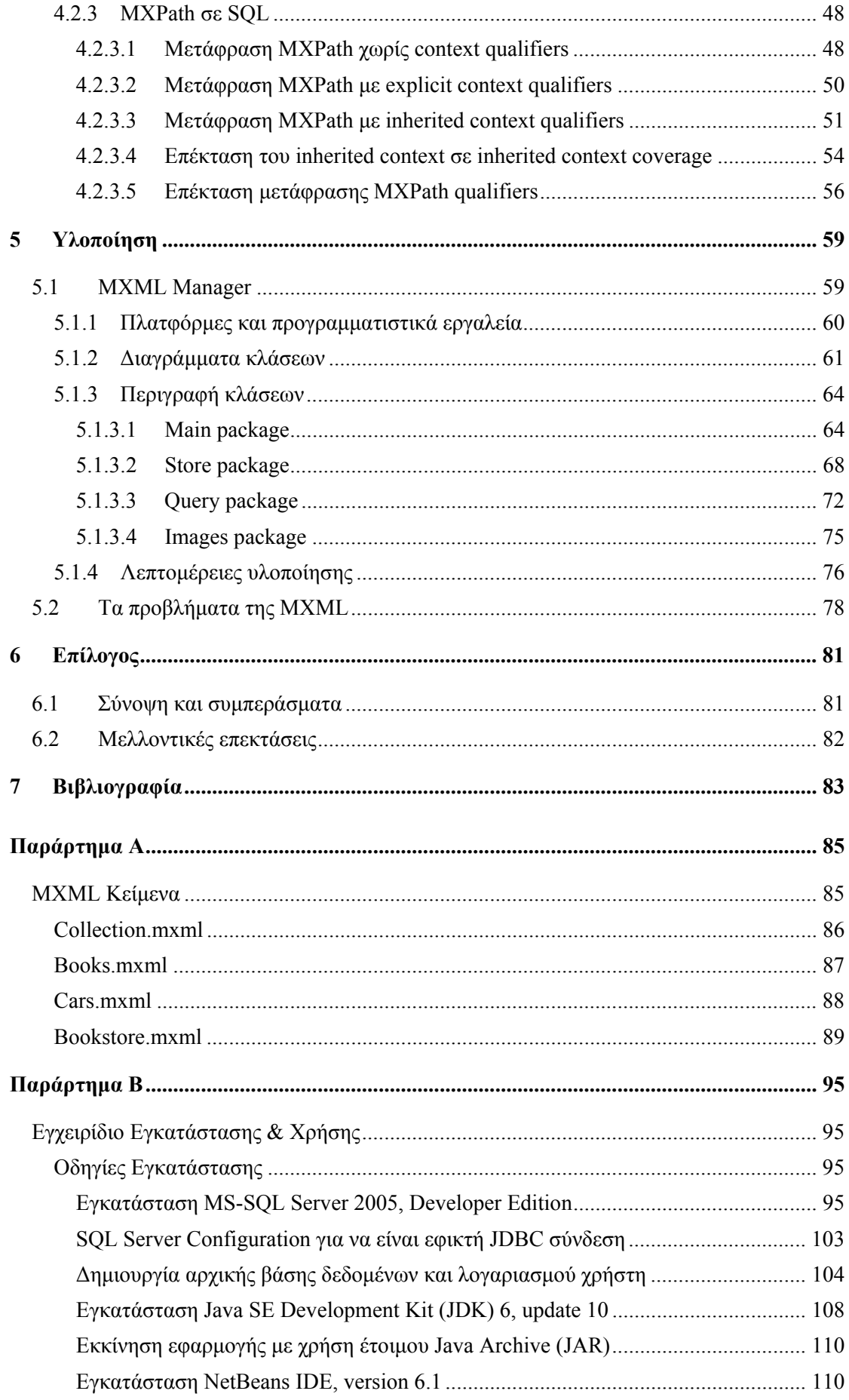

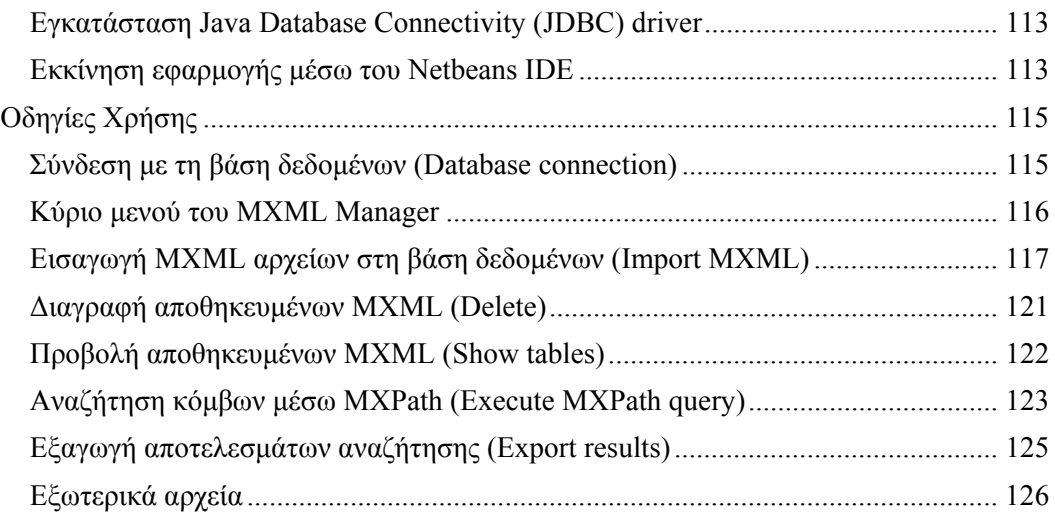

# **1**

## *Εισαγωγή*

## *1.1 Αντικείμενο διπλωματικής*

Η παρούσα διπλωματική εργασία περιγράφει την έρευνα και ανάπτυξη μιας εφαρμογής η οποία δίνει τη δυνατότητα διαχείρισης πολυδιάστατων ημιδομημένων δεδομένων μέσω σχεσιακών βάσεων δεδομένων. Στηρίζεται κυρίως στις δημοσιεύσεις των Γιάννη Σταύρακα, Μανώλη Γεργατσούλη και Νικόλαου Φουστέρη, όπου εισάγονται οι έννοιες των πολυδιάστατων ημιδομημένων δεδομένων, καθώς και επεκτάσεις των XML κειμένων, ΟΕΜ μοντέλων και XPath ερωτημάτων.

Πρόκειται για την υλοποίηση ενός εργαλείου, του MXML Manager, που διαχειρίζεται Multidimensional-XML (MXML) κείμενα μέσω σχεσιακών βάσεων δεδομένων και μπορεί να θέτει Multidimensional-XPath (MXPath) ερωτήματα σ' αυτά. Η εφαρμογή κάτω από ένα ενιαίο graphic user interface επιτρέπει την εισαγωγή και διαγραφή MXML κειμένων σε σχεσιακή βάση δεδομένων, δίνει τη δυνατότητα να τεθούν MXPath ερωτήματα σε οποιοδήποτε αποθηκευμένο κείμενο και παρουσιάζει και αποθηκεύει τα αποτελέσματα των ερωτημάτων. Πιο συγκεκριμένα, σε κάθε εισαγωγή ενός MXML κειμένου, μετατρέπει όλη του την πληροφορία με τη σημασιολογία της σε συγκεκριμένη σχεσιακή δομή, που σχεδιάστηκε στα πλαίσια της εργασίας και την αποθηκεύει στη βάση. Σε κάθε MXPath ερώτημα που τίθεται, μεταφράζει την ερώτηση με χρήση συγκεκριμένου αλγορίθμου, που επίσης σχεδιάστηκε στα πλαίσια της εργασίας, σε «ισοδύναμο» SQL ερώτημα, δηλ. που αφορά τη συγκεκριμένη σχεσιακή δομή που υλοποιήθηκε, έπειτα τρέχει το ερώτημα στο περιβάλλον της βάσης και παρουσιάζει τα αποτελέσματα στο γραφικό περιβάλλον διαχείρισης.

Θα ήθελα να τονίσω ότι αντικείμενο αυτής της διπλωματικής εργασίας είναι μεν η υλοποίηση συστήματος διαχείρισης MXML κειμένων και MXPath ερωτημάτων αλλά ουσιαστικά, μέσα από την έρευνα και την προσπάθεια ανάπτυξης της εφαρμογής, ως απώτερο στόχο έχουμε το "proof of concept" δηλ. να δείξουμε ότι υπάρχει το έδαφος και η δυνατότητα για χρήση του MXML μοντέλου. Θα γίνει μια προσπάθεια για να εκτιμήσουμε τα προβλήματα και τις δυσκολίες που παρουσιάζουν στην εφαρμογή τους τα πολυδιάστατα ημιδομημένα δεδομένα (υπό MXML πρότυπο) και να προτείνουμε ιδέες και λύσεις για να ξεπεραστούν και όχι για να φτιάξουμε το απόλυτο εργαλείο που θα καλύπτει όλη την έκταση και τις δυνατότητες των MXML όπως περιγράφονται στις δημοσιεύσεις.

## *1.2 Οργάνωση τόμου*

Η εργασία έχει την ακόλουθη δομή:

Στο δεύτερο κεφάλαιο παρουσιάζεται αναλυτικά το θεωρητικό υπόβαθρο πάνω στο οποίο στηρίζεται η διπλωματική. Γίνεται σύντομη παρουσίαση των κλασικών XML κειμένων και XPath ερωτημάτων, έπειτα εισαγωγή στις έννοιες των πολυδιάστατων ημιδομημένων δεδομένων και του context, και τέλος αναλυτική παρουσίαση των επεκτάσεων MXML και MXPath. Σ' αυτό το κεφάλαιο δείχνουμε τις δυνατότητες που παρουσιάζουν τα MXML κείμενα και εξηγούμε τα λεπτά σημεία για την κατανόηση του μοντέλου που περιγράφουμε.

Στο τρίτο κεφάλαιο δίνεται η ανάλυση απαιτήσεων του συστήματος, δηλ. τα User Requirements. Αναφέρονται διαδικασίες όπως ο καθορισμός του προβλήματος και τα βήματα που ακολουθήσαμε κατά την ανάλυση του προβλήματος σε μικρότερα υποπροβλήματα. Καταγράφονται επίσης οι απλοποιήσεις του υλοποιημένου μοντέλου, όπως προέκυψαν και συμφωνήθηκαν κατά την ανάλυση, έναντι του θεωρητικού-ολοκληρωμένου μοντέλου που περιγράφεται στο κεφάλαιο «Θεωρητικό Υπόβαθρο» όπως ορίζεται στις αντίστοιχες δημοσιεύσεις.

Στο τέταρτο κεφάλαιο περιγράφεται η διαδικασία σχεδίασης του συστήματος. Καταγράφεται βήμα προς βήμα η λογική που οδήγησε στη λύση του προβλήματος. Παρουσιάζονται τα διάφορα τμήματα (υποσυστήματα) που απαρτίζουν το σύνολο, ο ρόλος και η αλληλεπίδρασή τους. Δίνονται μοντέλα Οντότητας-Σχέσης και σχεσιακά μοντέλα για τη σχεσιακή δομή του συστήματος. Περιγράφονται οι κύριοι αλγόριθμοι που υλοποιήθηκαν, τα προβλήματα που παρουσιάστηκαν, οι παραδοχές και αποκλίσεις που έγιναν καθώς και ιδέες για μελλοντικές επεκτάσεις.

Στο πέμπτο κεφάλαιο μπαίνουμε στο ζήτημα της υλοποίησης, που στηρίζεται στην ανάλυση και το σχεδιασμό που έχουν προηγηθεί. Δίνονται διαγράμματα κλάσεων, παρουσιάζονται οι κυριότερες κλάσεις και περιγράφονται οι στοιχειώδεις λειτουργίες τους. Αναλύουμε τα σημαντικότερα επιμέρους θέματα υλοποίησης που αντιμετωπίσαμε δίνοντας έτσι μια πληρέστερη εικόνα του προγράμματος.

Στο έκτο κεφάλαιο, που αποτελεί τον επίλογο, κάνουμε μια σύνοψη της εργασίας μας και παρουσιάζουμε τα συμπεράσματά μας προτείνοντας πιθανές μελλοντικές επεκτάσεις της διπλωματικής.

Στο έβδομο κεφάλαιο παραθέτουμε τη βιβλιογραφία που μας προσέφερε πολύτιμη βοήθεια και στην οποία στηριχθήκαμε για να αναπτύξουμε την εφαρμογή μας.

Στο παράρτημα A παρατίθενται τα MXML κείμενα στα οποία γίνονται αναφορές κατά την διάρκεια του τόμου αυτού.

Το παράρτημα B αποτελεί το εγχειρίδιο εγκατάστασης και χρήσης. Εξηγούνται αναλυτικά οι λειτουργίες της εφαρμογής και περιγράφεται η διεπαφή του προγράμματος, ώστε ο μελλοντικός χρήστης του να αποκτήσει μια εξοικείωση με το περιβάλλον εργασίας.

## **2**

## *Θεωρητικό Υπόβαθρο*

#### *2.1 Extensible Mark-up Language (XML)*

Η XML έχει σχεδιαστεί με κύριο στόχο τη μεταφορά δεδομένων στο διαδίκτυο. Είναι μια mark-up γλώσσα, δηλ. χρησιμοποιεί ετικέτες για να προσδώσει νόημα στην πληροφορία που περιέχει. Οι ετικέτες στην XML δεν είναι προκαθορισμένες - ο καθένας μπορεί να ορίσει τις δικές του. Με λίγα λόγια είναι σχεδιασμένη με τέτοιο τρόπο ώστε να μπορεί να περιγράψει η ίδια την πληροφορία που μεταφέρει. Αυτό καθιστά την XML πολύ εύκαμπτη γλώσσα και ιδιαίτερα αποδοτική στη δόμηση και μεταφορά πληροφορίας. Η ίδια η γλώσσα δεν «κάνει» κάτι, αφού είναι ουσιαστικά απλό κείμενο που περιέχει ετικέτες. Οποιοδήποτε πρόγραμμα μπορεί να επεξεργαστεί απλό κείμενο θα μπορούσε να επεξεργαστεί και XML. Επιπλέον τα XML-aware προγράμματα μπορούν να μεταχειρίζονται τις ετικέτες με ειδικό τρόπο ανάλογα με το πως έχουν προγραμματιστεί. Στον πραγματικό κόσμο υπάρχουν πολλά διαφορετικά υπολογιστικά συστήματα, με διαφορετικά λειτουργικά συστήματα και διαφορετικές βάσεις δεδομένων και είναι επόμενο να χρησιμοποιούν ασύμβατα μεταξύ τους formats. Η απλότητα του XML δίνει τη δυνατότητα ανταλλαγής και αποθήκευσης πληροφοριών μεταξύ όλων αυτών των συστημάτων. Επίσης οποιεσδήποτε αναβαθμίσεις δεν επηρεάζουν τα δεδομένα που είναι σε XML μορφή. Είναι δηλαδή μια γλώσσα ανεξάρτητη από το υλικό και το λογισμικό και αυτό είναι που την έκανε τόσο διαδεδομένη στο διαδίκτυο. Παρακάτω παρουσιάζεται ένα πολύ απλό παράδειγμα ενός XML κειμένου στο οποίο φαίνεται ξεκάθαρα ότι το περιεχόμενο του είναι καθαρή πληροφορία που περιβάλλεται από ετικέτες.

#### **Παράδειγμα 2.1**

```
<note> 
   <to>Tove</to> 
   <from>Jani</from> 
   <heading>Reminder</heading> 
   <body>Don't forget me this weekend!</body> 
\langle/note>
```
Τα XML κείμενα έχουν δενδρική μορφή και αποτελούνται από elements. Στο πιο πάνω παράδειγμα το "note" αποτελεί το root element του κειμένου. Κάθε element έχει ένα openingtag (εδώ: <note>) και ένα closing-tag (εδώ: </note>). Ότι εμπεριέχεται μεταξύ των openingκαι closing-tags αποτελεί μέρος του element. Στο παράδειγμά μας φαίνεται ότι το note element έχει 4 child elements τα "to", "from", "heading", και "body" που με τη σειρά τους κι αυτά έχουν opening- και closing-tags για να ορίσουν το πεδίο «εμβέλειας» τους. Τα τελευταία περιέχουν τα text values "Tove", "Jani", "Reminder" και "Don't forget me this weekend!" αντίστοιχα. Τα text values αποτελούν την καθαρή πληροφορία που μας ενδιαφέρει ενώ τα tags υπάρχουν για να την δομούν και να της προσδίδουν νόημα. Κάθε element μπορεί να έχει text values. Συνεχίζουμε με ένα πιο πολύπλοκο παράδειγμα XML κειμένου.

#### **Παράδειγμα 2.2**

```
<bookstore> 
   <book category="COOKING"> 
    <title lang="it">Everyday Italian</title>
     <author>Giada De Laurentiis</author> 
     <year>2005</year> 
     <price>30.00</price> 
   </book> 
   <book category="CHILDREN"> 
     <title lang="en">Harry Potter</title> 
     <author>J K. Rowling</author> 
     <year>2005</year> 
     <price>29.99</price> 
   </book> 
   <book category="WEB"> 
    <title lang="en">Learning XML</title>
     <author>Erik T. Ray</author> 
     <year>2003</year> 
     <price>39.95</price> 
  \langlehook>
</bookstore>
```
Το root element του πιο πάνω παραδείγματος είναι το "bookstore". Όλα τα "book" elements του κειμένου περιέχονται μέσα στο bookstore, ενώ καθένα από αυτά περιέχει τα δικά του elements (πχ. το πρώτο "book" element περιέχει τα "title", "author", "year", "price" elements). Ήδη φαίνεται καθαρά η δενδρική δομή που διακατέχει τα XML κείμενα: σχέσεις πατέρα-παιδιού, πρόγονοι, απόγονοι, αδέλφια, συνεκτικότητα, δεν περιέχονται κύκλοι στον αντίστοιχο γράφο, πάντα υπάρχει root element κτλ. όλα τα χαρακτηριστικά στοιχεία ενός δέντρου. Στο παράδειγμα 2.2 προστίθεται και μια νέα έννοια, του attribute. Σε κάθε element υπάρχει η δυνατότητα ορισμού οσωνδήποτε attributes, ενώ κάθε attribute έχει και μία τιμή (attribute value). Πχ. τα "book" elements έχουν ως attribute το "category" και τα title

elements έχουν ως attribute το "lang". Η τιμή του "category" attribute του πρώτου "book" element είναι "COOKING", του δεύτερου "CHILDREN" κοκ. Αυτά ήταν τα κύρια στοιχεία της XML που θα μας απασχολήσουν στη συνέχεια αυτής της διπλωματικής οπότε δεν θα επεκταθούμε στα CDATA, τα XML Namespaces, εντολές προς τον parser και άλλα ειδικά χαρακτηριστικά.

Παρατηρώντας το απλό παράδειγμα 2.2 μπορούμε να φανταστούμε ένα αφελή τρόπο για το πώς θα φυλάγαμε το XML αυτό σε ένα σχεσιακό πίνακα έστω "book\_table". Ο πίνακας θα περιείχε τις εξής 6 στήλες: category, title, lang, author, year και price. Έπειτα θα συμπληρώναμε 3 γραμμές στον πίνακα με τις αντίστοιχες πληροφορίες για κάθε βιβλίο που περιέχει το XML. Σε περίπτωση που υπήρχαν κι άλλα βιβλία στο κείμενο θα τα προσθέταμε κι αυτά με τον ίδιο τρόπο. Δυστυχώς όμως τα πράγματα δεν είναι πάντα τόσο απλά διότι η δομή των XML κειμένων δεν είναι πάντα τόσο «συμμετρική». Σε ένα XML κάθε element δύναται να έχει διαφορετική δομή από τα άλλα elements, ακόμα κι από αυτά που έχουν την ίδια ετικέτα. Για αποσαφήνιση δείτε το πιο κάτω παράδειγμα:

#### **Παράδειγμα 2.3**

```
<bookstore> 
   <book category="COOKING" isbn="0-13-110365-9"> 
     <title lang="it">Everyday Italian</title> 
     <author>Giada De Laurentiis</author> 
     <year>2005</year> 
     <price>30.00</price> 
   </book> 
   <book category="CHILDREN"> 
     <title lang="en">Harry Potter</title> 
     <author>J K. Rowling</author> 
     <price>29.99</price> 
   </book> 
   <book category="WEB"> 
    <title lang="en">Learning XML</title>
     <author>Erik T. Ray</author> 
     <year>2003</year> 
   </book> 
   <comic category="SUPER_HEROES"> 
    <title>Spider Man</title>
     <volume>12</volume> 
     <author>Stan Lee</author> 
     <author>Steve Ditko</author> 
     <publisher>Marvel</publisher> 
   </comic> 
</bookstore>
```
Το παραπάνω είναι ένα έγκυρο XML. Όπως παρατηρούμε όμως η δομή του δεν είναι και τόσο «συμμετρική». Συγκεκριμένα, το root element δεν περιέχει μόνο "book" elements αλλά και ένα "comic" element. Η δομή του "comic" element είναι διαφορετική από τη δομή των "book" elements. Τα ίδια τα "book" elements έχουν όλα διαφορετική δομή μεταξύ τους, και όσο αφορά τα attributes αλλά και τα ένθετα elements. Μέσα στο "comic" element εμφανίζονται δύο "author" elements.

Λόγω αυτής της πολύ χαλαρής δομής που τα διακατέχει, τα XML κείμενα θεωρούνται ημιδομημένα δεδομένα. Είναι ευκολονόητο ότι με τέτοια δομή η μέθοδος αποθήκευσης ενός XML κειμένου σε σχεσιακούς πίνακες δεν είναι πλέον προφανής. Εδώ και μια δεκαετία έχουν προταθεί πολλές λύσεις όλες με τα θετικά και τα αρνητικά τους. Οι μεγάλες εταιρείες όπως Oracle, Microsoft, IBM, Sybase ακολουθούν η κάθε μια την δική της διαφορετική εκδοχή. Θα μιλήσουμε περισσότερο για το θέμα όταν έρθει η στιγμή να σχεδιάσουμε σχεσιακή δομή για τα Multidimensional-XML κείμενα.

## *2.2 XML Path (XPath)*

Η XPath γλώσσα ερωτημάτων δημιουργήθηκε για την πλοήγηση διαμέσου των elements και των attributes σε XML κείμενα, δηλ. για την εύρεση δεδομένων μέσα σ' αυτά. Χρησιμοποιεί εκφράσεις μονοπατιού (path expressions) για να πλοηγηθεί μέσα σε XML κείμενα και να επιλέξει τελικά κάποιο κόμβο ή ένα σύνολο από κόμβους (element/attribute nodes). Αυτές οι εκφράσεις μονοπατιού μοιάζουν πολύ με τις εκφράσεις που χρησιμοποιούμε στα κλασικά συστήματα διαχείρισης αρχείων σε υπολογιστές. Παρακάτω περιγράφονται οι κύριες εκφράσεις της XPath (Σημείωση: Όποτε οι πίνακες αναφέρονται σε XML κείμενο, θεωρείται δεδομένο ότι εννοούν το XML του παραδείγματος 2.2)

| XPath έκφραση           | Περιγραφή                                                                                                    |  |
|-------------------------|----------------------------------------------------------------------------------------------------|--|
| namel                   | Επιλέγει όλους τους element κόμβους, που είναι παιδιά του<br>ισχύοντος element κόμβου και έχουν όνομα "name1"                                                                                                    |  |
|                         | Σημείωση: Ως ισχύοντα element κόμβο θεωρούμε το σχετικό <br>μονοπάτι (relative path) δηλ. το μονοπάτι που έχει ήδη δηλωθεί και<br>προηγείται του κόμβου "name1". Μπορεί να είναι μόνο ένας element<br>κόμβος ή και ένα σύνολο από element κόμβους |  |
| @name2                  | Επιλέγει όλους τους attribute κόμβους, που είναι παιδιά του<br>ισχύοντος element κόμβου και έχουν όνομα "name2"                                                                                                    |  |
|                         | Επιλέγει τον κόμβο ρίζα                                                                                                    |  |
|                         | Σημείωση: Αν κάποιο μονοπάτι αρχινά με '/', αναπαριστά το <br>$\alpha\pi$ όλυτο μονοπάτι (absolute path) προς ένα element                                                                                                    |  |
| $\sqrt{n}$ ame3         | Eπιλέγει το root element με όνομα "name3"                                                                                                    |  |
| $\frac{1}{4}$           | Επιλέγει όλους τους element κόμβους, που είναι απόγονοι του<br>ισχύοντος element κόμβου και έχουν όνομα "name4"                                                                                                    |  |
| $\sqrt{\sqrt{a}}$ name5 | Επιλέγει όλους τους attribute κόμβους, που είναι απόγονοι του<br>ισχύοντος element κόμβου και έχουν όνομα "name5"                                                                                                    |  |
|                         | Επιλέγει τον ισχύοντα κόμβο                                                                                                    |  |
|                         | Επιλέγει τον πατέρα του ισχύοντος κόμβου                                                                                                    |  |

**Πίνακας 2.1: Οι κυριότερες εκφράσεις της XPath** 

| XPath έκφραση              | Περιγραφή                                                                                                    |  |
|----------------------------|----------------------------------------------------------------------------------------------------|--|
| $\frac{1}{\pi}$ /bookstore | Επιλέγει το root element "bookstore"                                                                                    |  |
| /bookstore/book            | Επιλέγει όλα τα "book" elements που είναι παιδιά του "bookstore"<br>element                                             |  |
| /bookstore/book/title      | Επιλέγει όλα τα "title" elements, που είναι παιδιά των "book"<br>elements, που είναι παιδιά του "bookstore" element     |  |
| title                      | Επιλέγει όλους τους element κόμβους, που είναι παιδιά του<br>ισχύοντος κόμβου και έχουν όνομα "title"                   |  |
|                            | Σημείωση: Για να μην έχουμε μηδενικά αποτελέσματα το σχετικό <br>μονοπάτι θα πρέπει να είναι το "/bookstore/book"       |  |
| @lang                      | Επιλέγει όλους τους attribute κόμβους, που είναι παιδιά του<br>ισχύοντος κόμβου και έχουν όνομα "lang"                  |  |
|                            | Σημείωση: Για να μην έχουμε μηδενικά αποτελέσματα το σχετικό <br>μονοπάτι θα πρέπει να είναι το "/bookstore/book/title" |  |
| //book                     | Επιλέγει όλα τα "book" elements όπου κι αν βρίσκονται στο κείμενο                                                       |  |
| //@lang                    | Επιλέγει όλα τα ''lang'' attributes όπου κι αν βρίσκονται στο κείμενο                                                   |  |
| book//year                 | Επιλέγει όλα τα "year" elements που είναι απόγονοι των "book"<br>elements                                               |  |

**Πίνακας 2.2: Στοιχειώδη παραδείγματα εκφράσεων XPath** 

Όπως έχουμε δει παραπάνω οι XPath εκφράσεις μπορούν να επιστρέψουν ένα σύνολο από element nodes (και το root node) ή ένα σύνολο από attribute nodes. Υπάρχει η δυνατότητα ένωσης XPath εκφράσεων ('|'), έτοιμων μεθόδων (πχ. "name()"), τελεστών, μπαλαντέρ κτλ. αλλά επειδή δεν θα μας απασχολήσουν σ' αυτή την εργασία θα παραμείνουμε σ' αυτή την απλοποιημένη εκδοχή της XPath. Το αμέσως επόμενο θέμα που θα μας απασχολήσει είναι τα κατηγορήματα (predicates). Τα κατηγορήματα μας δίνουν τη δυνατότητα να κάνουμε πιο συγκεκριμένες τις ερωτήσεις XPath ώστε να βρούμε κάποιο συγκεκριμένο κόμβο ή σύνολο κόμβων που πληρούν κάποιες προϋποθέσεις. Για να επιτευχθεί αυτό, μέσα στα κατηγορήματα, μεταξύ άλλων, μπορεί να γίνει και χρήση των atomic values (κόμβοι που δεν έχουν παιδιά) όπως είναι τα text values και τα attribute values. Τα κατηγορήματα βρίσκονται ενθυλακωμένα μέσα σε XPath ερωτήματα και περικλείονται από αγκύλες '[' ']'. Στον πίνακα 2.3 δίνονται μερικά XPath ερωτήματα με κατηγορήματα.

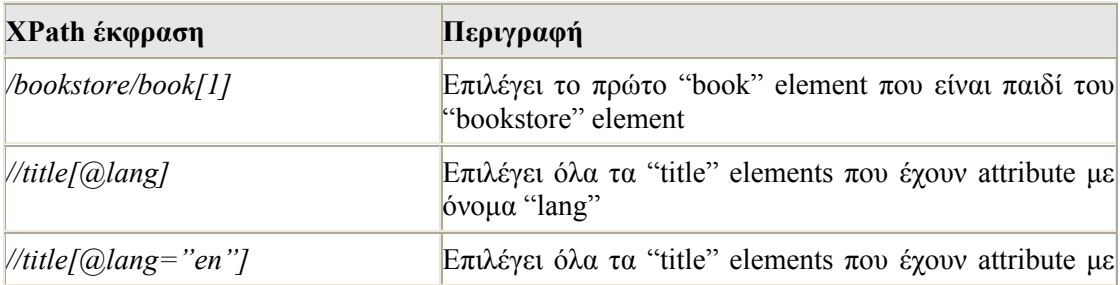

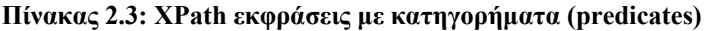

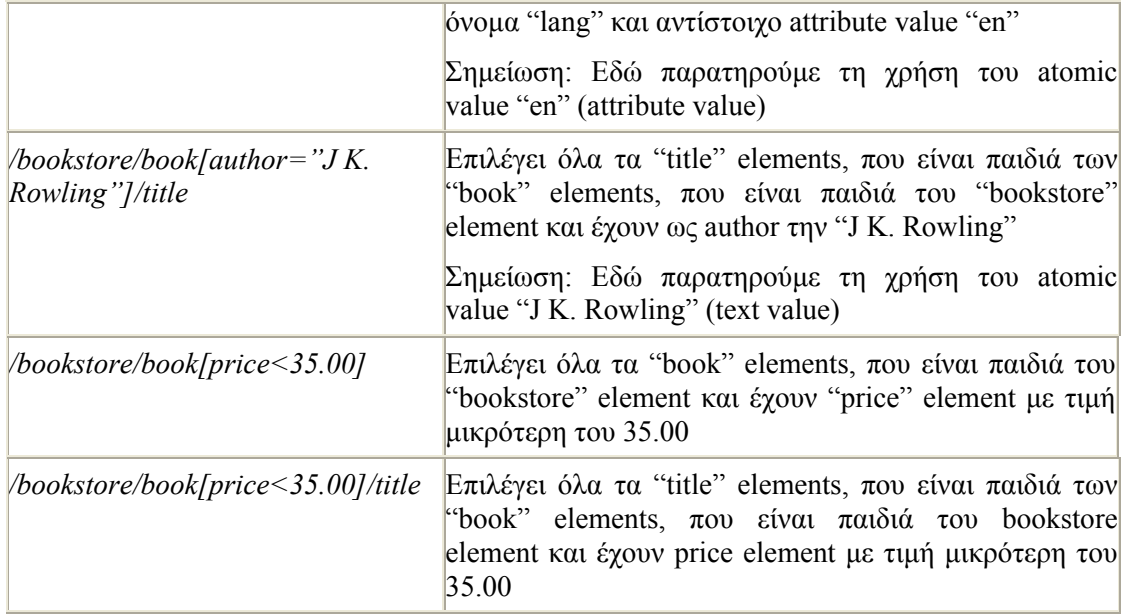

Τέλος, παραθέτουμε ένα πίνακα με XPath ερωτήματα και τα αντίστοιχα αποτελέσματά τους. Ως αποτελέσματα παρουσιάζουμε μόνο, τα παιδιά των κόμβων που επιστρέφει η κάθε έκφραση και τα οποία θεωρούνται atomic values, είναι δηλαδή text values ή attribute values.

| XPath ερώτημα                   | Αποτέλεσμα                                                |
|---------------------------------|-----------------------------------------------------------|
| <i><b>bookstore</b></i>         | {1 "bookstore" element node without<br>any atomic values} |
| /bookstore/book                 | {3 "book" element nodes without any<br>atomic values}     |
| /bookstore/book/@category       | <b>COOKING</b><br><b>CHILDREN</b><br>WEB                  |
| /bookstore/book/title           | Everyday Italian<br><b>Harry Potter</b><br>Learning XML   |
| /bookstore/book/title/@lang     | lit<br>en<br>en                                           |
| /bookstore/book[1]/title        | Everyday Italian                                          |
| /bookstore/book[price<35]/price | 30.00<br>29.99                                            |
| /bookstore/book[price<35]/title | Everyday Italian<br><b>Harry Potter</b>                   |
| $\sqrt{year}$                   | 2005<br>2005<br>2003                                      |

**Πίνακας 2.4: ΧPath ερωτήματα και τα αποτελέσματά τους, όταν υποβληθούν στο XML κείμενο του παραδείγματος 2.2** 

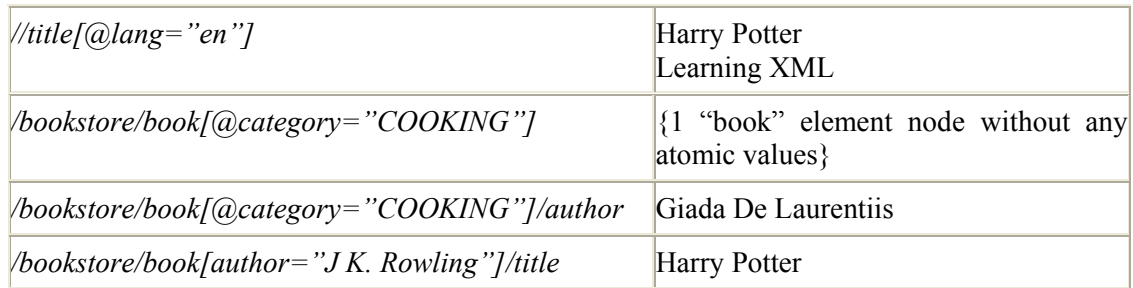

## *2.3 Multidimensional XML (MXML)*

#### *2.3.1 Η ανάγκη για πολυδιάστατα μοντέλα*

Η φύση του διαδικτύου είναι τέτοια που δημιουργεί καινούρια προβλήματα όσον αφορά τη διαχείριση πληροφορίας. Ενώ στις κλασικές βάσεις δεδομένων και τα πληροφοριακά συστήματα ο αριθμός των χρηστών είναι σχετικά περιορισμένος και το θεωρητικό τους υπόβαθρο σε κάποιο βαθμό ομοιογενές, αυτό δεν ισχύει για τους χρήστες του διαδικτύου, οι οποίοι δεν «τηρούν» τις ίδιες συμβάσεις όσον αφορά στην απόδοση ερμηνείας της πληροφορίας. Τέτοιοι χρήστες μπορεί να βλέπουν από εντελώς διαφορετική οπτική γωνία ο καθένας την ίδια οντότητα, κάτι που θα πρέπει να λαμβάνεται υπόψη στο σχεδιασμό μοντέλων δεδομένων του διαδικτύου. Παρόμοια προβλήματα παρουσιάζονται και όταν ενοποιούμε δεδομένα από διαφορετικές πηγές, όπου πολλές φορές η ίδια σημασιολογικά οντότητα μπορεί να υπάρχει με διαφορετική δομή.

Για να επιλυθούν αυτά τα προβλήματα πρέπει να βρεθεί μια μέθοδος ώστε να μπορούμε να παρουσιάζουμε πληροφορία που να παίρνει διαφορετικές εναλλακτικές όψεις ανάλογα με το ποιος τη διαχειρίζεται, δηλ. πληροφορία της οποίας το περιεχόμενο μπορεί να αλλάζει σε δομή και τιμή, ανάλογα με τον χρήστη. Ως ένα απλό παράδειγμα φανταστείτε μια έκθεση βαθμολογίας η οποία θα πρέπει να μπορεί να παρουσιάζεται σε διαφορετικά επίπεδα λεπτομέρειας και σε διαφορετικές γλώσσες. Μια λύση θα ήταν να δημιουργηθεί μία διαφορετική έκθεση βαθμολογίας για κάθε δυνατό συνδυασμό των παραλλαγών, αυτό όμως θα προκαλούσε υπερβολική αναπαραγωγή της ίδιας πληροφορίας κάτι που δεν είναι ούτε κομψό ούτε πρακτικό. Ακόμα σημαντικότερο είναι ότι με αυτή την μέθοδο οι διαφορετικές παραλλαγές δεν συσχετίζονται με κάποιο τρόπο ως μέρη της ίδιας οντότητας. Ως ένα άλλο παράδειγμα φανταστείτε μια ιστοσελίδα η οποία πρέπει να τρέξει σε συσκευές με διαφορετικές δυνατότητες, όπως κινητά τηλέφωνα, PDAs, προσωπικούς υπολογιστές ή ένα προϊόν πχ. αυτοκίνητο, του οποίου οι προδιαγραφές αλλάζουν ανάλογα με τη χώρα στην οποία θα γίνει η εξαγωγή.

Η XML, όπως έχουμε δει, είναι απίστευτα λιτή και κομψή γλώσσα για τη δόμηση και ανταλλαγή δεδομένων, γι' αυτό και έχει καθιερωθεί στο διαδίκτυο. Παρ' όλα αυτά η απλή της σύνταξη δεν μας επιτρέπει να επιλύσουμε το παραπάνω πρόβλημα της αναπαράστασης πολυδιάστατων δεδομένων με βολικό τρόπο. Παρακάτω θα δείξουμε πως τα πολυδιάστατα ημιδομημένα δεδομένα και συγκεκριμένα η Multidimensional-XML μπορεί να δώσει μια κομψή λύση σ' αυτό το πρόβλημα.

#### *2.3.2 Η σύνταξη της MXML*

Τα πολυδιάστατα ημιδομημένα δεδομένα είναι ικανά να αναπαραστήσουν πληροφορία η οποία μπορεί να παρουσιάζει διαφορετικές εναλλακτικές όψεις (παραλλαγές), δηλ. να παίρνει διαφορετική τιμή και δομή, υπό διαφορετικά «περιβάλλοντα» (contexts). Αυτό γίνεται με την εισαγωγή των «προσδιοριστών περιβάλλοντος» (context-specifiers) και αποτελεί την κύρια διαφορά μεταξύ των κλασικών και των πολυδιάστατων ημιδομημένων δεδομένων. Στην ουσία αυτό που κάνουν οι προσδιοριστές περιβάλλοντος είναι να ορίζουν κάποιες «διαστάσεις» (dimensions) και να τους αποδίδουν τιμές δηλώνοντας στη συνέχεια ποιαν οντότητα αφορά αυτή η επιπρόσθετη μεταπληροφορία. Στην MXML κάθε context-specifier απευθύνεται είτε σε κάποιο element είτε σε κάποιο attribute και ορίζει σε ποιο «κόσμο» (world) έχει αυτή η οντότητα υπόσταση. Η έννοια του «κόσμου» είναι θεμελιώδης στην MXML. Ένας κόσμος προσδιορίζεται αποδίδοντας σε κάθε διάσταση ενός MXML κειμένου μια και μόνο τιμή, η οποία βρίσκεται στο πεδίο ορισμού της κάθε διάστασης. Οι προσδιοριστές περιβάλλοντος αποδίδοντας τιμές σε κάποιες διαστάσεις καθορίζουν έτσι σύνολα κόσμων.

Τα elements/attributes που μπορούν να έχουν διαφορετικές όψεις (παραλλαγές) υπό διαφορετικά contexts ονομάζονται multidimensional elements/attributes, ενώ οι όψεις τους ονομάζονται context elements/attributes και συνοδεύονται από τους αντίστοιχους context specifiers οι οποίοι καταδεικνύουν σε ποιους κόσμους έχει κάθε όψη υπόσταση/ισχύ.

Ακολουθεί η σύνταξη των multidimensional elements:

```
<@element_name attribute_specification> 
   [context_specifier_1] 
     <element_name attribute_specification_1> 
      element content 1
     </element_name> 
  [/] . . . 
   [context_specifier_N] 
     <element_name attribute_specification_N> 
       element_content_N 
     </element_name> 
  [/]</@element_name>
```
Ακολουθεί η σύνταξη των multidimensional attributes:

```
attribute name =[context specifier 1] attribute value 1 [/]
 ... 
    [context specifier n] attribute value n [/]
```
Παρακάτω παραθέτουμε ένα παράδειγμα ενός MXML κειμένου που περιέχει όλα τα χαρακτηριστικά για τα οποία έγινε λόγος. Προσέξτε ότι διαστάσεις εφαρμόζονται μόνο σε elements και attributes. Επίσης, ότι τα multidimensional elements έχουν το ίδιο όνομα με τα αντίστοιχα context elements με τη μόνη διαφορά ότι ξεκινούν πάντα με τον χαρακτήρα '@'. Ακόμα παρατηρήστε πως δεν έχουμε μόνο εναλλακτικές τιμές ως atomic values (πχ. "price" element) αλλά και εναλλακτικές δομές (πχ. "cover" element). Σημειώνουμε ότι, όπως και με τα XML, κάθε MXML εκ παραδοχής πρέπει πάντοτε να έχει root element στο οποίο να υπάγονται όλα τα sub-elements. Το παράδειγμα παρουσιάζει μόνο ένα "book" sub-element από κάποιο μεγαλύτερο MXML κείμενο που μπορούμε να υποθέσουμε ότι έχει root element με όνομα "bookstore" και πολλά άλλα "book" sub-elements.

**Παράδειγμα 2.4: MXML κείμενο που παρουσιάζει ένα βιβλίο από μια βιβλιοθήκη. Οι contextspecifiers του ορίζουν δύο διαστάσεις: την "edition" με πεδίο ορισμού {greek, english} και την "customer\_type" με πεδίο ορισμού {student, library}.** 

```
<book isbn=[edition=english]"0-13-110362-8"[/] 
             [edition=greek]"0-13-110370-9"[/]> 
   <title>The C programming language</title> 
   <authors> 
     <author>Brian W. Kernighan</author> 
     <author>Dennis M. Ritchie</author> 
   </authors> 
   <@publisher> 
     [edition=english]<publisher>Prentice Hall</publisher>[/] 
     [edition=greek]<publisher>Klidarithmos</publisher>[/] 
   </@publisher> 
   <@translator> 
     [edition=greek]<translator>Thomas Moraitis</translator>[/] 
   </@translator> 
   <@price> 
    [edition=english]<price>15</price>[/]
     [edition=greek,customer_type=student]<price>9</price>[/] 
     [edition=greek,customer_type=library]<price>12</price>[/] 
   </@price> 
   <@cover> 
    [edition=english]
      \langle \text{conver}\rangle <material>leather</material> 
       </cover> 
    [ / ] [edition=greek] 
       <cover> 
          <material>paper</material > 
          <@picture> 
            [customer_type=student]<picture>student.bmp</picture>[/] 
            [customer_type=library]<picture>library.bmp</picture>[/] 
          </@picture> 
       </cover> 
     [/] 
   </@cover> 
</book>
```
Στο πιο πάνω παράδειγμα παρατηρούμε ότι οι context specifiers ορίζουν ένα σύνολο από διαστάσεις D = {edition, customer\_type}. Τα πεδία ορισμού αυτών των διαστάσεων είναι V<sub>edition</sub> = {english, greek} και V<sub>customer type</sub> = {student, library}. Με αυτό τον τρόπο έχουν ορίσει ένα σύνολο από κόσμους. Θυμίζουμε ότι ένας κόσμος ορίζεται αν σε κάθε διάσταση αποδώσουμε μία και μόνο τιμή από το πεδίο ορισμού της. Οπότε στο παράδειγμα ορίζεται ένα σύνολο με 4 κόσμους W<sub>(edition, customer type)</sub> = {(english, student), (english, library), (greek, student), (greek, library)}. Είναι προφανές ότι ο αριθμός όλων των υπαρκτών κόσμων είναι ο αριθμός όλων των πιθανών συνδυασμών τιμών ανά διάσταση. Όπως φαίνεται, δεν είναι απαραίτητο ένας context specifier να δίνει τιμή σε κάθε διάσταση του συνόλου D. Παραλείποντας κάποια διάσταση συνεπάγεται ότι μπορεί να πάρει όλες τις τιμές του πεδίου ορισμού της. Ουσιαστικά αυτό που επιτύχαμε με τα context specifiers είναι, μέσω των διαστάσεων, να μπορούμε να ορίζουμε κόσμους και να δηλώνουμε σε ποιους κόσμους κάποιο element ή attribute έχει υπόσταση, είναι δηλ. προσπελάσιμο.

#### *2.3.3 Το γραφικό μοντέλο της MXML*

Σ' αυτό το μέρος παρουσιάζουμε ένα γραφικό μοντέλο για MXML κείμενα το οποίο ονομάζεται MXML-graph. Αποτελεί εξέλιξη του Multidimensional Object Exchange Model (ΜΟΕΜ) το οποίο χρησιμοποιείται για την περιγραφή πολυδιάστατων ημιδομημένων δεδομένων έναντι του ΟΕΜ που χρησιμοποιείται στα κλασικά ημιδομημένα δεδομένα. Μια σημαντική δυνατότητα των πολυδιάστατων ημιδομημένων δεδομένων, που δεν αναφέραμε πιο πριν επειδή ήταν πολύ νωρίς, είναι ότι δίνουν λύση στο πρόβλημα της αναπαράστασης των αλλαγών που συμβαίνουν σε ένα ΟΕΜ και κατ' επέκταση σε μια βάση δεδομένων διατηρούν το ιστορικό των μεταβάσεων με τέτοιο τρόπο, ώστε όχι μόνο να μπορούμε για κάθε συγκεκριμένη παρελθοντική χρονική στιγμή να «ανακατασκευάσουμε» την όψη του ΟΕΜ αλλά και να κάνουμε αναζητήσεις βάσει των αλλαγών. Στην επόμενη σελίδα δίνεται το γράφημα του MXML κειμένου του παραδείγματος 2.4. Σημείωση: Για να κερδίσουμε χώρο, χρησιμοποιούνται συντομεύσεις για τα ονόματα των διαστάσεων και τις τιμές τους.

Σε ένα MXML-graph εκτός από τον ειδικό κόμβο που ονομάζεται "root node", υπάρχουν επίσης οι εξής τύποι κόμβων: "multidimensional element nodes", "context element nodes", "multidimensional attribute nodes", "context attribute nodes" και "value nodes". Οι κόμβοι "context element nodes", "context attribute nodes" και "value nodes" αντιστοιχούν στους element nodes, attribute nodes και value nodes των κλασικών XML-graph. Κάθε multidimensional element node έχει το ίδιο όνομα με τον αντίστοιχο context element node και κάθε multidimensional attribute node έχει το ίδιο όνομα με τον αντίστοιχο context attribute node. Όπως ισχύει και στα κλασικά XML, έτσι κι εδώ οι value nodes είναι πάντοτε φύλλα του δέντρου (atomic values). Οι διάφορες όψεις (context element/attribute nodes) ενός multidimensional node ενώνονται σ' αυτόν με ακμές (element/attribute context edges) που έχουν πάντοτε ως επιγραφή το context specifier που αφορά στο αντίστοιχο context node και το οποίο καταδεικνύει τις συνθήκες υπό τις οποίες η αντίστοιχη όψη έχει υπόσταση. Θα ειπωθούν περισσότερα για το context και τις όψεις στην επόμενη υποενότητα.

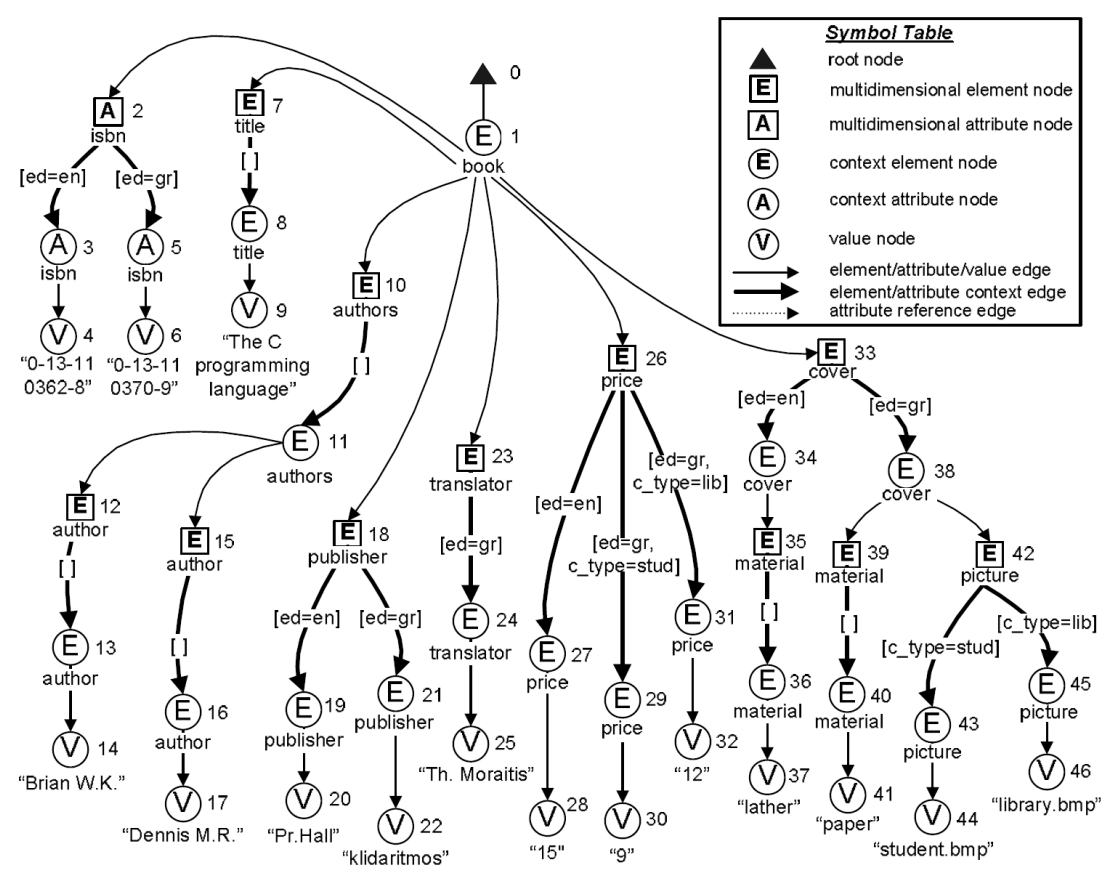

**Σχήμα 2.1: Γραφική αναπαράσταση του MXML κειμένου του παραδείγματος 2.4** 

Παρατηρήστε ότι στον MXML γράφο έχουν προστεθεί κάποιοι multidimensional nodes (κόμβοι: 7, 10, 12, 15, 35, 39) που δεν υπάρχουν στο κείμενο του παραδείγματος 2.4, για να εξασφαλίσουν με συνέπεια, ότι οι δύο τύποι των ακμών (element/attribute/value edges και element/attribute context edges) εναλλάσσονται σε κάθε μονοπάτι του γράφου. Αυτή η διαδικασία ονομάζεται «κανονικοποίηση», και ένα MXML που πληροί την πιο πάνω συνθήκη ονομάζεται κανονικοποιημένο MXML. Κάθε καινούρια context edge έχει πάντοτε τον context specifier: [], ο οποίος ονομάζεται "universal context" και αναπαριστά το σύνολο όλων των δυνατών κόσμων που ορίζονται στο κείμενο (σε αντίθεση, ο context specifier: [-], ονομάζεται "empty context" και αναπαριστά το κενό σύνολο κόσμων που ορίζονται στο κείμενο). Ως αποτέλεσμα, αυτό δεν επηρεάζει καθόλου την πληροφορία που περιέχεται στο κείμενο, παρ' όλα αυτά διευκολύνει την πλοήγηση μέσα στο γράφο και τη διατύπωση ερωτημάτων.

#### *2.3.4 Οι ιδιότητες των contexts*

Σ' αυτή την ενότητα θα αναπτύξουμε περισσότερο την έννοια του context. Πρέπει να είναι ξεκάθαρο μέχρι στιγμής ότι κάθε context specifier αναπαριστά ένα σύνολο από κόσμους και το επιτυγχάνει δίνοντας τιμές σε διαστάσεις. Στο παρακάτω παράδειγμα παρουσιάζονται οι δυνατότητες που μας δίνονται μέσω αυτών.

#### **Παράδειγμα 2.5: Context specifiers**

```
(α) [time=07:45]
```
- (β) [edition=greek, customer\_type=student]
- (γ) [language=greek, detail in {low, medium}] (δ) [season in {fall, spring}, daytime=noon | season=summer]

Ο context specifier (α) αναπαριστά τους κόσμους για τους οποίους η διάσταση "time" έχει την τιμή "07:45", ενώ ο (β) αναπαριστά τους κόσμους για τους οποίους η διάσταση "edition" έχει την τιμή "greek" **και** η διάσταση "customer\_type" έχει την τιμή "student". O (γ) αναπαριστά όλους τους κόσμους για τους οποίους η διάσταση "language" έχει την τιμή "greek" **και** η διάσταση "detail" έχει την τιμή "low" **ή** "medium". Τέλος, ο (δ) που είναι και ο πιο περίπλοκος, αναπαριστά όλους τους κόσμους για τους οποίους η διάσταση "season" έχει την τιμή "fall" **ή** "spring" **και** η διάσταση "daytime" έχει την τιμή "noon", **μαζί** με τους κόσμους για τους οποίους η διάσταση "season" έχει την τιμή "summer".

Όπως φαίνεται στον MXML γράφο του σχήματος 2.1, οι context specifiers αποδίδονται στα context edges, ορίζοντας έτσι το "explicit context" του κόμβου στον οποίο οδηγεί η κάθε ακμή. Το explicit context μπορούμε να πούμε ότι είναι το «προσωπικό» context ενός κόμβου (δηλ. αν ο κόμβος είναι αυτόνομος, το explicit context είναι ικανό να ορίζει τους κόσμους στους οποίους έχει υπόσταση), καθώς όμως elements και attributes συνενώνονται για να σχηματίσουν ένα MXML κείμενο, τα explicit contexts τους δεν μπορούν πλέον από μόνα τους να καθορίσουν τους κόσμους στους οποίους κάθε κόμβος έχει υπόσταση αφού, όταν ένα element/attribute e<sub>2</sub> αποτελεί μέρος ενός άλλου element e<sub>1</sub>, τότε το e<sub>2</sub> μπορεί να έχει υπόσταση μόνο στους κόσμους που το  $e_1$  έχει υπόσταση. Είναι λες και το context του  $e_1$ κληρονομείται στο e2. Κατ' αυτόν τον τρόπο ο συνυπολογισμός του explicit context ενός κόμβου μαζί με τα explicit context όλων των προγόνων του δίνουν το "inherited context". Διατυπώνοντας την ιδιότητα θα λέγαμε ότι το inherited context ic(q) ενός κόμβου q είναι  $ic(q) = ic(p) \n\cap^c \n\epsilon c(q)$ , όπου ic(p) είναι το inherited context του κόμβου-πατέρα p, ec(q) είναι το explicit context του κόμβου q και  $\bigcap^c$  είναι το λεγόμενο "context intersection" (συνδυάζει δύο context specifiers και υπολογίζει έναν καινούριο ο οποίος αναπαριστά την τομή των συνόλων κόσμων που ορίζουν οι αρχικοί specifiers). Ο υπολογισμός του inherited context κάθε κόμβου ξεκινά από τον root node. Εξ ορισμού το inherited context του root node είναι το universal context [], το σύνολο όλων των δυνατών κόσμων.

To "inherited context coverage" (icc) ενός κόμβου περιορίζει ακόμα περισσότερο το σύνολο που ορίζει το inherited context, αναπαριστώντας μόνο τους κόσμους στους οποίους ένας κόμβος έχει πρόσβαση σε ένα value node. Το inherited context coverage icc(n) ενός κόμβου n ορίζεται ως εξής:

IF (n IS A value node) THEN  $\text{icc}(n) = \text{ic}(n)$ ; ELSE IF (n IS A leaf node AND IS NOT A value node) THEN  $\text{icc}(n) = [-]$ ELSE icc(n) = icc(n<sub>1</sub>) U<sup>c</sup> icc(n<sub>2</sub>) U<sup>c</sup> ...U<sup>c</sup> icc(n<sub>k</sub>)

όπου n<sub>1</sub> n<sub>2</sub> n<sub>κ</sub> είναι όλοι οι κόμβοι-παιδιά του κόμβου n, [-] είναι το empty context (το κενό σύνολο κόσμων) και το σύμβολο U<sup>c</sup> ονομάζεται "context union" (συνδυάζει δύο context specifiers και υπολογίζει έναν καινούριο ο οποίος αναπαριστά την ένωση των συνόλων κόσμων που ορίζουν οι αρχικοί specifiers). Στην επόμενη σελίδα παρουσιάζεται ένα τμήμα του MXML γράφου που φαίνεται στο παράδειγμα 2.1 στο οποίο δίνεται το inherited context coverage του κάθε κόμβου.

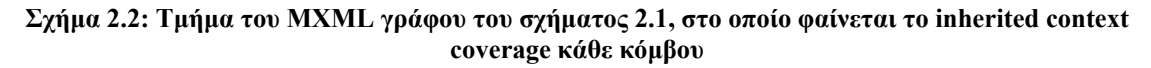

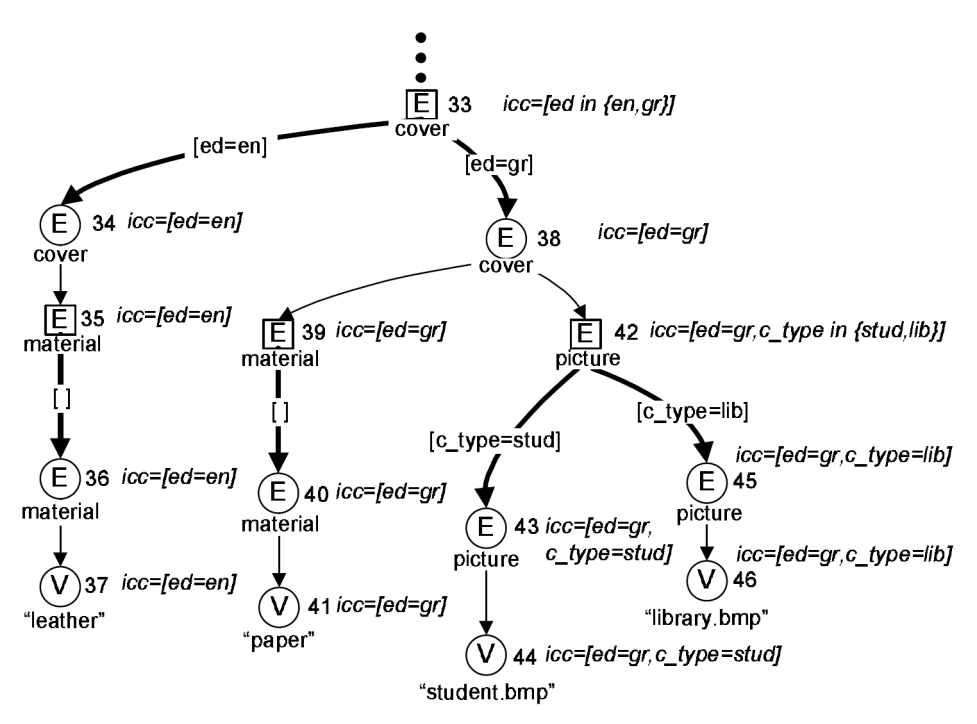

Κάθε MXML κείμενο μπορεί να αναχθεί σε XML. Δεδομένου ενός κόσμου w και ενός MXML κειμένου G, μπορούμε να λάβουμε ένα κλασικό XML κείμενο G', που αποτελεί την όψη του G' στον κόσμο w. Η αναγωγή βασίζεται στην ιδέα ότι μπορούμε να αποκλείσουμε όλα τα υποδέντρα του G για τα οποία ο κόσμος w δεν ανήκει στο inherited context coverage της ρίζας τους. Για να γίνει πλήρως κατανοητό, παρακάτω παρουσιάζονται δύο όψεις του MXML κειμένου, του παραδείγματος 2.4, η μία στον κόσμο  $W_{(edition, customer type)} = {greek, }$ student} και η άλλη στον κόσμο w<sub>(edition, customer\_type)</sub> = {english, student}.

**Παράδειγμα 2.6: XML κείμενο ως αποτέλεσμα αναγωγής MXML κειμένου -του παραδείγματος 2.4- στον κόσμο που ορίζεται όταν δώσουμε στις διαστάσεις του τις πιο κάτω τιμές: edition="greek" και customer\_type="student".** 

```
<book isbn="0-13-110370-9"> 
  <title>The C programming language</title>
   <authors> 
     <author>Brian W. Kernighan</author> 
     <author>Dennis M. Ritchie</author> 
   </authors> 
   <publisher>Klidarithmos</publisher> 
   <translator>Thomas Moraitis</translator> 
   <price>9</price> 
   <cover> 
     <material>paper</material > 
     <picture>student.bmp</picture> 
   </cover> 
</book>
```
**Παράδειγμα 2.7: XML κείμενο ως αποτέλεσμα αναγωγής MXML κειμένου -του παραδείγματος 2.4- στον κόσμο που ορίζεται όταν δώσουμε στις διαστάσεις του τις πιο κάτω τιμές: edition="english" και customer\_type="student".** 

```
<book isbn="0-13-110362-8"> 
   <title>The C programming language</title> 
   <authors> 
     <author>Brian W. Kernighan</author> 
     <author>Dennis M. Ritchie</author> 
   </authors> 
   <publisher>Prentice Hall</publisher> 
   <price>15</price> 
  \langle \text{cover}\rangle <material>leather</material> 
   </cover> 
\langle/book>
```
### *2.4 Multidimensional XPath (MXPath)*

#### *2.4.1 Εισαγωγή*

Η Multidimensional-XPath (MXPath) αποτελεί επέκταση της XPath, ικανή να θέση contextaware ερωτήματα σε MXML κείμενα. Διατηρεί όλα τα χαρακτηριστικά της XPath ενώ επιπλέον λαμβάνει υπόψη το inherited context coverage και το explicit context για να πλοηγηθεί μέσω των επιπλέον χαρακτηριστικών των MXML (multidimensional elements/attributes). Κριτήρια που αφορούν το explicit context συντάσσονται με τη χρήση των explicit context qualifiers (ec qualifiers) και κριτήρια που αφορούν το inherited context coverage συντάσσονται με τη χρήση των inherited context coverage qualifiers (icc qualifiers). Σε ένα MXPath ερώτημα, μπορούμε να έχουμε μόνο έναν icc qualifier ο οποίος τοποθετείται πάντα στην αρχή του. Σε αντίθεση, οι ec qualifiers χρησιμοποιούνται όπως ακριβώς και τα predicates στα κλασικά XPath ερωτήματα.

#### *2.4.2 Γενική επισκόπηση*

Ας δούμε ένα παράδειγμα με βάση το MXML κείμενο που παρουσιάζεται στο παράδειγμα 2.4 και ας διασχίσουμε τον αντίστοιχο γράφο του σχήματος 2.1. Σκεφτείτε το ερώτημα: Βρείτε το ISBN της ελληνικής έκδοσης του βιβλίου με τίτλο "The C Programming Language". Η αντίστοιχη MXPath έκφραση είναι:

[icc()>="ed=gr"],/child::book[child::title="The C programming Language"]/attribute::isbn

Το κατηγόρημα [icc()>="ed=gr"] είναι το icc qualifier και θέτει περιορισμούς όσον αφορά το inherited context coverage των κόμβων που επιστρέφει η έκφραση ως αποτέλεσμα. Σε αυτό το παράδειγμα απαιτούμε το inherited context coverage του "isbn" context attribute κόμβου να είναι υπερσύνολο του context [ed=gr], δηλ. να περιέχει τουλάχιστον τους δύο κόσμους  $w^1$ <sub>(edition, customer type)</sub> = {greek, student} και  $w^2$ <sub>(edition, customer type)</sub> = {greek, library}. Σημαντικό είναι να αντιληφθούμε ότι σε κάθε MXPath βήμα /axis::label περιγράφεται μονοπάτι που περιέχει δύο MXML κόμβους, ένα multidimensional και ένα context. Αν το axis είναι "child", τότε η πλοήγηση γίνεται σε multidimensional element κόμβο και εν συνεχεία σε context element κόμβο, ενώ αν το axis είναι "attribute" η πλοήγηση γίνεται σε multidimensional attribute κόμβο και εν συνεχεία σε context attribute κόμβο. To label δηλώνει το όνομα των αντίστοιχων κόμβων.

Είναι εύκολο πλέον να κατανοήσουμε γιατί η κανονικοποίηση των MXML διευκολύνει την πλοήγηση μέσα στο γράφο και τη διατύπωση ερωτημάτων. Στην ουσία, με την κανονικοποίηση τροποποιούμε τον γράφο ούτως ώστε κάθε context element κόμβος να έχει ως πατέρα ένα multidimensional element κόμβο (με εξαίρεση τον root context element κόμβο) και κάθε context attribute κόμβος να έχει ως πατέρα ένα multidimensional attribute κόμβο (υπενθυμίζουμε ότι τα ζευγάρια: multidimensional κόμβος-context κόμβος, έχουν εκ παραδοχής το ίδιο όνομα). Ως αποτέλεσμα, αυτό προτυποποιεί τον γράφο ώστε σε κάθε βήμα του MXPath να μεταφερόμαστε πρώτα σε ένα multidimensional κόμβο και μετά να περνάμε σε ένα context κόμβο, όπως περιγράψαμε στην προηγούμενη παράγραφο. Αυτό αποδεικνύεται πολύ βολικό όπως θα φανεί και παρακάτω.

Ας προσπαθήσουμε τώρα να τρέξουμε στο χέρι το MXPath ερώτημα που αναφέρθηκε πιο πριν. Στο πρώτο βήμα έχουμε: /child::book. Αφού αρχίζει με κάθετο '/', ξεκινούμε από τη ρίζα του γράφου (absolute path) και περνάμε τελικά στον "book" context element κόμβο με ID 1. Σημειώνουμε ότι ο "book" multidimensional element κόμβος δεν παρουσιάζεται στον γράφο! Το κατηγόρημα του πρώτου βήματος είναι: [child::title="The C programming Language"]. Οπότε, από εκεί που ήμασταν, διασχίζουμε τον "title" multidimensional element κόμβο με ID 7, έπειτα τον "title" context element κόμβο με ID 8 και ελέγχουμε εάν το παιδί του είναι value node με τιμή "The C Programming Language". Για τον κόμβο με ID 9 το κατηγόρημα επιστρέφει TRUE. Στο δεύτερο βήμα έχουμε: /attribute::isbn. Άρα, από τον κόμβο "book" με ID 1 διασχίζουμε τον "isbn" multidimensional attribute κόμβο με ID 2 και έπειτα προχωράμε στα παιδιά του που είναι οι "isbn" context attribute κόμβοι. Όπως βλέπουμε αυτό το βήμα επιστρέφει δύο κόμβους, τον κόμβο με ID 3 και τον κόμβο με ID 5. Επειδή αυτό είναι και το τελευταίο βήμα της MXPath έκφρασης, οι δύο αυτοί κόμβοι θα ήταν και το αποτέλεσμα του ερωτήματος εάν δεν υπήρχε ο icc qualifier  $[ice() \geq "ed=gr"]$ , ο οποίος όπως είπαμε θέτει περιορισμούς στο inherited context coverage των κόμβων που επιστρέφει ως αποτέλεσμα μια MXPath έκφραση. Ο κόμβος με ID 3 έχει icc=[ed=en], ενώ ο κόμβος με ID 5 έχει icc=[ed=gr], άρα η αποτίμηση της έκφρασης θα είναι μόνο ο κόμβος με ID 5.

H MXPath εκτός από context κόμβους έχει τη δυνατότητα να επιστρέφει και multidimensional κόμβους. Αυτό γίνεται με την αντικατάσταση των χαρακτήρων "::", με τους χαρακτήρες "->", στο τελευταίο βήμα μιας MXPath έκφρασης. Πάμε να δούμε ακόμα ένα παράδειγμα, που αναφέρεται στο MXML κείμενο του παραδείγματος 2.4, το οποίο αυτή τη φορά επιστρέφει multidimensional κόμβους και επιπλέον κάνει χρήση των ec qualifiers:

[icc()>="-"],/child::book/child::cover[ec()>="ed=gr"]/child->picture

Η παραπάνω έκφραση, με απλά λόγια, επιστρέφει τους "picture" multidimensional κόμβους που ανήκουν σε εξώφυλλα ελληνικής έκδοσης. Αποτιμώντας την, παίρνουμε τον "picture" multidimensional context κόμβο με ID 42. Ο icc qualifier της έκφρασης είναι ο: [icc()>="-"], και υποδηλώνει ότι το inherited context coverage κάθε κόμβου που επιστρέφει η έκφραση πρέπει να είναι υπερσύνολο του κενού συνόλου, κάτι το οποίο είναι πάντοτε αληθές αφού οποιοδήποτε σύνολο είναι υπερσύνολο του κενού συνόλου, οπότε ο icc qualifier αυτός μπορεί γενικά να παραλείπεται. Ο ec qualifier της έκφρασης είναι ο: [ec()>="ed=gr"], που ως κατηγόρημα επιστρέφει TRUE μόνο για τους "cover" context elements κόμβους των οποίων το explicit context είναι υπερσύνολο του context [ed=gr]. Βάσει αυτού, διασχίζοντας τον γράφο επιλέγεται το μονοπάτι που οδηγεί στον "cover" context element κόμβο με ID 38 (αντί για τον κόμβο με ID 34). Από τον κόμβο αυτό προχωράμε προς τον "picture" multidimensional context κόμβο με ID 42 και σταματάμε εκεί μιας και οι χαρακτήρες "->" ορίζουν επιστροφή multidimensional κόμβων.

Όπως είδαμε πιο πάνω, ο icc qualifier μπορεί να παραλειφθεί χωρίς να αλλάξει το νόημα της έκφρασης. Έτσι από τούδε και στο εξής, όποτε μια MXPath έκφραση δεν περιέχει icc qualifier, θα θεωρούμε τον συγκεκριμένο icc qualifier  $[ice()=-"$ "] ως τον προκαθορισμένο. Επίσης κάθε φορά που από κάποιο βήμα της MXPath έκφρασης απουσιάζει το axis μέρος θα θεωρούμε ως προκαθορισμένο το "child" axis, ενώ αν δεν δηλώνεται ρητά ότι η έκφραση επιστρέφει multidimensional nodes, με τους χαρακτήρες "->" πριν από το label, η προκαθορισμένη επιλογή είναι η επιστροφή context κόμβων. Βάσει αυτών, τα δύο πιο πάνω ερωτήματα γράφονται αντίστοιχα ως εξής:

• [icc()>="ed=gr"],/book[title="The C programming Language"]/attribute::isbn

• /book/cover[ec()>="ed=gr"]/->picture

#### *2.4.3 Η σύνταξη της MXPath*

Παρακάτω θα περιγράψουμε τα κυριότερα μέρη της σύνταξης MXPath εκφράσεων. Κάθε MXPath έκφραση αρχίζει πάντα με ένα inherited context coverage qualifier (icc qualifier) ο οποίος ακολουθείται από το κύριο σώμα της έκφρασης:

[inherited context coverage qualifier], MXPath expression body

Η σύνταξη ενός icc qualifier φαίνεται πιο κάτω:

```
icc() comparison op "context specifier expression"
```
H context specifier expression έχει ακριβώς την ίδια δομή που χρησιμοποιείται στους context specifiers των MXML κειμένων, κάτι που αναπτύξαμε εκτενώς σε προηγούμενη ενότητα. O comparison op μπορεί να είναι ένας από τους τελεστές του συνόλου  ${ =, !=, <, >}$  $\langle \mathbf{z} | \mathbf{z} \rangle = \langle \mathbf{z} | \mathbf{z} \rangle$  τελεστής "=" ελέγχει για ισότητα συνόλων, ο τελεστής "!=" ελέγχει αν τα σύνολα είναι διάφορα, οι τελεστές "<" και ">" ελέγχουν για γνήσιο υποσύνολο και γνήσιο υπερσύνολο αντίστοιχα, και οι τελεστές "<=" και ">=" ελέγχουν αντίστοιχα για υποσύνολο και υπερσύνολο. Σημειώνουμε ότι σε περίπτωση που μια MXPath έκφραση δεν περιέχει icc qualifier, εξυπακούεται ότι ισχύει ο προκαθορισμένος:  $\text{ficc}() \geq =$  "-"], ο οποίος επιστρέφει πάντα TRUE. Συνεχίζουμε με το κύριο σώμα μιας MXPath έκφρασης το οποίο δεν διαφέρει από αυτό της XPath:

```
MXPath step 1/MXPath step 2/…/MXPath step n
```
Κάθε βήμα της MXPath επιστρέφει context κόμβους με εξαίρεση το τελευταίο βήμα στο οποίο δίνεται η δυνατότητα να επιστραφούν multidimensional κόμβοι. Η σύνταξη ενός βήματος που επιστρέφει context κόμβους είναι:

```
axis::node test[pred 1][pred 2]...[pred n]
```
Όπως βλέπουμε αποτελείται από το axis, το οποίο στα πλαίσια της διπλωματικής μπορεί να είναι είτε "child" είτε "attribute", το node\_test που είναι το όνομα του κόμβου και μηδέν ή περισσότερα κατηγορήματα (predicates). Σε περίπτωση που θέλουμε να επιστραφούν multidimensional κόμβοι, η σύνταξη του τελευταίου βήματος είναι:

```
axis->node_test[pred_1][pred_2]…[pred_n]
```
Παρατηρούμε ότι η μόνη διαφορά που υπάρχει είναι οι χαρακτήρες "->" αντί για τους "::". Τέλος, όσο αφορά τα predicates, δεν θα αναφερθούμε στα συνήθη predicates που χρησιμοποιεί η XPath διότι θεωρούνται ήδη γνωστά. Θα δείξουμε μόνο τη σύνταξη των predicates που αφορούν context και ονομάζονται explicit context qualifiers (ec qualifiers):

ec() comparison operator "context specifier expression"

Μπορούν να βρίσκονται σε κάθε MXPath βήμα, ενώ όπως δηλώνει και το όνομά τους, κάνουν έλεγχο σε σχέση με το explicit context των κόμβων. Συντακτικά, η μόνη διαφορά μεταξύ icc qualifiers και ec qualifiers, είναι το αρχικό token, "icc()" για τους πρώτους και "ec()" για τους δεύτερους.

#### *2.4.4 Παραδείγματα MXPath εκφράσεων*

Σ' αυτό το μέρος θα παρουσιάσουμε κάποια επιπλέον παραδείγματα MXPath εκφράσεων με την αποτίμηση καθενός ώστε να δώσουμε μια πιο ολοκληρωμένη εικόνα για την MXPath. Όλα τα ερωτήματα αφορούν το πιο κάτω MXML κείμενο. Μετά το κείμενο ακολουθεί πίνακας που παρουσιάζει όλους τους κόσμους που ορίζονται σ' αυτό και έπειτα ο αντίστοιχος MXML γράφος.

**Παράδειγμα 2.8: MXML κείμενο που παρουσιάζει τα χαρακτηριστικά ενός αυτοκινήτου. Τα context-specifiers του ορίζουν δύο διαστάσεις: την "factory" με πεδίο ορισμού {Japan, Italy} και την "market" με πεδίο ορισμού {Europe, USA}.** 

```
<car type=[factory=Japan]"sport"[/] 
             [factory=Italy]"family"[/]> 
   <@designer> 
      [factory=Japan] 
        <designer>groupo Bertone</designer> 
     \lceil / \rceil [factory=Italy,market=Europe] 
        <designer>Pedro Seelig</designer> 
     \lceil / \rceil [factory=Italy,market=USA] 
        <designer>Rollo Dixon</designer> 
     [/] </@designer> 
   <@engine> 
      [factory=Japan] 
        <engine> 
          <capacity>1.8lt</capacity> 
          <@power> 
             [market=Europe]<power>180hp</power>[/] 
            [market=USA]<power>200hp</power>[/]
          </@power> 
        </engine> 
      [/] 
     [factory=Italy]
        <engine> 
          <capacity>1.6lt</capacity> 
          <@power> 
             [market=Europe]<power>120hp</power>[/] 
            [market=USA]<power>140hp</power>[/]
          </@power> 
        </engine> 
     \lceil / ]
   </@engine> 
   <@performance> 
      [factory=Japan]
```

```
 <performance> 
          <top_speed>250km/h</top_speed> 
          <@acceleration> 
            [market=Europe] 
               <acceleration>0-100 in 6sec</acceleration> 
           [/] [market=USA] 
               <acceleration>0-100 in 5sec</acceleration> 
           [/] </@acceleration> 
       </performance> 
    [ / ] [factory=Italy] 
       <performance> 
          <acceleration>0-100 in 5sec</acceleration> 
          <@top_speed> 
            [market=Europe]<top_speed>200km/h</top_speed>[/] 
            [market=USA]<top_speed>210km/h</top_speed>[/] 
          </@top_speed> 
       </performance> 
    [/] </@performance> 
\langle /car \rangle
```
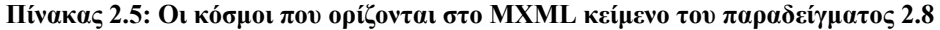

| World ID | factory | market |
|----------|---------|--------|
|          | Japan   | Europe |
|          | Japan   | USA    |
| 3        | Italv   | Europe |
|          | Italv   | USA    |

**Σχήμα 2.3: Γραφική αναπαράσταση του MXML κειμένου του παραδείγματος 2.8** 

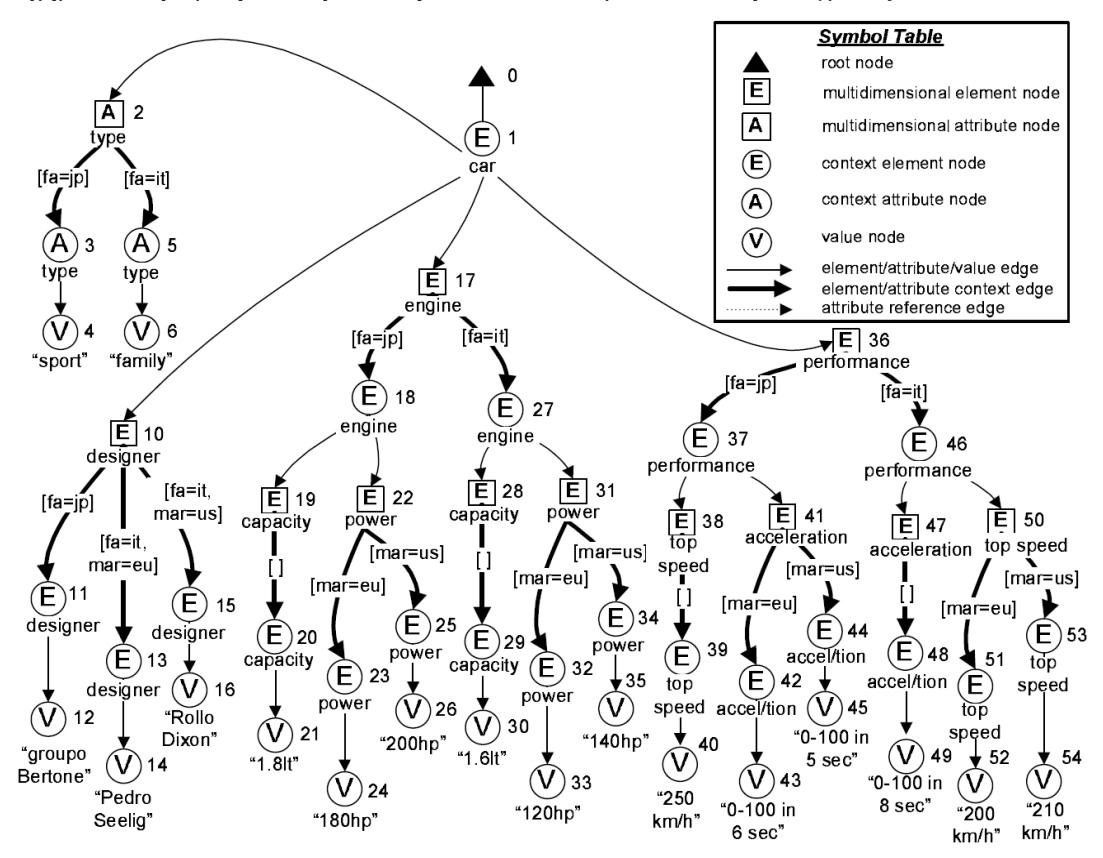
## **Παράδειγμα 2.9: Επιστροφή context element κόμβων με βάση το inherited context coverage τους**

Ερώτηση:

Ποιά είναι η επιτάχυνση των αυτοκινήτων που κατασκευάζονται στην Ιαπωνία και πωλούνται στην Αμερική;

MXPath:

[icc()="factory=Japan,market=USA"],/car/performance/acceleration

Επεξήγηση:

Το context [factory=Japan,market=USA] ορίζει το σύνολο κόσμων {2} και θέλουμε το inherited context coverage του κόμβου "acceleration" να είναι ακριβώς το ίδιο σύνολο.

Αποτίμηση (IDs κόμβων):

44

## **Παράδειγμα 2.10: Επιστροφή multidimensional element κόμβων με βάση το inherited context coverage τους**

## Ερώτηση:

Ποιά είναι η ισχύς των αυτοκινήτων που κατασκευάζονται στην Ιταλία, ενώ πωλούνται και στην Αμερική και στην Ευρώπη;

MXPath:

[icc()="factory=Italy,market in {USA,Europe}"],/car/engine/->power

Επεξήγηση:

Το context [factory=Italy,market in {USA,Europe}] ορίζει το σύνολο κόσμων {3,4} και θέλουμε το inherited context coverage του multidimensional κόμβου "power" να είναι ακριβώς το ίδιο σύνολο.

Αποτίμηση (IDs κόμβων):

31

## **Παράδειγμα 2.11: Επιστροφή context element κόμβων με βάση το explicit context τους**

Ερώτηση:

Ποιά είναι η επιτάχυνση των αυτοκινήτων που πωλούνται στην Ευρώπη;

MXPath:

/car/performance/acceleration[ec()>="market=Europe"]

Επεξήγηση:

Το context [market=Europe] ορίζει το σύνολο κόσμων {1,3} και θέλουμε το explicit context του κόμβου "acceleration" να είναι υπερσύνολο του.

Αποτίμηση (IDs κόμβων):

42, 48

## **Παράδειγμα 2.12: Επιστροφή multidimensional element κόμβων με βάση το explicit context προγόνων τους**

Ερώτηση: Ποιά είναι η ισχύς των αυτοκινήτων που κατασκευάζονται στην Ιαπωνία; MXPath: /car/engine[ec()="factory=Japan"]/->power Επεξήγηση:

Το context [factory=Japan] ορίζει το σύνολο κόσμων {1,2} και θέλουμε το explicit context του κόμβου "engine" να ορίζει ακριβώς το ίδιο σύνολο.

Αποτίμηση (IDs κόμβων):

22

## **Παράδειγμα 2.13: Επιστροφή context element κόμβων με βάση το inherited context coverage τους και το explicit context προγόνων τους**

### Ερώτηση:

Από τα αυτοκίνητα που κατασκευάζονται στην Ιταλία, ποιά είναι η μέγιστη ταχύτητα αυτών που πωλούνται και στην Ευρώπη και στην Αμερική;

#### MXPath:

[icc()<="market in {USA,Europe}"],/car/performance[ec()="factory=Italy"]/top\_speed Επεξήγηση:

Το context [market in {USA,Europe}] ορίζει το σύνολο κόσμων {1,2,3,4} και θέλουμε το inherited context coverage του κόμβου "top speed" να είναι υποσύνολό του. Παράλληλα, το context [factory=Italy] ορίζει το σύνολο κόσμων {3,4} και θέλουμε το explicit context του κόμβου "performance" να ορίζει ακριβώς το ίδιο σύνολο.

Αποτίμηση (IDs κόμβων):

51, 53

## **Παράδειγμα 2.14: Επιστροφή context element κόμβων με χρήση μιας ΜΧPath έκφρασης με κατηγόρημα**

## Ερώτηση:

Ποιά είναι η μέγιστη ταχύτητα των αυτοκινήτων που πωλούνται στην Ευρώπη των οποίων η επιτάχυνση είναι "0-100 in 5 sec";

## MXPath:

/car/performance[acceleration[ec()<="market=USA"]="0-100 in 5 sec"]/top\_speed

## Επεξήγηση:

Tο context [market=USA] ορίζει το σύνολο κόσμων {2,4} και θέλουμε το explicit context του κόμβου "acceleration" να είναι υποσύνολό του. Ταυτόχρονα, θέλουμε ο κόμβος να έχει value node παιδί με τιμή "0-100 in 5 sec".

Αποτίμηση (IDs κόμβων):

39

# **3**

# *Ανάλυση Απαιτήσεων Συστήματος*

# *3.1 Γενικές προδιαγραφές*

Ο τίτλος αυτής της διπλωματικής είναι: Διαχείριση ΜXML εγγράφων και MXPath ερωτημάτων μέσω σχεσιακών βάσεων δεδομένων. Τι σημαίνει αυτό; Ότι πρέπει να υλοποιήσουμε μια εφαρμογή που:

- Μέσω interface, δίνει τη δυνατότητα να εισάγουμε και να διαγράφουμε MXML κείμενα.
- Διαβάζει τα MXML κείμενα που εισάγουμε και τα μετατρέπει σε κάποια σχεσιακή δομή, την οποία και αποθηκεύει σε ένα σύστημα διαχείρισης βάσεων δεδομένων.
- Μέσω interface, δίνει τη δυνατότητα προβολής όλων των σχεσιακών πινάκων που αφορούν οποιοδήποτε αποθηκευμένο MXML κείμενο.
- Μέσω interface, δίνει τη δυνατότητα να θέτουμε MXPath ερωτήματα σε κάθε αποθηκευμένο MXML κείμενο.
- Μεταφράζει κάθε MXPath ερώτημα που θέτουμε, σε «ισοδύναμο» SQL ερώτημα το οποίο αποστέλλει στο σύστημα διαχείρισης βάσεων δεδομένων για evaluation και λαμβάνει τα αντίστοιχα αποτελέσματα.

• Μέσω interface, παρουσιάζει την αποτίμηση κάθε MXPath ερωτήματος σε πίνακα και δίνει τη δυνατότητα αποθήκευσης των αποτελεσμάτων σε εξωτερικό αρχείο κειμένου.

Βάσει των πιο πάνω απαιτήσεων θεωρήθηκε σκόπιμο να κατατμήσουμε το project σε τρία τμήματα τα οποία περιγράφονται αναλυτικά στην επόμενη ενότητα:

- 1. Αποθήκευση MXML κειμένων
- 2. Αποτίμηση MXPath ερωτημάτων
- 3. Graphic User Interface

Πολύ σημαντικό είναι να ξεκαθαρίσουμε από την αρχή των απαιτήσεων ότι αντικείμενο αυτής της διπλωματικής εργασίας είναι μεν η υλοποίηση του συστήματος που περιγράφεται πιο πάνω αλλά, ουσιαστικά, ως απώτερο στόχο έχουμε πάντα το "proof of concept" δηλ. να δείξουμε ότι υπάρχει το έδαφος και η δυνατότητα για χρήση του MXML μοντέλου. Δηλαδή, θα γίνει μια προσπάθεια ώστε να εκτιμήσουμε τα προβλήματα και τις δυσκολίες που παρουσιάζουν στην εφαρμογή τους τα πολυδιάστατα ημιδομημένα δεδομένα (υπό MXML πρότυπο) και να προτείνουμε ιδέες και λύσεις για να ξεπεραστούν. Δεν θα φτιάξουμε το απόλυτο εργαλείο που θα καλύπτει όλη την έκταση και τις δυνατότητες που περιγράφονται στις δημοσιεύσεις ούτε και θα προσπαθήσουμε να επιτύχουμε σημαντικές επιδόσεις στην εκτέλεση των λειτουργιών.

# *3.2 Σύντομη περιγραφή λειτουργιών*

## *3.2.1 Αποθήκευση MXML κειμένων*

Το τμήμα αυτό έχει να κάνει με την αποθήκευση MXML κειμένων σε σχεσιακό σύστημα διαχείρισης βάσεων δεδομένων. Αυτό σημαίνει ότι τα MXML πρέπει πρώτα να διαβαστούν, έπειτα με τη χρήση ενός αλγόριθμου να μετατραπούν σε κάποια σχεσιακή δομή πινάκων και τέλος να αποθηκευτούν σε ένα σύστημα διαχείρισης βάσεων δεδομένων. Η σχεσιακή δομή που θα σχεδιαστεί πρέπει να είναι τέτοια ώστε να μην υπάρχει απώλεια πληροφορίας ή σημασιολογίας από το αρχικό κείμενο, για να είναι δυνατή η αντίστροφη διαδικασία, δηλ. παραγωγής του αρχικού MXML από τη σχεσιακή δομή. Σημειώνουμε ότι για τη σχεσιακή δομή που θα σχεδιαστεί δεν υπάρχει περιορισμός όσον αφορά τον αριθμό των πινάκων που θα δημιουργούνται ανά MXML κείμενο.

Αυτό το τμήμα μπορεί να χωριστεί σε τρία σκέλη:

- 1. Την υλοποίηση ενός parser που θα διαβάζει τα MXML κείμενα.
- 2. Την υλοποίηση της λειτουργίας κανονικοποίησης των κειμένων, που στην τελική εξυπηρετεί την πλοήγηση μέσα σ' αυτά.

3. Την υλοποίηση του αλγόριθμου που μετατρέπει τα κείμενα σε συγκεκριμένη σχεσιακή δομή (ο αλγόριθμος θα σχεδιαστεί στα πλαίσια της εργασίας).

Όπως προέκυψαν και συμφωνήθηκαν κατά την ανάλυση, παρακάτω παρουσιάζονται οι απλοποιήσεις που έγιναν στο MXML μοντέλο και αφορούν το συγκεκριμένο τμήμα της αρχιτεκτονικής.

## Απλοποιήσεις:

- i. Ο parser των MXML κειμένων δεν θα κάνει συντακτική ανάλυση. Θα πρέπει δηλαδή τα MXML κείμενα που εισάγονται να είναι ορθά συντακτικά για να λειτουργεί η εφαρμογή όπως περιγράφουμε.
- ii. Τα MXML κείμενα δεν θα υποστηρίζουν attributes. Εξυπακούεται ότι από τον γράφο του μοντέλου θα απουσιάζουν: οι multidimensional attribute κόμβοι, οι context attribute κόμβοι και όλες οι attribute ακμές.
- iii. Οι context specifiers των ΜXML κειμένων δεν θα υποστηρίζουν την χρήση του τελεστή '|', που χρησιμοποιείται για την ένωση συνόλων από κόσμους.

## Επεξηγήσεις:

Η απλοποίηση (i) έγινε γιατί ο κύριος στόχος μας στο τμήμα αυτό ήταν να υλοποιήσουμε μια μέθοδο αποθήκευσης MXML κειμένων σε σχεσιακές βάσεις δεδομένων και όχι να φτιάξουμε ένα ολοκληρωμένο parser για MXML. O parser αποτελούσε μεν μια αναγκαιότητα για την εκπλήρωση του στόχου μας, αλλά δεν ήταν κάτι που άξιζε να του δώσουμε ιδιαίτερη έμφαση, αφού θέλαμε ίσα-ίσα να μπορούμε να διαβάζουμε τα κείμενα.

Η απλοποίηση (ii) έγινε διότι, από τη στιγμή που θα υλοποιούσαμε σύστημα που υποστηρίζει elements, δεν θα είχε πλέον ιδιαίτερο ερευνητικό ενδιαφέρον η υποστήριξη των attributes, αφού οι λειτουργίες που υποστηρίζουν elements ανάγονται πολύ εύκολα σε λειτουργίες που υποστηρίζουν attributes.

Η απλοποίηση (iii) έγινε χάριν ευκολίας.

## *3.2.2 Αποτίμηση MXPath ερωτημάτων*

Το τμήμα αυτό έχει να κάνει με την αποτίμηση MXPath ερωτημάτων, που τίθενται σε ήδη αποθηκευμένα MXML κείμενα. Όπως είδαμε στο πρώτο τμήμα, η πληροφορία των MXML αποθηκεύεται σε σχεσιακούς πίνακες, κάτι που σημαίνει ότι για να μπορεί να αποτιμηθεί μια MXPath έκφραση θα πρέπει να μεταφραστεί πρώτα στο «ισοδύναμο» SQL ερώτημα. Όταν λέμε «ισοδύναμο» SQL ερώτημα, εννοούμε το SQL ερώτημα το οποίο λαμβάνει υπόψη τη συγκεκριμένη σχεσιακή δομή που είναι αποθηκευμένη η πληροφορία και, όταν τεθεί σ' αυτή, έχει τα ίδια αποτελέσματα που θα είχε η εκτέλεση του αντίστοιχου MXPath ερωτήματος πάνω στο αρχικό MXML κείμενο. Αφού γίνει η μετάφραση, το SQL ερώτημα αποστέλλεται στο περιβάλλον συστήματος διαχείρισης βάσεων δεδομένων όπου και εκτελείται.

Αυτό το τμήμα μπορεί να χωριστεί σε δύο σκέλη:

- 1. Την υλοποίηση ενός parser που θα διαβάζει τα MXPath ερωτήματα.
- 2. Την υλοποίηση του αλγόριθμου που μεταφράζει τα MXPath ερωτήματα σε «ισοδύναμα» SQL ερωτήματα (ο αλγόριθμος θα σχεδιαστεί στα πλαίσια της εργασίας).

Όπως προέκυψαν και συμφωνήθηκαν κατά την ανάλυση, παρακάτω παρουσιάζονται οι απλοποιήσεις που έγιναν στο MXPath μοντέλο και αφορούν το συγκεκριμένο τμήμα της αρχιτεκτονικής.

## Απλοποιήσεις:

- i. Ο parser των MXPath ερωτημάτων δεν θα κάνει συντακτική ανάλυση. Θα πρέπει δηλαδή τα MXPath ερωτήματα που θέτονται να είναι ορθά συντακτικά για να λειτουργεί η εφαρμογή όπως περιγράφουμε.
- ii. Τα MXPath ερωτήματα δεν θα υποστηρίζουν πλοήγηση μέσω attributes. Δηλαδή δεν θα περιέχουν "attribute" axes. Αυτό ήταν επόμενο, αφού ούτε τα MXML κείμενα υποστηρίζουν attributes.

Σημείωση: Κατά την ανάλυση απαιτήσεων δεν καθορίσαμε την έκταση των δυνατοτήτων των ec/icc qualifiers που θα υλοποιούσαμε, γιατί δεν ήταν δυνατό να υπολογίσουμε τη δυσκολία του ζητήματος πριν την σχεδίαση της σχεσιακής δομής των MXML καθώς και του αλγόριθμου μετάφρασης MXPath σε SQL.

## *3.2.3 Graphic User Interface*

Τα πρώτα δύο τμήματα: «Αποθήκευση MXML κειμένων» και «Αποτίμηση MXPath εκφράσεων», όπως είδαμε υλοποιούν το βασικό μέρος της εφαρμογής μας, εσωκλείοντας σχεδόν ολόκληρη τη λογική δομή της. Παρ' όλα αυτά οι συγκεκριμένες λειτουργίες δεν παρέχουν κάποιο περιβάλλον, μέσα από το οποίο ο χρήστης να μπορεί να τις καλέσει ή μέσα στο οποίο να του παρουσιάσουν τα αποτελέσματα της εκτέλεσής τους. Το τμήμα "Graphic User Interface" προσφέρει μια φιλική γραφική διεπαφή ανάμεσα στο χρήστη και τις λειτουργίες του προγράμματος που εξυπηρετεί αυτό το σκοπό. Μέσα από το γραφικό περιβάλλον της διεπαφής, που θυμίζει εφαρμογή των windows, δίνεται η δυνατότητα στο χρήστη να καλέσει τις λειτουργίες με τη βοήθεια κουμπιών και μενού, καθώς και να παρατηρήσει άμεσα τα αποτελέσματα τους.

Το Graphic User Interface πρέπει να παρέχει λειτουργίες για:

- 1. Εισαγωγή αρχείων MXML
- 2. Προβολή λίστας με τα ήδη αποθηκευμένα MXML
- 3. Προβολή σχεσιακής δομής οποιουδήποτε αποθηκευμένου MXML
- 4. Διαγραφή οποιουδήποτε αποθηκευμένου MXML από τη βάση
- 5. Σύνθεση και εκτέλεση MXPath ερωτημάτων
- 6. Προβολή του «ισοδύναμου» SQL ερωτήματος για κάθε MXPath που εκτελείται
- 7. Προβολή αποτελεσμάτων της εκτέλεσης MXPath ερωτήματος
- 8. Αποθήκευση αποτελεσμάτων ενός ερωτήματος σε εξωτερικό αρχείο κειμένου
- 9. Παροχή αρχείου λειτουργίας (log)

# **4**

# *Σχεδίαση Συστήματος*

## *4.1 Σχεσιακή Δομή MXML*

Σ' αυτή την ενότητα παρουσιάζεται η δομή που σχεδιάστηκε για την αποθήκευση των MXML κειμένων σε σχεσιακούς πίνακες. Η τελική δομή επιλέγηκε ούτως ώστε να μπορούμε πάντοτε να ανακατασκευάσουμε το αρχικό MXML κείμενο χωρίς απώλεια πληροφορίας καθώς και να μπορούμε να εκφράσουμε μέσω SQL κάθε MXPath ερώτημα.

## *4.1.1 Μοντέλο Οντότητας-Σχέσης*

Η βασική ιδέα είναι η εξής: Σε ένα σύνολο οντοτήτων "Node", θα αποθηκεύουμε τα στοιχεία που αφορούν τον κάθε κόμβο ξεχωριστά και αυτά θα είναι: (α) το ID του κόμβου - που θα αποτελεί και το πρωτεύον κλειδί, (β) το ID του κόμβου-πατέρα του – ικανό και αναγκαίο στοιχείο για να υπολογίσουμε τη θέση κάθε κόμβου μέσα στον γράφο, αφού κάθε κόμβος μπορεί να έχει μόνο ένα πατέρα, (γ) τον τύπο του κόμβου – που μπορεί να είναι Context Element, Multidimensional Element ή Value Node και (δ) την τιμή του κόμβου – που για context/multidimensional element κόμβους θα παριστά το όνομα της ετικέτας τους, ενώ για value κόμβους θα αποτελεί την τιμή τους. Σε ένα άλλο σύνολο οντοτήτων "World", θα αποθηκεύουμε όλους τους δυνατούς κόσμους και για κάθε ένα θα προσδιορίζουμε την τιμή που πρέπει να πάρει κάθε μια από τις διαστάσεις του κειμένου για να τον ορίζει. Οι ιδιότητες του συνόλου αυτού θα είναι: (α) το ID του κόσμου – που θα αποτελεί και το πρωτεύον κλειδί και (β) μία ιδιότητα για κάθε διάσταση που εμφανίζεται στο κείμενο – δηλ. στην ουσία έχουμε μεταβλητό αριθμό ιδιοτήτων σ' αυτό το σύνολο οντοτήτων. Τέλος, η ιδέα είναι ότι κάθε context element κόμβος του συνόλου οντοτήτων "Node" έχει υπόσταση κάτω από ένα συγκεκριμένο αριθμό κόσμων του συνόλου οντοτήτων "World" και αυτή είναι η σχέση που ενώνει τα δύο σύνολα οντοτήτων. Παρακάτω παρουσιάζεται το μοντέλο Οντότητας-Σχέσης που περιγράφηκε.

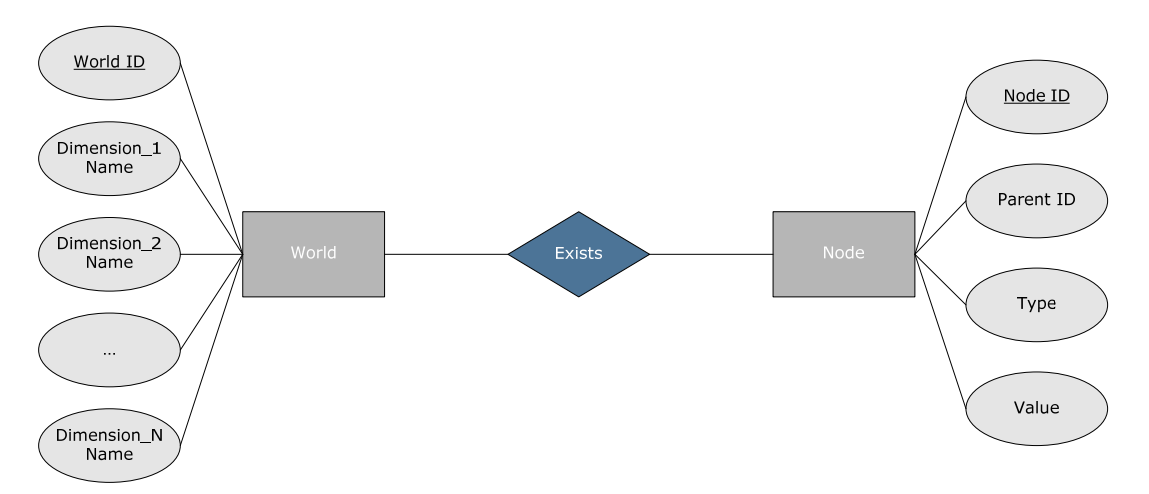

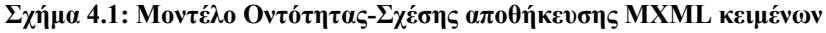

## *4.1.2 Κανονικοποίηση κατά την αποθήκευση*

Τα MXML κείμενα συνήθως δεν βρίσκονται σε κανονική μορφή. Όπως δείξαμε, αυτό δυσχεραίνει την πλοήγηση μέσα σ' αυτά και την αποτίμηση ερωτημάτων. Γι' αυτό το λόγο πρέπει σε κάποιο σημείο κατά την αποθήκευσή τους σε σχεσιακή δομή, να τα κανονικοποιήσουμε. Η λειτουργία αυτή είναι σχετικά απλή: Για κάθε context element Α που έχει πατέρα context element Β, προσθέτουμε ένα multidimensional element Γ έτσι ώστε να έχει πατέρα τον Β και παιδί τον Α. Ο multidimensional element Γ εξ ορισμού παίρνει το όνομα του αντίστοιχου context element παιδιού Α. Τέλος, στον context element Α επισυνάπτουμε έναν universal context specifier "[]", ο οποίος παίζει τον ρόλο του explicit context του. Παρακάτω δίνουμε ένα παράδειγμα που καταδεικνύει τα όσα είπαμε.

### **Παράδειγμα 4.1: MXML κείμενο (α) πριν και (β) μετά την κανονικοποίηση**

```
Α) 
<collection> 
   <book> 
    <title> Harry Potter 1 </title>
     <@price> 
        [country=GR] <price> 40 </price> [/] 
        [country=UK] <price> 20 </price> [/] 
     </@price> 
   </book> 
   <book> 
    <title> Harry Potter 2 </title>
```

```
 <@price> 
        [country=GR] <price> 60 </price> [/] 
        [country=UK] <price> 30 </price> [/] 
     </@price> 
   </book> 
</collection> 
Β) 
<collection> 
   <@book> 
     [] 
        <book> 
          <@title> 
           [] <title> Harry Potter 1 </title> [/]
          </@title> 
          <@price> 
            [country=GR] <price> 40 </price> [/] 
            [country=UK] <price> 20 </price> [/] 
          </@price> 
        </book> 
    [/] </@book> 
   <@book> 
    \lbrack<book> <@title> 
           [] <title> Harry Potter 2 </title> [/]
          </@title> 
          <@price> 
            [country=GR] <price> 60 </price> [/] 
             [country=UK] <price> 30 </price> [/] 
          </@price> 
        </book> 
     [/] </@book> 
</collection>
```
## *4.1.3 Σχεσιακοί πίνακες*

Στη συνέχεια, θα περιγράψουμε με ακρίβεια τη σχεσιακή δομή που σχεδιάσαμε χρησιμοποιώντας, ως παράδειγμα, το αρχείο "books.mxml" το οποίο μπορεί να βρεθεί στο παράρτημα Α. Σημειώνουμε ότι είναι το ίδιο κείμενο που χρησιμοποιήσαμε στο θεωρητικό υπόβαθρο για να μελετήσουμε τις ιδιότητες των MXML με τη διαφορά ότι όλα τα attributes του έχουν μετατραπεί σε context elements. Υπενθυμίζουμε ότι αποθηκεύουμε την κανονική του μορφή.

Για την αποθήκευση ενός MXML κειμένου κρίθηκε σκόπιμο να χρησιμοποιηθούν τέσσερις σχεσιακοί πίνακες:

- A. "Nodes" table
- B. "Explicit Context Tags" table
- C. "Worlds" table
- D. "Explicit Context" table

O "Nodes" table αποθηκεύει όλα τα στοιχεία για τους κόμβους ενός MXML κειμένου, τα οποία δεν έχουν να κάνουν με context. Δηλαδή αυτός ο πίνακας θα ήταν αρκετός για να αποθηκεύσει ένα XML κείμενο. Κάθε γραμμή του αναπαριστά ένα κόμβο του MXML. Για κάθε κόμβο έχουμε το ID του, το ID του πατέρα του, τον τύπο του και την τιμή του. Όπως περιγράψαμε προηγουμένως υπάρχουν τριών ειδών τύποι κόμβων στην υλοποίηση μας:

Type  $1 =$  Context Element (CE) Type  $2 = Multidimensional Element (ME)$ Type  $3 =$  Value Node (VN)

Σε περίπτωση που ο κόμβος είναι τύπου 1 ή 2 η τιμή παριστά το όνομα της ετικέτας του, ενώ σε περίπτωση που ο κόμβος είναι τύπου 3 παριστά την αντίστοιχη τιμή του κόμβου-φύλλου. Παρακάτω δίνεται μέρος του πίνακα για το αρχείο "books.mxml". Παρατηρήστε ότι κάθε CE κόμβος έχει πατέρα ένα ME κόμβο με το ίδιο όνομα, με εξαίρεση πάντα τον κόμβο-ρίζα (κανονική μορφή). Ο κόμβος-ρίζα έχει πάντοτε ID 1 όντας ο πρώτος κόμβος που συναντάμε όταν διασχίζουμε τον γράφο και εξ ορισμού ID πατέρα 0.

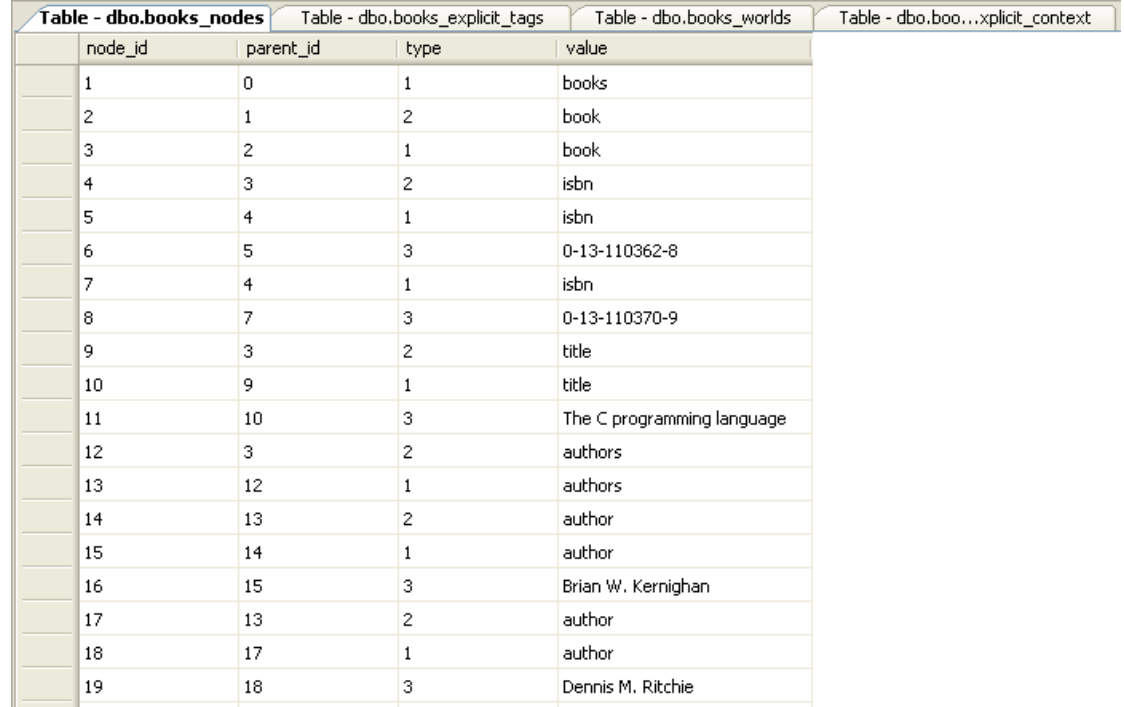

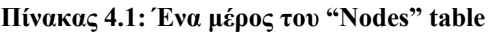

O "Explicit Context Tags" table αποθηκεύει για κάθε CE κόμβο του MXML κειμένου τον context specifier του, αυτούσιο, όπως δίνεται στο κείμενο. Αυτός ο πίνακας υπάρχει για δύο λόγους, κατά πρώτον για να μπορούμε να ανακτήσουμε γρήγορα το MXML κείμενο ή ένα μέρος του και κατά δεύτερον για να χρησιμοποιήσουμε την πληροφορία του ώστε να δημιουργήσουμε τους δύο τελευταίους πίνακες. Με λίγα λόγια αφού δημιουργηθούν οι πρώτοι δύο πίνακες, κάτι που μπορεί να γίνει με ένα πέρασμα του parser, δεν μας χρειάζεται πλέον το MXML κείμενο. Παρακάτω δίνεται ολόκληρος ο πίνακας για το αρχείο "books.mxml". Παρατηρήστε ότι μόνο οι CE κόμβοι περιέχονται σε αυτόν τον πίνακα, με εξαίρεση τον κόμβο-ρίζα που εκ παραδοχής έχει πάντα ως context specifier το universal context οπότε παραλείπεται. Κατά τα άλλα, η αντιστοιχία των κόμβων εδώ με τους CE κόμβους του "Nodes" table είναι ένας προς ένα.

|         | Table - dbo.books_nodes / Table - dbo.books_explicit_tags                                                                                                    | Table - dbo.books_worlds | Table - dbo.booxplicit_context |
|---------|----------------------------------------------------------------------------------------------------|--------------------------|--------------------------------|
| node_id | explicit_tag                                                                                                    |                          |                                |
| 3       | $[] \centering \includegraphics[width=0.47\textwidth]{images/Transr1.png} \caption{The 3D (black) model for the 3D (black) model. The 3D (black) model is shown in the left panel.} \label{fig:class}$ |                          |                                |
| 5       | [edition=english]                                                                                                    |                          |                                |
| 7       | [edition=greek]                                                                                                    |                          |                                |
| 10      | O                                                                                                    |                          |                                |
| 13      | []                                                                                                    |                          |                                |
| 15      | $[] \centering \includegraphics[width=0.47\textwidth]{images/TrDiS-Architecture.png} \caption{The 3D (top) and 3D (bottom) are shown in the left and right.} \label{TrDiS-Architecture}$               |                          |                                |
| 18      | $[] \centering \includegraphics[width=0.47\textwidth]{images/Transr1.png} \caption{The 3D (black) model for the 3D (black) model. The 3D (black) model is shown in the left panel.} \label{fig:class}$ |                          |                                |
| 21      | [edition=english]                                                                                                    |                          |                                |
| 23      | [edition=greek]                                                                                                    |                          |                                |
| 26      | [edition=greek]                                                                                                    |                          |                                |
| 29      | [edition=english]                                                                                                    |                          |                                |
| 31      | [edition=greek, customer_type=student]                                                                                                    |                          |                                |
| 33      | [edition=greek,customer_type=library]                                                                                                    |                          |                                |
| 36      | [edition=english]                                                                                                    |                          |                                |
| 38      | IJ                                                                                                    |                          |                                |
| 40      | [edition=greek]                                                                                                    |                          |                                |
| 42      | $\Box$                                                                                                    |                          |                                |
| 45      | [customer_type=student]                                                                                                    |                          |                                |
| 47      | [customer type=library]                                                                                                    |                          |                                |

**Πίνακας 4.2: Ολόκληρος ο "Explicit Context Tags" table (ή απλά "Explicit Tags" table)** 

O "Worlds" table περιέχει όλους τους δυνατούς κόσμους που μπορούν να οριστούν, βάσει των διαστάσεων-τιμών ενός MXML κειμένου. Με άλλα λόγια καταγράφει όλους τους δυνατούς συνδυασμούς που μπορούν να γίνουν αν σε κάθε διάσταση δώσουμε μια τιμή από το πεδίο ορισμού της. Ο αριθμός των στηλών αυτού του πίνακα είναι μεταβλητός αφού, πέρα από την υποχρεωτική στήλη με το ID του κόσμου, έχει μία στήλη για κάθε διάσταση που ορίζεται στο κείμενο. Παρακάτω δίνεται ολόκληρος ο πίνακας. Όπως βλέπουμε το αρχείο "books.mxml" περιέχει δύο διαστάσεις τις "edition" και "customer type" οι οποίες συνιστούν τις δύο έξτρα στήλες.

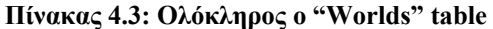

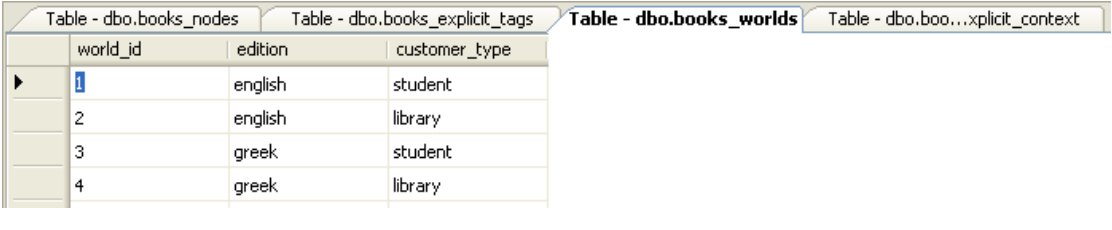

Για να βρεθεί ο αριθμός των δυνατών κόσμων ενός MXML, εφαρμόζουμε τη στοιχειώδη ιδιότητα συνδυαστικής: Έστω ότι έχουμε N διαστάσεις {dim1, dim2, …, dimN} και ο

αριθμός τιμών που περιέχει το πεδίο τιμών της κάθε μιας είναι αντίστοιχα {dim1\_NoOfValues, dim2\_NoOfValues, …, dimN\_NoOfValues} τότε όλοι οι δυνατοί συνδυασμοί δίνονται από τον τύπο:

dim1\_NoOfValues Χ dim2\_NoOfValues Χ … Χ dimN\_NoOfValues = NoOfWorlds

Εφαρμόζοντας τον τύπο για το πιο πάνω παράδειγμα έχουμε: edition\_NoOfValues X customer type NoOfValues = 2 X 2 = 4 κόσμους.

O "Explicit Context" table είναι ο πίνακας που ορίζει σε ποιους κόσμους έχει υπόσταση κάθε CE κόμβος. Για ένα CE κόμβο υπάρχουν τόσες γραμμές στον πίνακα όσοι και οι κόσμοι στους οποίους έχει υπόσταση. Έτσι όπως φαίνεται πιο κάτω ο CE κόμβος "book" με ID 3 που έχει explicit context tag "[]" ανήκει και στους τέσσερις κόσμους, ο CE κόμβος "isbn" με ID 5 που έχει explicit context tag "[edition=english]" ανήκει μόνο στους κόσμους 1 και 2, ενώ ο CE κόμβος "isbn" με ID 7 που έχει explicit context tag "[edition=greek]" ανήκει μόνο στους κόσμους 3 και 4.

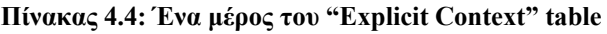

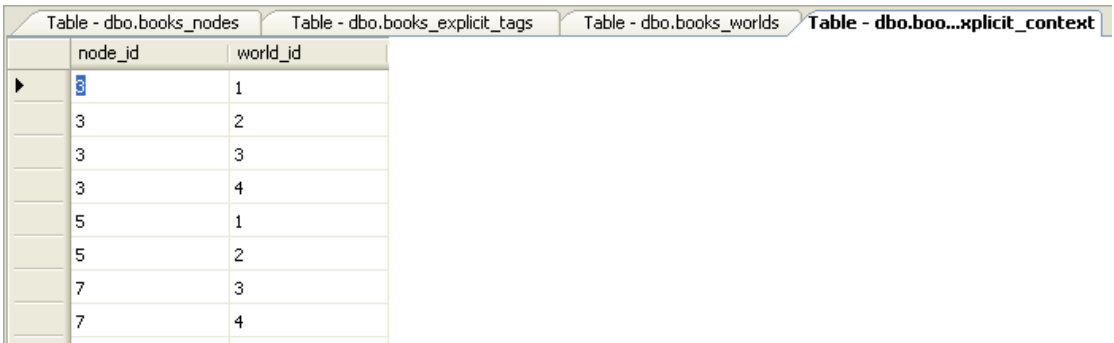

Από μια ολοκληρωμένη παρουσίαση βάσης δεδομένων δεν θα μπορούσε να λείπει το σχεσιακό μοντέλο.

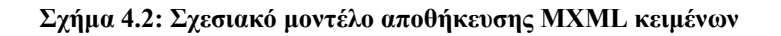

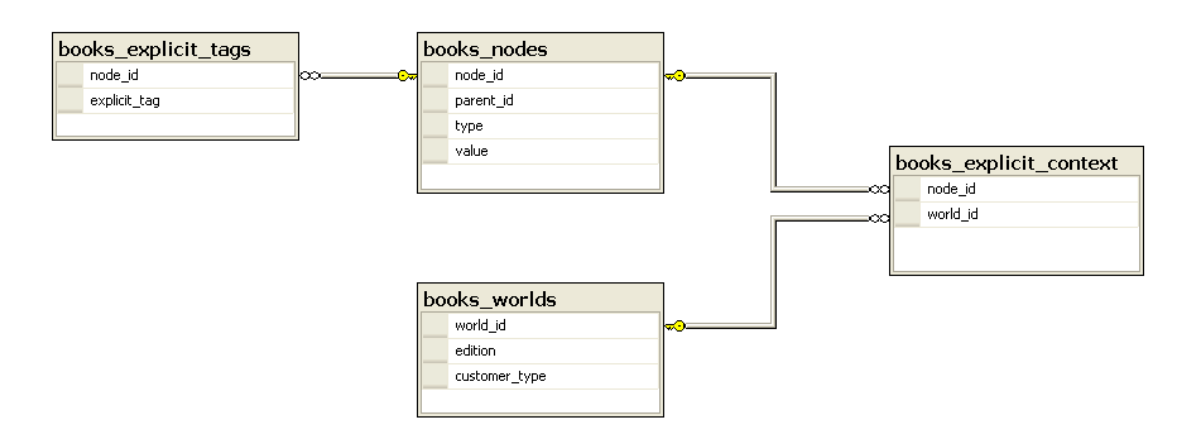

Αν προσπαθούσαμε να περιγράψουμε τις σχέσεις μεταξύ των πινάκων θα είχαμε:

Nodes-Explicit Context Tags: Ένα προς ένα (ολική συμμετοχή του Explicit Context Tags) Nodes-Explicit Context: Ένα προς πολλά (ολική συμμετοχή του Explicit Context) Worlds-Explicit Context: Ένα προς πολλά (ολική συμμετοχή του Explicit Context)

## *4.1.4 Αλγόριθμος αποθήκευσης MXML σε σχεσιακή δομή*

Ο αλγόριθμος αποθήκευσης μπορεί να χωριστεί σε δύο μέρη. Στο πρώτο μέρος περιλαμβάνεται το parsing του MXML κειμένου, η κανονικοποίησή του και η δημιουργία των πινάκων "Nodes" και "Explicit Context Tags". Στο δεύτερο μέρος με την χρήση της πληροφορίας του πίνακα "Explicit Context Tags" δημιουργούμε πρώτα τον πίνακα "Worlds" και στην συνέχεια τον πίνακα "Explicit Context".

 $M$ έρος  $1^\circ$ :

Παρακάτω παραθέτουμε τον αλγόριθμο σε ψευδοκώδικα. Θεωρούμε ότι το MXML κείμενο έχει ήδη διαβαστεί και χωριστεί σε tokens τα οποία έχουν αποθηκευτεί σε ένα "vector" το οποίο διαβάζουμε σειριακά. Σημειώνουμε ότι η στοίβα "Ancestors" χρησιμοποιείται για να μπορούμε να βρούμε τον πατέρα κάθε υπό εξέταση κόμβου.

```
CREATE "Ancestors" stack; //Every stack object stores a node's ID and its type 
currentID=1 
currentParentID=0; 
WHILE (vector.hasMoreTokens) { 
   token=vector.nextToken; 
   IF (token.type==CE opening tag) { 
       IF (currentID==1) { //Root node 
          CREATE "Nodes" table; 
          CREATE "Explicit Context Tags" table; 
          nodesTable.insertRow(currentID, currentParentID, CE type, token.tagName); 
         ancestorsStack.push(currentID, CE type); //CE type==1
         currentParentID=currentID;
          currentID++; 
       } 
       ELSE { //Any CE node 
          IF (ancestorsStack.peekType==CE type) { //Transformation to canonical form 
             nodesTable.insertRow(currentID, currentParentID, ME type, token.tagName); 
            currentParentID=currentID;
```

```
 currentID++;
```
explicitContextTagsTable.insertRow(currentID, universal context); // "[]"

```
 } 
       nodesTable.insertRow(currentID, currentParentID, CE type, token.tagName); 
       ancestorsStack.push(currentID, CE type); 
       currentParentID=currentID; 
       currentID++; 
    } 
 } 
 ELSE IF (token.type==CE closing tag) { 
    ancestorsStack.pop; 
    currentParent= ancestorsStack.peekID; 
 } 
 ELSE IF (token.type==ME opening tag) { 
    nodesTable.insertRow(currentID, currentParentID, ΜΕ type, token.tagName); 
    ancestorsStack.push(currentID, ΜΕ type); //ME type==2 
    currentParentID=currentID; 
    currentID++; 
 } 
 ELSE IF (token.type==ME closing tag) { 
    ancestorsStack.pop; 
    currentParent= ancestorsStack.peekID; 
 } 
 ELSE IF (token.type==VN) { 
   //VN type==3
    nodesTable.insertRow(currentID, currentParentID, VN type, token.value); 
   currentParentID=currentID;
    currentID++; 
 } 
 ELSE IF (token.type==Context Specifier opening tag) { 
    explicitContextTagsTable.insertRow(currentID, token); 
 } 
 ELSE IF (token.type==Context Specifier closing tag) { //Ignore } 
 ELSE IF (token.type==Comment) { //Ignore }
```
## <u>Μέρος 2<sup>°</sup>:</u>

}

Για την δημιουργία των "Worlds" table και "Explicit Context" table χρησιμοποιείται αποκλειστικά πληροφορία από τον "Explicit Context Tags" table που δημιουργήθηκε στο πρώτο μέρος. Παρακάτω περιγράφεται η διαδικασία.

- **Βήμα 1<sup>ο</sup> :** Διαβάζουμε όλους τους context specifiers του MXML κειμένου (είναι αποθηκευμένοι στον "Explicit Context Tags" table) και δημιουργούμε στη μνήμη μία αφηρημένη δομή δεδομένων που περιέχει όλες τις διαστάσεις καθώς και το πεδίο τιμών κάθε μιας εξ αυτών.
- **Βήμα 2<sup>ο</sup> :** Αφού γνωρίζουμε πλέον τον αριθμό και τα ονόματα όλων το διαστάσεων φτιάχνουμε τον "Worlds" table στην βάση δεδομένων (με CREATE TABLE). Επίσης, δημιουργούμε τον "Explicit Context" table.
- **Βήμα 3<sup>ο</sup> :** Με for loops κάνουμε όλους τους συνδυασμούς που μπορούν να υπάρξουν, αν σε κάθε διάσταση δώσουμε μία τιμή από το πεδίο ορισμού της και παράγουμε έτσι όλους τους δυνατούς κόσμους. Γεμίζουμε τον "Worlds" table δίνοντας σε κάθε κόσμο ένα μοναδικό αριθμό ως ID.
- **Βήμα 4<sup>ο</sup> :** Διαβάζουμε γραμμή-γραμμή τον "Explicit Context Tags" table και για κάθε κόμβο μεταφράζουμε τον context specifier του σε αριθμούς κόσμων. Έπειτα γεμίζουμε τον "Explicit Context" table με τόσες γραμμές ανά κόμβο όσοι και οι κόσμοι στους οποίους ανήκει.

Η μετάφραση στο τελευταίο βήμα γίνεται με τη βοήθεια SQL ερωτήματος, που τίθεται στον "Worlds" table. Στο ερώτημα αυτό, με μικρές αλλαγές στη σύνταξη, ο context specifier παίζει το ρόλο του WHERE clause και τελικά το ερώτημα επιστρέφει τους κόσμους που μας ενδιαφέρουν.

SELECT world\_id FROM Worlds WHERE modified context specifier

Πχ. ο context specifier:

[factory=Japan, market in {Europe, Asia}]

μετατρέπεται σε:

factory='Japan' AND (market='Europe' OR market='Asia')

# *4.2 Μετάφραση MXPath*

## *4.2.1 Η αδυναμία της MXPath*

Η MXPath, όπως έχει οριστεί στην ομότιτλη δημοσίευση [FSG08], παρουσιάζει κάποια αδυναμία στο να εκφράσει κάποια ερωτήματα που αφορούν το context. Θα δείξουμε αυτή την αδυναμία παρουσιάζοντας ένα απλό παράδειγμα. Φανταστείτε το MXML κείμενο του παραδείγματος 2.8 να όριζε ακόμα δύο τιμές για την διάσταση market, τις "Asia" και "Africa". Ο νέος πίνακας κόσμων φαίνεται πιο κάτω. Φανταστείτε επίσης ότι το κείμενο έχει ρίζα που ονομάζεται "cars" και περιέχει πολλά αντικείμενα "car".

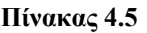

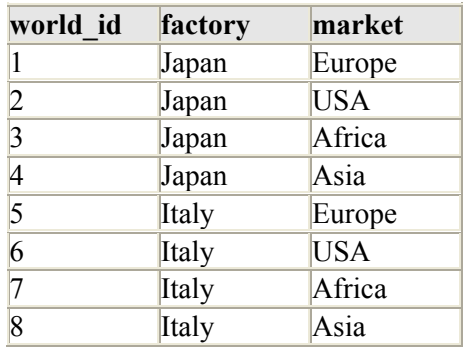

Σκεφτείτε το ερώτημα: βρείτε όλους τους designers οι οποίοι σχεδιάζουν αυτοκίνητα που: κατασκευάζονται στην Ιαπωνία ΚΑΙ εξάγονται στην Ευρώπη Ή στην Ασία, Ή κατασκευάζονται στην Ιταλία ΚΑΙ εξάγονται στην Αμερική. Δηλαδή ψάχνουμε τους "designer" CE κόμβους που έχουν explicit context το οποίο περιέχει τους κόσμους: 1 Ή 4 Ή 6. Σημείωση: Δεν θα έκανε διαφορά σ' αυτό που θέλουμε να δείξουμε, αν εργαζόμασταν με inherited context coverage, έτσι επιλέγουμε explicit context το οποίο ορίζεται ξεκάθαρα από το MXML κείμενο και δεν χρειάζεται να υπολογισθεί.

Σε ένα ρεαλιστικό σενάριο δεν θα κατασκευάζονταν όλα τα αυτοκίνητα και στην Ιαπωνία και στην Ιταλία, δεν θα πωλούνταν όλα τα αυτοκίνητα σε όλες τις ηπείρους κοκ. Έχοντας αυτό υπόψη, ας απομονώσουμε το μέλος του γράφου του παραδείγματος 2.8, που αφορά τους designers και ας θεωρήσουμε ότι αφορά κάποιο τυχαίο αυτοκίνητο που, όπως φαίνεται στο σχήμα, όταν κατασκευάζεται στην Ιαπωνία εξάγεται σε όλες τις χώρες αλλά όταν κατασκευάζεται στην Ιταλία εξάγεται μόνο στην Ευρώπη και στην Αμερική. Για ευκολία του αναγνώστη στον πιο κάτω πίνακα παρουσιάζουμε τους "designer" context element κόμβους με όλη τη σχετική πληροφορία που μας ενδιαφέρει.

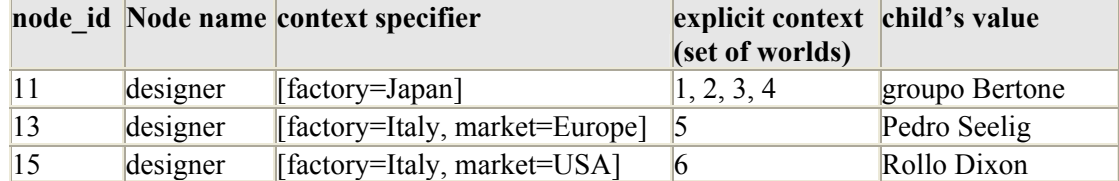

### **Πίνακας 4.6**

Αν προσπαθήσουμε να απαντήσουμε το ερώτημα που θέσαμε πριν, με βάση τον πίνακα, θα λέγαμε ότι οι κόμβοι που θα επέστρεφε, για το συγκεκριμένο "car", είναι οι 11 και 15. Θυμίζουμε ότι ψάχνουμε τους "designer" κόμβους των οποίων το explicit context περιέχει τουλάχιστον ένα από τους κόσμους 1, 4 και 6. Ας προσπαθήσουμε να γράψουμε το ερώτημα, με βάση τον ορισμό της MXPath:

/cars/car/designer[ec() **?** "factory=Japan, market in {Europe, Asia} | factory=Italy, market=USA"]

Το πρόβλημα έγκειται στο ότι κανένας από τους τελεστές σύγκρισης (comparison\_op) δεν είναι ικανός να δώσει σωστό αποτέλεσμα. H context\_specifier\_expression: "factory=Japan, market in {Europe, Asia} | factory=Italy, market=USA" παριστάνει όντως το σύνολο κόσμων {1, 4, 6} αλλά με πιο τελεστή θα μπορούσε να δώσει το επιθυμητό αποτέλεσμα; Η αρχική σκέψη θα ήταν σαφώς, ο τελεστής "<=" (υποσύνολο):

/cars/car/designer[ec() **<=** "factory=Japan, market in {Europe, Asia} | factory=Italy, market=USA"]

Η έκφραση επιστρέφει μεν τον κόμβο με ID 15 αφού το σύνολο κόσμων που ορίζει ο context specifier του είναι {6} το οποίο είναι υποσύνολο του {1, 4, 6}. Παρ' όλα αυτά, ενώ θα το θέλαμε, δεν επιστρέφει τον κόμβο με ID 11 διότι το σύνολο κόσμων που ορίζει ο context specifier του είναι το {1, 2, 3, 4} το οποίο δεν αποτελεί υποσύνολο του {1, 4, 6}. Τα δύο σύνολα έχουν στοιχεία που είναι ξένα μεταξύ τους (αλληλεπικαλύπτονται μόνο σε κάποιο μέρος τους) και αυτό προκαλεί το πρόβλημα. Για να είχαμε ορθά αποτελέσματα στη συγκεκριμένη περίπτωση, θα χρειαζόταν ένας τελεστής που να ελέγχει αν η τομή των δύο συνόλων δεν είναι το κενό σύνολο.

Μια άλλη ιδέα θα ήταν, αντί να εργασθούμε με συνολοθεωρία, να χρησιμοποιήσουμε δυαδικούς τελεστές (άλγεβρας Boole) για τη σύνταξη των ec/icc qualifiers. Σε τέτοια περίπτωση θα μπορούσαμε να συντάξουμε ec/icc qualifiers που να καλύπτουν όλο το εύρος λειτουργιών των ήδη ορισμένων qualifiers και συνάμα να δίνουν λύση στην επιπλέον περίπτωση. Ακόμα πιο σημαντικό είναι ότι με τις αλλαγές που θα κάνουμε θα τους φέρουμε σε τέτοια μορφή ώστε να μπορούμε να μεταφράζουμε τα MXPath ερωτήματα σε «ισοδύναμα» SQL! Ας παρουσιάσουμε λοιπόν τη δική μας οπτική γωνία πάνω στο θέμα ξεκινώντας απ' εκεί που πηγάζει η όλη ιδέα.

Σκεφτείτε το στοιχειώδες ερώτημα: Βρείτε όλους τους designers που σχεδιάζουν αυτοκίνητα που κατασκευάζονται στην Ιαπωνία. Εδώ, θέλουμε τους "designer" κόμβους οι οποίοι ανήκουν σε οποιονδήποτε κόσμο του οποίου η διάσταση "factory" έχει την τιμή "Japan". Είναι κάτι ερωτήματα σαν κι αυτά που μας ώθησαν στην λογική του να χρησιμοποιήσουμε δυαδικούς τελεστές και συγκεκριμένα να δώσουμε ιδιαίτερο βάρος στον τελεστή OR. Εμείς θα γράφαμε το MXPath ερώτημα όπως φαίνεται πιο κάτω:

/cars/car/designer[ec() **:** "factory=Japan"]

Αποτίμηση: πρώτα βρίσκονται όλοι οι κόσμοι που ικανοποιούν την έκφραση "factory=Japan", στην συγκεκριμένη περίπτωση οι 1, 2, 3, και 4, και στη συνέχεια εκ παραδοχής αποζητούμε τους "designer" κόμβους οι οποίοι έχουν υπόσταση σε οιονδήποτε από αυτούς. Τώρα, αφού το context καταλήγει πάντα να περιγράφεται με αριθμούς κόσμων, ας δούμε πως θα μεταφράζαμε το πιο πάνω MXPath, ώστε να περιέχει μόνο αριθμούς κόσμων αντί διαστάσεις με τιμές:

```
/cars/car/designer[ec() : "1, 2, 3, 4"]
```
Θα μπορούσαμε να πούμε ότι οι qualifiers που περιέχουν κόσμους είναι πιο χαμηλού επίπεδου από αυτούς που περιέχουν διαστάσεις, αφού οι πρώτοι είναι πιο «κοντά» στη σχεσιακή δομή που αποθηκεύουμε στον υπολογιστή, ενώ οι δεύτεροι είναι πιο «κοντά» στην γλώσσα που μιλούμε. Γι αυτό το λόγο πριν μεταφράσουμε ένα MXPath ερώτημα σε «ισοδύναμο» SQL, θα το φέρνουμε πρώτα στην ενδιάμεση μορφή που περιέχει κόσμους.

Επαναλαμβάνουμε ότι το πιο πάνω MXPath επιστρέφει τους "designer" κόμβους των οποίων το explicit context περιέχει τουλάχιστον ένα από τους κόσμους 1, 2, 3 και 4. Παρατηρούμε ότι πλέον δεν έχουν νόημα οι τελεστές σύγκρισης, αφού δεν συγκρίνουμε σύνολα, έτσι χρησιμοποιούμε στην θέση τους τον χαρακτήρα ':'. Θα εξηγήσουμε στην πορεία πώς ακριβώς μπορούμε να χρησιμοποιήσουμε δυαδικούς τελεστές μέσα στους qualifiers αλλά προς το παρόν, αν σας διευκολύνει, μπορείτε να φανταστείτε το πιο πάνω ως εξής:

/cars/car/designer[ec() **:** "world=1 OR world=2 OR world=3 OR world=4"]

Αυτή είναι και η κύρια ιδέα πάνω στην οποία θα κτίσουμε, ώστε τελικά με τη χρήση δυαδικών τελεστών να μπορούμε να δημιουργήσουμε περίπλοκους qualifiers. Αν και μέχρι στιγμής ο ορισμός μας είναι ημιτελής μπορούμε ήδη να δείξουμε πως λύνεται το πρόβλημα που συζητήθηκε στην αρχή αυτής της υποενότητας. Προτεινόμενη λύση δίνεται πιο κάτω:

/cars/car/designer[ec() **:** "factory=Japan, market in {Europe, Asia} | factory=Italy, market=USA"]

H explicit context expression "factory=Japan, market in {Europe, Asia} | factory=Italy, market=USA" αποτιμάται στους κόσμους 1, 4, και 6 οπότε το πιο πάνω με χρήση κόσμων μπορεί να γραφεί ως εξής:

/cars/car/designer[ec() **:** "1, 4, 6"]

Το πιο πάνω MXPath, επιστρέφει τους "designer" κόμβους των οποίων το explicit context περιέχει τουλάχιστον ένα από τους κόσμους 1, 4 και 6. Δηλαδή, ακριβώς αυτό που θέλαμε εξ αρχής αλλά δεν μπορούσε να μας προσφέρει ο προηγούμενος ορισμός της MXPath. Στην επόμενη υποενότητα παρουσιάζουμε πως θα μπορούσε να επεκταθεί αυτή η λογική με κύριο γνώμονα πάντοτε να μπορούν να μεταφραστούν τα MXPath ερωτήματα σε «ισοδύναμα» SQL.

## *4.2.2 Η επέκταση του νέου ορισμού*

Μέχρι στιγμής είδαμε ότι σε κάθε qualifier μπορεί να χρησιμοποιηθεί μόνο μια context specifier expression η οποία αποτιμάται σε κάποιο αριθμό κόσμων. Εκ παραδοχής τους κόσμους αυτούς ενώνουμε με OR για να φτιάξουμε τελικά τον κανόνα που περιγράφει το επιθυμητό explicit context ή inherited context coverage. Παρακάτω δεν θα καθορίσουμε αυστηρά τη σύνταξη του νέου ορισμού απλά θα επιδιώξουμε να περιγράψουμε την ιδέα της πίσω από την λειτουργία του.

Επεκτείνουμε τον ορισμό δίνοντας τη δυνατότητα ύπαρξης περισσοτέρων της μίας context specifier expression (μέσα στα εισαγωγικά). Σε τέτοια περίπτωση, κάθε μία περικλείεται σε άγκιστρα '{' '}', για να δηλώνεται η αρχή και το τέλος της ώστε να μπορεί να αποτιμηθεί σε αριθμούς κόσμων, ενώ μεταξύ τους οι εκφράσεις ενώνονται με δυαδικούς τελεστές: "AND", "OR" και "NOT". Θεωρούμε ότι επιτρέπεται η χρήση παρενθέσεων '(' ')' ώστε να δηλώνεται η προτεραιότητα πράξεων. Στη συνέχεια παρουσιάζουμε κάποια παραδείγματα στα οποία φαίνονται οι κύριες ιδιότητες των πιο πάνω επεκτάσεων (δίνουμε πρώτα τον qualifier που χρησιμοποιεί διαστάσεις και έπειτα τον αντίστοιχο που χρησιμοποιεί κόσμους):

**Παράδειγμα 4.2: Qualifier από προηγούμενη ενότητα, που χρησιμοποιεί μόνο μία context\_specifier\_expression η οποία περικλείεται σε άγκιστρα (τα οποία δεν είναι υποχρεωτικά σ' αυτή την περίπτωση). Αποτίμηση: Το explicit context του κόμβου που αφορά πρέπει να περιέχει τουλάχιστον ένα από τους κόσμους 1, 2, 3 και 4, για να επιστρέψει TRUE.** 

[ec() **:** "{factory=Japan}"]  $[ec()$  **:** "{1, 2, 3, 4}"]

**Παράδειγμα 4.3: Qualifier που χρησιμοποιεί τον τελεστή OR και περιέχει τέσσερις context\_specifier\_expressions. Αποτίμηση: Ίδια με το παράδειγμα 4.2.** 

[ec() **:** "{factory=Japan, market=Europe} OR {factory=Japan, market=USA}

OR {factory=Japan, market=Africa} OR {factory=Japan, market=Asia}"]

[ec() **:** "{1} OR {2} OR {3} OR {4}"]

**Παράδειγμα 4.4: Qualifier που χρησιμοποιεί τον τελεστή AND και περιέχει δύο context\_specifier\_expression. Αποτίμηση: Το explicit context του κόμβου που αφορά πρέπει να περιέχει και τον κόσμο 1 και τον κόσμο 2, για να επιστρέψει TRUE.** 

[ec() **:** "{factory=Japan, market=Europe} AND {factory=Japan, market=USA}"]

[ec() **:** "{1} AND {2}"]

**Παράδειγμα 4.5: Qualifier που χρησιμοποιεί τον τελεστή ΝΟΤ και περιέχει δύο context\_specifier\_expressions. Αποτίμηση: Το explicit context του κόμβου που αφορά πρέπει να περιέχει τον κόσμο 1 και να μην περιέχει τους κόσμου 2, 3, 4, 6, 7 και 8, για να επιστρέψει TRUE.** 

[ec() **:** "{factory=Japan, market=Europe} AND NOT {market in {USA, Africa, Asia}"] [ec() **:** "{1} AND NOT {2, 3, 4, 6, 7, 8}"]

**Παράδειγμα 4.6: Qualifier που χρησιμοποιεί τους τελεστές AND και OR, παρενθέσεις για να ορίσει προτεραιότητα πράξεων και περιέχει τέσσερις context\_specifier\_expressions. Αποτίμηση: Το explicit context του κόμβου που αφορά πρέπει να περιέχει τους κόσμους 1, 2 και 3 ή να περιέχει τουλάχιστον ένα από τους 4 και 8, για να επιστρέψει TRUE.** 

[ec() **:** "( {factory=Japan, market=Europe} AND {factory=Japan, market=USA} AND {factory=Japan, market=Africa} ) OR {market=Asia}"]

[ec() **:** "({1} AND {2} AND {3}) OR {4,8}"]

Παρατηρείστε ότι για να μετασχηματίσουμε ένα qualifier ώστε αντί για διαστάσεις να περιέχει κόσμους το μόνο που έχουμε να κάνουμε είναι να αποτιμήσουμε κάθε context specifier expression και να τοποθετήσουμε το αποτέλεσμα μέσα στα άγκιστρα!

Σημειώνουμε ότι η «φύση» των διαστάσεων είναι τέτοια που αν γράφαμε:

[ec() **:** "{factory=Japan} AND {market=Europe}"]

και περιμέναμε να επιλεγούν οι κόμβοι των οποίων το explicit context περιέχει οποιονδήποτε από τους κόσμους για τους οποίους, η διάσταση "factory" έχει την τιμή "Japan" ΚΑΙ η διάσταση "market" έχει την τιμή "Europe", θα είχαμε λογικό σφάλμα διότι το παραπάνω μετασχηματίζεται σε:

 $[ec()$  **:** " $\{1, 2, 3, 4\}$  AND  $\{1, 5\}$ "]

το οποίο είναι κάτι πολύ διαφορετικό. Η ορθή έκφραση θα ήταν:

[ec() **:** "{factory=Japan, market=Europe}"]

η οποία προφανώς μετασχηματίζεται σε:

 $[ec()$  **:** " $\{1\}$ "]

Στη συνέχεια για μια συγκεκριμένη context\_specifier\_expression και για κάθε σχεσιακό τελεστή της MXPath που χρησιμοποιεί σύνολα, θα δώσουμε την αντίστοιχη έκφραση με δυαδικούς τελεστές για να δείξουμε την αντιστοίχηση λειτουργιών. Πρώτα παρουσιάζεται ο πίνακας κόσμων που μας απασχολεί και έπειτα τα παραδείγματα. Σημειώνουμε ότι οι εκφράσεις με δυαδικούς τελεστές θα είναι στην ενδιάμεση μορφή που περιέχει κόσμους.

## **Πίνακας 4.7**

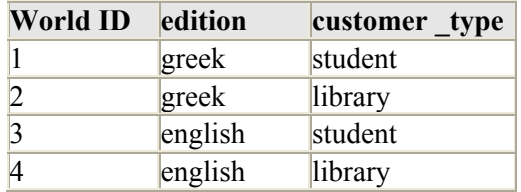

**Παράδειγμα 4.7: Αντιστοίχηση εκφράσεων που περιέχουν σχεσιακούς τελεστές με εκφράσεις που περιέχουν δυαδικούς τελεστές**

## Μεγαλύτερο:

```
[ec() > "edition=greek"][ec() : "{1} AND {2} AND {3, 4}"]
Μεγαλύτερο ή ίσο:
[ec() \geq "edition=greek"][ec() : "{1} AND {2}"]
Ίσο:
[ec() = "edition=greek"][ec() : "{1} AND {2} AND NOT {3, 4}"]
Διάφορο:
[ec() != "edition=greek"][ec() : "NOT ( {1} AND {2} AND NOT {3, 4} )"]Σημείωση: Αν η έννοια του τελεστή "!=" ήταν "ξένο" αντί "διάφορο" η έκφραση θα ήταν: 
[ec() : "NOT {1, 2}"]Μικρότερο ή ίσο:
[ec() \leq "edition=greek"][ec() : "{1, 2} AND NOT {3, 4}"]
Μικρότερο:
[ec() < "edition=greek"]
```
[ec() : "{1, 2} AND NOT {3, 4} AND NOT ( {1} AND {2} )"]

## *4.2.3 MXPath σε SQL*

Στη συνέχεια θα περιγράψουμε πως γίνεται η μετάφραση των MXPath ερωτημάτων σε «ισοδύναμα» SQL ερωτήματα, που μπορούν να τεθούν στην σχεσιακή δομή που περιγράψαμε. Για ακόμα μια φορά θα χρησιμοποιήσουμε ως παράδειγμα το αρχείο "books.mxml" το οποίο μπορεί να βρεθεί στο παράρτημα Α.

## *4.2.3.1 Μετάφραση MXPath χωρίς context qualifiers*

Ας ξεκινήσουμε με το πιο απλό παράδειγμα και ας κτίσουμε σιγά-σιγά πιο περίπλοκες εκφράσεις. Έστω ότι έχουμε την έκφραση "/books", η οποία δηλώνει απόλυτο μονοπάτι και επιστρέφει τον κόμβο-ρίζα. Το SQL ερώτημα είναι:

#### **Παράδειγμα 4.8: Μετάφραση έκφρασης: /books**

```
SELECT n1.node id
FROM books nodes n1
WHERE n1.parent id=0 and n1.type=1 and n1.value='books'
```
Από τον "Nodes" table του αποθηκευμένου αρχείου "books.mxml" (books\_nodes) επιλέγουμε τα IDs των κόμβων (node\_id), που έχουν ID πατέρα 0, τύπο 1 (δηλ. CE) και τιμή "books" (για CE τύπο αποτελεί το όνομα ετικέτας). Εδώ ο έλεγχος τύπου είναι περιττός αφού το ID πατέρα 0 ορίζει μονοσήμαντα τον κόμβο-ρίζα, παρ' όλα αυτά παρέμεινε για λόγους αποσαφήνισης της διαδικασίας δηλ. για ευκολότερη κατανόηση του χρήστη όταν αυτός διαβάζει το SQL ερώτημα (η ταχύτητα αποτίμησης δεν είναι θέμα που απασχολεί αυτή τη διπλωματική). Έστω τώρα ότι έχουμε την έκφραση "/books/book". Η έκφραση επιστρέφει όλους τους "book" CE κόμβους. Το SQL ερώτημα είναι:

#### **Παράδειγμα 4.9: Μετάφραση έκφρασης: /books/book**

```
SELECT n3.node_id 
FROM books nodes n1, books nodes n2, books nodes n3
WHERE n1.parent id=0 and n1.type=1 and n1.value='books'
       and n2.parent id=n1.node id and n2.type=2 and n2.value='book'
       and n3.parent id=n2.node id and n3.type=1 and n3.value='book'
```
Παρατηρούμε ότι προστέθηκαν ακόμα δύο "Nodes" tables με αποτέλεσμα να έχουμε δύο καρτεσιανά γινόμενα του πίνακα με τον εαυτό του. Γιατί όμως προστέθηκαν ακόμα δύο αντί για ένα; Επειδή με εξαίρεση τον κόμβο-ρίζα για να φτάσουμε σε οποιονδήποτε άλλο CE κόμβο πρέπει να περάσουμε από ένα ME κόμβο (κανονική μορφή). Η πρώτη γραμμή του WHERE clause βρίσκει από τον πρώτο πίνακα "n1" τον κόμβο-ρίζα όπως εξηγήσαμε πριν. Η δεύτερη γραμμή βρίσκει από τον δεύτερο πίνακα "n2" τους ME κόμβους (n2.type=2) με όνομα "book" (n2.value='book') που έχουν πατέρα τον κόμβο-ρίζα (n2.parent\_id = n1.node\_id). Η τρίτη γραμμή βρίσκει από τον τρίτο πίνακα "n3" τους CE κόμβους (n3.type=1) με όνομα "book" (n3.value='book') που με τη σειρά τους έχουν πατέρα κάποιον από τους "book" ΜΕ κόμβους που επιλέγηκαν στο δεύτερο πίνακα (n3.parent id=n2.node id). Επιστρέφονται τα ID κόμβων του τελευταίου πίνακα. Η όλη ιδέα θυμίζει διάσχιση του γράφου από την ρίζα προς τα φύλλα με την ιδιαιτερότητα ότι για κάθε κόμβο που περνάμε χρειαζόμαστε ακόμα ένα self-join του "Nodes" table. Πιο κάτω προσθέτουμε ακόμα ένα element στην έκφραση και βλέπουμε ότι με την ίδια μεθοδολογία είναι εύκολο να επεκταθεί το SQL ερώτημα για να καλύψει μακρύτερες MXPath εκφράσεις:

#### **Παράδειγμα 4.10: Μετάφραση έκφρασης: /books/book/isbn**

```
SELECT n5.node_id 
FROM books nodes n1, books nodes n2, books nodes n3, books nodes n4,
        books_nodes n5 
WHERE n1.parent id=0 and n1.type=1 and n1.value='books'
       and n2.parent id=n1.node id and n2.type=2 and n2.value='book'
       and n3.parent id=n2.node id and n3.type=1 and n3.value='book'
       and n4.parent id=n3.node id and n4.type=2 and n4.value='isbn'
       and n5.parent id=n4.node id and n5.type=1 and n5.value='isbn'
```
Σημειώστε ότι οι έλεγχοι τύπου και τιμής για τους CE κόμβους πχ. n3.type=1 και n3.value='book' είναι περιττοί, αφού ως παιδιά ME κόμβων αυτά τα δύο στοιχεία είναι αυτονόητα. Αν τώρα θέλουμε η έκφραση να επιστρέψει ME κόμβους αντί για CE κόμβους γράφουμε "/books/book/&isbn" (στην υλοποίηση χρησιμοποιήσαμε το σύμβολο '&' αντί του '->' για επιστροφή ME κόμβων). Το SQL ερώτημα είναι:

#### **Παράδειγμα 4.11: Μετάφραση έκφρασης: /books/book/&isbn**

```
SELECT n4.node_id 
FROM books nodes n1, books nodes n2, books nodes n3, books nodes n4
WHERE n1.parent id=0 and n1.type=1 and n1.value='books'
       and n2.parent id=n1.node id and n2.type=2 and n2.value='book'
        and n3.parent_id=n2.node_id and n3.type=1 and n3.value='book' 
       and n4.parent id=n3.node id and n4.type=2 and n4.value='isbn'
```
Παρατηρούμε ότι η κύρια διαφορά είναι η απουσία του πίνακα "n5" που πλέον δεν χρειάζεται αφού η πλοήγηση μέσα στον γράφο δεν φτάνει στον "isbn" CE κόμβο. Αυτό που έμεινε τώρα είναι να δείξουμε τι γίνεται σε περίπτωση που έχουμε κάποιο κλασικό predicate. Έστω ότι έχουμε την έκφραση "/books/book(title="The C programming language")/isbn" (στην υλοποίηση χρησιμοποιήσαμε παρενθέσεις για τα κλασικά predicates).

## **Παράδειγμα 4.12: Μετάφραση έκφρασης: /books/book(title="The C programming language")/isbn**

```
SELECT n8.node_id 
FROM books_nodes n1, books nodes n2, books nodes n3, books nodes n4,
        books_nodes n5, books_nodes n6, books_nodes n7, books_nodes n8 
WHERE n1.parent id=0 and n1.type=1 and n1.value='books'
       and n2.parent id=n1.node id and n2.type=2 and n2.value='book'
       and n3.parent id=n2.node id and n3.type=1 and n3.value='book'
       and n4.parent id=n3.node id and n4.type=2 and n4.value='title'
       and n5.parent id=n4.node id and n5.type=1 and n5.value='title'
       and n6.parent id=n5.node id and n6.type=3 and n6.value like
                                            '%The C programming language%' 
       and n7.parent id=n3.node id and n7.type=2 and n7.value='isbn'
       and n8.parent id=n7.node id and n8.type=1 and n8.value='isbn'
```
Για πρώτη φορά προσπελαύνουμε VN κόμβο (n6.type=3) και ελέγχουμε την τιμή του (n6.value like '%The C programming language%'). Σημαντικό είναι ότι μετά το predicate πρέπει να γίνει σωστή αντιστοίχηση πινάκων (n7.parent\_id=n3.node\_id).

## *4.2.3.2 Μετάφραση MXPath με explicit context qualifiers*

Στη συνέχεια, θα παρουσιάσουμε πως αντιμετωπίζουμε τους explicit context qualifiers σε MXPath εκφράσεις κατά τη μετάφραση. Έστω ότι έχουμε την έκφραση "/books/book/isbn[edition=greek]" (στην υλοποίηση χρησιμοποιήσαμε αγκύλες για τα context predicates στις οποίες γράφουμε απευθείας την έκφραση χωρίς τα "ec() :" ή "icc() :"). To SQL ερώτημα είναι:

**Παράδειγμα 4.13: Μετάφραση έκφρασης: /books/book/isbn[edition=greek]** 

SELECT n5.node\_id FROM books nodes n1, books nodes n2, books nodes n3, books nodes  $n4$ , books\_nodes n5 WHERE n1.parent id=0 and n1.type=1 and n1.value='books' and n2.parent id=n1.node id and n2.type=2 and n2.value='book' and n3.parent id=n2.node id and n3.type=1 and n3.value='book' and n4.parent id=n3.node id and n4.type=2 and n4.value='isbn' and n5.parent id=n4.node id and n5.type=1 and n5.value='isbn' and  $n5$ .node  $i\overline{d}$  IN (SELECT DISTINCT node  $id$ FROM books explicit context WHERE world  $id=3$  or world  $id=4$ )

Αυτό που αλλάζει είναι ότι για τον κόμβο που δίνουμε τον περιορισμό "[edition=greek]" προσθέτουμε ακόμα μία συνθήκη (n5.node\_id IN…) η οποία πρέπει να είναι αληθής για να επιστραφεί ένας κόμβος. To ένθετο SQL ερώτημα που ακολουθεί αποτελεί στην ουσία την μετάφραση του explicit context qualifier. Αφού ο qualifier χρησιμοποιεί διαστάσεις-τιμές αντί για κόσμους, το πρώτο βήμα είναι η μετάφραση της explicit\_context\_expression στο αντίστοιχο σύνολο κόσμων. Αυτό γίνεται με ανάκτηση πληροφορίας από τον "Worlds" table όπως παρουσιάστηκε στην ενότητα 4.1.4 και είναι λειτουργία η οποία λαμβάνει μέρος παρασκηνιακά. Όπως φαίνεται στο παράδειγμα η έκφραση αντιστοιχεί στους κόσμους 3 και 4. Το δεύτερο βήμα είναι η σύνταξη του ένθετου ερωτήματος, μέσω του οποίου ανακτούμε τα IDs κόμβων που ανήκουν σε τουλάχιστον ένα από τους εν λόγω κόσμους (δηλ. από όλο το κείμενο ανακτούμε τους κόμβους που έχουν το θεμιτό explicit context). Η συνθήκη που προσθέσαμε εξακριβώνει εάν κάθε υπό έλεγχο κόμβος ανήκει ή όχι στο σύνολο με τα IDs.

Παρατηρείστε ότι το ένθετο ερώτημα προσπελαύνει τον "Explicit Context" table, η χρήση του "DISTINCT" γίνεται ώστε να μην εμφανίζονται τα διπλότυπα και η σύνταξη του WHERE clause είναι ανάλογη με τους περιορισμούς που θέτουμε όσο αφορά τους κόσμους. Στη συνέχεια δίνεται η μετάφραση του ίδιου ΜΧPath ερωτήματος με τη διαφορά ότι στον explicit context qualifier γίνεται χρήση κόσμων αντί διαστάσεων-τιμών: "/books/book/isbn[3,4]". To SQL ερώτημα είναι:

#### **Παράδειγμα 4.14: Μετάφραση έκφρασης: /books/book/isbn[3,4]**

SELECT n5.node\_id FROM books nodes n1, books nodes n2, books nodes n3, books nodes n4, books\_nodes n5 WHERE n1.parent id=0 and n1.type=1 and n1.value='books' and n2.parent id=n1.node id and n2.type=2 and n2.value='book' and n3.parent id=n2.node id and n3.type=1 and n3.value='book' and n4.parent\_id=n3.node\_id and n4.type=2 and n4.value='isbn' and n5.parent\_id=n4.node\_id and n5.type=1 and n5.value='isbn' and n5.node id IN (SELECT DISTINCT node id FROM books explicit context WHERE world id=3 or world id=4)

Όπως πρέπει πολύ σωστά να υποθέσατε, η μετάφραση είναι ακριβώς η ίδια με το προηγούμενο παράδειγμα. Κατά τη διαδικασία μετάφρασης απλά προσπεράστηκε το πρώτο βήμα κάτι που δεν φαίνεται στο SQL ερώτημα. Παρακάτω παραθέτουμε ακόμα ένα παράδειγμα στο οποίο χρησιμοποιούμε explicit context qualifier μέσα σε κλασικό predicate. Σαφώς, θα είχαμε την ίδια μετάφραση αν το ερώτημα ήταν στην μορφή: "/books/book(isbn[1,2]="0-13-110362-8")/cover/picture[2,4]".

#### **Παράδειγμα 4.15: Μετάφραση έκφρασης: /books/book(isbn[edition=english]="0-13-110362- 8")/cover/picture[customer\_type=library]**

SELECT n10.node id FROM books nodes n1, books nodes n2, books nodes n3, books nodes n4, books nodes n5, books nodes n6, books nodes n7, books nodes n8, books\_nodes n9, books\_nodes n10 WHERE  $n1.$ parent  $id=0$  and  $n1.$ type=1 and  $n1.$ value='books' and n2.parent id=n1.node id and n2.type=2 and n2.value='book' and n3.parent\_id=n2.node\_id and n3.type=1 and n3.value='book' and n4.parent id=n3.node id and n4.type=2 and n4.value='isbn' and n5.parent id=n4.node id and n5.type=1 and n5.value='isbn' and  $n5$ .node  $i\overline{d}$  IN (SELECT DISTINCT node id FROM books explicit context WHERE world  $id=1$  or world  $id=2$ ) and n6.parent id=n5.node id and n6.type=3 and n6.value like '%0-13-110370-9%' and n7.parent id=n3.node id and n7.type=2 and n7.value='cover' and n8.parent id=n7.node id and n8.type=1 and n8.value='cover' and n9.parent\_id=n8.node\_id and n9.type=2 and n9.value='picture' and n10.parent id=n9.node id and n10.type=1 and n10.value='picture' and  $n10$ .node  $i\overline{d}$  IN (SELECT DISTINCT node id FROM books explicit context WHERE world id=2 or world id=4)

#### *4.2.3.3 Μετάφραση MXPath με inherited context qualifiers*

Στο 2<sup>°</sup> κεφάλαιο ορίσαμε τους όρους inherited context και inherited context coverage. Το inherited context coverage αποτελεί επέκταση του inherited context και είναι αυτό που χρησιμοποιείται στο θεωρητικό ορισμό της MXPath. Κατά τη σχεδίαση αποφασίσαμε να υλοποιήσουμε μόνο inherited context qualifiers με την προοπτική ότι ίσως μελλοντικά κάποια άλλη διπλωματική επεκτείνει την υλοποίηση μας ώστε να υποστηρίζει inherited context coverage qualifiers. Αφού παρουσιάσουμε τη δική μας σχεδίαση θα προτείνουμε ιδέες προς επέκταση.

Παρακάτω θα μελετήσουμε τη μετάφραση της έκφρασης "[edition=greek]/books/book (isbn="0-13-110370-9")/cover/picture". Το context predicate που δηλώνεται πριν το πρώτο element αποτελεί τον inherited context qualifier και όπως γνωρίζουμε παριστάνει το σύνολο κόσμων {3,4}. Η ιδέα είναι απλή, για να έχει ο τελικός κόμβος ένα Α inherited context θα πρέπει αυτός και όλοι οι ενδιάμεσοι κόμβοι να έχουν το Α ως explicit context. Επεκτείναμε ακόμα λίγο τον ορισμό ώστε η συνθήκη να ισχύει και εντός των κλασικών predicates. Είναι δηλαδή σαν να ορίζουμε ένα καθολικό περιβάλλον! To SQL ερώτημα είναι:

**Παράδειγμα 4.16: Μετάφραση έκφρασης: [edition=greek]/books/book(isbn="0-13-110370- 9")/cover/picture** 

```
SELECT n10.node id
FROM books nodes n1, books nodes n2, books nodes n3, books nodes n4,
        books_nodes n5, books_nodes n6, books_nodes n7, books_nodes n8, 
        books_nodes n9, books_nodes n10 
WHERE n1.parent id=0 and n1.type=1 and n1.value='books'
       and n2.parent id=n1.node id and n2.type=2 and n2.value='book'
        and n3.parent_id=n2.node_id and n3.type=1 and n3.value='book' 
       and n3.node id IN (SELECT DISTINCT node id
                          FROM books explicit context
                          WHERE world id=3 or world id=4)
       and n4.parent id=n3.node id and n4.type=2 and n4.value='isbn'
        and n5.parent_id=n4.node_id and n5.type=1 and n5.value='isbn' 
       and n5.node i\overline{d} IN (SELECT DISTINCT node id
                          FROM books explicit context
                          WHERE world id=3 or world id=4)
       and n6.parent id=n5.node id and n6.type=3 and n6.value like
                                                           '%0-13-110370-9%' 
       and n7.parent id=n3.node id and n7.type=2 and n7.value='cover'
       and n8.parent id=n7.node id and n8.type=1 and n8.value='cover'
       and n8.node id IN (SELECT DISTINCT node id
                          FROM books explicit context
                          WHERE world id=3 or world id=4)
       and n9.parent id=n8.node id and n9.type=2 and n9.value='picture'
        and n10.parent_id=n9.node_id and n10.type=1 and n10.value='picture' 
       and n10.node id IN (SELECT DISTINCT node id
                            FROM books explicit context
                           WHERE world id=3 or world id=4)
```
Σημειώνουμε ότι ο κόμβος-ρίζα εξ ορισμού ανήκει στο universal context κι έτσι δεν κάνουμε ποτέ οποιονδήποτε context έλεγχο σ' αυτόν. Με λίγα λόγια ένα context predicate δεν έχει νόημα στον κόμβο-ρίζα (εκ παραδοχής αγνοούμε και τα κλασικά predicates σ' αυτόν). Τι γίνεται όμως στις περιπτώσεις που ένα ερώτημα περιέχει και inherited context qualifier και explicit context qualifiers; Μία ιδέα είναι να έχουμε δύο ξεχωριστά IN clauses για κάθε κόμβο που περιέχει και explicit context qualifier. Άλλη ιδέα είναι να έχουμε μόνο ένα ΙΝ clause το οποίο θα χρησιμοποιεί την τομή των δύο συνόλων κόσμων για τη σύνταξη του ένθετου ερωτήματος – αυτήν και υλοποιήσαμε. Σημείωση: η τομή είναι πολύ εύκολο να υπολογιστεί αν οι qualifiers περιέχουν μόνο το δυαδικό τελεστή OR (όπως γίνεται στην υλοποίησή μας), σε περίπτωση όμως που περιέχουν και άλλους δυαδικούς τελεστές θα έπρεπε αναγκαστικά να ακολουθήσουμε την πρώτη μέθοδο.

### **Παράδειγμα 4.17: Μετάφραση έκφρασης: [edition=greek]/books/book(isbn="0-13-110370- 9")/cover/picture[customer\_type=library]**

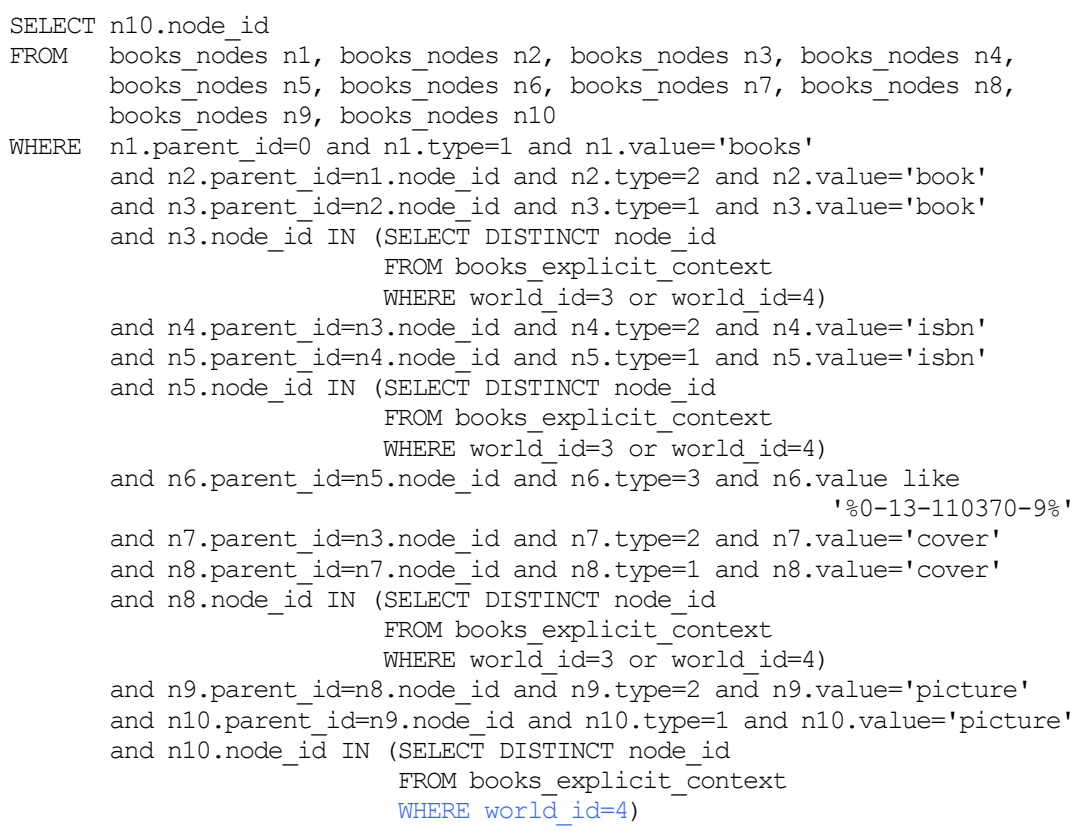

Η διαφορά φαίνεται στην τελευταία γραμμή όπου η τομή των συνόλων δίνει {3,4} ∩ {4} = {4}. Η έκφραση με χρήση κόσμων γράφεται ως εξής: "[3,4]/books/book(isbn="0-13-110370- 9")/cover/picture[4]". Τέλος, κατά την διάρκεια του σχεδιασμού αποδείχτηκε ότι και το πρώτο SELECT clause χρειάζεται τον όρο DISTINCT ώστε να αποφεύγονται τα διπλότυπα. Παρακάτω φαίνεται ένα ερώτημα που χωρίς το DISTINCT θα επέστρεφε δύο φορές τον "picture" ΜΕ κόμβο.

#### **Παράδειγμα 4.18: Μετάφραση έκφρασης: [edition=greek]/books/book/cover/&picture**

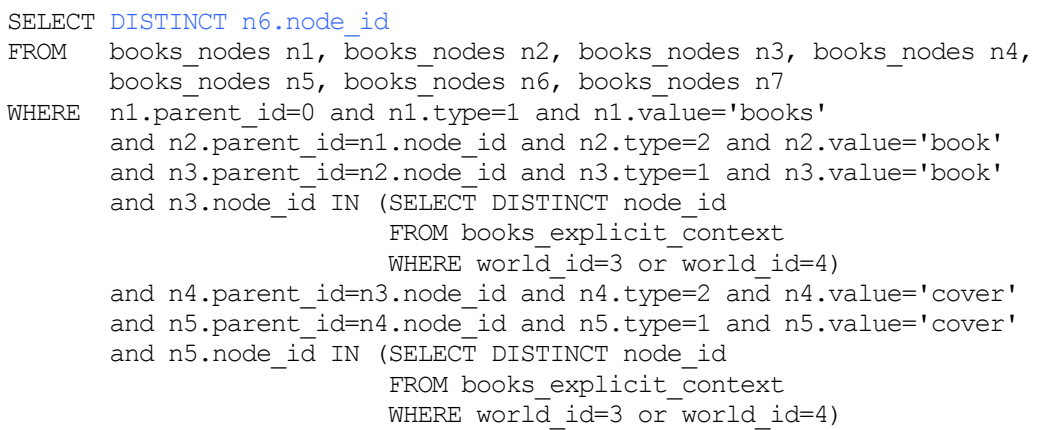

```
and n6.parent id=n5.node id and n6.type=2 and n6.value='picture'
and n7.parent id=n6.node id and n7.type=1 and n7.value='picture'
and n7.node id IN (SELECT DISTINCT node id
                   FROM books explicit context
                   WHERE world id=3 or world id=4)
```
#### *4.2.3.4 Επέκταση του inherited context σε inherited context coverage*

Υπενθυμίζουμε ότι το inherited context coverage ενός κόμβου δηλώνει τους κόσμους στους οποίους ο κόμβος έχει πρόσβαση σε value nodes δηλ. σε κόμβους-φύλλα. Παρακάτω θα παρουσιάσουμε μια ιδέα για το πως θα μπορούσε να επεκταθεί η εφαρμογή μας ούτως ώστε να υποστηρίζει inherited context coverage qualifiers. Αρχικά δείχνουμε τον περιορισμό της εφαρμογής.

**Παράδειγμα 4.19: Το κείμενο "books.mxml" ελαφρώς τροποποιημένο**

```
<books><book> 
   <@isbn> 
      [edition=english]<isbn>0-13-110362-8</isbn>[/] 
      [edition=greek]<isbn>0-13-110370-9</isbn>[/] 
   </@isbn> 
  <title>The C programming language</title>
   <authors> 
    <author>Brian W. Kernighan</author>
     <author>Dennis M. Ritchie</author> 
   </authors> 
   <@publisher> 
      [edition=english]<publisher>Prentice Hall</publisher>[/] 
      [edition=greek]<publisher>Klidarithmos</publisher>[/] 
   </@publisher> 
   <@translator> 
      [edition=greek]<translator>Thomas Moraitis</translator>[/] 
   </@translator> 
   <@price> 
      [edition=english]<price>15</price>[/] 
     [edition=greek, customer_type=teacher]<price>7</price>[/]
      [edition=greek,customer_type=student]<price>9</price>[/] 
      [edition=greek,customer_type=library]<price>12</price>[/] 
   </@price> 
   <@cover> 
      [edition=english] 
       <cover> 
         <material>leather</material> 
       </cover> 
     \lceil / ]
      [edition=greek] 
       <cover> 
         <material>paper</material> 
         <pictures> 
           <@front_picture> 
             [customer_type=student]<front_picture>student_front.bmp</front_picture>[/] 
              [customer_type=library]<front_picture>library_front.bmp</front_picture>[/] 
          </@front_picture>
           <@back_picture> 
             [customer_type=student]<back_picture>student_back.bmp</back_picture>[/] 
             [customer_type=library]<back_picture>library_back.bmp</back_picture>[/] 
           </@back_picture> 
         </pictures> 
       </cover> 
    \lceil </@cover> 
</book> 
</books>
```
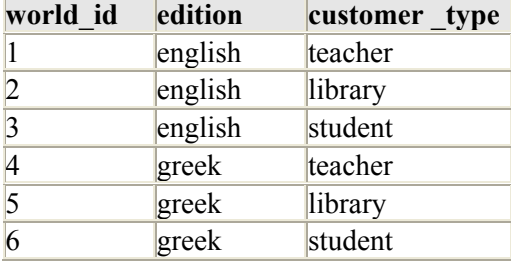

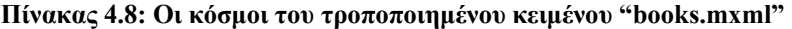

Αν στο πιο πάνω MXML θέσουμε το ερώτημα:

[edition=greek,customer\_type=teacher]/books/book/cover/pictures

η SQL μετάφραση θα είναι:

SELECT DISTINCT n7.node id FROM books nodes n1, books nodes n2, books nodes n3, books nodes n4, books\_nodes n5, books\_nodes n6, books\_nodes n7 WHERE n1.parent id=0 and n1.type=1 and n1.value='books' and n2.parent id=n1.node id and n2.type=2 and n2.value='book' and n3.parent\_id=n2.node\_id and n3.type=1 and n3.value='book' and n3.node id IN (SELECT DISTINCT node id FROM books2 explicit context WHERE world id=4) and n4.parent id=n3.node id and n4.type=2 and n4.value='cover' and n5.parent\_id=n4.node\_id and n5.type=1 and n5.value='cover' and n5.node id IN (SELECT DISTINCT node id FROM books2 explicit context WHERE world id=4) and n6.parent\_id=n5.node\_id and n6.type=2 and n6.value='pictures' and n7.parent id=n6.node id and n7.type=1 and n7.value='pictures' and n7.node id IN (SELECT DISTINCT node id FROM books2 explicit context WHERE world id=4)

και ως αποτέλεσμα θα επιστραφεί ο "pictures" CE κόμβος, αφού η σχεδίαση έγινε με βάση το inherited context. Παρ' όλα αυτά ο κόμβος δεν θα έπρεπε να επιστραφεί ως αποτέλεσμα, με βάση το inherited context coverage του, το οποίο ορίζεται από το σύνολο κόσμων {5, 6} (από τον "pictures" κόμβο έχουμε πρόσβαση σε φύλλα μόνο σ' αυτούς τους δύο κόσμους). Αφού, όπως φαίνεται, το σύνολο κόμβων που επιστρέφεται με βάση το inherited context coverage είναι υποσύνολο του συνόλου κόμβων που επιστρέφεται με βάση το inherited context, η ιδέα μας για επέκταση είναι να μην τροποποιηθεί το SQL ερώτημα αλλά να γίνει περαιτέρω φιλτράρισμα του επιστρεφόμενου συνόλου κόμβων με τη χρήση ενός καινούριου αλγόριθμου. Για κάθε κόμβο του συνόλου, ο αλγόριθμος θα ελέγχει εάν έχει πρόσβαση σε κάποιο κόμβο-φύλλο λαμβάνοντας υπόψη το inherited context που ορίστηκε στο MXPath ερώτημα. Με άλλα λόγια, θα παίρνει ένα-ένα τα παιδιά του και έπειτα τα παιδιά των παιδιών του κοκ. και θα προσπαθεί να φτάσει σε κόμβο-φύλλο ελέγχοντας κάθε φορά αν το explicit context κάθε CE κόμβου συνάδει με το ορισμένο inherited context. Αν το επιτύχει εκείνος ο κόμβος θα θεωρείται έγκυρος με βάση το inherited context coverage.

Θα μπορούσαμε επίσης να κατασκευάσουμε και πέμπτο σχεσιακό πίνακα που να περιέχει το inherited context coverage κάθε κόμβου, κάτι αντίστοιχο με ότι κάναμε για το explicit context. Στην περίπτωση αυτή θα ήταν απαραίτητος ο σχεδιασμός ενός αναδρομικού αλγόριθμου που κάνει πολλαπλές διασχίσεις στον γράφο και υπολογίζει το inherited context coverage του κάθε κόμβου. Για να γίνει βέβαια κάτι τέτοιο χρειάζεται, για κάθε MXML κείμενο, να κατασκευάζουμε τον αντίστοιχο MXML γράφο στην μνήμη. Αυτή η μέθοδος έχει πιο δύσκολη υλοποίηση αλλά ταχύτερη αποτίμηση ερωτημάτων από την προηγούμενη.

#### *4.2.3.5 Επέκταση μετάφρασης MXPath qualifiers*

Κατά τη σχεδίαση αποφασίσαμε ότι η εφαρμογή δεν θα υποστηρίζει πάνω από μία context specifier expression μέσα στους qualifiers οπότε ούτε και Boolean πράξεις μεταξύ τους. Παρ' όλα αυτά παρακάτω δείχνουμε πως θα μπορούσαν να μεταφραστούν περίπλοκοι qualifiers. Δίνουμε μόνο το ένθετο SQL ερώτημα για κάθε περίπτωση.

#### **Παράδειγμα 4.20: Μετάφραση qualifier: [1, 2]**

```
SELECT e1.node_id 
FROM exp context e1
WHERE \left(e1.\overline{\text{world}}\right. id=1 OR e1.world id=2)
```
#### **Παράδειγμα 4.21: Μετάφραση qualifier: [{1, 2} AND {3, 4}]**

SELECT e1.node\_id FROM exp\_context e1, exp\_context e2 WHERE (e1.world id=1 OR e1.world id=2) AND (e2.world id=3 OR e2.world id=4) AND e1.node id=e2.node id

#### **Παράδειγμα 4.22: Μετάφραση qualifier: [{1, 2} AND {3, 4} AND NOT {5, 6}]**

```
SELECT e1.node_id 
FROM exp context e1, exp context e2
WHERE (el.world_id=1 OR e1.world_id=2)
       AND (e2.world id=3 OR e2.world id=4)
       AND e1.node id=e2.node id
        AND e1.node_id NOT IN 
            (SELECT e3.node_id 
            FROM exp context e3
            WHERE (e^3 \cdot w \cdot d) = 5 OR e3.world id=5))
```
#### **Παράδειγμα 4.23: Μετάφραση qualifier: [( {1, 2} AND {3, 4} AND NOT {5, 6} ) OR {7, 8}]**

```
SELECT e1.node_id 
FROM exp_context e1, exp_context e2
WHERE ((e\overline{1}.world id=1 OR \overline{e}1.world id=2)
       AND (e2.world id=3 OR e2.world id=4)
       AND e1.node id=e2.node id
        AND e1.node_id NOT IN 
             (SELECT e3.node_id 
             FROM exp context e3
             WHERE (e3.word\_id=5 \text{ OR } e3.word\_id=5)))OR (e1.world id=7 OR e1.world id=8)
```
### **Παράδειγμα 4.24: Μετάφραση qualifier: [( {1, 2} AND {3, 4} AND NOT {5, 6} ) OR ( {7, 8} AND {9, 10} )]**

SELECT e1.node\_id FROM exp\_context e1, exp\_context e2 WHERE ( $(e\overline{1}$ .world id=1 OR  $\overline{e1}$ .world id=2) AND (e2.world\_id=3 OR e2.world\_id=4) AND e1.node id=e2.node id AND e1.node\_id NOT IN (SELECT e3.node\_id FROM exp\_context e3<br>WHERE (e3.worl  $(e3.word id=5 OR e3.world id=5)))$ OR ((e1.world id=7 OR e1.world id=8) AND (e2.world\_id=9 OR e2.world\_id=10) AND e1.node id=e2.node id)

**Παράδειγμα 4.25: Μετάφραση qualifier: [NOT ( {1} AND {2} AND NOT {3, 4} )]** 

SELECT e1.node\_id FROM exp context e1 WHERE e1.node id NOT IN (SELECT e2.node\_id FROM exp context e2, exp context e3 WHERE  $(e2.wordid=1)$  AND  $(e3.wordid=2)$ AND e2.node id=e3.node id AND e2.node\_id NOT IN (SELECT e4.node\_id FROM exp context e4 WHERE  $(e4.word id=3 OR e4.world=4))$ 

# **5**

# *Υλοποίηση*

## *5.1 MXML Manager*

Η εφαρμογή MXML Manager μέσω μιας φιλικής γραφικής διεπαφής που θυμίζει εφαρμογή των windows, δίνει τη δυνατότητα στον χρήστη να καλέσει όλες τις λειτουργίες που υλοποιήθηκαν με τη βοήθεια κουμπιών και μενού, καθώς και να παρατηρήσει άμεσα τα αποτελέσματά τους. Οι κύριες λειτουργίες που παρέχει είναι η αποθήκευση MXML κειμένων και η αποτίμηση MXPath ερωτημάτων που όπως είδαμε αποτελούν το βασικό μέρος της εργασίας μας, εσωκλείοντας σχεδόν ολόκληρη τη λογική δομή της.

Συγκεκριμένα, ο MXML Manager παρέχει λειτουργίες για:

- 1. Εισαγωγή αρχείων MXML
- 2. Προβολή λίστας με τα ήδη αποθηκευμένα MXML
- 3. Προβολή σχεσιακής δομής οποιουδήποτε αποθηκευμένου MXML
- 4. Διαγραφή οποιουδήποτε αποθηκευμένου MXML από τη βάση
- 5. Σύνθεση και εκτέλεση MXPath ερωτημάτων
- 6. Προβολή του «ισοδύναμου» SQL ερωτήματος για κάθε MXPath που εκτελείται
- 7. Προβολή αποτελεσμάτων της εκτέλεσης MXPath ερωτήματος
- 8. Αποθήκευση αποτελεσμάτων ενός ερωτήματος σε εξωτερικό αρχείο κειμένου
- 9. Παροχή αρχείου λειτουργίας (log)
Όλες οι λειτουργίες καθώς και οι οδηγίες χρήσης της εφαρμογής δίνονται παραστατικά στο δεύτερο μέρος του παραρτήματος Β: «Εγχειρίδιο εγκατάστασης και χρήσης».

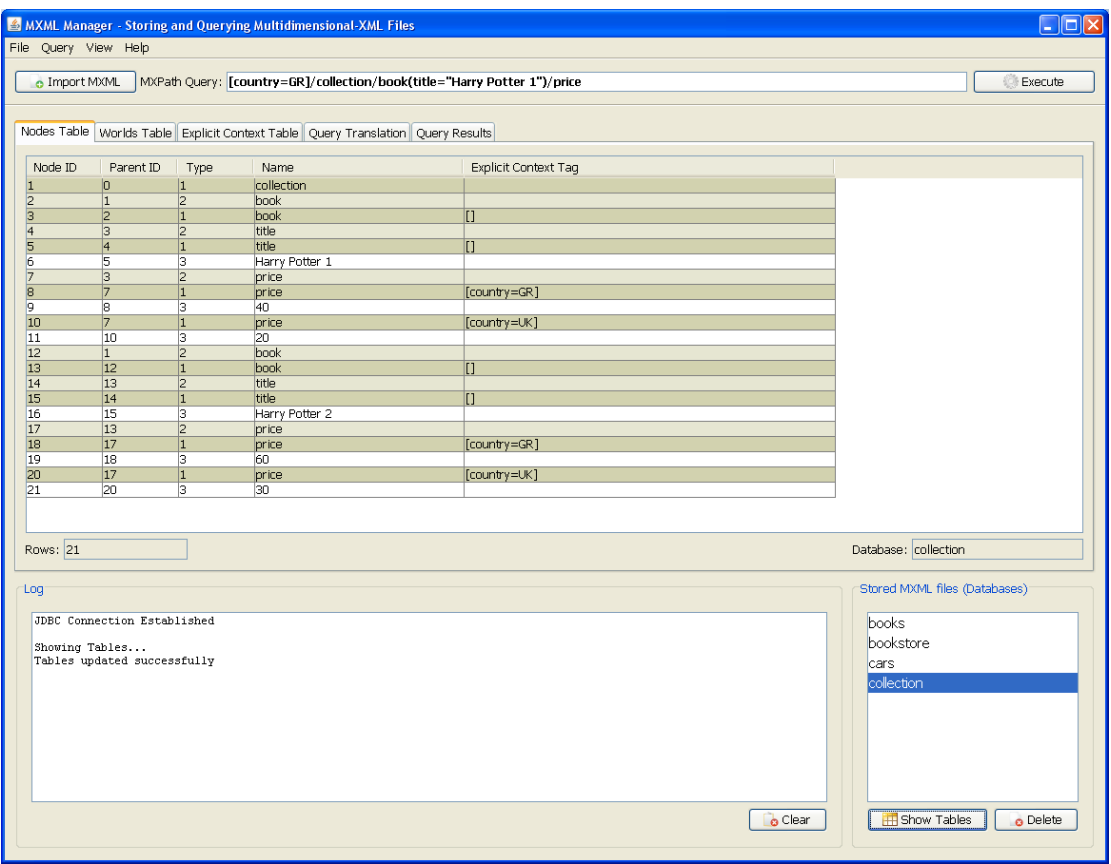

**Σχήμα 5.1: MXML Manager: Main menu** 

#### *5.1.1 Πλατφόρμες και προγραμματιστικά εργαλεία*

Ως γλώσσα προγραμματισμού για την ανάπτυξη της εφαρμογής μας επιλέχθηκε η Java. Πρόκειται για μια σύγχρονη αντικειμενοστρεφή γλώσσα που έχει παρόμοια σύνταξη με τη C. Τα πλεονεκτήματα που προσφέρει η Java σε σύγκριση με άλλες γλώσσες προγραμματισμού, μας οδήγησαν στην επιλογή της για την υλοποίηση του MXML Manager.

Αρχικά, η Java σαν μια καθαρά αντικειμενοστρεφής γλώσσα, οργανώνει τον κώδικα σε αυτόνομες μονάδες που λέγονται κλάσεις οι οποίες χρησιμοποιούνται για να δομήσουν μεγαλύτερα «οικοδομήματα». Αυτό είναι πολύ μεγάλο πλεονέκτημα διότι υλοποιώντας μικρές-μικρές ψηφίδες, συνδέοντας τις και επαναχρησιμοποιώντας τις για να φτιάξεις κάτι μεγαλύτερο έχει ως αποτέλεσμα α) κώδικα που είναι πιο εύκολα επεκτάσιμος και β) ταχύτερη αποσφαλμάτωση. Σημαντικό είναι ακόμα το πόσο απλή και κομψή είναι σαν γλώσσα, με ένα καλοσχεδιασμένο API, δίνοντας έτσι τη δυνατότητα παραγωγής κώδικα με λιγότερα bugs και μειώνοντας το χρόνο ανάπτυξης μιας εφαρμογής. Επίσης, παρέχει τη δυνατότητα να τρέξουμε την εφαρμογή οπουδήποτε, αφού γράψουμε τον κώδικα, αρκεί να υποστηρίζεται εκεί η πλατφόρμα της Java, κάτι που συμβαίνει σε όλα τα κύρια λειτουργικά συστήματα σήμερα. Αυτό εξηγεί και το σύνθημα της Sun για τη Java: "Write once, run anywhere". Τέλος, κυρίως με τις τελευταίες εκδόσεις της προσφέρει υψηλές επιδόσεις.

Όσον αφορά στο σύστημα διαχείρισης βάσεων δεδομένων, επιλέγηκε ο MS-SQL Server. Η επιλογή έγινε κυρίως λόγω της εξοικείωσης που είχαμε τα τελευταία χρόνια με το σύστημα στο Πολυτεχνείο. Όσες φορές κι αν το χρησιμοποιήσαμε στο παρελθόν το αποτέλεσμα ήταν πάντοτε υπέρ του ικανοποιητικού. Το βασικό μειονέκτημα του βέβαια είναι ότι δεν αποτελεί ελεύθερο λογισμικό. Αυτό όμως δεν μας εμπόδισε από το να το επιλέξουμε αφού κατά πρώτον, η εφαρμογή που υλοποιήσαμε στόχο έχει να παρουσιάσει τις δυνατότητες της MXML και όχι να χρησιμοποιηθεί ως εργαλείο από τον οποιονδήποτε και κατά δεύτερον, για τους φοιτητές της σχολής μας παρέχεται δωρεάν.

Για την υλοποίηση της εφαρμογής μας χρησιμοποιήθηκε το πιο κάτω λογισμικό:

- JDK: Java SE Development Kit 6, update 10
- **IDE**: NetBeans 6.1
- DBMS: MS-SOL Server 2005, Developer Edition
- OS: Windows XP

Περισσότερες πληροφορίες για τα προγράμματα που χρησιμοποιήθηκαν καθώς και οδηγίες εγκατάστασης μπορούν να βρεθούν στο πρώτο μέρος του παραρτήματος Β: «Εγχειρίδιο εγκατάστασης και χρήσης».

#### *5.1.2 Διαγράμματα κλάσεων*

Στην υποενότητα αυτή θα παρουσιάσουμε τα διαγράμματα κλάσεων τα οποία έχουμε χωρίσει ανά πακέτο. Συνολικά ο κώδικάς μας δομείται σε τέσσερα πακέτα: main, store, query, images. Το πακέτο main έχει να κάνει με το graphic user interface και με την σύνδεση της εφαρμογής στη βάση δεδομένων, το πακέτο store έχει να κάνει αποκλειστικά με την λειτουργία αποθήκευσης MXML κειμένων σε σχεσιακή δομή, το πακέτο query έχει να κάνει αποκλειστικά με την λειτουργία μετάφρασης και αποτίμησης MXPath ερωτημάτων, και το πακέτο images, περιέχει όλες τις εικόνες που χρησιμοποιούνται στο γραφικό περιβάλλον της εφαρμογής.

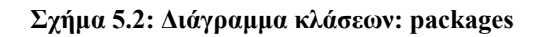

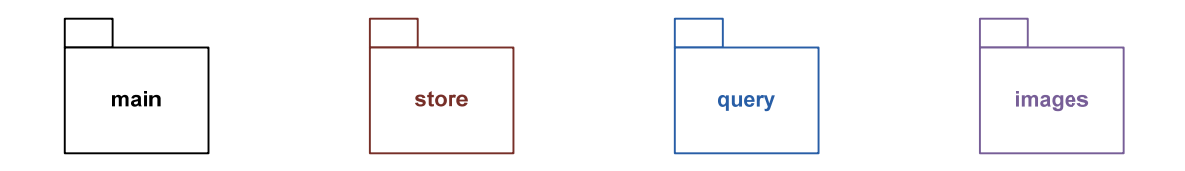

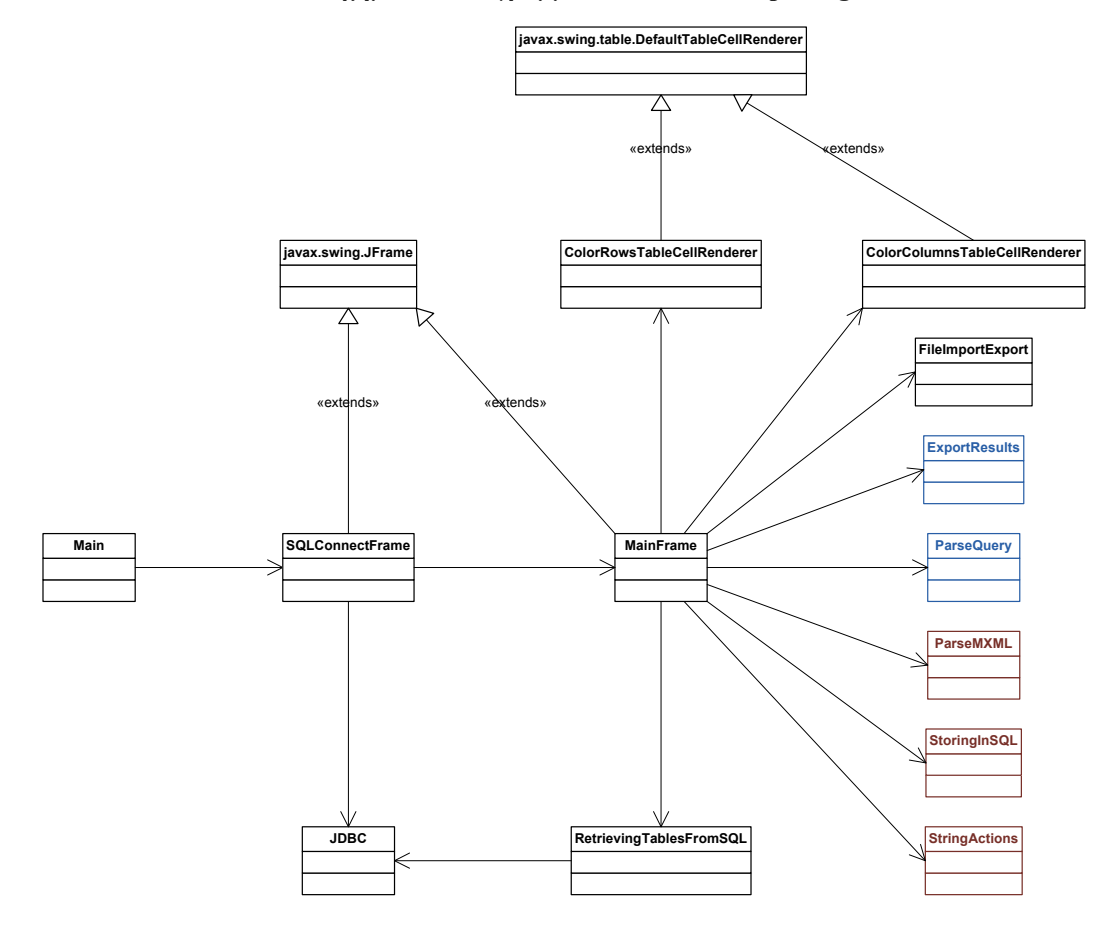

#### **Σχήμα 5.3: Διάγραμμα κλάσεων: main package**

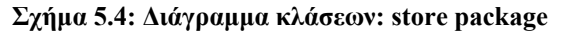

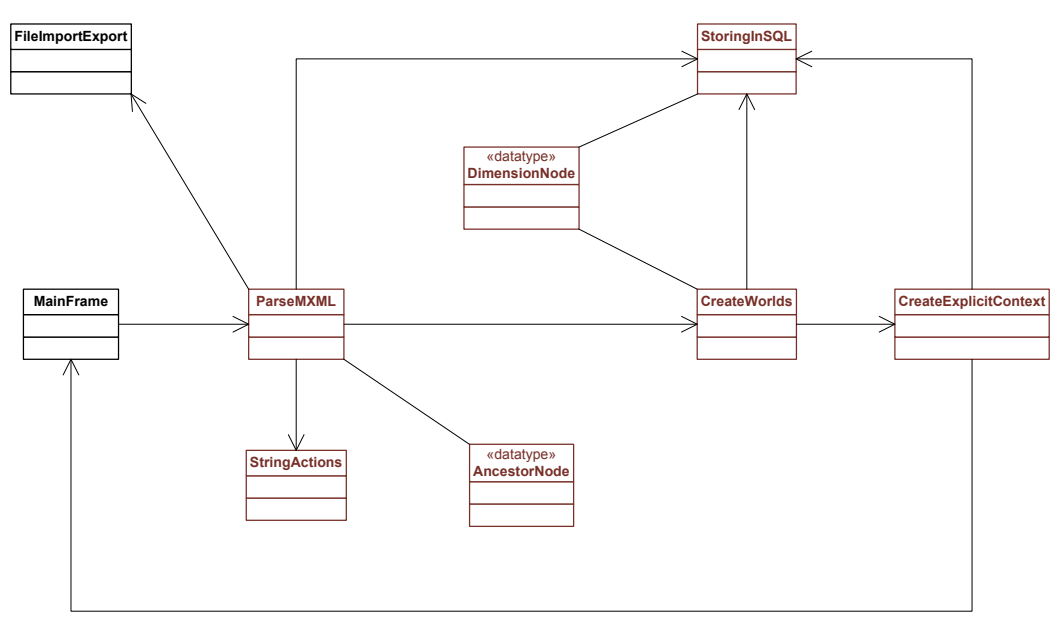

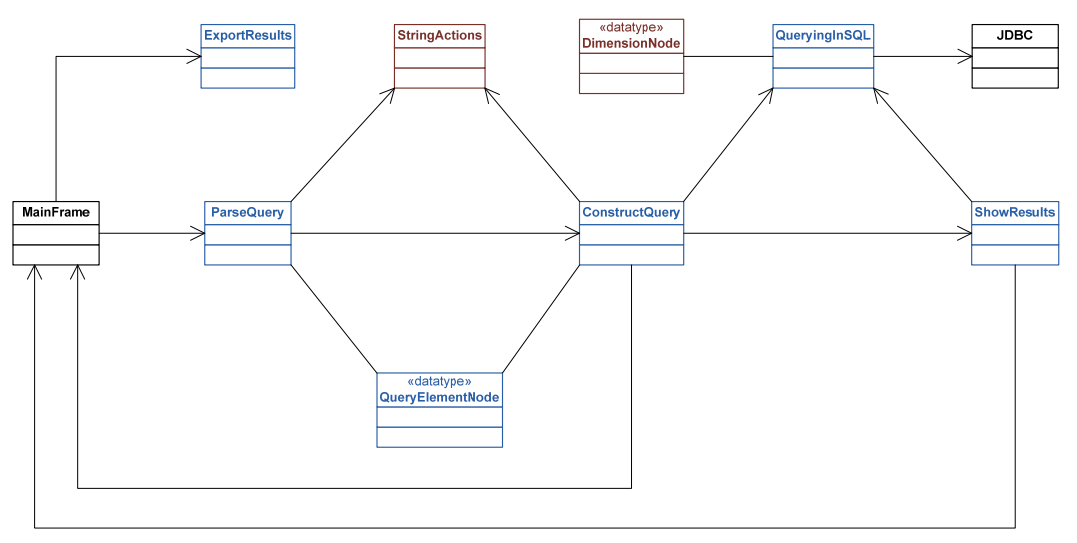

#### **Σχήμα 5.5: Διάγραμμα κλάσεων: query package**

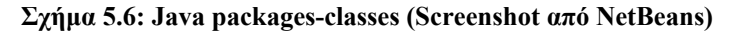

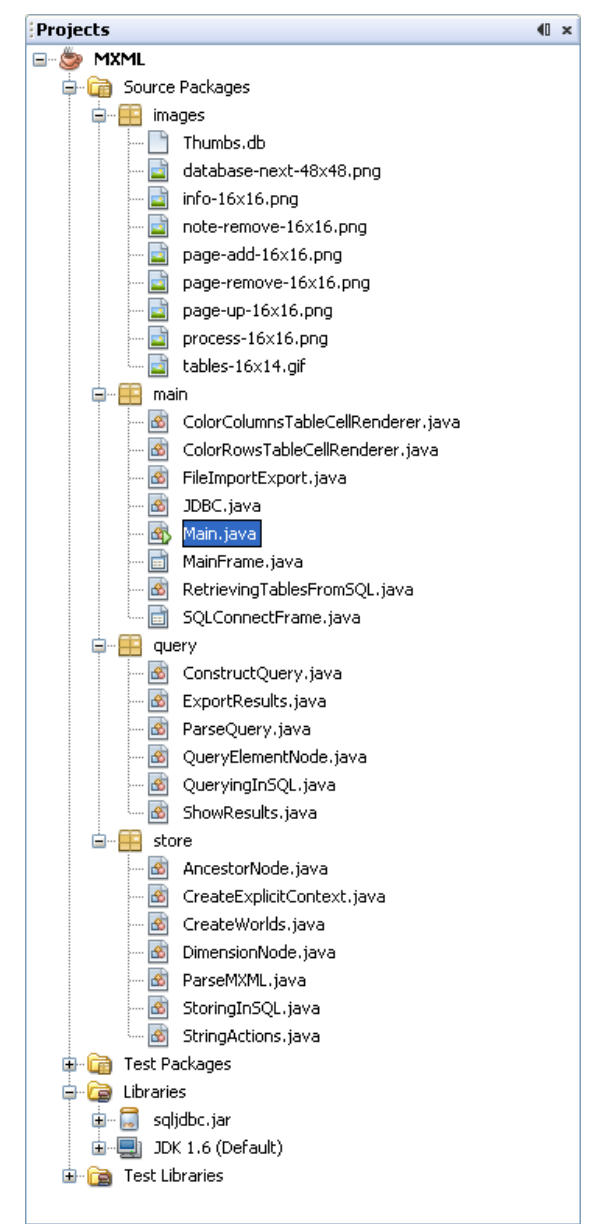

#### *5.1.3 Περιγραφή κλάσεων*

Στη συνέχεια περιγράφονται τα κυριότερα μέρη των κλάσεων του προγράμματος.

#### *5.1.3.1 Main package*

#### ¾ *Main*

Η πρώτη κλάση που καλείται με την έναρξη της εφαρμογής.

*Methods:*

o public static void main(String[] args) : καλεί την κλάση SQLConnectFrame

#### ¾ *SQLConnectFrame*

Παράθυρο που ζητά στοιχεία που αφορούν την σύνδεση της εφαρμογής με τη βάση δεδομένων (SQL-Server).

*Extends:*

o javax.swing.JFrame

*Fields:*

- o private String database : περιέχει το όνομα της βάσης δεδομένων στον SQL-Server (default value: "MXML")
- o private String username : περιέχει το όνομα χρήστη που θα σταλεί για σύνδεση με τη βάση δεδομένων (default value: "ionas")
- o private String password : περιέχει τον κωδικό χρήστη που θα σταλεί για σύνδεση με τη βάση δεδομένων (default value: "iona")

#### *Constructors:*

o public SQLConnectFrame() : θέτει περιβάλλον "Windows Look and Feel" για όλα τα γραφικά μέρη της εφαρμογής και αρχικοποιεί όλα τα components προς παρουσίαση του παραθύρου

#### *Methods:*

o private void connect() : επιχειρεί σύνδεση με τον SQL-Server με κλήση της κλάσης JDBC δίνοντας τα πιο πάνω fields ως παραμέτρους και σε περίπτωση επιτυχίας καλεί την κλάση MainFrame

#### ¾ *JDBC*

Κλάση που εγκαθιστά τη σύνδεση της εφαρμογής με τον SQL-Server και γενικότερα διαχειρίζεται τη σύνδεση. Η αναγνώριση χρήστη γίνεται μέσω SQL-Server Authentication και όχι μέσω Windows Authentication.

*Fields:*

o private static Connection connection : αντικείμενο που διαχειρίζεται την "jdbc" σύνδεση

o public static Statement stmt, stmt2, stmt3 : αντικείμενα που διαχειρίζονται τα "executeUpdates" και "executeQueries" στην βάση δεδομένων – more than one statements are necessary because when you executeUpdate() or executeQuery() using a statement object, all previously opened ResultSets associated with that statement will be automatically closed

#### *Constructors:*

- o public JDBC() : φορτώνει τους "jdbc" drivers, επιχειρεί σύνδεση με την βάση δεδομένων και σε περίπτωση επιτυχίας, ενημερώνει τα static πεδία – δεν δέχεται καμία παράμετρο
- o public JDBC(String username, String password) : φορτώνει τους "jdbc" drivers, επιχειρεί σύνδεση με την βάση δεδομένων και σε περίπτωση επιτυχίας, ενημερώνει τα static πεδία – δέχεται το όνομα και τον κωδικό χρήστη ως παραμέτρους
- o public JDBC(String database, String username, String password) : φορτώνει τους "jdbc" drivers, επιχειρεί σύνδεση με την βάση δεδομένων και σε περίπτωση επιτυχίας, ενημερώνει τα static πεδία – δέχεται το όνομα βάσης δεδομένων, το όνομα χρήστη και τον κωδικό χρήστη ως παραμέτρους

#### *Methods:*

- o public static boolean isConnected() : επιστρέφει true αν υπάρχει σύνδεση
- o public static void terminateConnection() : τερματίζει την σύνδεση

#### ¾ *MainFrame*

Το κύριο παράθυρο του προγράμματος. Από εδώ καλούνται όλες οι λειτουργίες που υλοποιήθηκαν.

*Extends:*

#### o javax.swing.JFrame

#### *Fields:*

Συνολικά 77 πεδία που αφορούν components του παραθύρου τα οποίου θεωρούμε ότι δεν χρειάζεται να αναφέρουμε…

#### *Constructors:*

o public MainFrame() : αρχικοποιεί όλα τα components του παραθύρου, ενημερώνει την λίστα με τις αποθηκευμένες databases, ορίζει τα διάφορα χαρακτηριστικά των πινάκων και παρουσιάζει το παράθυρο σε full screen

#### *Methods:*

- o private void createDirectory() : δημιουργεί το directory C:\MXML files σε περίπτωση που δεν υπάρχει
- o private void exit() : τερματίζει την εφαρμογή
- o private void clearLog() : καθαρίζει το log (text area)
- o public static synchronized void clearTables() : καθαρίζει τους 3 πίνακες που παρουσιάζουν την σχεσιακή δομή ενός MXML κειμένου. Συγκεκριμένα επηρεάζει τα nodes table tab, worlds table tab και explicit context table tab.
- o public static synchronized void clearQueryResults() : καθαρίζει τα αποτελέσματα των MXPath ερωτημάτων. Συγκεκριμένα επηρεάζει τα query translation tab και query results tab.
- o private void openFile() : η πρώτη μέθοδος που καλείται κατά την εισαγωγή ενός MXML κειμένου. Μέσω ενός FileChooser ο χρήστης επιλέγει το επιθυμητό αρχείο και έπειτα καλείται η μέθοδος importMXML.
- o private void importMXML(String absoluteFileName, String fileName) : διαβάζει το αρχείο με όνομα filename που βρίσκεται στην διεύθυνση absoluteFileName και αρχινά την διαδικασία αποθήκευσης με κλήση της κλάσης ParseMXML
- o private void saveFile() : η πρώτη μέθοδος που καλείται κατά την εξαγωγή αποτελεσμάτων σε αρχείο κειμένου. Μέσω ενός FileChooser ο χρήστης επιλέγει που θα φυλαχτεί το αρχείο και έπειτα καλείται η μέθοδος exportResults.
- o private void exportResults(String outputFileName) : αποθηκεύει τα αποτελέσματα του τελευταίου MXPath ερωτήματος σε εξωτερικό αρχείο κειμένου με όνομα το όρισμα που δίνεται (outputFileName)
- o private void deleteDatabase() : αρχινά την διαδικασία διαγραφής ενός αποθηκευμένου MXML κειμένου. Σβήνει όλους τους σχεσιακούς πίνακες που το αφορούν από τον SQL-Server και ενημερώνει την λίστα που περιέχει τα databases.
- o private void executeQuery() : η πρώτη μέθοδος που καλείται κατά την εκτέλεση ενός MXPath ερωτήματος. Αρχινά την διαδικασία μετάφρασης καλώντας την κλάση ParseQuery.
- o public static void initializeDatabasesList() : ενημερώνει την λίστα με τις αποθηκευμένες databases κατά την έναρξη της εφαρμογής
- o public static void showTables() : παρουσιάζει τους σχεσιακούς πίνακες που αφορούν την επιλεγμένη database στα τρία πρώτα tabs (Nodes table, Worlds table, Explicit Context table)

#### ¾ *ColorRowsTableCellRenderer*

Χρησιμοποιείται για να χρωματίζει τις γραμμές του "Nodes" table ανάλογα με τον τύπο κάθε κόμβου.

*Extends:*

o javax.swing.table.DefaultTableCellRenderer

*Methods:*

o public Component getTableCellRendererComponent (JTable table, Object value, boolean isSelected, boolean hasFocus, int row, int column) : κάνει override την ομότιτλη μέθοδο της κλάσης που επεκτείνει ώστε να χρωματίζει με κλειστό-

πράσινο τις γραμμές που παριστάνουν κόμβους τύπου CE, με ανοιχτό-πράσινο τις γραμμές που παριστάνουν κόμβους τύπου ΜE και με άσπρο τις γραμμές που παριστάνουν κόμβους τύπου VN

#### ¾ *ColorColumnsTableCellRenderer*

Χρησιμοποιείται για να χρωματίζει τις στήλες που αφορούν στοιχεία κόμβων-φύλλων του "Query Results" table.

*Extends:*

o javax.swing.table.DefaultTableCellRenderer

*Fields:*

- o Color background : το background χρώμα των στηλών του πίνακα
- o Color foreground : το foreground χρώμα των στηλών του πίνακα

#### *Constructors:*

o public ColorColumnsTableCellRenderer(Color backgroundColor, Color foregroundColor): καλεί τον constructor της κλάσης που επεκτείνει και ορίζει τα καινούρια χρώματα

#### *Methods:*

o public Component getTableCellRendererComponent(JTable table, Object value, boolean isSelected, boolean hasFocus, int row, int column) : κάνει override την ομότιτλη μέθοδο της κλάσης που επεκτείνει ώστε να χρωματίζει με ανοιχτόπράσινο τις τρεις στήλες που αφορούν τα στοιχεία κόμβων-φύλλων που αποτελούν παιδιά των κόμβων που έχουν επιστραφεί ως αποτέλεσμα

#### ¾ *FileImportExport*

Κλάση που περιέχει μόνο static μεθόδους που αφορούν εισαγωγή και εξαγωγή αρχείων στο πρόγραμμα.

*Methods:*

- o static public String getContents(String fileName) : διαβάζει το περιεχόμενο ενός αρχείου του οποίου το όνομα δίνεται ως παράμετρος (fileName) και το επιστρέφει ως αντικείμενο String. Χρησιμοποιείται κατά την εισαγωγή ενός MXML κειμένου.
- o static public String getDatabases(String fileName) : διαβάζει το περιεχόμενο ενός αρχείου του οποίου το όνομα δίνεται ως παράμετρος (fileName) και το επιστρέφει ως αντικείμενο String, απορρίπτοντας τους χαρακτήρες αλλαγής γραμμής. Αν το αρχείο δεν υπάρχει, το δημιουργεί. Χρησιμοποιείται για την ανάγνωση του αρχείου "database.list".
- o static public void setContents(String fileName, String content) : γράφει (overrides) σε ένα αρχείο, του οποίου το όνομα δίνεται ως παράμετρος (fileName), το περιεχόμενο του αντικειμένου content (String). Αν το αρχείο δεν υπάρχει, το δημιουργεί.

o static public void append(String fileName, String content) : προσθέτει (appends) σε ένα αρχείο, του οποίου το όνομα δίνεται ως παράμετρος (fileName), το περιεχόμενο του αντικειμένου content (String). Αν το αρχείο δεν υπάρχει, το δημιουργεί.

#### ¾ *RetrievingTablesFromSQL*

Κλάση που περιέχει μόνο static μεθόδους που αφορούν την ανάκτηση των πινάκων οποιασδήποτε "database" από τον SQL-Server.

#### *Methods:*

- o public static ResultSet getNodesTable(String dbName) : επιστρέφει ένα αντικείμενο ResultSet που περιέχει όλες τις γραμμές του πίνακα Nodes table της database που δίνεται ως παράμετρος (dbName)
- o public static ResultSet getExplicitTagsTable(String dbName, String nodeID) : επιστρέφει ένα αντικείμενο ResultSet που περιέχει τις γραμμές του πίνακα Explicit Context Tags table, που αφορούν τον συγκεκριμένο κόμβο που δίνεται ως παράμετρος (nodeID), της database με όνομα που ορίζεται από το "dbName"
- o public static ResultSet getWorldsTable(String dbName) : επιστρέφει ένα αντικείμενο ResultSet που περιέχει όλες τις γραμμές του πίνακα Worlds table της database που δίνεται ως παράμετρος (dbName)
- o public static ResultSet getExplicitContextTable(String dbName) : επιστρέφει ένα αντικείμενο ResultSet που περιέχει όλες τις γραμμές του πίνακα Explicit Context table της database που δίνεται ως παράμετρος (dbName)

#### *5.1.3.2 Store package*

#### ¾ *ParseMXML*

Έναρξη του parsing ενός MXML κειμένου. Η κλάση που κατασκευάζει τον Nodes πίνακα και τον Explicit Tags πίνακα για ένα MXML κείμενο στον SQL-Server.

#### *Fields:*

- o private String myFile : περιέχει ολόκληρο το MXML κείμενο σε ένα αντικείμενο String
- o private String dbName : περιέχει το όνομα της database που διαχειριζόμαστε
- o private int curID : περιέχει τον τρέχοντα ID κόμβου
- o private int curParent : περιέχει τον τρέχοντα πατέρα κόμβου

#### *Constructors:*

o public ParseMXML(String myFile, String dbName) : αρχικοποιεί τις μεταβλητές και καλεί την begin() μέθοδο για να ξεκινήσει το parsing

#### *Methods:*

- o public void begin() : επιτελεί tokenization στο κείμενο και lexical analysis. Σε περίπτωση επιτυχίας δημιουργεί τους πίνακες "Nodes" και "Explicit tags" στον SQL-Server και τους γεμίζει χρησιμοποιώντας parsing ενός περάσματος (σειριακά-λέξη προς λέξη). Έπειτα ο έλεγχος μεταβιβάζεται στην κλάση CreateWorlds.
- o private void updateDatabasesList() : ενημερώνει την λίστα με τις αποθηκευμένες databases – ουσιαστικά προσθέτει την καινούρια

#### ¾ *CreateWorlds*

Η κλάση που κατασκευάζει τον Worlds πίνακα για ένα MXML κείμενο στον SQL-Server.

#### *Fields:*

- o private StoringInSQL storing : αντικείμενο της κλάσης StoringInSQL, η οποία παρέχει όλες τις λειτουργίες αποθήκευσης στον SQL-Server
- o private ResultSet rs : περιέχει τα αποτελέσματα των εκάστοτε SQL queries
- o private Vector dimensionsV : περιέχει όλες τις διαστάσεις του MXML κειμένου με τις τιμές τους
- o private DimensionNode dimensionNode : περιέχει όλες τις τιμές μιας διάστασης

#### *Constructors:*

o public CreateWorlds(StoringInSQL storing) : αρχικοποιεί τo πεδίο storing και καλεί την begin() μέθοδο για να αρχίσει η διαδικασία δημιουργίας του πίνακα Worlds

#### *Methods:*

- o private void begin() : δημιουργεί τον πίνακα Worlds. Έπειτα ο έλεγχος μεταβιβάζεται στην κλάση CreateExplicitContext
- o private void fillWorldsTable\_1() : υπολογίζει όλους τους δυνατούς συνδυασμούς για 1 διάσταση και γεμίζει τον πίνακα Worlds
- o private void fillWorldsTable\_2() : υπολογίζει όλους τους δυνατούς συνδυασμούς για 2 διαστάσεις και γεμίζει τον πίνακα Worlds
- o private void fillWorldsTable\_3() : υπολογίζει όλους τους δυνατούς συνδυασμούς για 3 διαστάσεις και γεμίζει τον πίνακα Worlds
- o private void fillWorldsTable\_4() : υπολογίζει όλους τους δυνατούς συνδυασμούς για 4 διαστάσεις και γεμίζει τον πίνακα Worlds

#### ¾ *CreateExplicitContext*

Η κλάση που κατασκευάζει τον Explicit Context πίνακα για ένα MXML κείμενο στον SQL-Server.

*Fields:*

o private StoringInSQL storing : αντικείμενο της κλάσης StoringInSQL, η οποία παρέχει όλες τις λειτουργίες αποθήκευσης στον SQL-Server

- o private ResultSet rsExlpicitTags : περιέχει τα αποτελέσματα του εκάστοτε SQL query που αφορά το explicit tag κάποιου CE κόμβου
- o private ResultSet rsPossibleWorlds : περιέχει τα αποτελέσματα του εκάστοτε SQL query που αφορά την μετάφραση ενός explicit tag σε αριθμούς κόσμων

#### *Constructors:*

o public CreateExplicitContext(StoringInSQL storing) : αρχικοποιεί τo πεδίο storing και καλεί την begin() μέθοδο για να αρχίσει η διαδικασία δημιουργίας του πίνακα Explicit Context

#### *Methods:*

o private void begin() : δημιουργεί τον πίνακα Explicit Worlds και τον γεμίζει κατάλληλα. Έπειτα εμφανίζει όλους τους πίνακες στο περιβάλλον της εφαρμογής και σημαίνει τη λήξη της διαδικασίας αποθήκευσης.

#### ¾ *StoringInSQL*

Κλάση που υλοποιεί λειτουργίες που αφορούν τον SQL-Server, όπως δημιουργία και διαγραφή πινάκων, προσθήκες σε πίνακες κτλ.

#### *Fields:*

- o private String dbName : περιέχει το όνομα της εκάστοτε database
- o private String nodesTable : περιέχει το όνομα του εκάστοτε Nodes table
- o private String explicitTagsTable : περιέχει το όνομα του εκάστοτε Explicit Tags table
- o private String worldsTable : περιέχει το όνομα του εκάστοτε Worlds table
- o private String explicitContextTable : περιέχει το όνομα του εκάστοτε Explicit Context table

#### *Constructors:*

o public StoringInSQL(String dbName) : αρχικοποιεί το πεδίο dbName

#### *Methods:*

- o public boolean createNodesAndExplicitTagsTables() : δημιουργεί τους πίνακες Nodes και Explicit Tags για την εκάστοτε database. Στήλες του Nodes table: node id INTEGER, parent id INTEGER, type INTEGER, value VARCHAR(100). Στήλες του Explicit Tags table: node\_id INTEGER, explicit tag VARCHAR(200).
- o public boolean createWorldsTable(Vector dimensionsV) : δημιουργεί τον πίνακα Worlds για την εκάστοτε database. Δέχεται ως παράμετρο το Vector "dimensionsV" που υποδεικνύει ποιες είναι οι διαστάσεις που θα αποτελέσουν στήλες του πίνακα. Στήλες: world\_id INTEGER, dim\_names VARCHAR(100).
- o public boolean createExplicitContextTables() : δημιουργεί τον πίνακα Explicit Context για την εκάστοτε database. Στήλες: node id INTEGER, world id **INTEGER**
- o public static void dropAllTables(String dbName) : διαγράφει από τον SQL-Server όλους τους πίνακες που αφορούν την βάση "dbName" που δίνεται ως όρισμα
- o public boolean insertNode(int nodeID, int parentID, int type, String value) : προσθέτει μία γραμμή στον πίνακα Nodes της εκάστοτε database
- o public boolean insertExplicitTag(int nodeID, String explicitTag) : προσθέτει μία γραμμή στον πίνακα Explicit Tags της εκάστοτε database
- o public boolean insertWorld(int worldID, String dimValues) : προσθέτει μία γραμμή στον πίνακα Worlds της εκάστοτε database
- o public boolean insertExplicitContext(int nodeID, int worldID) : προσθέτει μία γραμμή στον πίνακα Explicit Context της εκάστοτε database
- o public ResultSet findAllExplicitTags() : επιστρέφει ένα ResultSet αντικείμενο που περιέχει όλες τις γραμμές του πίνακα Explicit Tags
- o public ResultSet findPossibleWorlds(String explicitTag) : επιστρέφει όλους τους κόσμους στους οποίους μεταφράζεται το Explicit Tag που δίνεται ως παράμετρος
- o public String getDBName() : επιστρέφει το όνομα της εκάστοτε database

#### ¾ *AncestorNode*

Δομή δεδομένων: Κόμβος προγόνου - Κόμβοι που φυλάσσουν δεδομένα για τους προγόνους ενός κόμβου του MXML-γράφου. Οι κόμβοι αποθηκεύονται στην στοίβα "ancestorsStack" η οποία χρησιμοποιείται για να μπορούμε να βρούμε τον πατέρα του κάθε υπό εξέταση κόμβου.

#### *Fields:*

- o public int id : το ID του κόμβου
- o public int type : ο τύπος του κόμβου

#### *Constructors:*

o public AncestorNode(int id, int type) : αρχικοποιεί τα δύο πεδία του κόμβου

#### ¾ *DimensionNode*

Δομή δεδομένων: Κόμβος διάστασης – Κόμβοι που φυλάσσουν δεδομένα σχετικά με τις διαστάσεις ενός MXML κειμένου και τις τιμές τους. Οι κόμβοι αποθηκεύονται στο Vector "dimensionsV" το οποίο χρησιμοποιείται για την κατασκευή του πίνακα "Worlds".

*Fields:*

- o public String dimensionName : το όνομα της διάστασης
- o public Vector valuesV = new Vector() : αντικείμενο Vector που περιέχει όλες τις τιμές που ανήκουν στο πεδίο ορισμού της διάστασης

#### *Constructors:*

o public DimensionNode(String dimensionName) : αρχικοποιεί το πεδίο dimensionName του κόμβου

#### ¾ *StringActions*

Κλάση που περιέχει μόνο static μεθόδους που επιτελούν λειτουργίες σε String αντικείμενα

*Methods:*

- o public static Vector mxmlTokenizer(String string) : δέχεται ως παράμετρο ένα String αντικείμενο (MXML κείμενο) στο οποίο εκτελεί tokenization και επιστρέφει ένα Vector που περιέχει όλα τα tokens του κειμένου
- o public static Vector mxPathTokenizer(String string) : δέχεται ως παράμετρο ένα String αντικείμενο (MXPath ερώτημα) στο οποίο εκτελεί tokenization και επιστρέφει ένα Vector που περιέχει όλα τα tokens του ερωτήματος
- o public static String[] worldsTokenizer(String string) : δέχεται ως παράμετρο ένα String αντικείμενο (world qualifier) στο οποίο εκτελεί tokenization και επιστρέφει ένα String Array που περιέχει όλους τους κόσμους του qualifier
- o public static String[] databasesTokenizer(String string) : δέχεται ως παράμετρο ένα String αντικείμενο (database.list) στο οποίο εκτελεί tokenization και επιστρέφει ένα String Array που περιέχει όλα τα databases του αρχείου
- o public static String[] sort(String[] strings) : δέχεται ως παράμετρο ένα String Array αντικείμενο το οποίο επιστρέφει ταξινομημένο αλφαβητικά

#### *5.1.3.3 Query package*

#### ¾ *ParseQuery*

Έναρξη του parsing ενός MXPath ερωτήματος. Η κλάση που κατασκευάζει την συνδεδεμένη λίστα που περιέχει όλες τις οντότητες της δοσμένης MXPath έκφρασης. *Fields:*

- o private String query : περιέχει το MXPath ερώτημα που δόθηκε από τον χρήστη
- o private String dbName : περιέχει το όνομα της εκάστοτε database

#### *Constructors:*

o public ParseQuery(String query, String dbName) : αρχικοποιεί τα πεδία και καλεί την begin() μέθοδο για να ξεκινήσει το parsing

#### *Methods:*

o private void begin() : επιτελεί tokenization στο ερώτημα και lexical analysis. Σε περίπτωση επιτυχίας δημιουργεί την συνδεδεμένη λίστα με τα διάφορα QueryElementNodes. Κατά την διάρκεια της διαδικασίας το inherited context μεταφράζεται σε explicit context. Έπειτα ο έλεγχος μεταβιβάζεται στην κλάση ConstructQuery.

#### ¾ *ConstructQuery*

Η κλάση αυτή μεταφράζει το MXPath ερώτημα που δόθηκε σε «ισοδύναμο» SQL ερώτημα.

#### *Fields:*

- o private LinkedList queryElementsList : συνδεδεμένη λίστα που περιέχει όλα τα βήματα της δοσμένης MXPath έκφρασης υπό μορφή QueryElementNode
- o private QueryElementNode elementNode : κάθε τέτοιος κόμβος φυλάει όλα τα δεδομένα ενός βήματος μιας MXPath έκφρασης
- o private String dbName : περιέχει το όνομα της εκάστοτε database
- o private String selectClause : περιέχει τον SELECT clause του SQL ερωτήματος
- o private String fromClause : περιέχει τον FROM clause του SQL ερωτήματος
- o private String whereClause : περιέχει τον WHERE clause του SQL ερωτήματος
- o private String inClause : περιέχει τον ΙΝ clause του SQL ερωτήματος για context qualifiers
- o private String inClause2 : περιέχει τον ΙΝ clause του SQL ερωτήματος για worlds qualifiers
- o private String sqlQuery : περιέχει την μετάφραση του MXPath ερωτήματος
- o private enum QualifierType {NOT\_INITIALIZED, WORLDS, CONTEXT} : enumeration που χρησιμοποιείται για να παρουσιάζει τον τύπο των qualifiers της δοσμένης ερώτησης: worlds qualifiers (WORLDS), context qualifiers (CONTEXT), δεν έχει εξακριβωθεί ακόμα (ΝΟΤ\_INITIALIZED)

#### *Constructors:*

o public ConstructQuery(LinkedList queryElementsList, String dbName) : αρχικοποιεί τις μεταβλητές, ελέγχει αν οι τύποι των qualifiers ανήκουν όλοι στην ίδια κατηγορία και καλεί την begin() μέθοδο για να ξεκινήσει η διαδικασία κατασκευής του «ισοδύναμου» ερωτήματος

#### *Methods:*

- o private void begin() : κατασκευάζει το ισοδύναμο SQL ερώτημα και έπειτα ο έλεγχος μεταβιβάζεται στην κλάση ShowResults
- o private boolean constructInClause(String explicitContext) : κατασκευάζει τον IN clause για τον αντίστοιχο explicit context qualifier που δίνεται ως παράμετρος
- o private void constructInClause2(String explicitWorlds) : κατασκευάζει τον IN clause για τον αντίστοιχο explicit worlds qualifier που δίνεται ως παράμετρος
- o private boolean isQualifiersTypeValid() : ελέγχει εάν το ερώτημα όντως αποτελείται μόνο από context qualifiers ή μόνο από worlds qualifiers και σε τέτοια περίπτωση επιστρέφει true. Υπό οποιεσδήποτε άλλες συνθήκες επιστρέφει false.

#### ¾ *ShowResults*

Η κλάση που παρουσιάζει τα αποτελέσματα της εκτέλεσης ενός MXPath ερωτήματος

#### *Fields:*

- o private String sqlQuery : περιέχει το μεταφρασμένο MXPath ερώτημα σε «ισοδύναμο» SQL ερώτημα
- o private String dbName : περιέχει το όνομα της εκάστοτε database

#### *Constructors:*

o public ShowResults(String sqlQuery, String dbName) : αρχικοποιεί τα πεδία της κλάσεις και καλεί την begin() μέθοδο για να αρχίσει η διαδικασία παρουσίασης αποτελεσμάτων

#### *Methods:*

o private void begin(): παρουσιάζει στο "Query Translation" tab το μεταφρασμένο MXPath ερώτημα και στο "Query Results" tab τα αποτελέσματα της αποτίμησής του σε πίνακα

#### ¾ *QueryElementNode*

Δομή δεδομένων: Κόμβος query element – Κάθε τέτοιος κόμβος φυλάει όλα τα δεδομένα ενός βήματος μιας MXPath έκφρασης. Οι κόμβοι συνδέονται και δημιουργούν μια λίστα που παριστάνει ολόκληρη την MXPath έκφραση

#### *Fields:*

- o public String entity : το όνομα του element του βήματος
- o public boolean isMultidimensional : δηλώνει εάν ο κόμβος που θα επιστραφεί είναι Multidimensional (true) ή Context (false)
- o public String explicitContext : ο explicit context qualifier του βήματος
- o public String explicitWorlds : ο explicit worlds qualifier του βήματος
- o public String conditionEntity : το πρώτο element του κατηγορήματος
- o public String conditionEntity2 : το δεύτερο element του κατηγορήματος
- o public String conditionValue : το value του κατηγορήματος
- o public String conditionExplicitContext : ο explicit context qualifier του πρώτου βήματος του κατηγορήματος
- o public String conditionExplicitContext2 : ο explicit context qualifier το δεύτερου βήματος του κατηγορήματος
- o public String conditionExplicitWorlds : ο explicit worlds qualifier του πρώτου βήματος του κατηγορήματος
- o public String conditionExplicitWorlds2 : ο explicit worlds qualifier του δεύτερου βήματος του κατηγορήματος

#### *Constructors:*

- o public QueryElementNode() : αρχικοποιεί τα πεδία του κόμβου
- ¾ *QueryingInSQL*

Κλάση που περιέχει μόνο static μεθόδους που συντάσσουν SQL ερωτήματα τα οποία αποστέλλουν στον SQL-Server προς αποτίμηση. Τα αποτελέσματα επιστρέφονται πάντα σε ένα αντικείμενο ResultSet.

#### *Methods:*

- o public static ResultSet findPossibleWorlds(String explicitTag, String dbName) : επιστρέφει όλους τους κόσμους στους οποίους μεταφράζεται το Explicit Tag που δίνεται ως παράμετρος για την συγκεκριμένη database (dbName)
- o public static ResultSet transmitQuery(String sqlQuery) : αποτιμά το «ισοδύναμο» SQL ερώτημα (δηλ. το μεταφρασμένο MXPath ερώτημα)
- o public static ResultSet findNode(String nodeID, String dbName) : επιστρέφει όλα τα στοιχεία για τον κόμβο με ID, που δίνεται από την παράμετρο "nodeID"
- o public static ResultSet findChild(String parentID, String dbName) : επιστρέφει το παιδί-φύλλο (αν υπάρχει) του κόμβου που δίνεται ως παράμετρος (parentID)

#### ¾ *ExportResults*

Η κλάση που φέρνει τα αποτελέσματα ενός ερωτήματος σε κατάλληλη μορφή ώστε να γίνει η εξαγωγή τους σε εξωτερικό αρχείο

#### *Fields:*

o private String data : περιέχει όλα τα δεδομένα που θα αποθηκευτούν στο εξωτερικό αρχείο

#### *Constructors:*

o public ExportResults() : δημιουργεί το template δεδομένων του εξωτερικού αρχείου (MXPath query, πίνακας, στήλες κτλ.)

#### *Methods:*

- o private void begin() : προσθέτει στην "data" την πληροφορία που αφορά τα αποτελέσματα της ερώτησης
- o public String getData() : επιστρέφει το String αντικείμενο "data"

#### *5.1.3.4 Images package*

Tο πακέτο images, δεν περιέχει καθόλου κλάσεις παρά μόνο τις εικόνες που χρησιμοποιούνται στο γραφικό περιβάλλον της εφαρμογής:

- database-next
- info
- note-remove
- page-add
- page-remove
- page-up
- process
- tables

#### *5.1.4 Λεπτομέρειες υλοποίησης*

#### Πίνακες στον SQL Server:

Κάθε MXML κείμενο αποθηκεύεται στην εφαρμογή ως μία "database" με μοναδικό όνομα που δίνεται από τον χρήστη (database name). Με τη χρήση εκείνου του ονόματος ο χρήστης αποκτά πρόσβαση στο συγκεκριμένο MXML κείμενο. Ένα database name πρέπει να ικανοποιεί την εξής κανονική έκφραση: [\\w]+, δηλ. μπορεί να αποτελείται μόνο από τους χαρακτήρες: { a έως z, A έως Z, 0 έως 9 και \_ }. Έστω ότι εισάγουμε ένα MXML κείμενο και δίνουμε ως database name την συμβολοσειρά "collection", οι αντίστοιχοι πίνακες που θα δημιουργηθούν στον SQL-Server είναι:

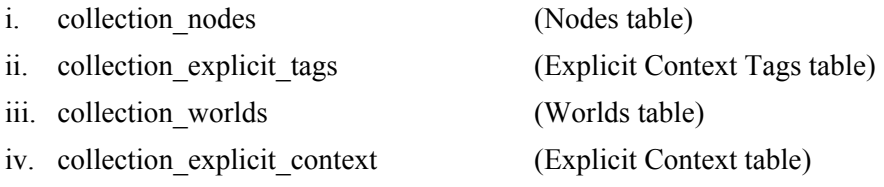

Όταν το πρόγραμμα τρέξει για πρώτη φορά γίνονται δύο ενέργειες, α) δημιουργεί (αν δεν υπάρχει ήδη) το φάκελο C:\MXML files (default φάκελος για τους FileChoosers) και β) στο directory όπου βρίσκεται, δημιουργεί το αρχείο "databases.list". Ο ρόλος του αρχείου αυτού είναι να περιέχει τα υπάρχοντα database names. Το αρχείο αυτό, διαβάζεται κάθε φορά που το πρόγραμμα ανοίγει ώστε να καταγράψει τις ήδη υπάρχουσες databases και ενημερώνεται κάθε φορά που γίνεται εισαγωγή ή διαγραφή ενός MXML κειμένου από το περιβάλλον του προγράμματος. Αν κάποιος σβήσει ένα database από το περιβάλλον του SQL-Server το πρόγραμμα δεν μπορεί να το γνωρίζει επειδή το database name του θα υπάρχει ακόμα στο αρχείο "databases.list". Σε τέτοια περίπτωση το "databases.list" πρέπει να ενημερωθεί manually.

#### MXML tokens:

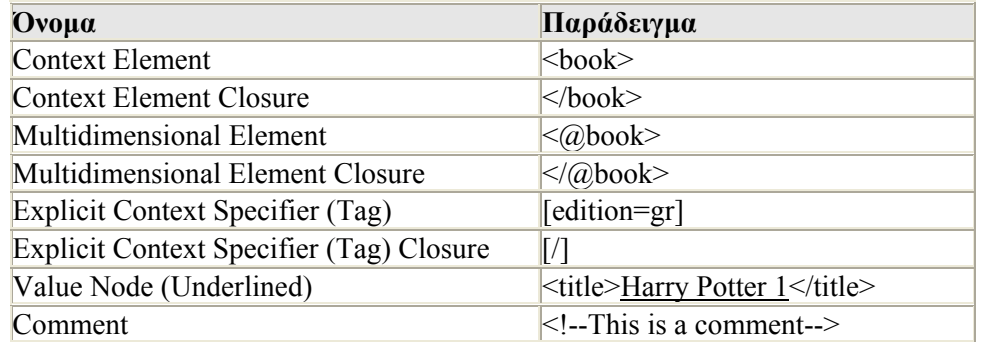

#### **Πίνακας 5.1: MXML tokens**

Σημείωση: Στους explicit context specifiers η σύνταξη [detail in {low, medium}] αλλάζει σε [detail=low, detail=medium] στην υλοποίησή μας.

Context predicates σε MXPath ερωτήματα:

Το πρόγραμμα δίνει τη δυνατότητα στον χρήστη να συντάξει MXPath ερωτήσεις με context predicates που περιέχουν είτε διαστάσεις-τιμές είτε κόσμους, παρ' όλα αυτά σε μία ερώτηση δεν επιτρέπεται να περιέχονται predicates και των δύο τύπων. Σε μια τέτοια περίπτωση το πρόγραμμα παράγει μήνυμα σφάλματος και η μετάφραση τερματίζεται. Παρακάτω παρουσιάζουμε τους διαφορετικούς τύπους των context predicates:

- i. Με χρήση διαστάσεων (Context qualifiers):
	- a. Inherited context (ic) qualifier
	- b. Explicit context (ec) qualifier
	- *πχ. [edition=gr, language=greek, language=English, detail=high]*
- ii. Με χρήση κόσμων (Worlds qualifiers):
	- a. Inherited worlds (iw) qualifier
	- b. Explicit worlds (ew) qualifier
	- *πχ. [1, 2, 3, 4, 7, 8, 13, 14]*

Ουσιαστικά ένας context qualifier που βρίσκεται στην αρχή μιας MXPath έκφρασης θεωρείται αυτόματα ic qualifier, ενώ ένας που βρίσκεται ένθετος σε οποιοδήποτε βήμα της έκφρασης θεωρείται αυτόματα ec qualifier. Ακριβώς τα αντίστοιχα ισχύουν και για ένα world qualifier, δηλ. αν βρίσκεται στην αρχή μιας MXPath έκφρασης θεωρείται αυτόματα iw qualifier, ενώ αν βρίσκεται ένθετος σε οποιοδήποτε βήμα της έκφρασης θεωρείται αυτόματα ew qualifier. Παρακάτω παραθέτουμε MXPath εκφράσεις και των δύο τύπων (δεν αντιστοιχούν σε κάποιο κείμενο).

#### **Παράδειγμα 5.1: MXPath εκφράσεις με context qualifiers (χρήση διαστάσεων)**

[edition=greek]/newcollection/book(title="Harry Potter 1")/price[currency=euro] [edition=greek]/newcollection/book(cover/picture[customer\_type=student]="student1.bmp")/title /newcollection/book(price[currency=euro]="40")/&title /newcollection/book/&cover[edition=greek](picture[customer\_type=student]="student1.bmp")

#### **Παράδειγμα 5.2: MXPath εκφράσεις με worlds qualifiers (χρήση κόσμων)**

[1,2,3,4]/newcollection/book(title="Harry Potter 1")/price[1,2,5,6] [1,2,3,4]/newcollection/book(cover/picture[1,3,5,7]="student1.bmp")/title /newcollection/book(price[1,2,5,6]="40")/&title /newcollection/book/&cover[1,2,3,4](picture[1,3,5,7]="student1.bmp")

#### Περιορισμοί εφαρμογής:

- Τα MXML κείμενα μπορούν να περιέχουν το πολύ 4 διαστάσεις. Παρ' όλα αυτά δεν υπάρχει περιορισμός στον αριθμό των τιμών που μπορεί να πάρει μια διάσταση.
- Κάθε βήμα ενός MXPath ερωτήματος μπορεί να περιέχει μόνο 1 κλασικό predicate. Σε περίπτωση ύπαρξης περισσότερων του ενός, το πρόγραμμα αποθηκεύει μόνο το τελευταίο (δεξιότερο) και αγνοεί τα υπόλοιπα.
- Κάθε βήμα ενός MXPath ερωτήματος μπορεί να περιέχει μόνο 1 context predicate (δηλ. explicit context qualifier). Σε περίπτωση ύπαρξης περισσότερων του ενός, το πρόγραμμα αποθηκεύει μόνο το τελευταίο (δεξιότερο) και αγνοεί τα υπόλοιπα.
- Τα κλασικά predicates σε ένα MXPath ερώτημα μπορούν να έχουν μέχρι και 2 βήματα (βάθος).
- Σε ένα MXPath ερώτημα οι διαστάσεις που χρησιμοποιούνται μέσα στον inherited context qualifier δεν επιτρέπεται να χρησιμοποιηθούν μέσα σε οποιοδήποτε explicit context qualifier ειδάλλως θα έχουμε λογικό σφάλμα.
- Σε ένα MXPath ερώτημα δεν υπολογίζονται τα predicates που ενσωματώνονται στον κόμβο-ρίζα.

### *5.2 Τα προβλήματα της MXML*

- A. Ένα από τα πρώτα και σημαντικότερα προβλήματα που παρατηρήσαμε είναι ο μεγάλος αριθμός των self-joins του πίνακα "Nodes" στα «ισοδύναμα» SQL ερωτήματα. Βάσει της λογικής που πορευθήκαμε ο αριθμός αυτός δεν μπορεί να μειωθεί αφού για κάθε διάσχιση του γράφου χρειάζονται τόσα στιγμιότυπα του πίνακα όσες και οι διαφορετικές οντότητες που πρέπει να προσπελάσουμε. Πχ. για την MXPath έκφραση: "[edition=greek]/books/book(title="The C programming language")/isbn", χρειάζονται συνολικά 8 στιγμιότυπα: ένα για το "books" CE, ένα για το "book" ΜΕ, ένα για το "book" CE, ένα για το "title" ME, ένα για το "title" CE, ένα για το αντίστοιχο VN, ένα για το "isbn" ME και ένα για το "isbn" CE. Αυτό όμως που μπορούμε να κάνουμε, είναι να χρησιμοποιήσουμε ένα διαφορετικό "Nodes" table για κάθε τύπο κόμβων ("CE Nodes" table, "ME Nodes" table και "VN Nodes" table). Καθαυτό τον τρόπο το μέγεθος των πινάκων που λαμβάνουν μέρος στα joins είναι κατά πολύ μειωμένο και ως επακόλουθο, βελτιώνεται η απόδοση αποτίμησης ερωτημάτων.
- B. Ένα επίσης σημαντικό πρόβλημα που παρατηρήσαμε είναι ότι μεγαλώνει δραματικά ο πίνακας "Explicit Context" συναρτήσει του αριθμού των κόσμων ενός κειμένου. Πχ. το MXML κείμενο "bookstore" (βλέπε παράρτημα Α) έχει μόλις 430 κόμβους και 54 κόσμους, ενώ 5036 εγγραφές στον εν λόγο πίνακα. Το πρόβλημα παίρνει ακόμα

μεγαλύτερες διαστάσεις σε περίπτωση χρήσης του δυαδικού τελεστή "AND" μέσα σε context predicates, όπου αναγκαστικά πρέπει να χρησιμοποιηθούν self-joins, του ήδη μεγάλου πίνακα, προς αποτίμηση του ερωτήματος. Μία ιδέα για την μείωση του μεγέθους του πίνακα είναι η εξής: για κάθε CE κόμβο που ανήκει σε όλους τους κόσμους, δηλ. ανήκει στο universal context "[]", να δημιουργείται μόνο μια εγγραφή στον πίνακα με την τιμή "null" στο πεδίο "world\_id". Έπειτα θα πρέπει να τροποποιηθούν κατάλληλα και οι μεταφράσεις των ερωτημάτων ώστε να ελέγχουν το context των κόμβων μόνο αν αυτοί δεν ανήκουν στο universal context. Μια άλλη ιδέα που κινείται σε εντελώς διαφορετική βάση είναι η εξής: Να ξεφύγουμε εντελώς από την ανάγκη χρήσης κόσμων και να εργασθούμε μόνο με διαστάσεις-τιμές. Σε τέτοια περίπτωση προτείνουμε την δημιουργία ενός πίνακα για κάθε διάσταση (πχ. "dimension edition" table, "dimension customer type" table), που θα έχει δύο στήλες, τις "node\_id" και "value". Σε περίπτωση που ένας CE κόμβος έχει υπόσταση σε όλες τις τιμές μιας διάστασης τότε στον αντίστοιχο πίνακα προσθέτουμε μόνο μια εγγραφή για τον κόμβο με την τιμή "null" στο πεδίο "value". Σε αντίθετη περίπτωση προσθέτουμε τόσες εγγραφές για τον κόμβο όσες και οι τιμές των διαστάσεων στις οποίες έχει υπόσταση. Η ιδέα μπορεί να επεκταθεί έτσι ώστε το πεδίο "value" κάθε τέτοιου πίνακα να έχει συγκεκριμένο τύπο ανάλογα (πχ. VARCHAR, INTEGER, REAL, DATETIME), ώστε να υπάρχει δυνατότητα χρήσης τελεστών σύγκρισης στα «ισοδύναμα» SQL ερωτήματα.

C. Δυστυχώς με την προσθήκη των context specifiers, η ΜXML, δεν έχει την απλότητα που χαρακτηρίζει την XML. Είναι γεγονός ότι χρειάζεται πιο περίπλοκη σχεσιακή δομή για να αποθηκευτεί ενώ, η θέση των context specifiers στην MXML είναι σχετικά αυθαίρετη πράγμα που η χρήση της επιφυλάσσει κάποιους κινδύνους - ειδικά στην περίπτωση του διαδικτύου όπου παρουσιάζεται ανομοιογένεια χρηστών. Κοιτάξτε τα πιο κάτω παραδείγματα:

#### **Παράδειγμα 5.3: Ένα μέρος του "books" MXML κειμένου.**

```
 <@cover> 
   [edition=english] 
     <cover> 
       <material>leather</material> 
     </cover> 
  \lceil / ]
   [edition=greek] 
     <cover> 
       <material>paper</material> 
       <@picture> 
          [customer_type=student]<picture>student.bmp</picture>[/] 
          [customer_type=library]<picture>library.bmp</picture>[/] 
       </@picture> 
     </cover> 
  [ / ] </@cover>
```
**Παράδειγμα 5.4: Το πιο πάνω κείμενο, τροποποιημένο.** 

```
 <@cover> 
   [edition=english] 
     <cover> 
       <material>leather</material> 
     </cover> 
  \lceil / ]
  [edition=greek, customer_type=student]
     <cover> 
       <material>paper</material> 
       <picture>student.bmp</picture> 
     </cover> 
  \lceil / \rceil[edition=greek, customer_type=library]
     <cover> 
       <material>paper</material> 
       <picture>library.bmp</picture> 
     </cover> 
   [/] 
 </@cover>
```
Ενώ η πληροφορία που περιέχουν είναι ακριβώς η ίδια, η διαφορά που παρουσιάζουν στη δομή είναι εμφανέστατη. Για να μην δημιουργούνται προβλήματα πρέπει ο κάθε χρήστης να γνωρίζει ακριβώς που γίνεται χρήση της κάθε διάστασης και να τηρεί τις ίδιες συμβάσεις κάθε φορά που τροποποιεί ένα κείμενο ή αναζητεί σ' αυτό. Σε διαφορετική περίπτωση οι MXPath ερωτήσεις δεν θα επιστρέφουν τα λογικώς ορθά αποτελέσματα. Τέλος, με την προσθήκη νέων διαστάσεων ή νέων τιμών σε υπάρχουσες διαστάσεις, υπάρχει η πιθανότητα κάποιος κόμβος να αποκτήσει υπόσταση σε κάποιο κόσμο στον οποίο στην πραγματικότητα δεν ανήκει (το πιο απλό παράδειγμα είναι οι κόμβοι με universal context).

# **6**

# *Επίλογος*

### *6.1 Σύνοψη και συμπεράσματα*

Η παρούσα διπλωματική εργασία αφορούσε την ανάπτυξη μιας εφαρμογής η οποία δίνει τη δυνατότητα διαχείρισης Multidimensional-XML κειμένων μέσω σχεσιακών βάσεων δεδομένων και μπορεί να θέτει Multidimensional-XPath ερωτήματα σ' αυτά. Στηρίχθηκε κυρίως στις δημοσιεύσεις των Γιάννη Σταύρακα, Μανώλη Γεργατσούλη και Νικόλαου Φουστέρη, όπου παρουσιάστηκαν οι έννοιες των πολυδιάστατων ημιδομημένων δεδομένων και ορίστηκαν οι επεκτάσεις ΜXML, ΜΟΕΜ και ΜXPath.

Ασχοληθήκαμε με την υλοποίηση ενός εργαλείου, του MXML Manager, που κατά πρώτον, επιτρέπει την εισαγωγή και αποθήκευση MXML κειμένων σε σχεσιακή βάση δεδομένων. Η σχεσιακή δομή που χρησιμοποιήθηκε αποτελείται από τέσσερις πίνακες οι οποίοι συγκρατούν όλη την πληροφορία ενός MXML κειμένου, με την σημασιολογία της, ώστε να είναι εφικτή η αντίστροφη διαδικασία. Κατά δεύτερον, δίνει τη δυνατότητα να τεθούν MXPath ερωτήματα πάνω στα αποθηκευμένα κείμενα. Αυτό σημαίνει ότι μεταφράζει κάθε MXPath ερώτημα στο «ισοδύναμο» του SQL ερώτημα, πριν σταλεί προς αποτίμηση. Οι λειτουργίες αυτές παρέχονται μέσω ενός graphic user interface το οποίο είναι σχεδιασμένο έτσι ώστε να προβάλλει τη σχεσιακή δομή κάθε αποθηκευμένου MXML, να προβάλλει το «ισοδύναμο» SQL ερώτημα για κάθε MXPath που εκτελείται και να προβάλλει τα αποτελέσματα κάθε ερωτήματος.

Η εργασία αυτή αποτελεί σημαντική πρακτική εφαρμογή μιας μελέτης που βρίσκεται ακόμα σε ερευνητικό στάδιο και συνεπώς τα συμπεράσματά της μπορούν να φανούν χρήσιμα κατά την αξιολόγηση του θεωρητικού υποβάθρου στο οποίο βασίζεται.

## *6.2 Μελλοντικές επεκτάσεις*

Υπενθυμίζουμε ότι αντικείμενο αυτής της διπλωματικής εργασίας ήταν μεν η υλοποίηση συστήματος διαχείρισης MXML κειμένων και MXPath ερωτημάτων αλλά, ουσιαστικά, μέσα από την έρευνα και την προσπάθεια ανάπτυξης της εφαρμογής, ως απώτερο στόχο είχαμε το "proof of concept" δηλ. να δείξουμε ότι υπάρχει το έδαφος και η δυνατότητα για χρήση του MXML μοντέλου, κάτι που έγινε επιτυχώς. Επομένως, η εφαρμογή αυτή δεν είναι ένα ολοκληρωμένο εργαλείο που καλύπτει όλη την έκταση και τις δυνατότητες των MXML όπως περιγράφονται στις δημοσιεύσεις. Για να είναι πλήρες το σύστημα διαχείρισης θα πρέπει πρώτα-πρώτα να φτιαχτεί συντακτικός αναλυτής για τα κείμενα και τις ερωτήσεις και να επεκταθεί η υλοποίηση μας όσον αφορά και τα MXML αλλά και την MXPath ώστε το σύστημα να υποστηρίζει attributes. Όπως εξηγήσαμε κατά τη διάρκεια του τόμου οι απλοποιήσεις αυτές έγιναν διότι δεν είχαν κάποιο ερευνητικό ενδιαφέρον αλλά απλά προσέθεταν δουλειά στο όλο έργο. Παρ' όλα αυτά υπάρχουν κάποιες λειτουργίες που παρουσιάζουν ιδιαίτερο ενδιαφέρον για μελλοντική επέκταση της εργασίας.

Υπάρχουν δύο βασικά τμήματα της MXPath τα οποία έμειναν εκτός υλοποίησης. Το πρώτο, είναι η υποστήριξη δυαδικών τελεστών εντός των context qualifiers. Στη σχεδίαση μας παρουσιάσαμε την μέθοδο μετάφρασης τέτοιων qualifiers, που περιέχουν αρκετές context specifier expressions οι οποίες συνδέονται μέσω δυαδικών τελεστών, αλλά δεν υλοποιήσαμε την αντίστοιχη λειτουργία μετάφρασης σε SQL. Το δεύτερο είναι η επέκταση του inherited context σε inherited context coverage. Για να γίνει κάτι τέτοιο χρειάζεται, για κάθε MXML κείμενο, να κατασκευάζουμε τον αντίστοιχο MXML γράφο στην μνήμη, ούτως ώστε να μπορούμε να εφαρμόσουμε αλγόριθμους που τον διασχίζουν και υπολογίζουν το inherited context coverage κάθε κόμβου.

# **7**

# *Βιβλιογραφία*

- [FGS07i] Nikolaos Fousteris, Manolis Gergatsoulis, and Yannis Stavrakas*. Storing Multidimensional XML documents in Relational Databases.* In Database and Expert Systems Applications (DEXA' 2007), International Conference, Regensburg, Germany, September 2007.
- [FGS07ii] Nikolaos Fousteris, Manolis Gergatsoulis, and Yannis Stavrakas. *Updating Multidimensional XML documents.* In Gabriele Kotsis, David Taniar, Eric Pardede, Ismail Khalil Ibrahim (eds.), Proceedings of the 9th International Conference on Information Integration and Web-based Applications & Services (iiWAS2007) , Jakarta, Indonesia, December 2007.
- [FGS08] Nikolaos Fousteris, Manolis Gergatsoulis, and Yannis Stavrakas. *Updating Multidimensional XML documents.* International Journal of Wed Information Systems, Vol.4, Number 2, pages 142-164, April 2008.
- [FSG07] Nikolaos Fousteris, Yannis Stavrakas, and Manolis Gergatsoulis. *Storingupdating and querying Multidimensional XML documents using relational databases.* In Pedro Isaias, Miguel Baptista Nunes and Joao Barroso (Editors), Proceedings of the IADIS International Conference, Vila Real, Portugal, October 2007.
- [FSG08] Nikolaos Fousteris, Yannis Stavrakas, and Manolis Gergatsoulis. *Multidimensional XPath.* Proceedings of the 10th International Conference on Information Integration and Web-based Applications & Services (iiWAS 2008), Linz, Austria, November 2008.
- [SG02] Yannis Stavrakas, and Manolis Gergatsoulis. *Multidimensional Semistructured Data: Representing Context-Dependent Information on the Web.* In Proceedings of the 14th International Conference on Advanced Information Systems Engineering (CAiSE 2002), Toronto, Canada, May 2002.
- [SGR00] Yannis Stavrakas, Manolis Gergatsoulis, and Panos Rondogiannis. *Multidimensional XML.* In the 3rd International Workshop on Distributed Communities on the Web (DCW 2000), Quebec City, Canada, June 2000.
- [SPES04] Yannis Stavrakas, Kostis Pristouris, Antonis Efandis, and Timos Sellis. *Implementing a Query Language for Context-dependent Semistructured Data.* In Proceedings of the East-European Conference on Advances in Databases and Information Systems (ADBIS 2004), Budapest, Hungary, September 2004.
- [W3C] The World Wide Web Consortium (W3C). http://www.w3.org/
- [W3S] W3Schools. http://www.w3schools.com/
- [XML] The World Wide Web Consortium (W3C). eXtensible Markup Language (XML) 1.0 (Fifth edition). http://www.w3.org/TR/2008/REC-xml-20081126/
- [XPTH] The World Wide Web Consortium (W3C). XML Path Language (XPath) 1.0. http://www.w3.org/TR/xpath

# *Παράρτημα A*

## *MXML Κείμενα*

Παρακάτω παρατίθενται τα MXML κείμενα στα οποία γίνονται αναφορές κατά την διάρκεια του τόμου αυτού. Τα πρώτα δύο κείμενα, "books.mxml" και "cars.mxml", χρησιμοποιήθηκαν κατά τη διάρκεια ανάπτυξης της εφαρμογής και έχουν ληφθεί από τις δημοσιεύσεις, που αφορούν στην MXML και MXPath, οι οποίες αναφέρονται στην βιβλιογραφία. Έχουν βέβαια γίνει κάποιες ελαφρές τροποποιήσεις σ' αυτά τις οποίες θα περιγράψουμε λίγο αργότερα. Το τρίτο κείμενο, "bookstore.mxml", είναι πολύ πιο περίπλοκο και μεγάλο σε έκταση από τα προηγούμενα δύο και έχει γραφτεί ειδικά για τη διεκπεραίωση των ελέγχων και την αποσφαλμάτωση του κώδικα. Για κάθε ένα από τα τρία παρουσιάζουμε και ένα πίνακα (screen-shot από την εφαρμογή) που περιγράφει όλους τους δυνατούς κόσμους που ορίζονται σ' αυτό – για κάθε κόσμο φαίνεται καθαρά η τιμή που αποδίδεται στην κάθε διάσταση. Σημειώνουμε ότι κανένα από τα κείμενα αυτά δεν είναι κανονικοποιημένο. Η σύνταξη που έχουν είναι απολύτως έγκυρη με τον parser που δημιουργήσαμε, έχει όμως κάποιες αποκλίσεις από την πρότυπη σύνταξη των MXML που ορίσαμε στο δεύτερο κεφάλαιο (θεωρητικό υπόβαθρο). Όπως και να 'χει, οι αποκλίσεις αυτές είναι πάντοτε σύμφωνες με τις λειτουργικές απαιτήσεις του συστήματος, ενώ οι λόγοι που οδήγησαν σε αυτές αναφέρονται ρητά σε προηγούμενα κεφάλαια. Οι τροποποιήσεις αριθμούνται ως εξής:

- 1. Τα MXML κείμενα δεν έχουν attributes.
- 2. Στους context specifiers δεν χρησιμοποιείται ο τελεστής '|'.
- 3. Στους context specifiers η σύνταξη [detail in {low, medium}] αλλάζει σε [detail=low, detail=medium].

#### ΠΑΡΑΡΤΗΜΑ A: MXML KEIMENA

#### *Collection.mxml*

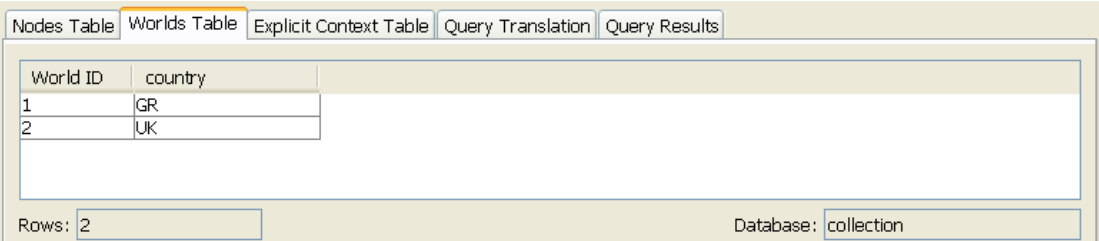

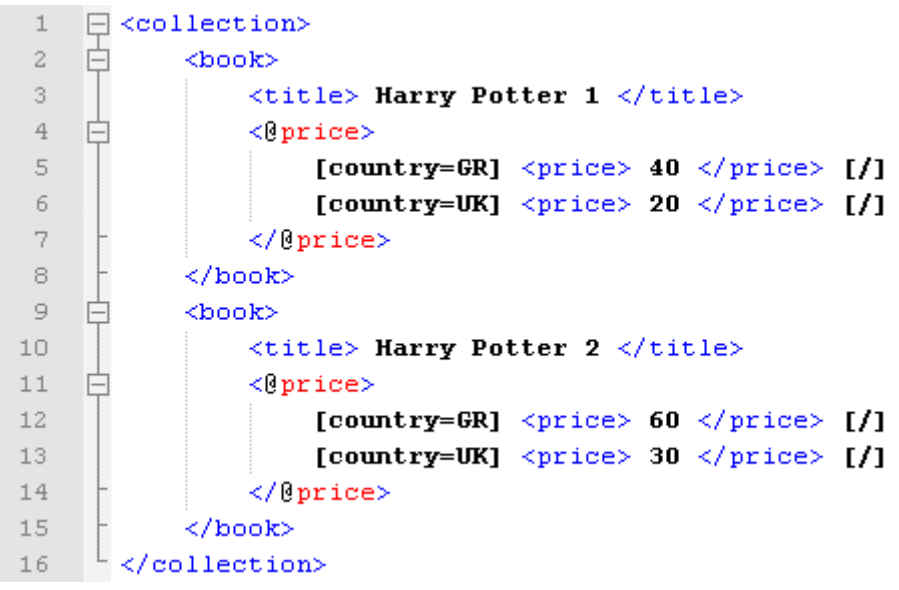

#### ΠΑΡΑΡΤΗΜΑ A: MXML KEIMENA

#### *Books.mxml*

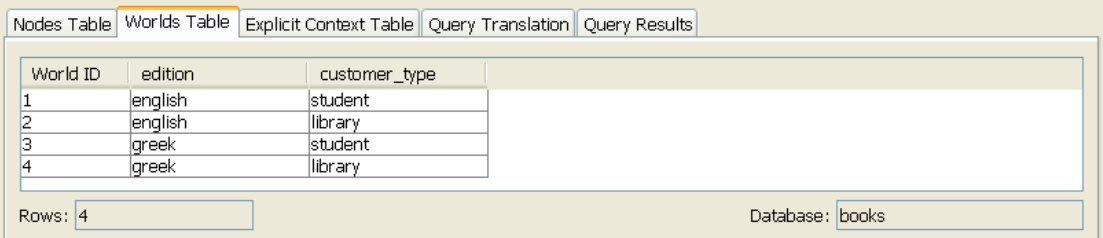

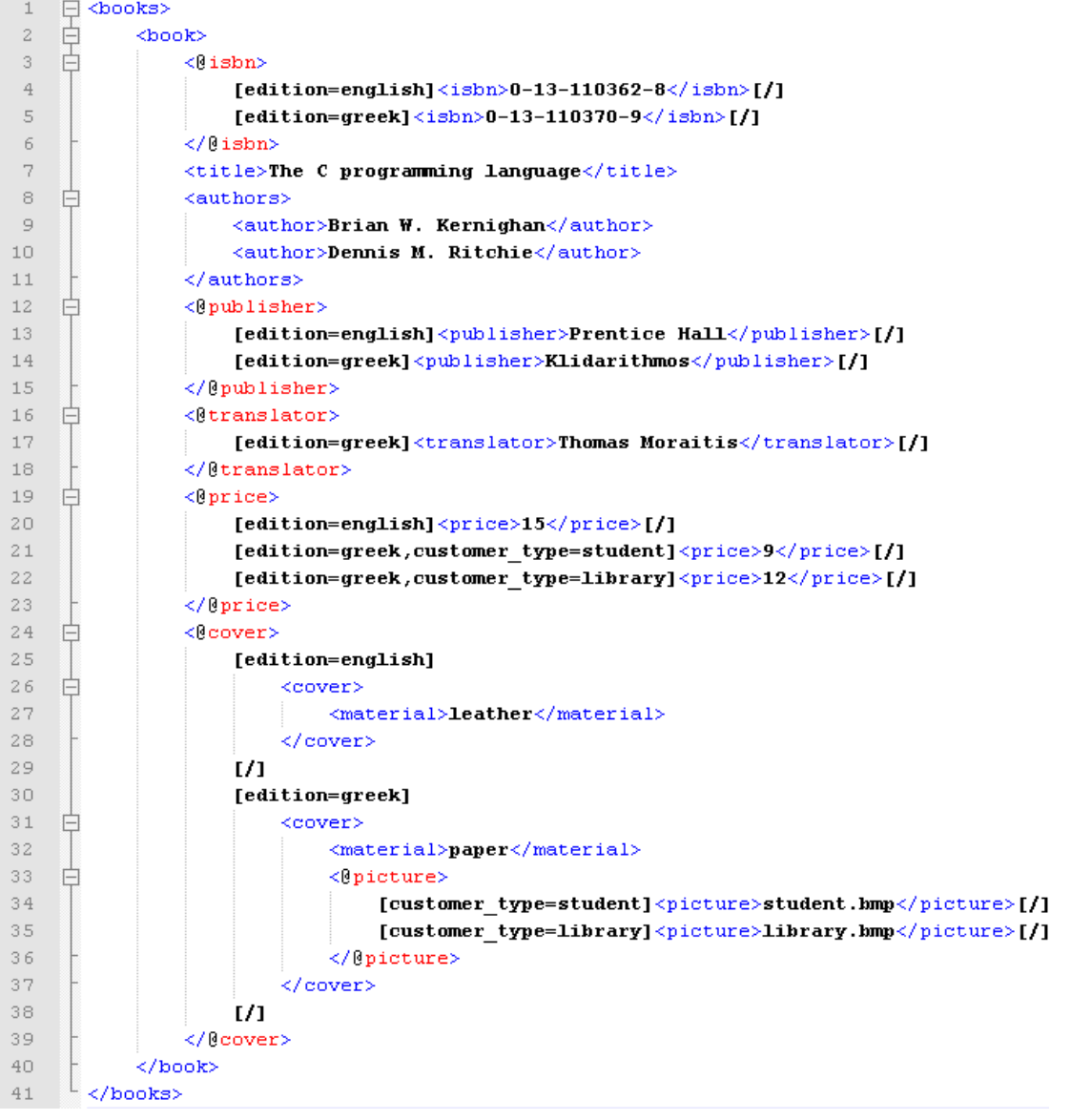

#### ΠΑΡΑΡΤΗΜΑ A: MXML KEIMENA

#### *Cars.mxml*

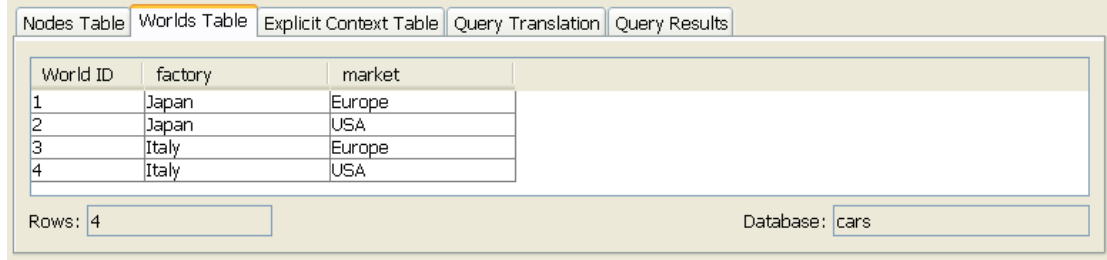

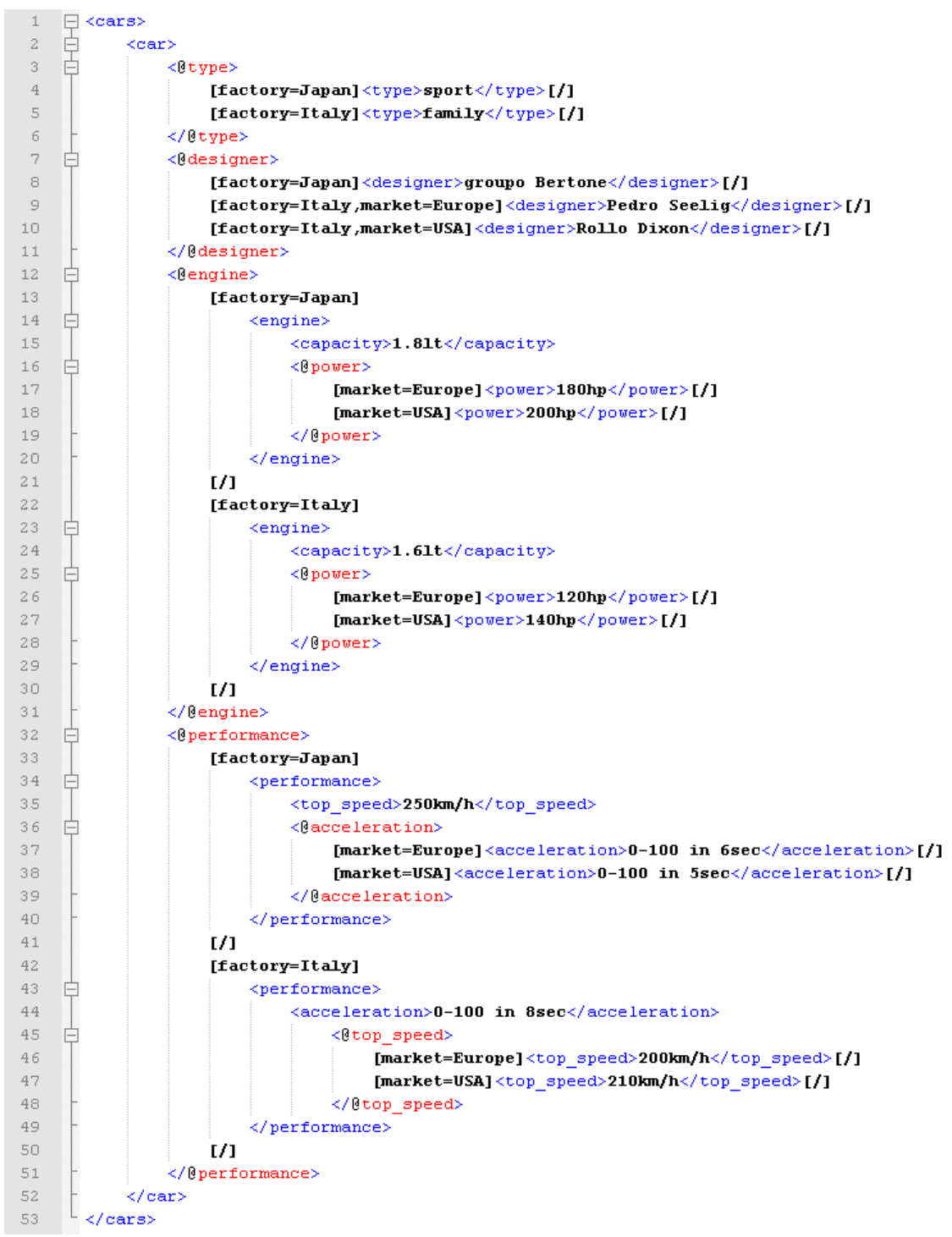

#### *Bookstore.mxml*

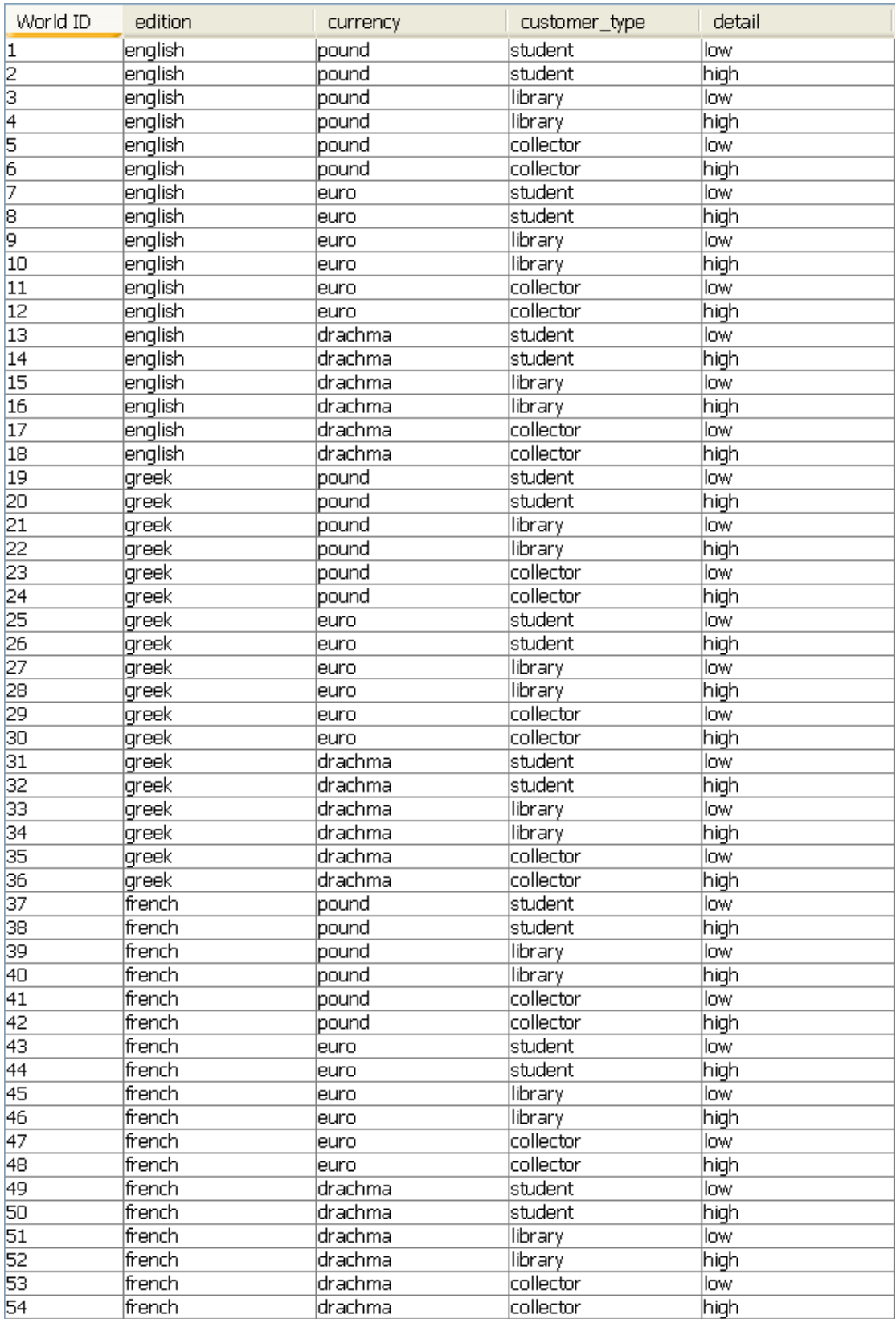

<bookstore>

```
\langlebook\rangle <@title> 
    [edition=english]<title>The C Programming Language</title>[/]
     [edition=greek]<title>H GLWSSA PROGRAMMATISOMY C</title>[/] 
     [edition=french]<title>Le C Langage de Programmation</title>[/] 
  \langle/0 + i + 1 - \rangle <edition>2nd</edition> 
   <@isbn> 
    [edition=english1 \le isbn>0-13-110362-8</isbn> [11] [edition=greek]<isbn>0-13-110370-9</isbn>[/] 
     [edition=french]<isbn>0-13-110374-9</isbn>[/] 
  \langle/@isbn>
   <author>Brian W. Kernighan</author> 
   <author>Dennis M. Ritchie</author> 
   <@released_date> 
     [edition=english]<released_date>April 1988</released_date>[/] 
     [edition=greek]<released_date>January 1992</released_date>[/] 
    [edition=french]<released date>January 1991</released date>[/]
   </@released_date> 
   <@publisher> 
     [edition=english]<publisher>Prentice Hall</publisher>[/] 
     [edition=greek]<publisher>Klidarithmos</publisher>[/] 
     [edition=french]<publisher>Berlitz Guides</publisher>[/] 
   </@publisher> 
   <@translator> 
     [edition=greek]<translator>Thomas Moraitis</translator>[/] 
     [edition=greek]<translator>Evanthis Papazachariou</translator>[/] 
     [edition=french]<translator>Michel Courtemanche</translator>[/] 
   </@translator> 
   <@price> 
     [edition=english,currency=pound,customer_type=student]<price>27</price>[/] 
     [edition=english,currency=pound,customer_type=library]<price>34</price>[/] 
     [edition=english,currency=pound,customer_type=collector]<price>40</price>[/] 
     [edition=greek,currency=euro]<price>40</price>[/] 
     [edition=greek,currency=drachma]<price>14000</price>[/] 
     [edition=french,currency=euro]<price>39</price>[/] 
   </@price> 
   <@cover> 
     [edition=english] 
      \langle \text{correct} \rangle <@material> 
           [customer_type=student,customer_type=library]<material>paper</material>[/] 
           [customer_type=collector]<material>leather</material>[/] 
         </@material> 
         <@picture> 
           [customer_type=student]<picture>student1.bmp</picture>[/] 
           [customer_type=library]<picture>library1.bmp</picture>[/] 
           [customer_type=collector]<picture>collector1.bmp</picture>[/] 
         </@picture> 
       </cover> 
    \lceil [edition=greek] 
       <cover> 
         <material>paper</material> 
         <picture>picture1.bmp</picture> 
       </cover> 
    \lceil / ]
     [edition=french] 
       <cover> 
         <material>paperboard</material> 
         <picture>pict1.bmp</picture> 
       </cover> 
    \lceil / ]
   </@cover> 
   <@pages> 
    [edition=english,customer_type=student,customer_type=library]<pages>274</pages>[/]
     [edition=english,customer_type=collector]<pages>296</pages>[/] 
     [edition=greek]<pages>280</pages>[/] 
     [edition=french]<pages>289</pages>[/] 
   </@pages> 
   <images> 
     <figures>70</figures> 
     <photos>10</photos> 
   </images> 
   <@review>
```

```
[detail=low,detail=high]<review><rating>8.5</rating></review>[/]
    .<br>[detail=high]
       <review> 
         <males_rating>8.6</males_rating> 
         <females_rating>8.2</females_rating> 
         <students_rating>8.5</students_rating> 
         <teachers_rating>9.1</teachers_rating> 
      </review>
    \left[ / \right] </@review> 
\langlehook>
\langlehook\rangle <@title> 
     [edition=english]<title>The C++ Programming Language</title>[/] 
     [edition=greek]<title>H GLWSSA PROGRAMMATISOMY C</title>[/] 
   </@title> 
   <edition>3rd</edition> 
  \langle0ishn\rangle [edition=english]<isbn>0-20-170073-5</isbn>[/] 
     [edition=greek]<isbn>0-20-170073-2</isbn>[/] 
   </@isbn> 
   <author>Bjarne Stroustrup</author> 
   <@released_date> 
    [edition=english]<released date>February 2000</released date>[/]
    [edition=greek]<released_date>January 2002</released_date>[/]
   </@released_date> 
   <@publisher> 
     [edition=english]<publisher>Addison-Wesley Professional</publisher>[/] 
     [edition=greek]<publisher>Klidarithmos</publisher>[/] 
   </@publisher> 
   <@translator> 
     [edition=greek]<translator>Thomas Moraitis</translator>[/] 
     [edition=greek]<translator>Evanthis Papazachariou</translator>[/] 
   </@translator> 
   <@price> 
     [edition=english,currency=pound,customer_type=student]<price>42</price>[/] 
     [edition=english,currency=pound,customer_type=library]<price>50</price>[/] 
     [edition=english,currency=pound,customer_type=collector]<price>59</price>[/] 
     [edition=greek,currency=euro]<price>65</price>[/] 
     [edition=greek,currency=drachma]<price>22750</price>[/] 
   </@price> 
   <@cover> 
     [edition=english] 
       <cover> 
         <@material> 
           [customer_type=student,customer_type=library]<material>paper</material>[/] 
           [customer_type=collector]<material>leather</material>[/] 
         </@material> 
         <@picture> 
           [customer_type=student]<picture>student2.bmp</picture>[/] 
           [customer_type=library]<picture>library2.bmp</picture>[/] 
           [customer_type=collector]<picture>collector2.bmp</picture>[/] 
         </@picture> 
       </cover> 
     [/] 
     [edition=greek] 
       <cover> 
         <material>paper</material> 
         <picture>picture2.bmp</picture> 
       </cover> 
    \lceil / ]
   </@cover> 
   <@pages> 
     [edition=english,customer_type=student,customer_type=library]<pages>1030</pages>[/] 
     [edition=english,customer_type=collector]<pages>1041</pages>[/] 
     [edition=greek]<pages>1099</pages>[/] 
   </@pages> 
   <images> 
     <figures>411</figures> 
     <photos>23</photos> 
   </images> 
   <@review> 
    [detail=low,detail=high]<review><rating>8.8</rating></review>[/]
    [detail=high]
       <review> 
         <males_rating>8.9</males_rating>
```

```
 <females_rating>8.5</females_rating> 
         <students_rating>8.6</students_rating> 
         <teachers_rating>9.2</teachers_rating> 
      </review>
    \lceil / ]
   </@review> 
 </book> 
<book> <@title> 
     [edition=english]<title>Java How to Program</title>[/] 
     [edition=greek]<title>PROGRAMMATISMOS JAVA</title>[/] 
   </@title> 
   <edition>6th</edition> 
 \langle@ishn\rangle [edition=english]<isbn>0-13-148398-6</isbn>[/] 
     [edition=greek]<isbn>0-13-148399-7</isbn>[/] 
   </@isbn> 
   <author>Harvey M. Deitel</author> 
   <author>Paul J. Deitel</author> 
   <@released_date> 
    [edition=english]<released date>August 2004</released date>[/]
    [edition=greek]<released_date>May 2006</released_date>[/]
   </@released_date> 
   <@publisher> 
     [edition=english]<publisher>Prentice Hall</publisher>[/] 
    [edition=greek]<publisher>Gkiourdas</publisher>[/]
   </@publisher> 
   <@translator> 
     [edition=greek]<translator>Thomas Moraitis</translator>[/] 
     [edition=greek]<translator>Evanthis Papazachariou</translator>[/] 
   </@translator> 
   <@price> 
     [edition=english,currency=pound,customer_type=student]<price>58</price>[/] 
     [edition=english,currency=pound,customer_type=library]<price>66</price>[/] 
     [edition=english,currency=pound,customer_type=collector]<price>72</price>[/] 
     [edition=greek,currency=euro]<price>80</price>[/] 
     [edition=greek,currency=drachma]<price>28000</price>[/] 
   </@price> 
   <@cover> 
     [edition=english] 
      \langle \text{cover}\rangle <@material> 
           [customer_type=student,customer_type=library]<material>paper</material>[/] 
           [customer_type=collector]<material>leather</material>[/] 
         </@material> 
         <@picture> 
           [customer_type=student]<picture>student3.bmp</picture>[/] 
           [customer_type=library]<picture>library3.bmp</picture>[/] 
           [customer_type=collector]<picture>collector3.bmp</picture>[/] 
         </@picture> 
       </cover> 
    [ / ] [edition=greek] 
       <cover> 
         <material>paperboard</material> 
         <picture>picture3.bmp</picture> 
       </cover> 
    \lceil / ]
   </@cover> 
   <@pages> 
     [edition=english,customer_type=student,customer_type=library]<pages>1568</pages>[/] 
     [edition=english,customer_type=collector]<pages>1575</pages>[/] 
    [edition=greek]<pages>1663</pages>[/]
   </@pages> 
   <images> 
     <figures>673</figures> 
     <photos>31</photos> 
   </images> 
   <@review> 
     [detail=low,detail=high]<review><rating>9.5</rating></review>[/] 
    .<br>[detail=high]
       <review> 
         <males_rating>9.6</males_rating> 
         <females_rating>9.5</females_rating> 
         <students_rating>9.5</students_rating> 
         <teachers_rating>9.6</teachers_rating>
```

```
 </review> 
    \sqrt{1} </@review> 
 </book> 
<hook> <@title> 
     [edition=english]<title>Database System Concepts</title>[/] 
     [edition=greek]<title>SYSTHMATA BASEWN DEDOMENWN</title>[/] 
   </@title> 
   <edition>4th</edition> 
  <@isbn>
     [edition=english]<isbn>0-07-124476-9</isbn>[/] 
     [edition=greek]<isbn>0-07-124456-2</isbn>[/] 
   </@isbn> 
   <author>Abraham Silberschatz</author> 
   <author>Henry F. Korth</author> 
  <author>S. Sudarshan</author>
   <@released_date> 
     [edition=english]<released_date>August 2001</released_date>[/] 
    [edition=greek]<released date>December 2003</released date>[/]
   </@released_date> 
   <@publisher> 
     [edition=english]<publisher>McGraw-Hill</publisher>[/] 
     [edition=greek]<publisher>Gkiourdas</publisher>[/] 
   </@publisher> 
   <@translator> 
     [edition=greek]<translator>Evanthis Papazachariou</translator>[/] 
   </@translator> 
   <@price> 
     [edition=english,currency=pound,customer_type=student]<price>43</price>[/] 
     [edition=english,currency=pound,customer_type=library]<price>49</price>[/] 
     [edition=english,currency=pound,customer_type=collector]<price>56</price>[/] 
     [edition=greek,currency=euro,customer_type=student]<price>53</price>[/] 
     [edition=greek,currency=drachma,customer_type=student]<price>18550</price>[/] 
     [edition=greek,currency=euro,customer_type=library]<price>60</price>[/] 
     [edition=greek,currency=drachma,customer_type=library]<price>21000</price>[/] 
   </@price> 
   <@cover> 
     [edition=english] 
       <cover> 
         <@material> 
           [customer_type=student,customer_type=library]<material>paper</material>[/] 
           [customer_type=collector]<material>leather</material>[/] 
         </@material> 
         <@picture> 
           [customer_type=student]<picture>student4.bmp</picture>[/] 
           [customer_type=library]<picture>library4.bmp</picture>[/] 
           [customer_type=collector]<picture>collector4.bmp</picture>[/] 
         </@picture> 
       </cover> 
    \lceil / \rceil [edition=greek] 
      \langlecover>
         <@material> 
           [customer_type=student,customer_type=library]<material>paper</material>[/] 
         </@material> 
         <@picture> 
           [customer_type=student]<picture>stud4.bmp</picture>[/] 
           [customer_type=library]<picture>libr4.bmp</picture>[/] 
         </@picture> 
       </cover> 
     [/] 
   </@cover> 
   <@pages> 
     [edition=english,customer_type=student,customer_type=library]<pages>1024</pages>[/] 
     [edition=english,customer_type=collector]<pages>1070</pages>[/] 
     [edition=greek,customer_type=student,customer_type=library]<pages>1126</pages>[/] 
   </@pages> 
   <images> 
     <figures>168</figures> 
     <photos>146</photos> 
   </images> 
   <@review> 
     [detail=low,detail=high]<review><rating>9.0</rating></review>[/] 
     [detail=high] 
       <review>
```

```
 <males_rating>8.9</males_rating> 
 <females_rating>8.7</females_rating> 
 <students_rating>9.0</students_rating> 
 <teachers_rating>9.4</teachers_rating> 
       \langle/review>
     \left[\frac{\sqrt{2}}{2}\right] </@review> 
  </book>
```
</bookstore>

# *Παράρτημα B*

# *Εγχειρίδιο Εγκατάστασης & Χρήσης*

Όλα τα απαραίτητα, προγράμματα, αρχεία, πηγαίος κώδικας κτλ. βρίσκονται στον φάκελο "Diploma Thesis".

#### *Οδηγίες Εγκατάστασης*

1. Εγκατάσταση MS-SQL Server 2005, Developer Edition Path: \\Diploma Thesis\Software\MS-SQL Server 2005 Λειτουργικό σύστημα: MS-Windows XP

#### **Choose "Server components, tools, Books Online, and samples"**

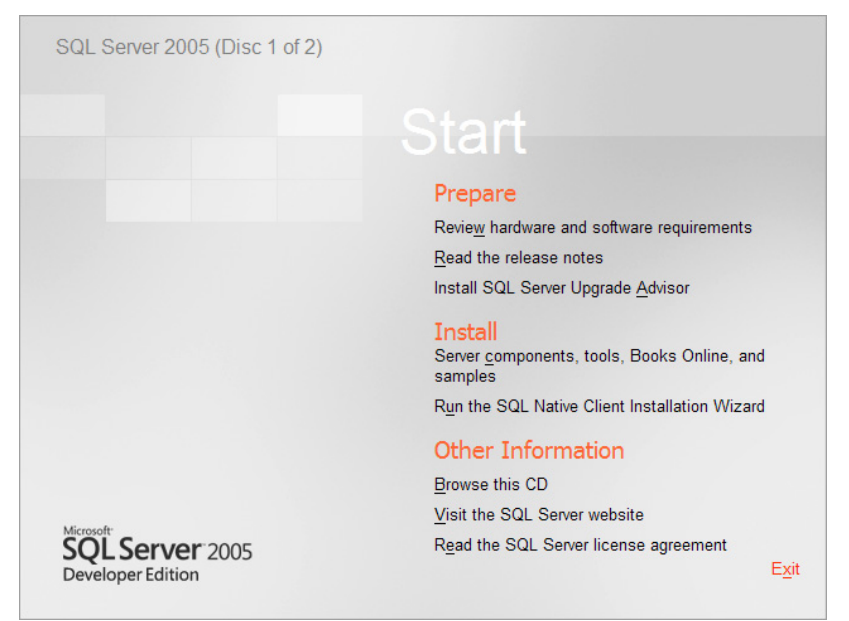
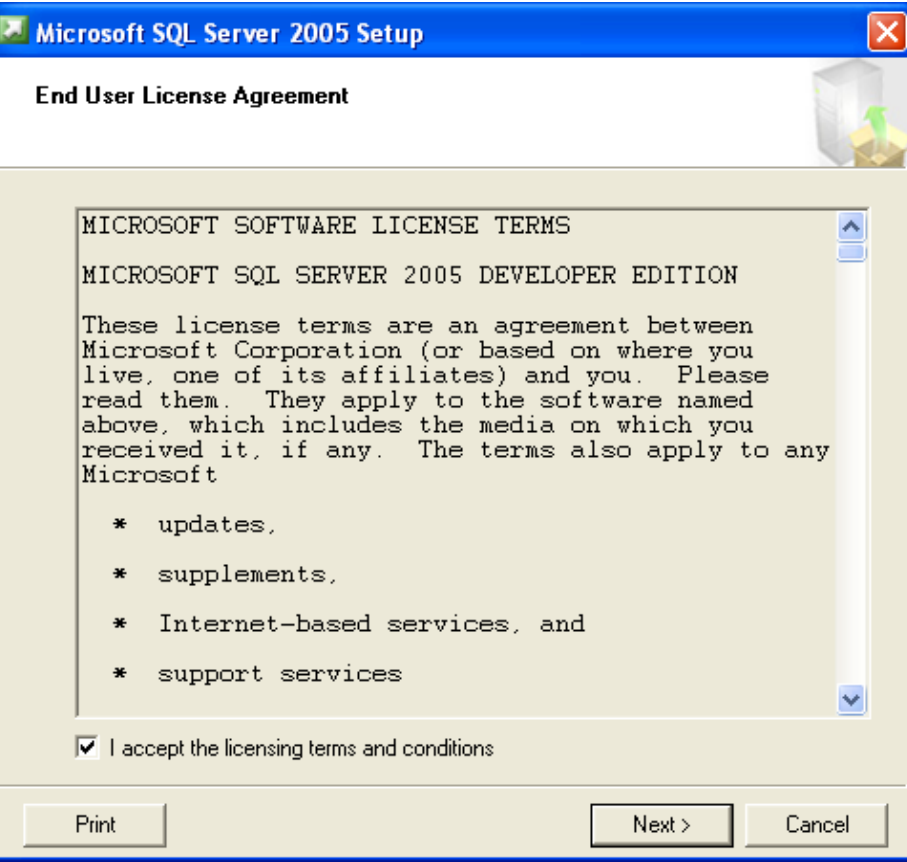

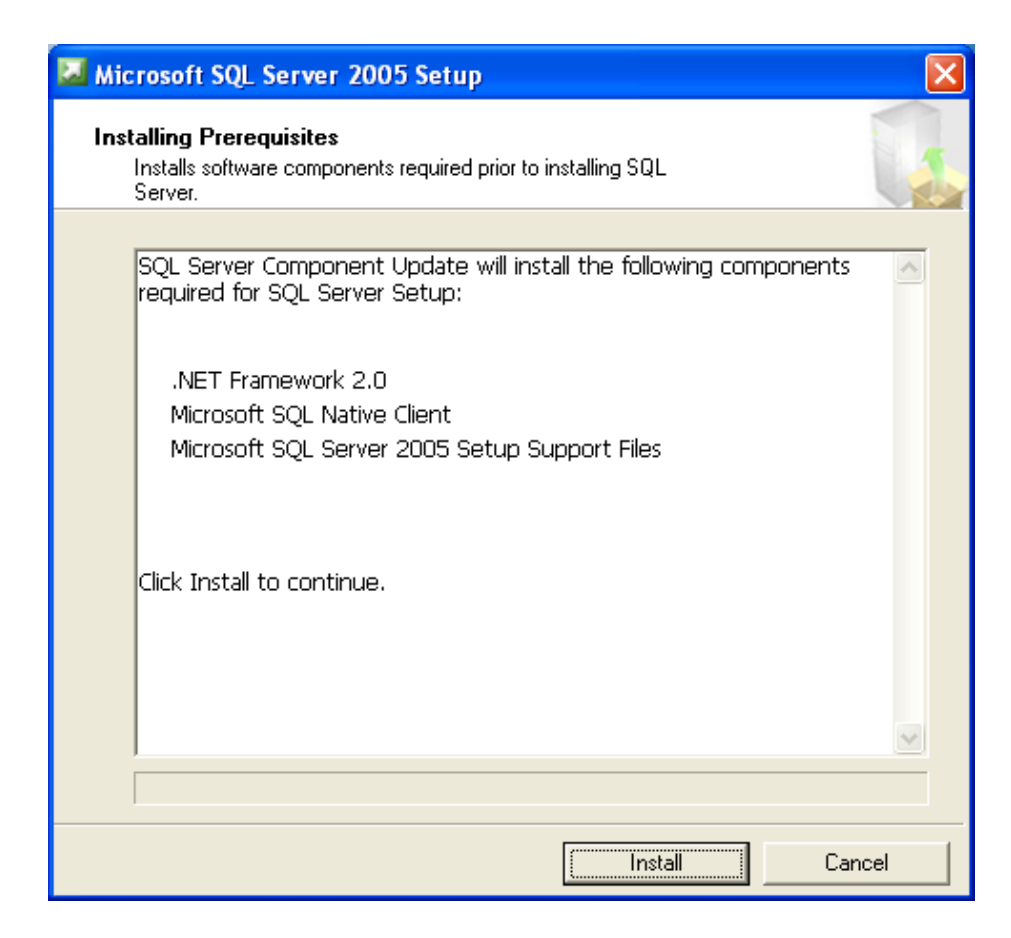

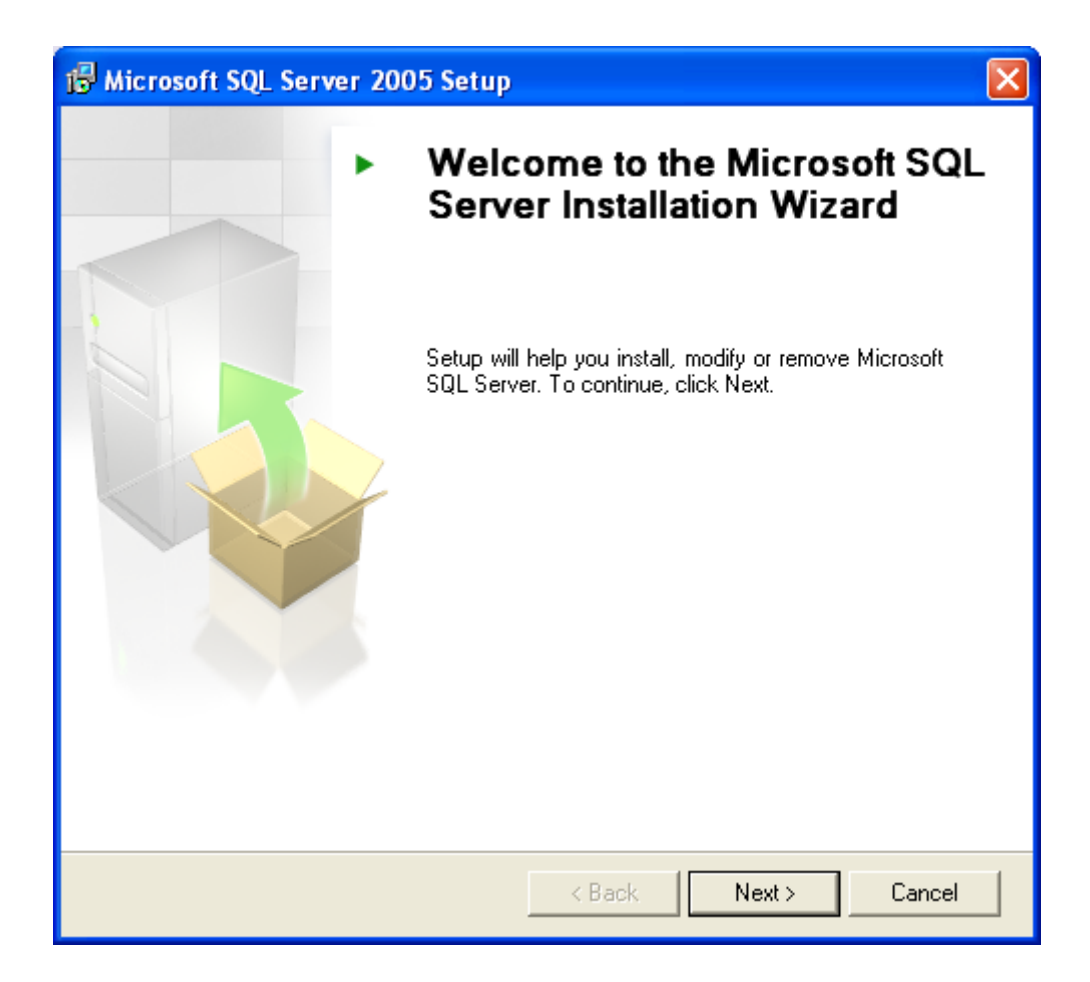

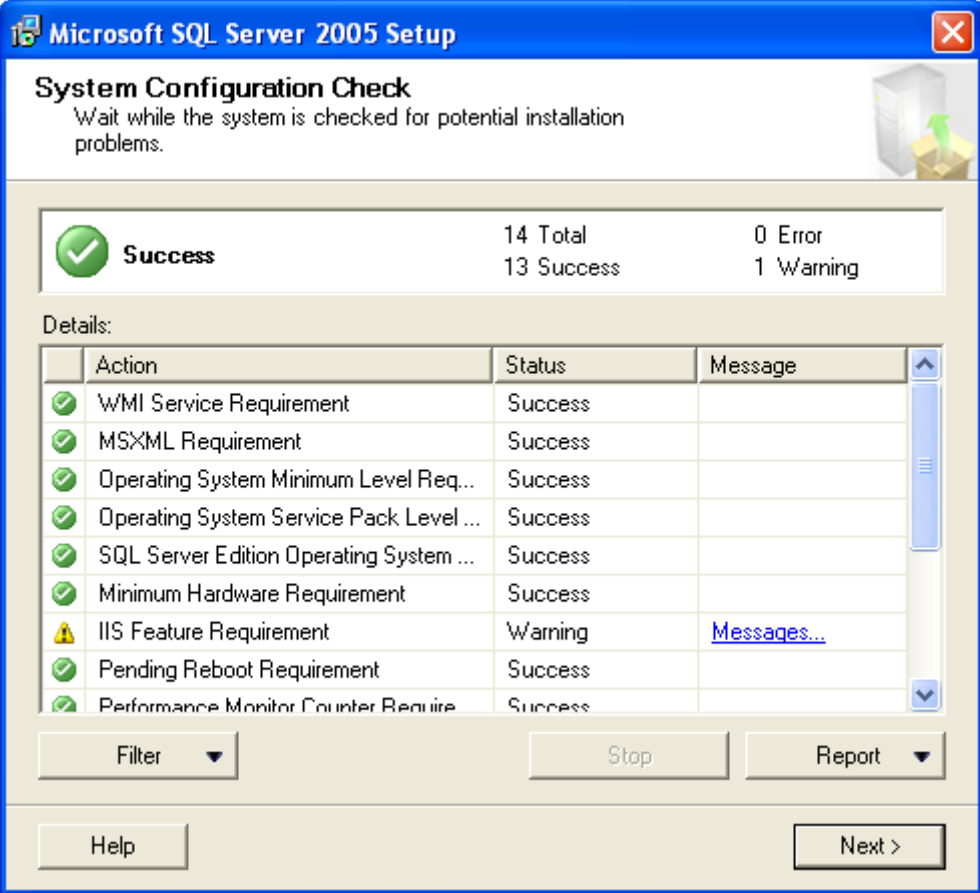

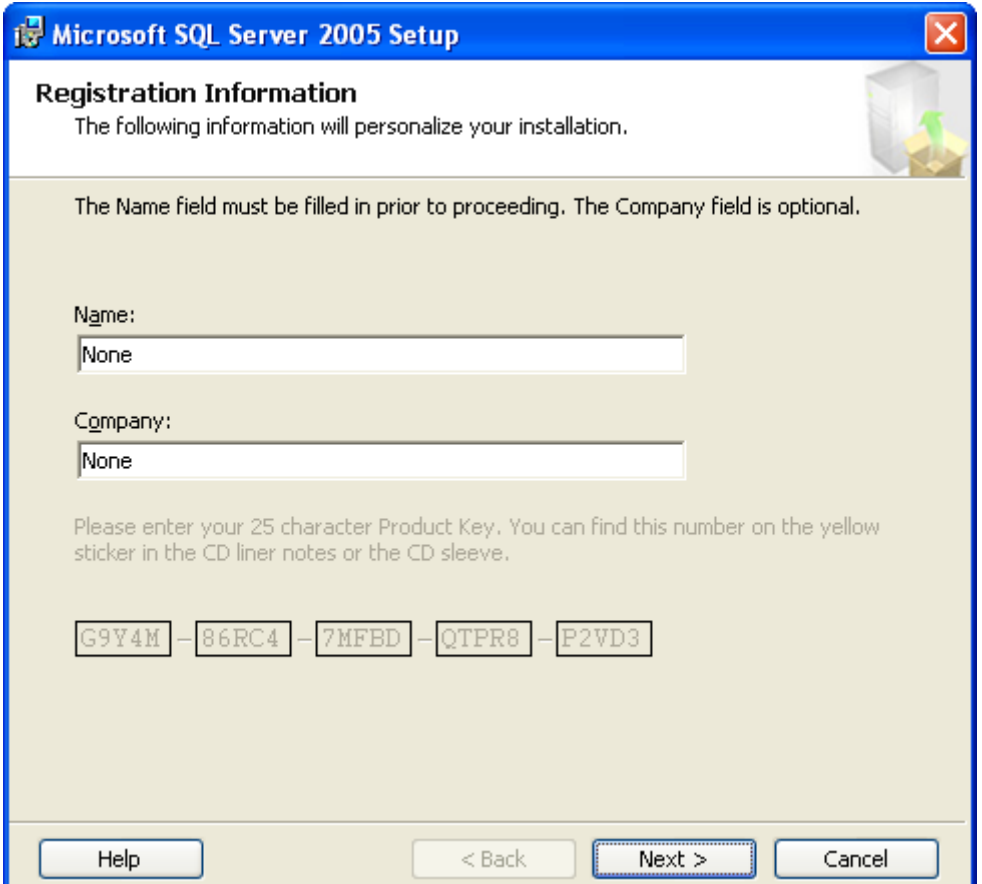

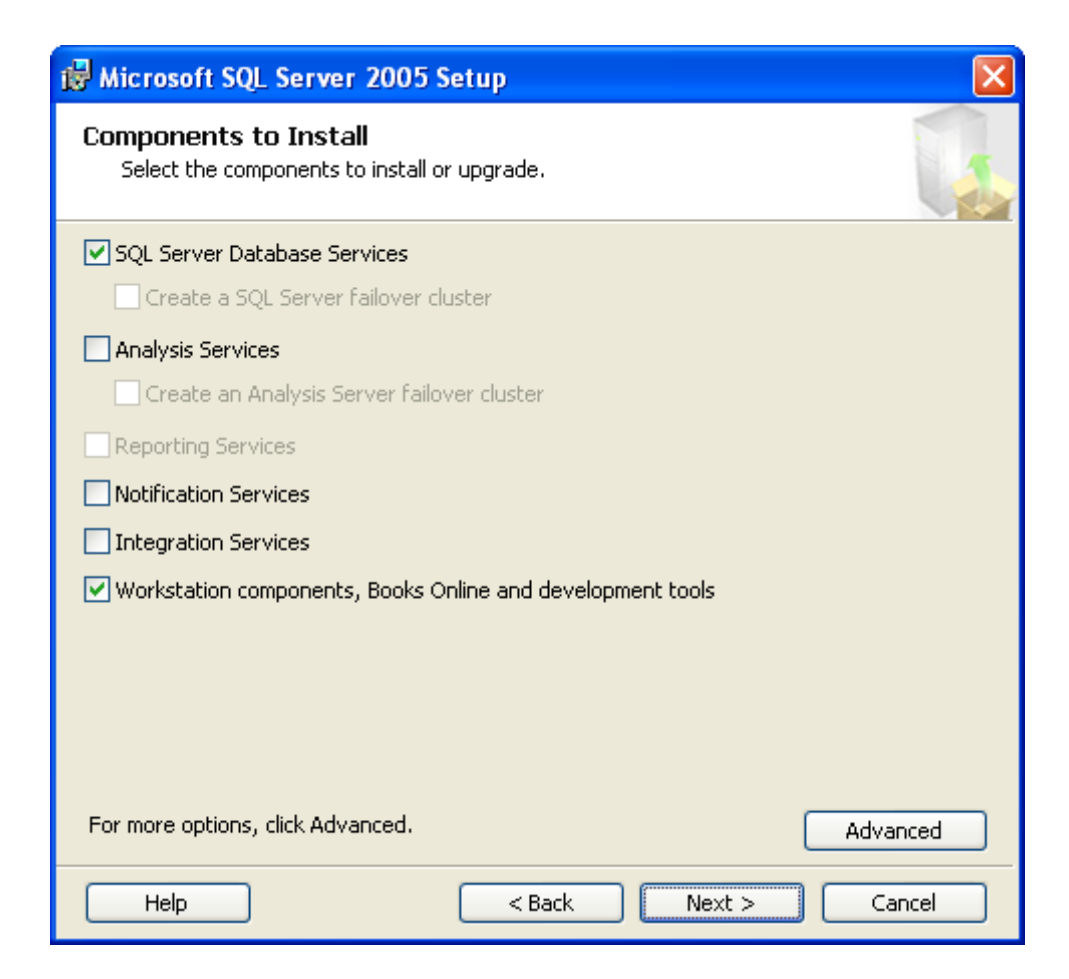

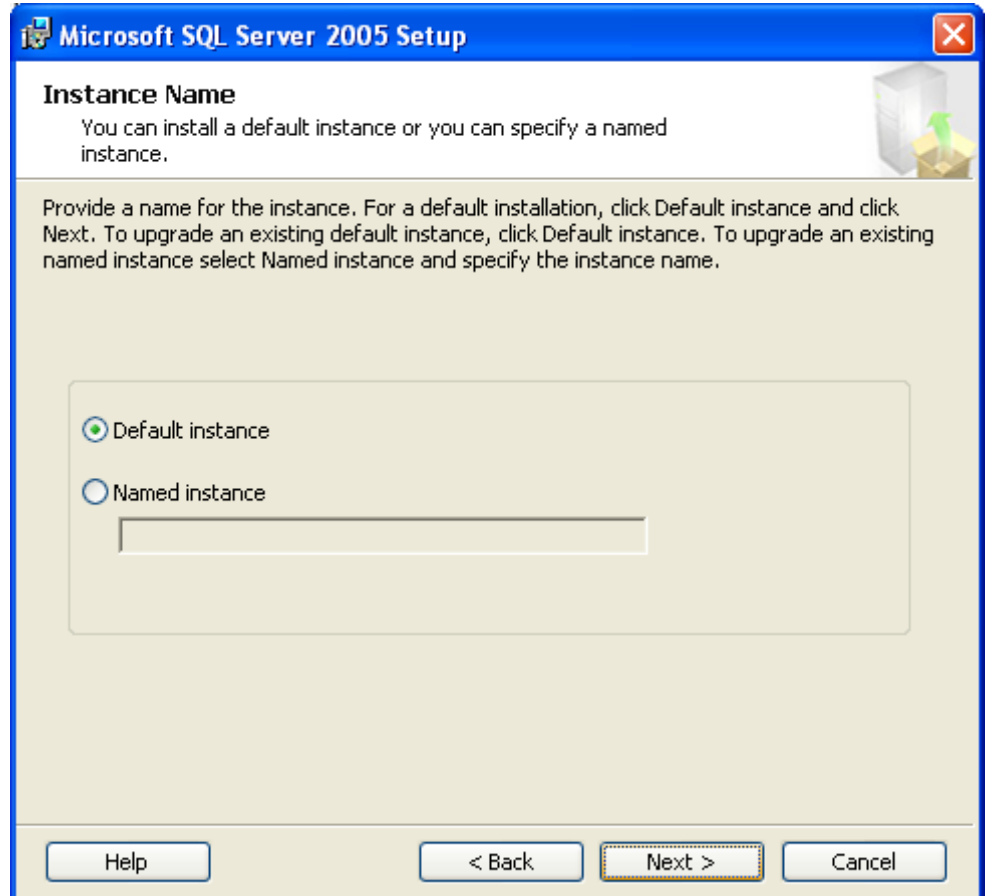

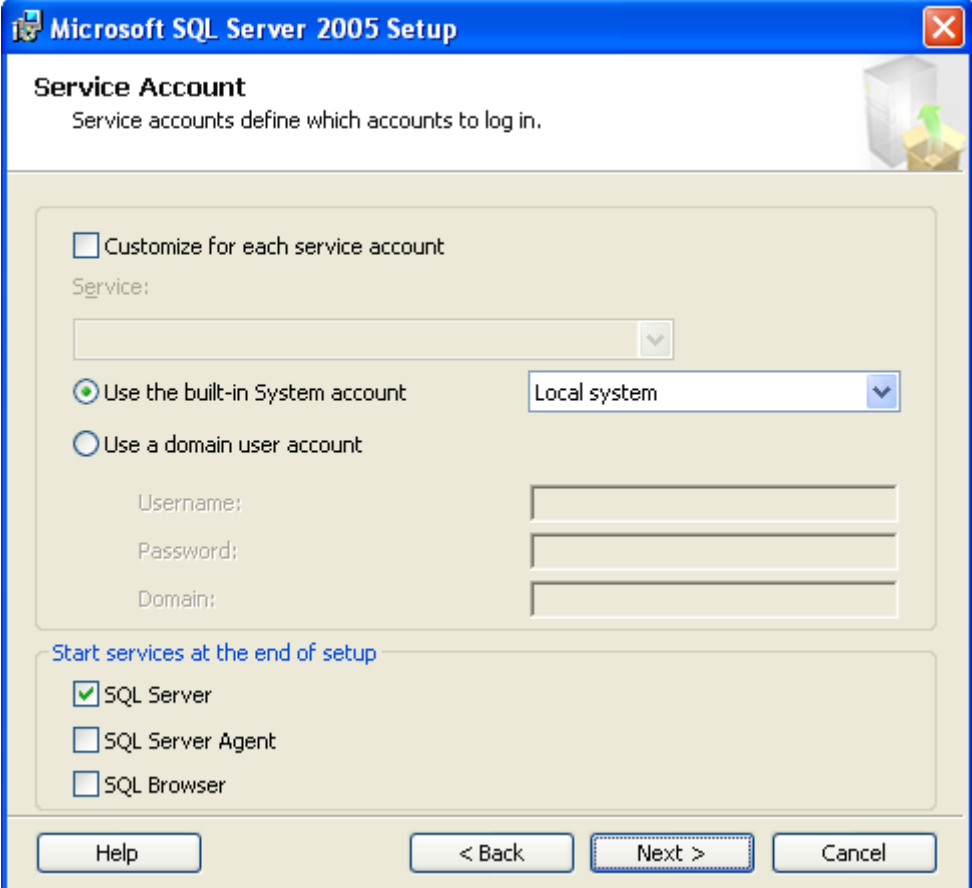

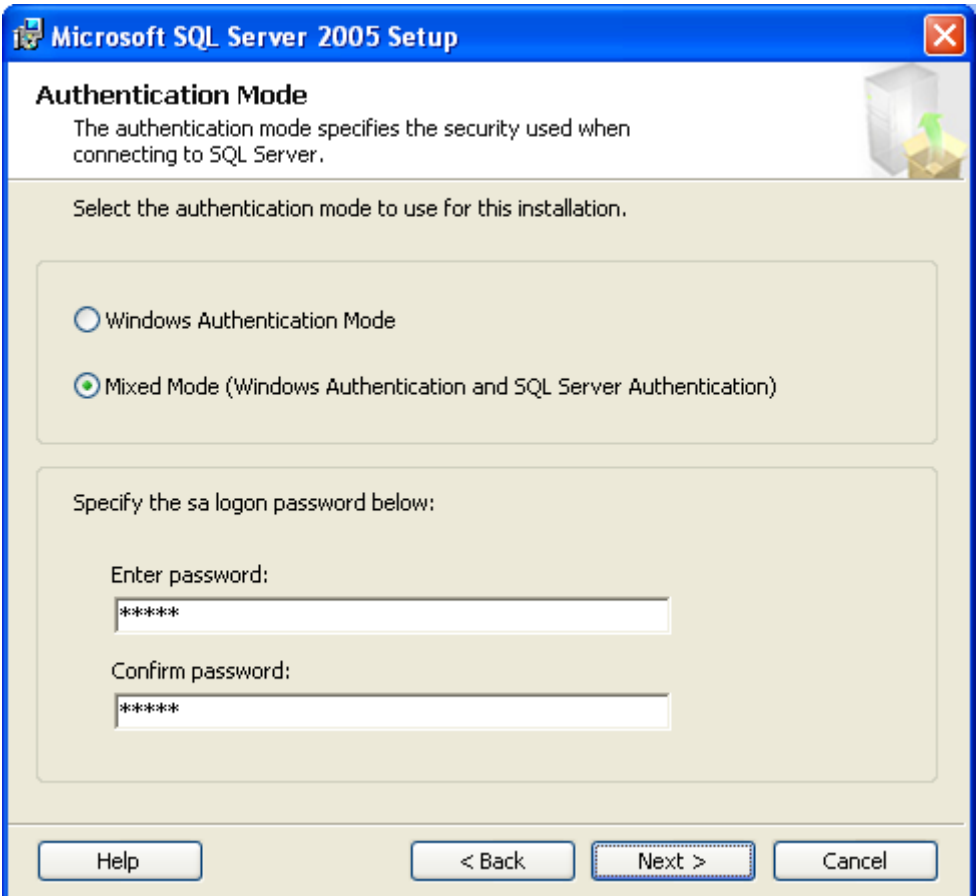

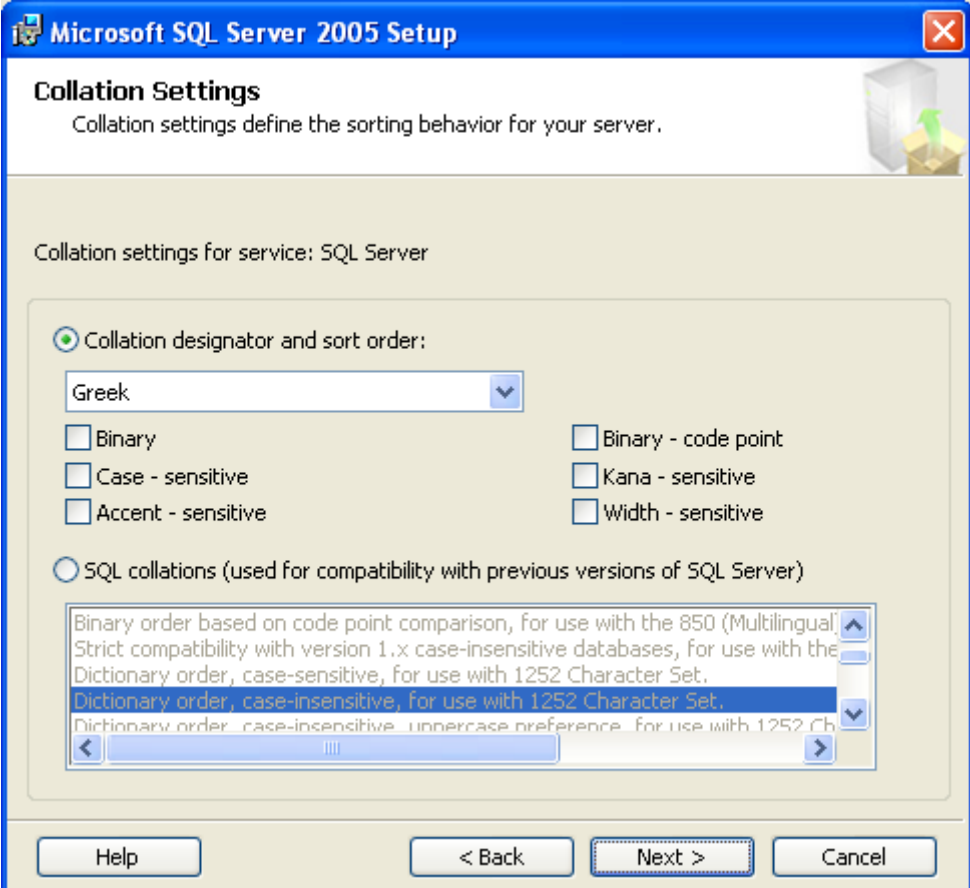

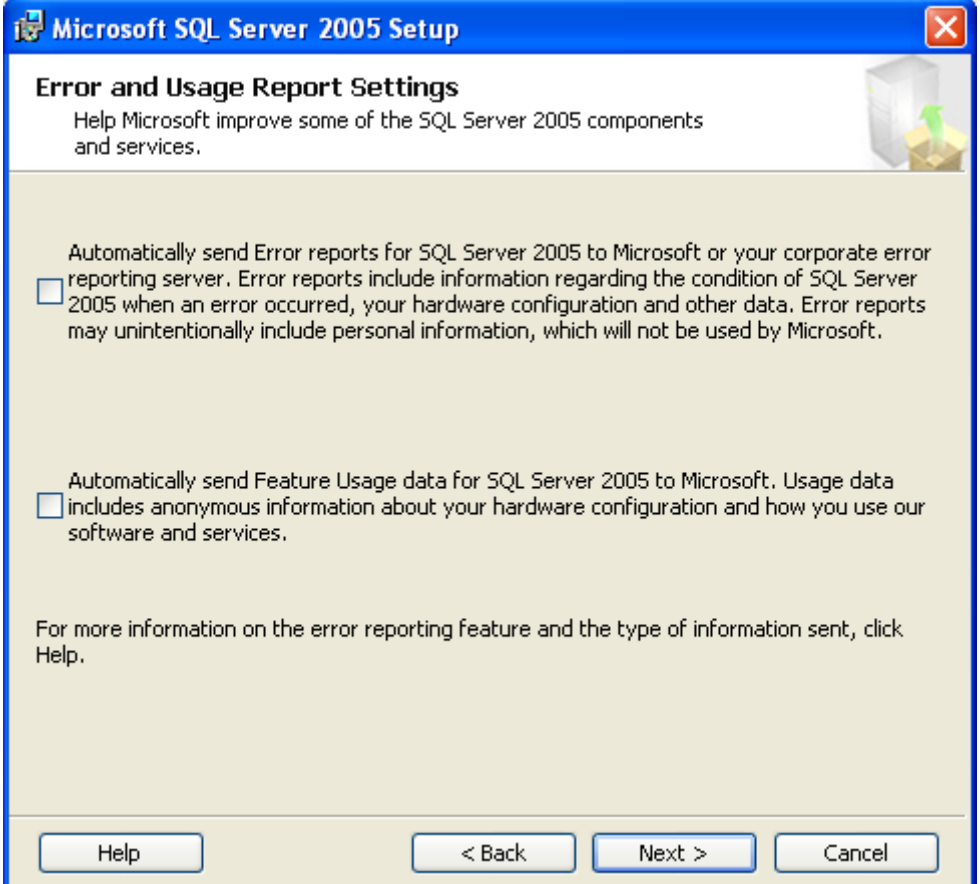

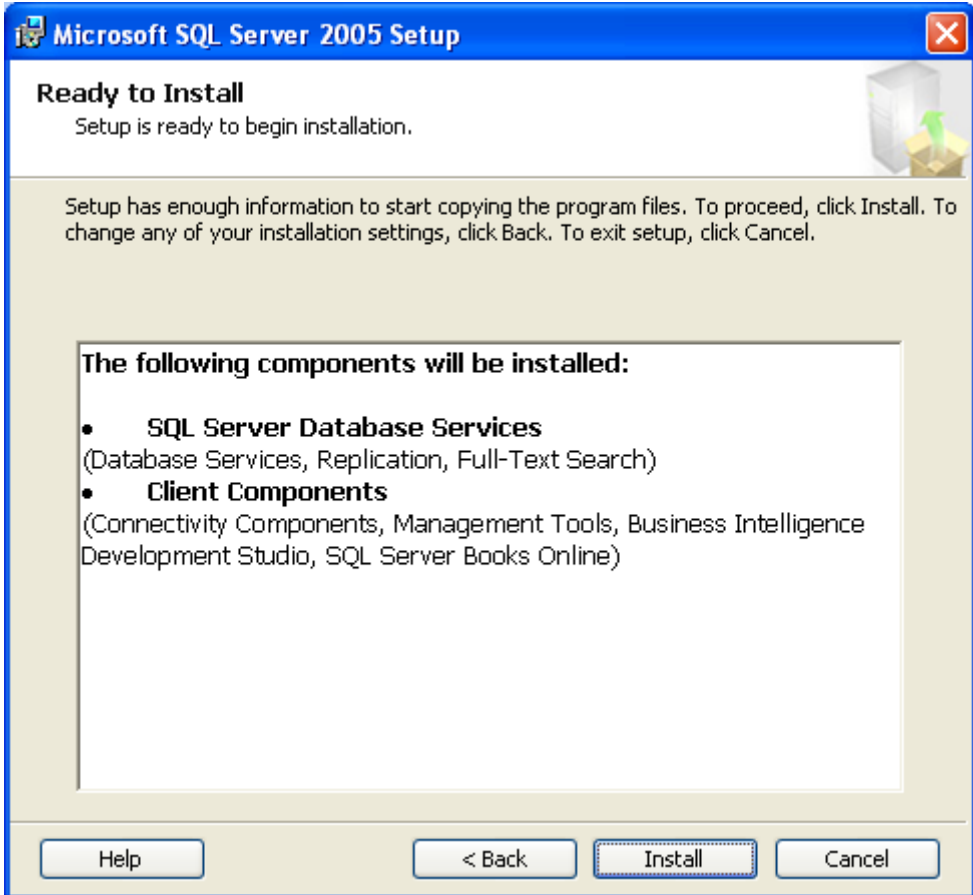

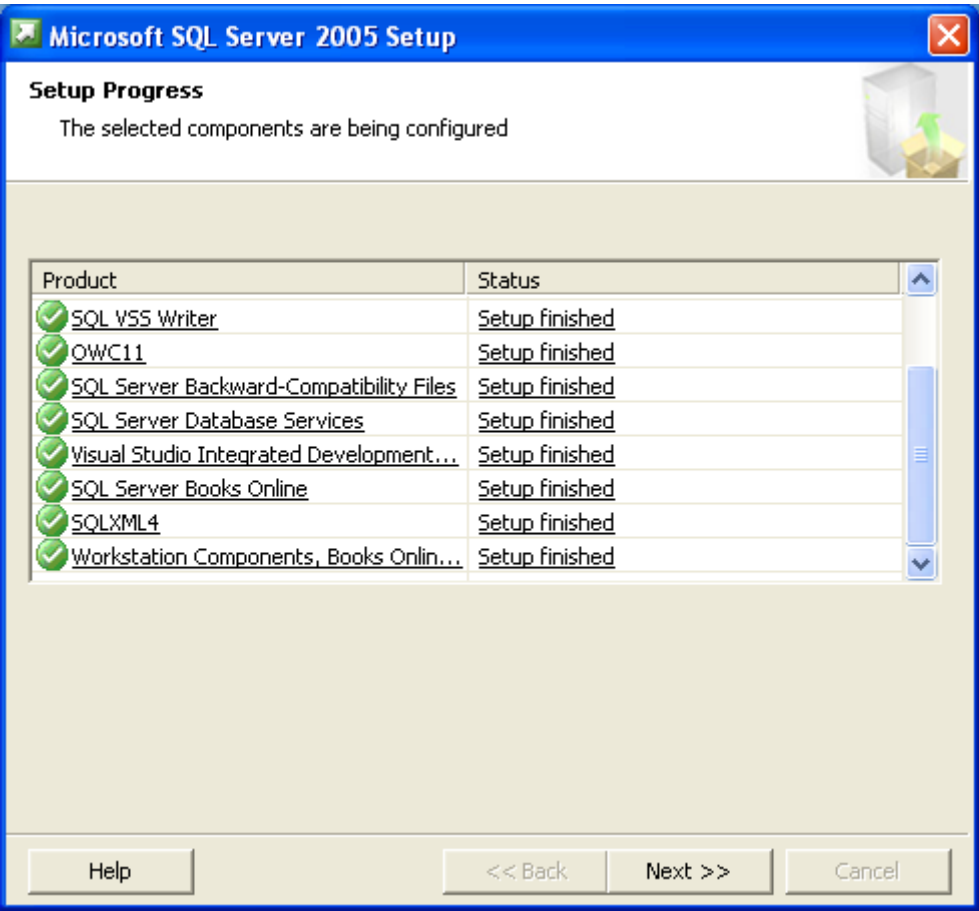

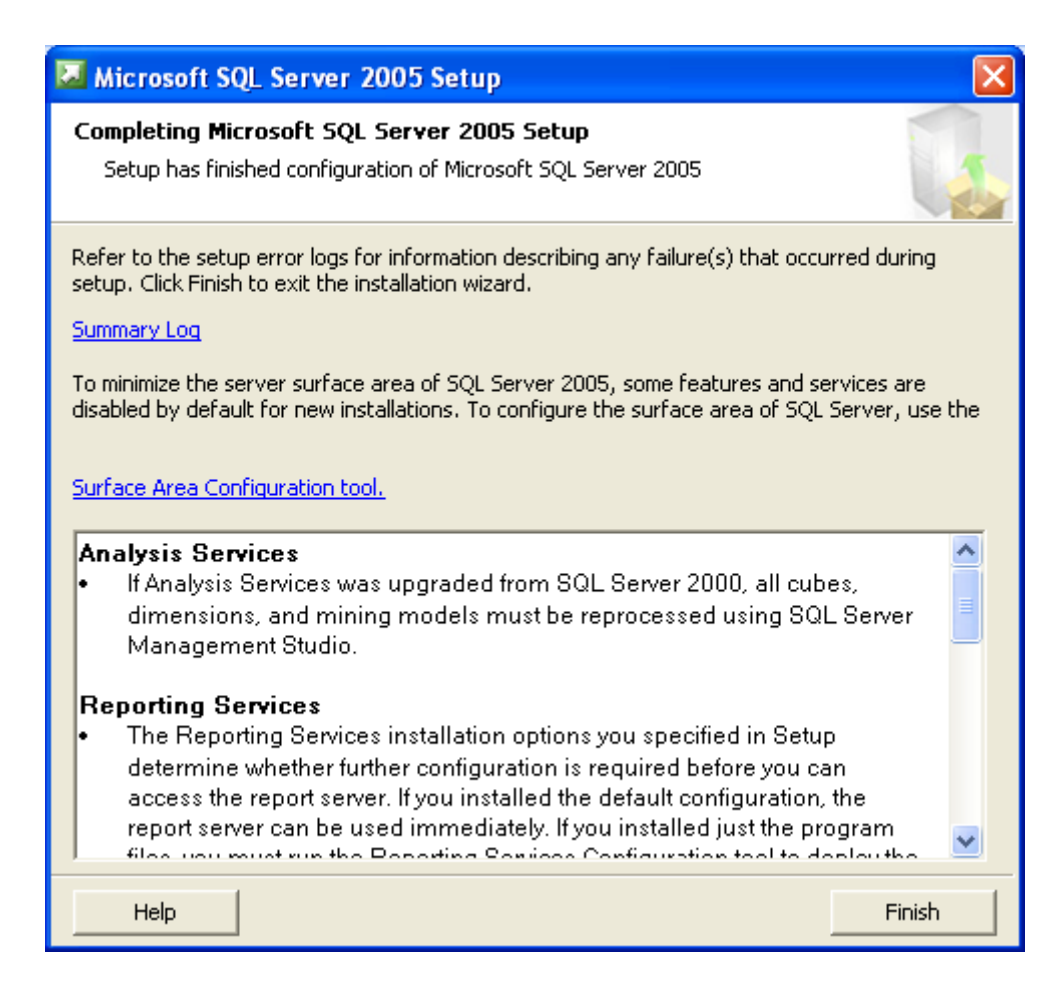

# 2. SQL Server Configuration για να είναι εφικτή JDBC σύνδεση

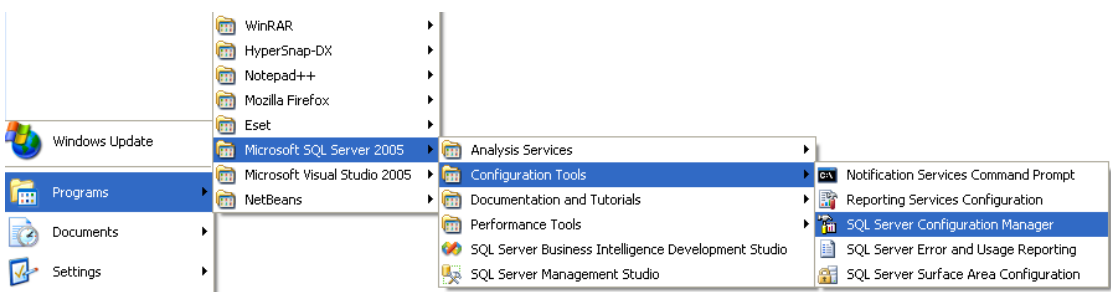

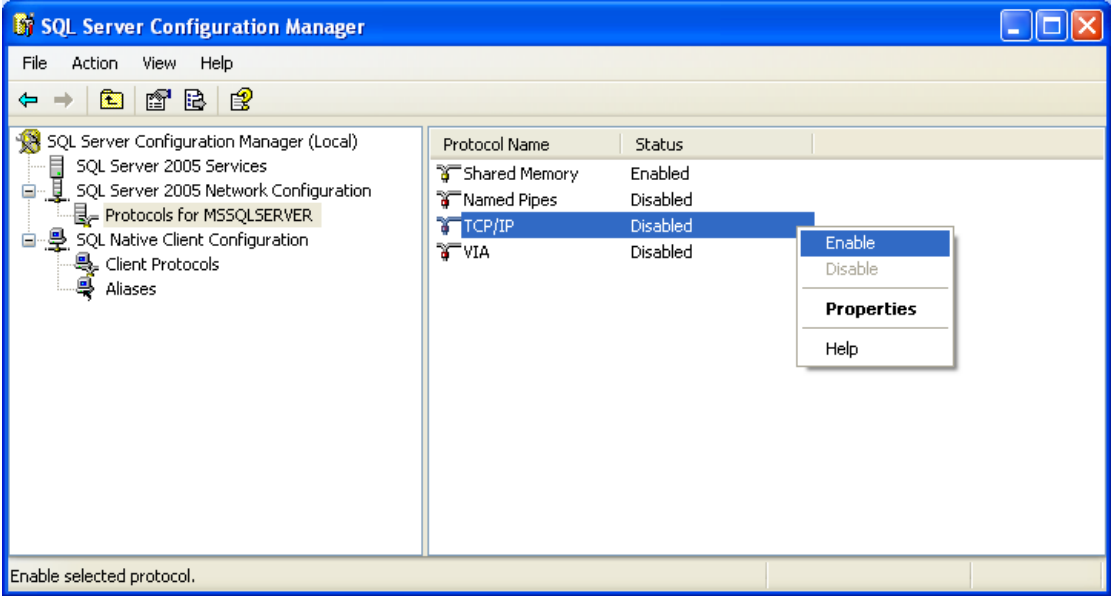

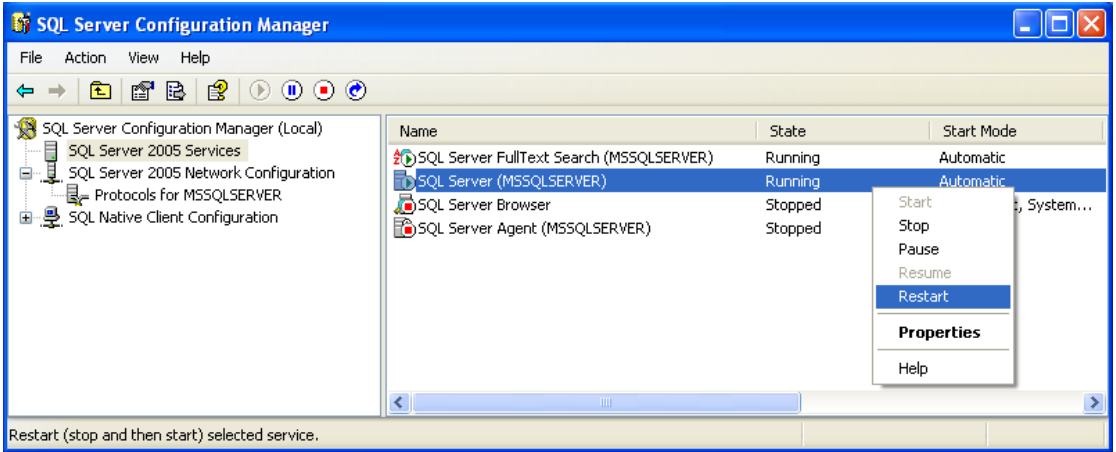

3. Δημιουργία αρχικής βάσης δεδομένων και λογαριασμού χρήστη

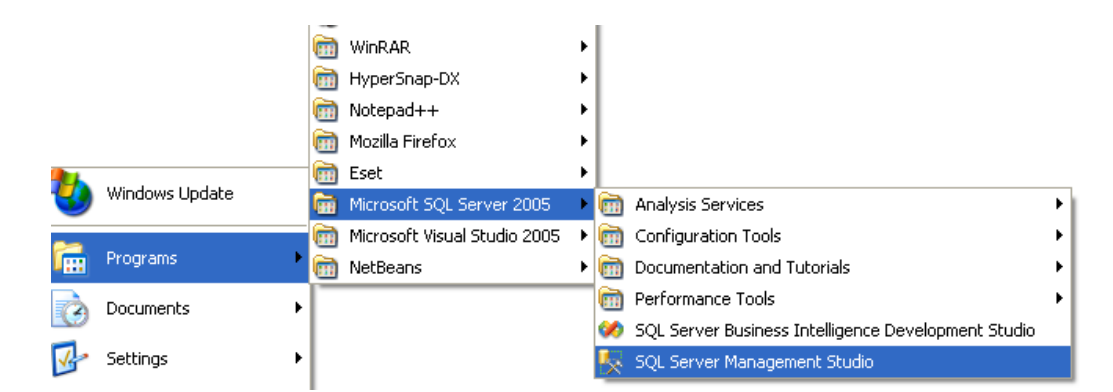

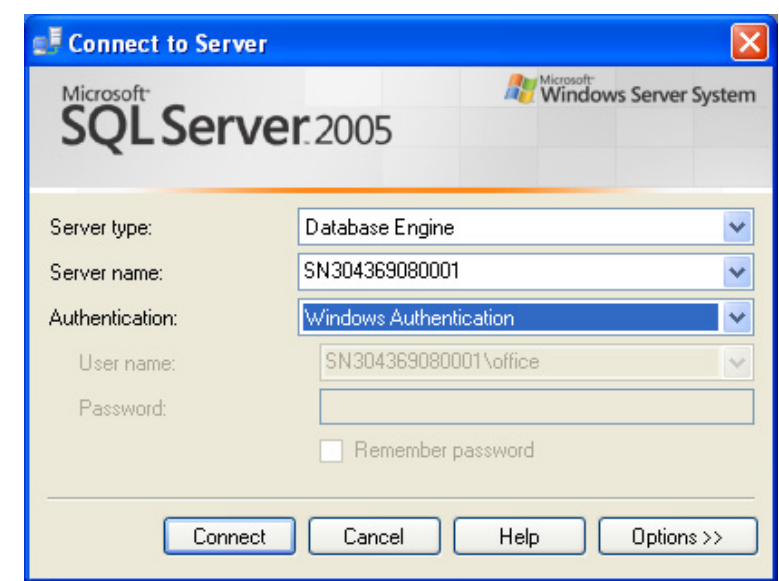

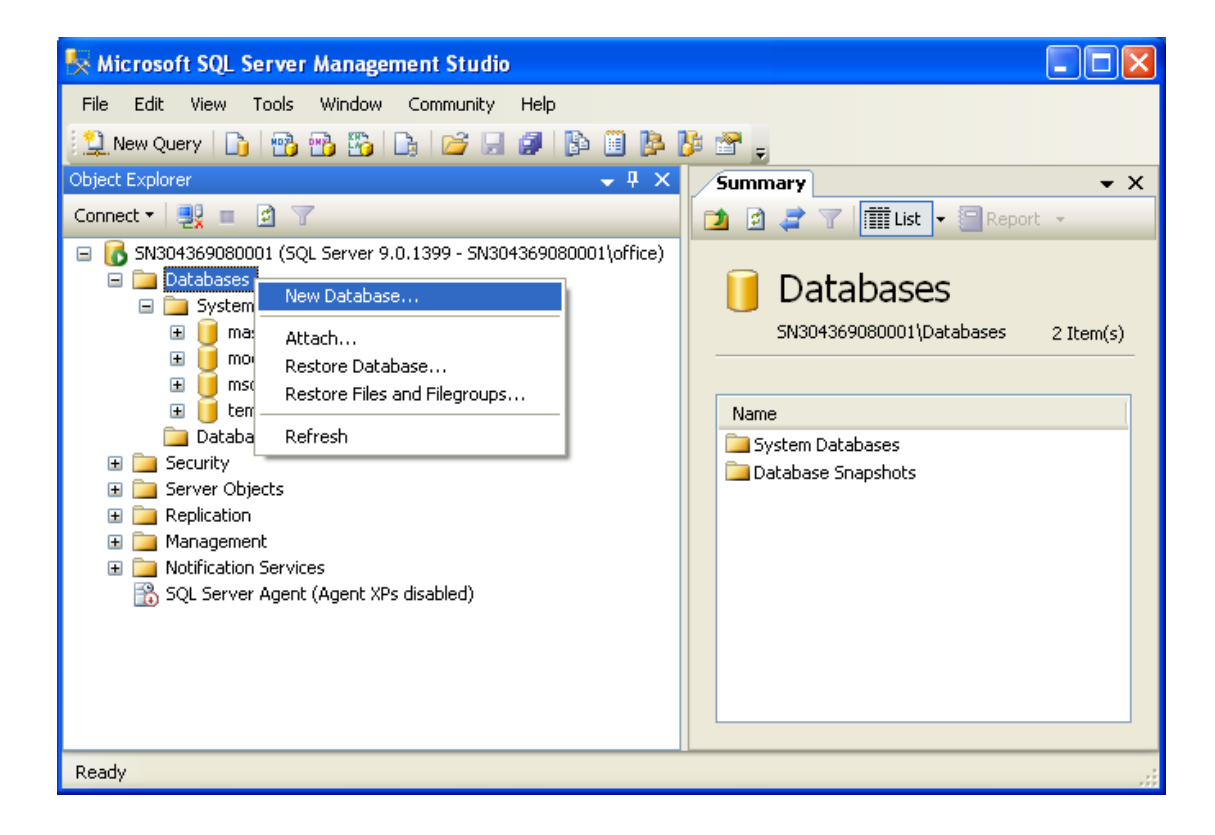

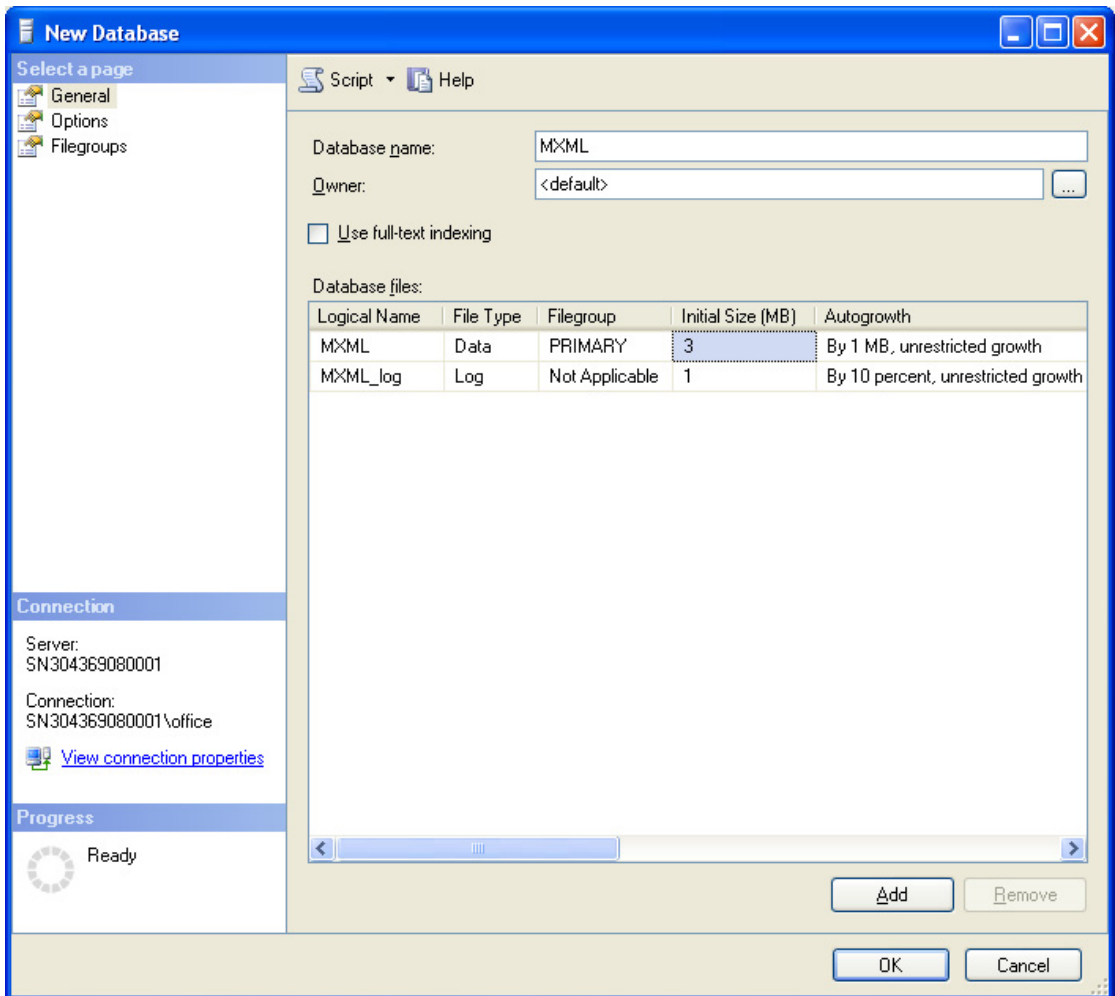

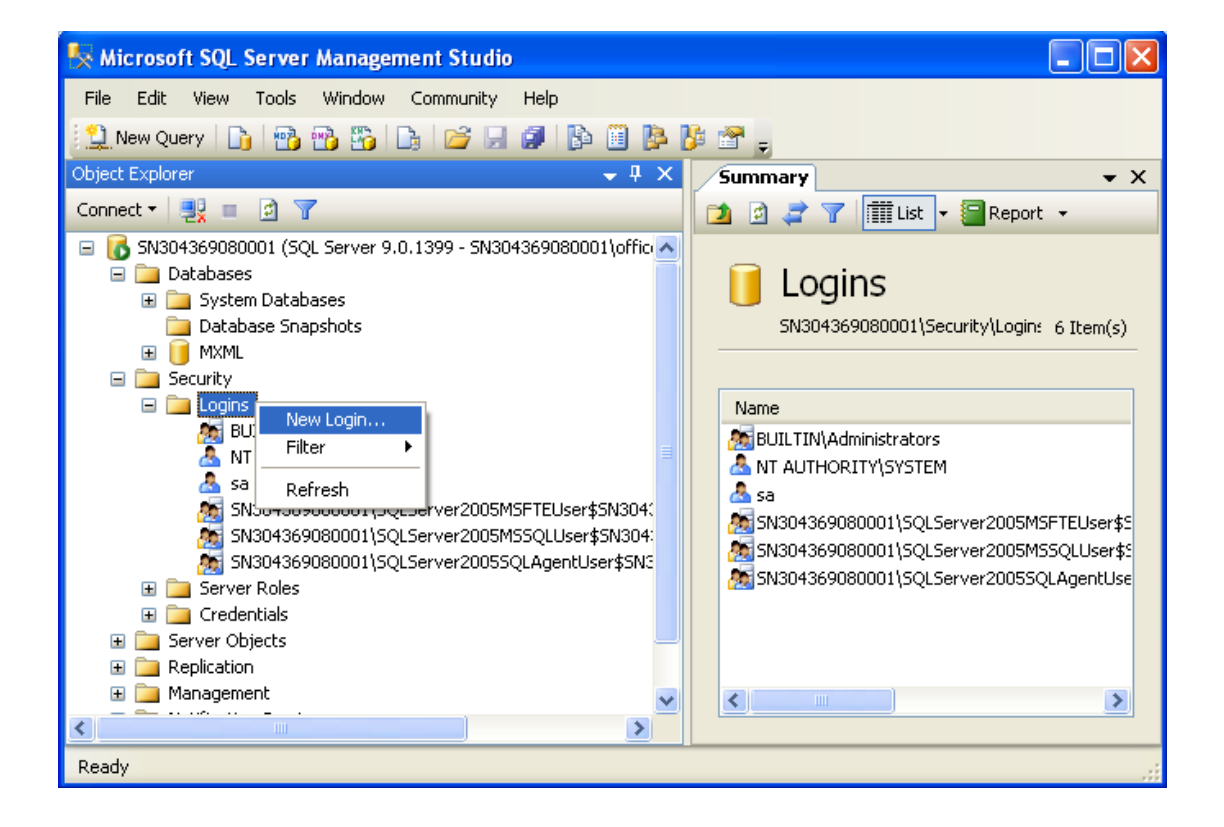

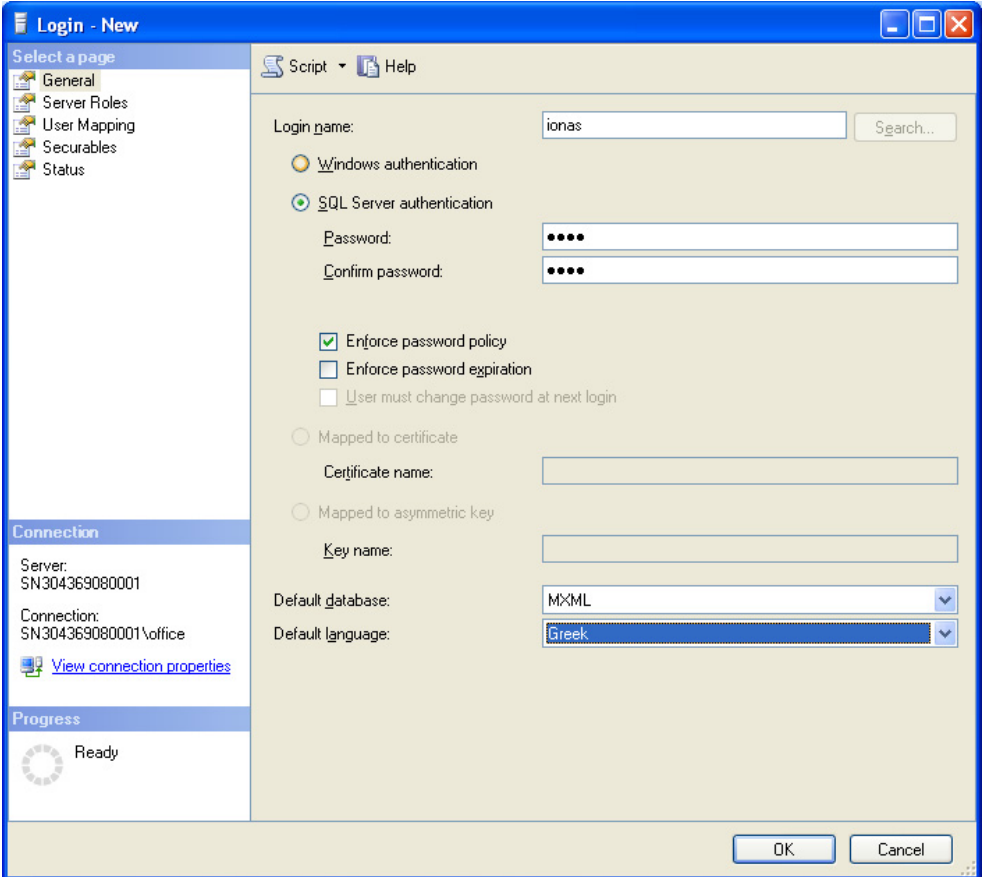

#### **Username: "ionas", Password: "iona"**

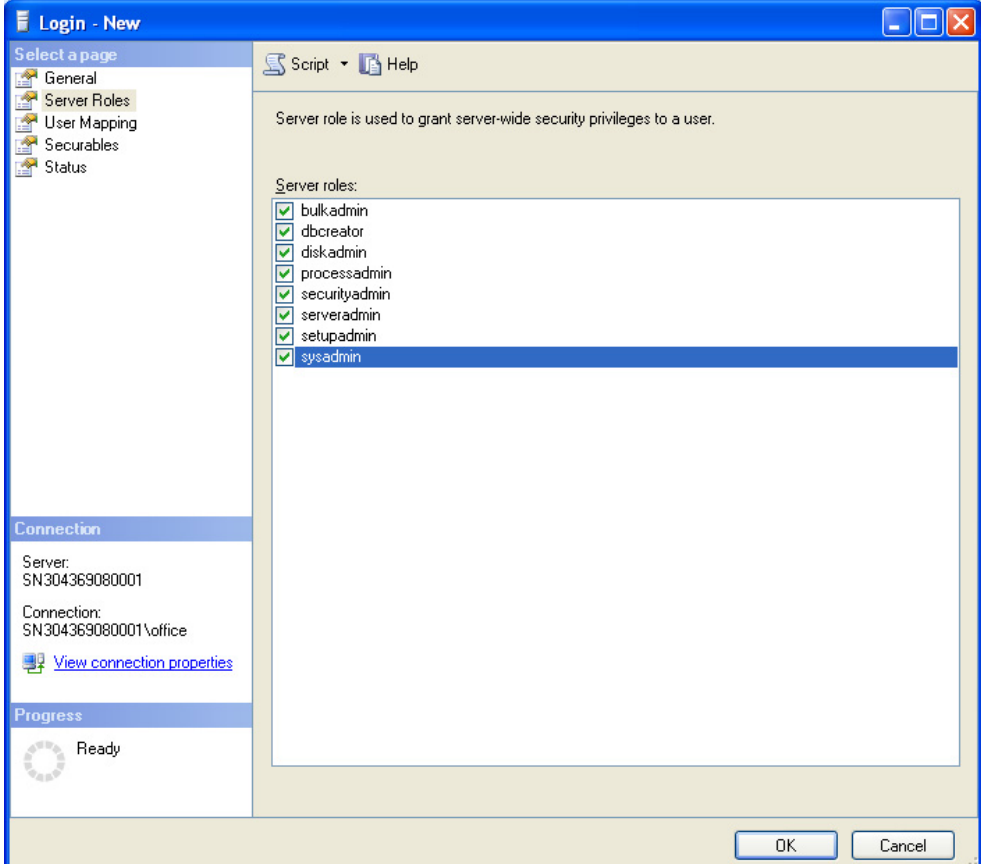

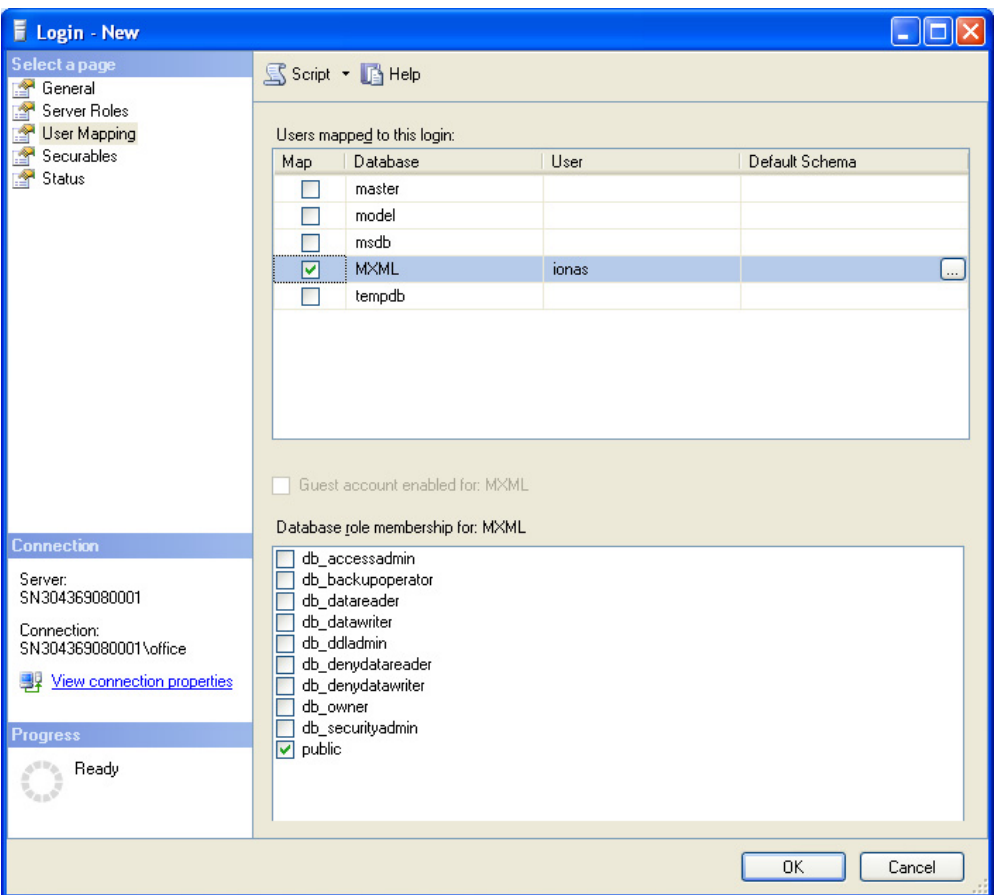

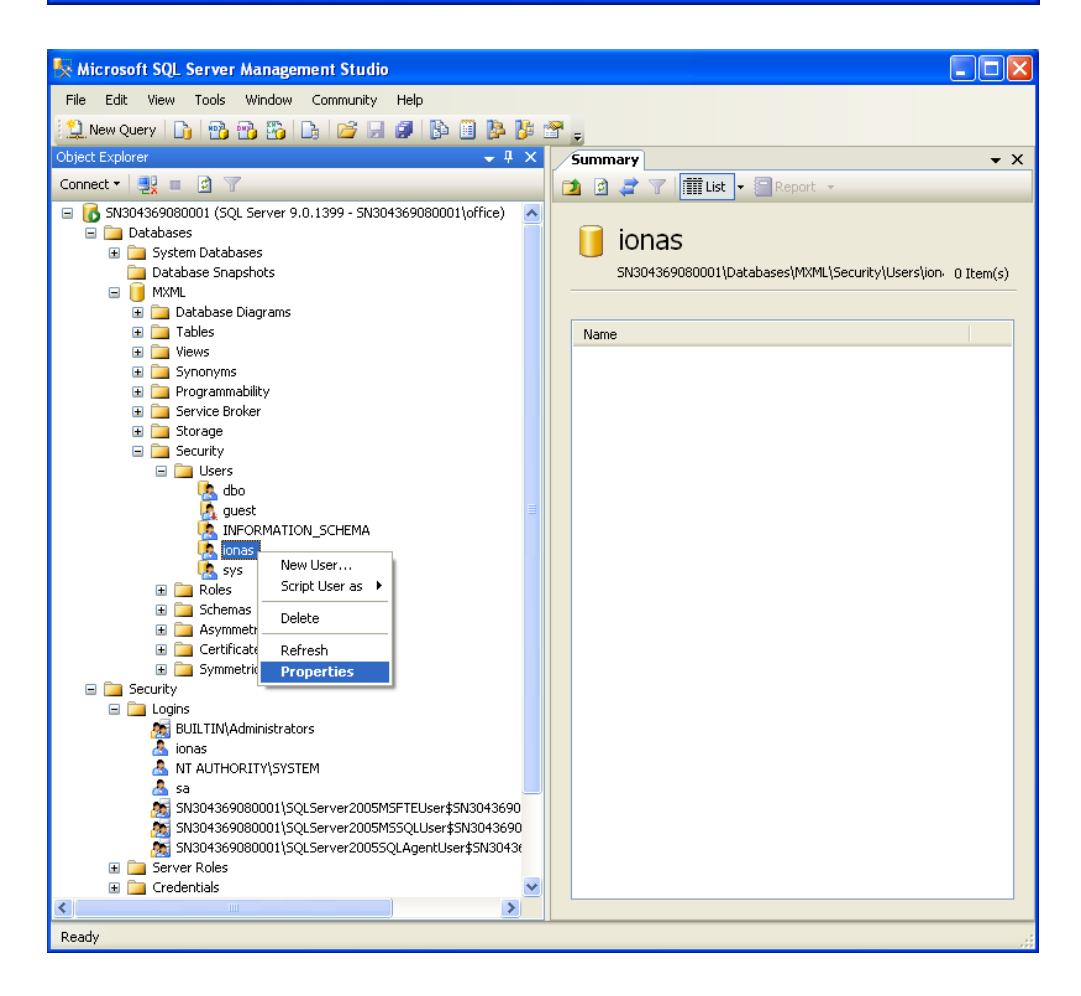

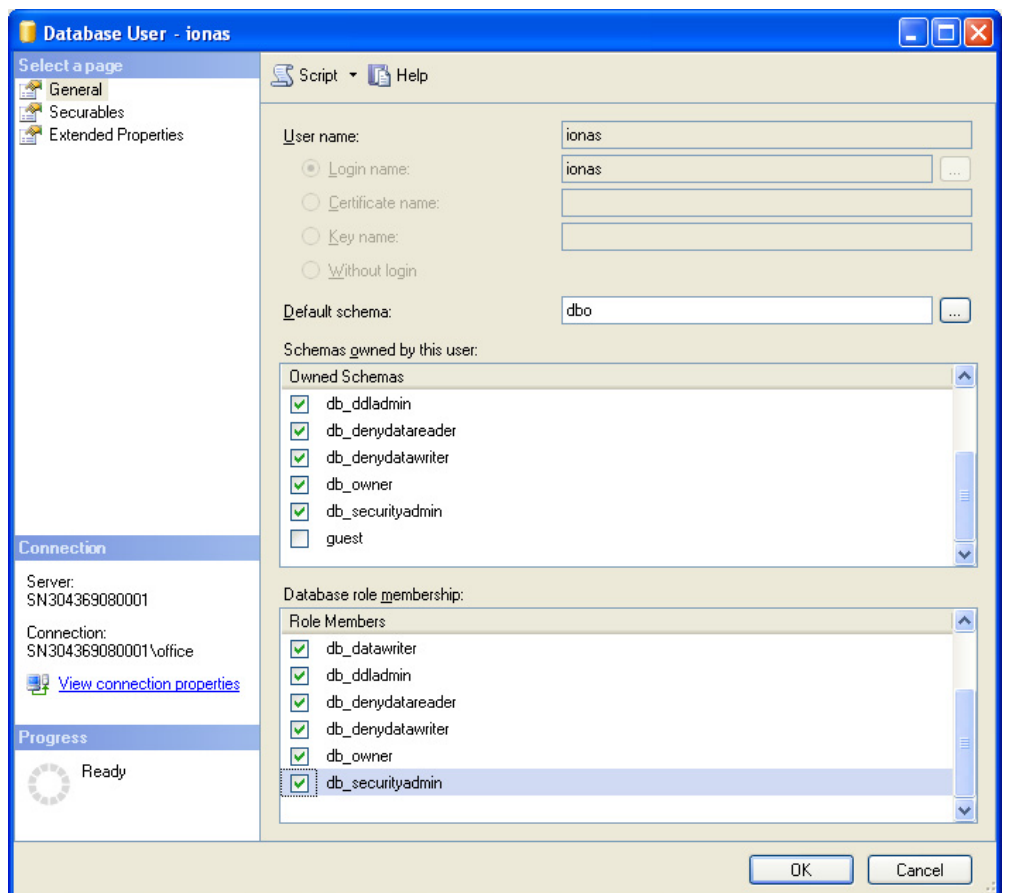

4. Εγκατάσταση Java SE Development Kit (JDK) 6, update 10 Path: \\Diploma Thesis\Software\JDK-v1.6.0\_10\ jdk-6u10-windows-i586-p.exe

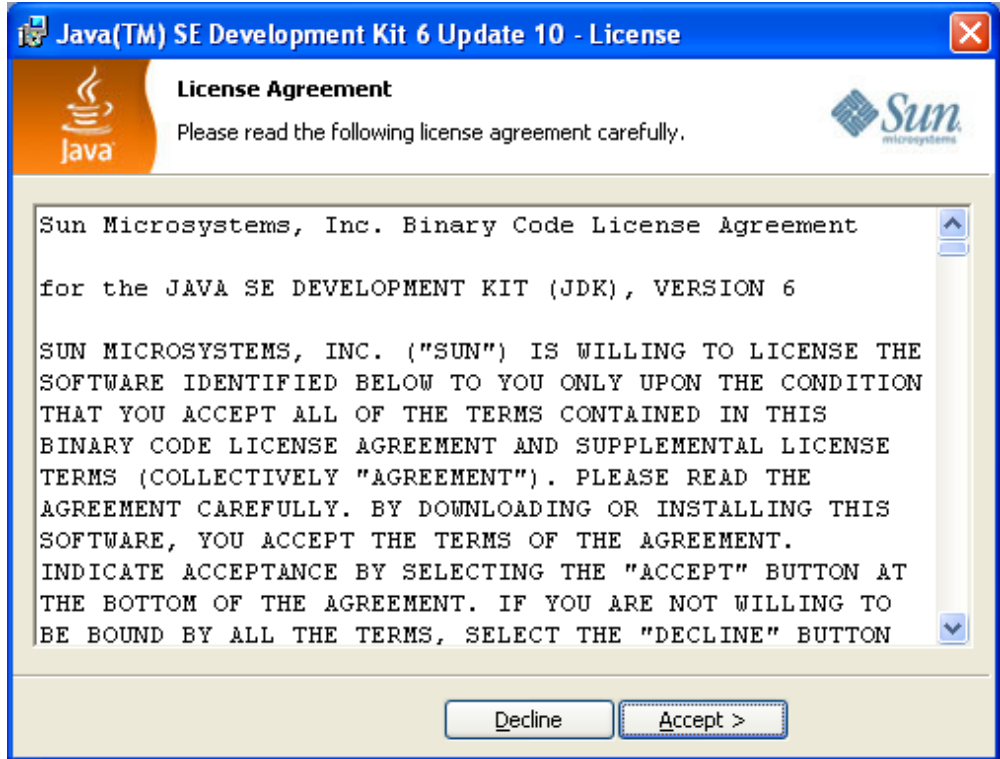

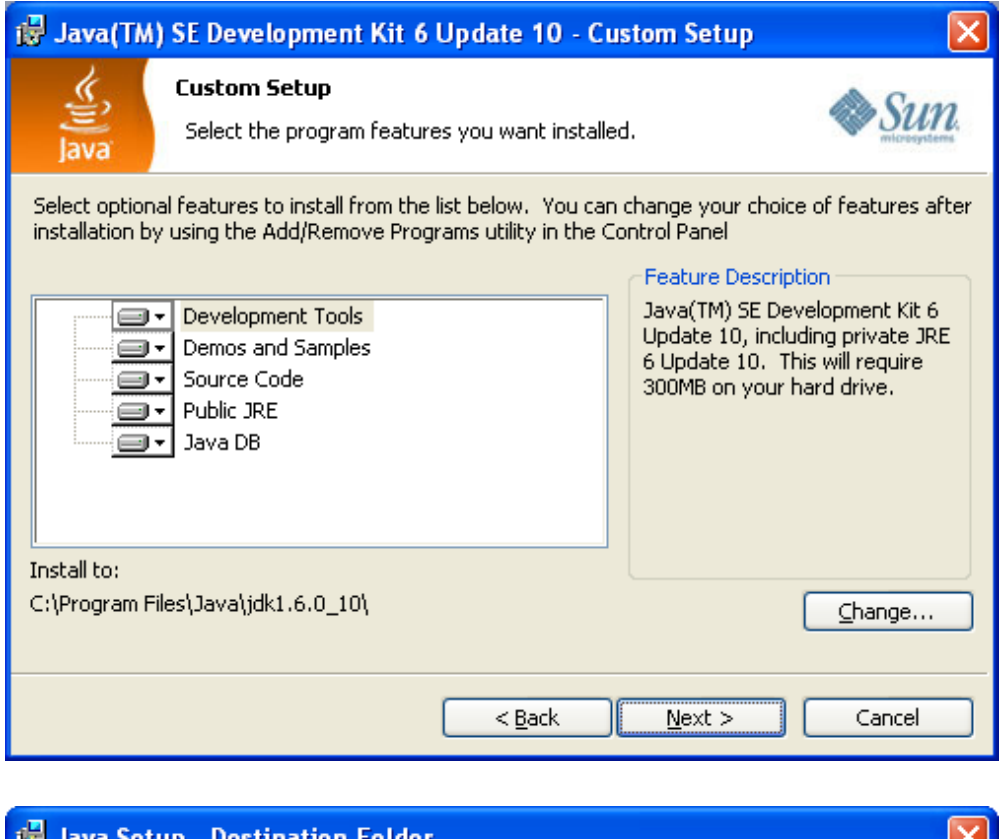

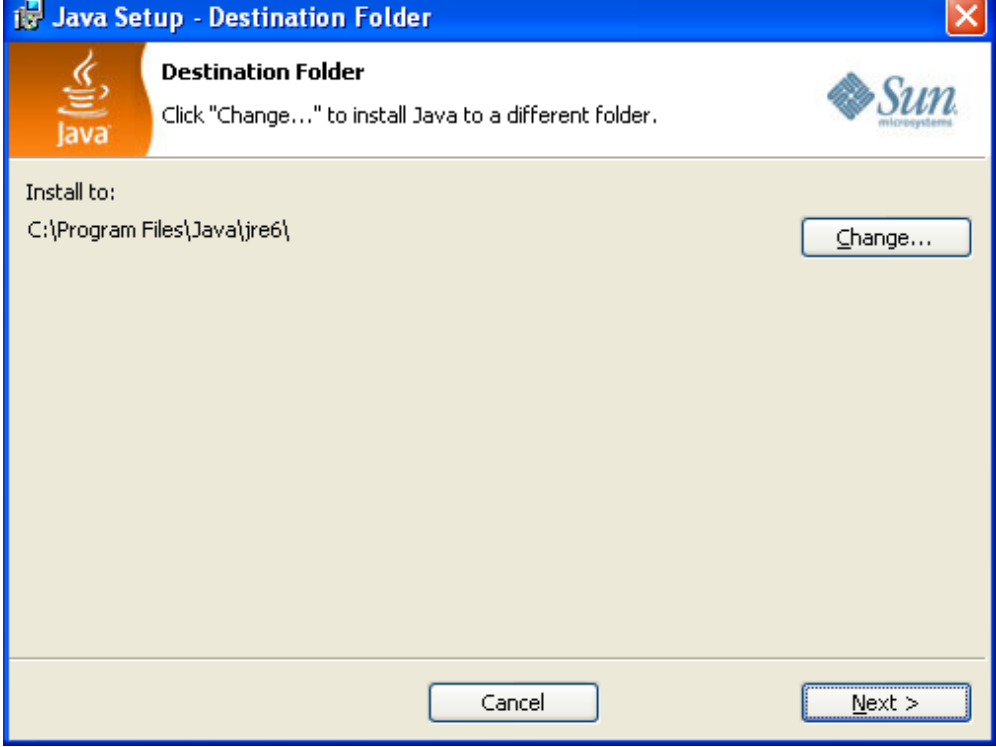

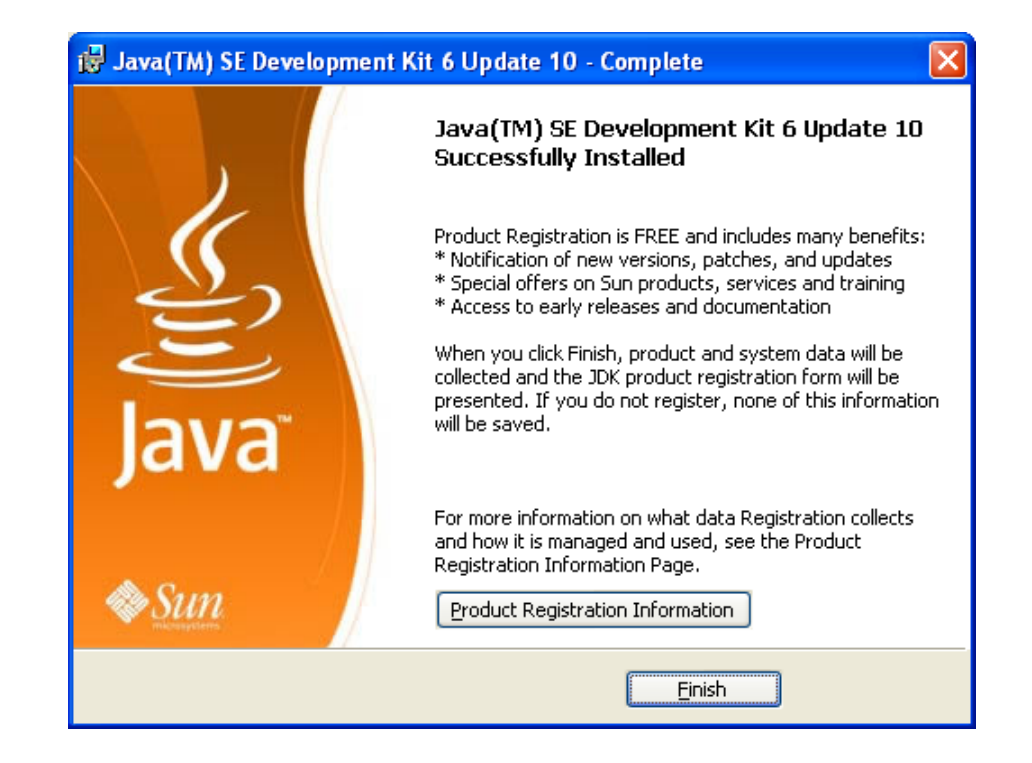

5. Εκκίνηση εφαρμογής με χρήση έτοιμου Java Archive (JAR) Path: \\Diploma Thesis\Application\Executable\MXML Manager\MXML.jar

Απλά κάνουμε διπλό-click στο MXML.jar που αναφέρεται πιο πάνω. Σημείωση: Τα βήματα 6-8 είναι προαιρετικά, σε περίπτωση που χρειάζεται να εκκινήσουμε την εφαρμογή μέσω του NetBeans IDE, όπου και υλοποιήθηκε.

6. Εγκατάσταση NetBeans IDE, version 6.1

Path: \\Diploma Thesis\Software\Netbeans v6.1\netbeans-6.1-ml-windows.exe

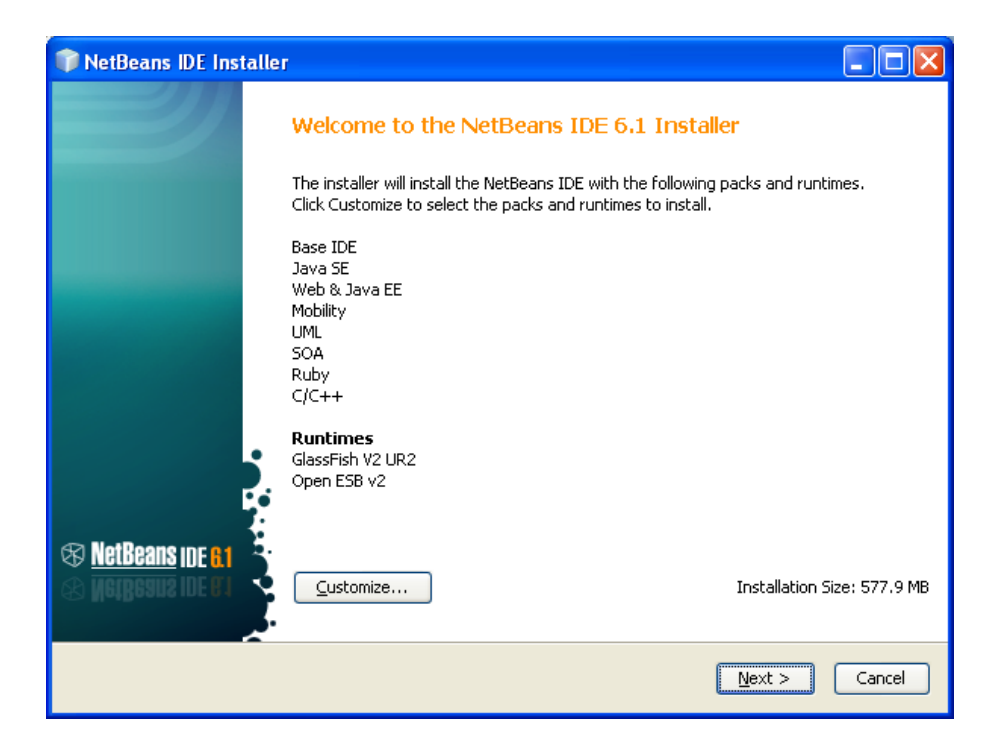

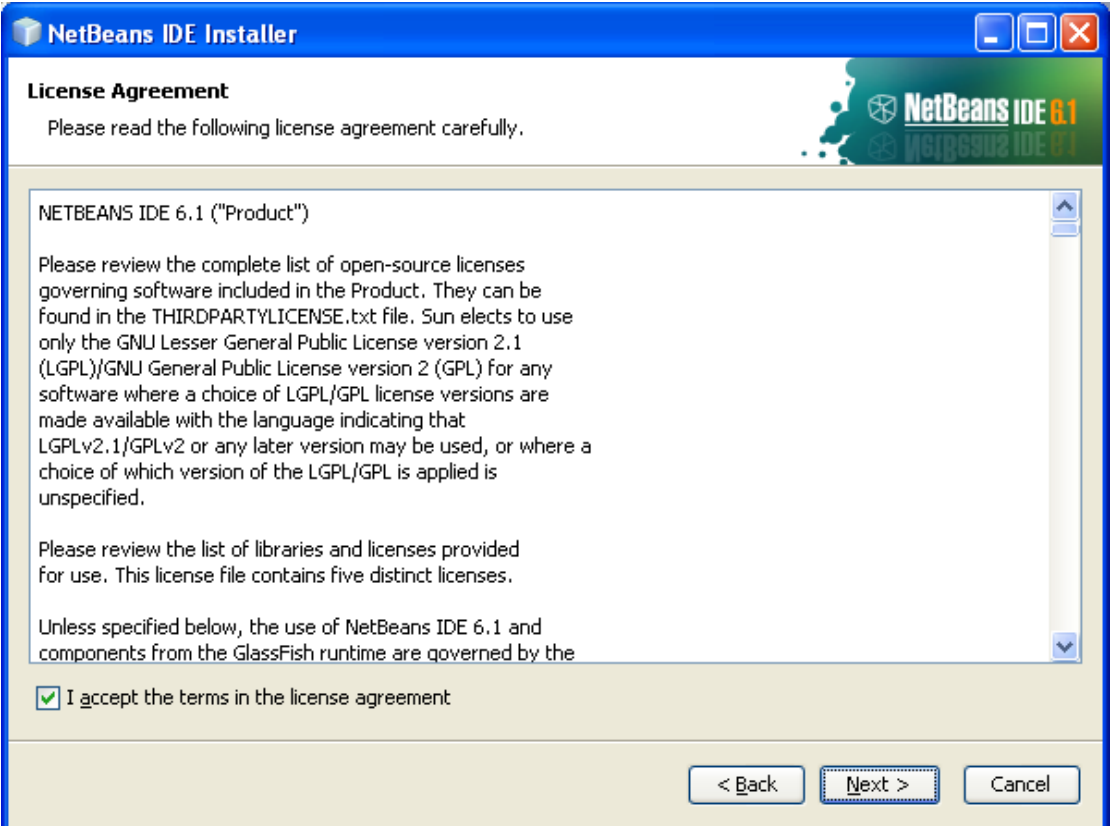

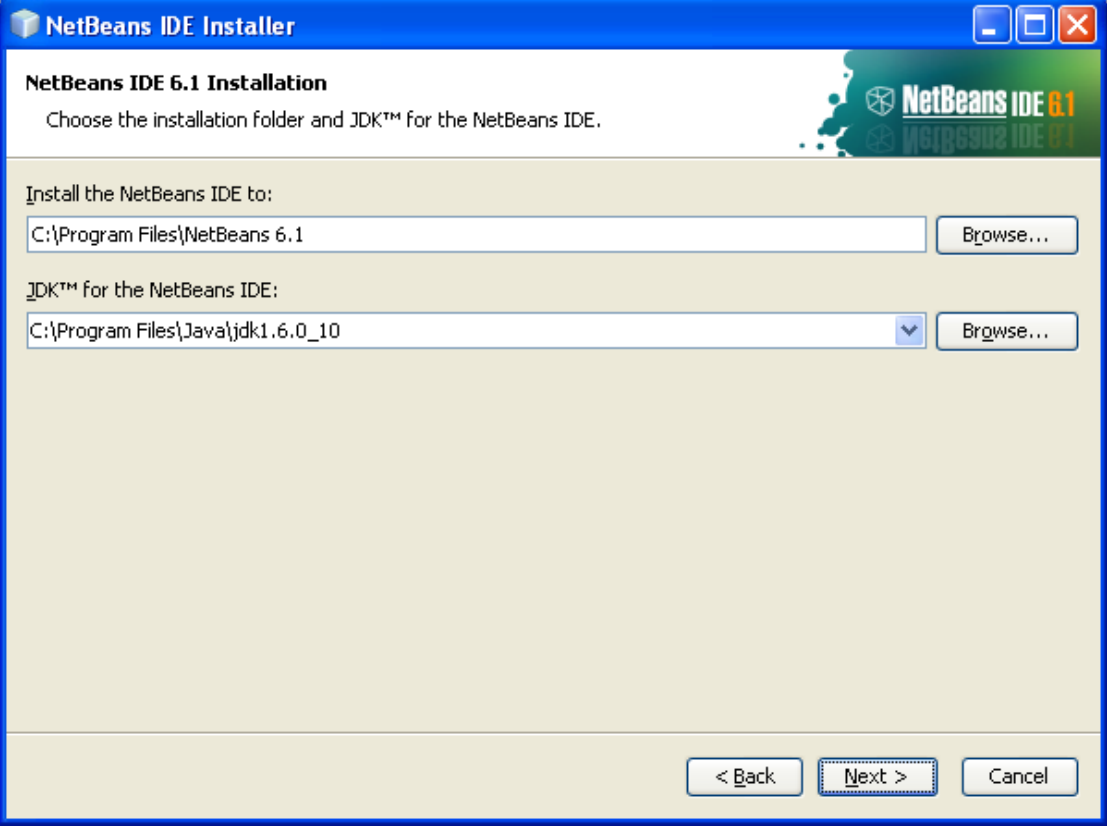

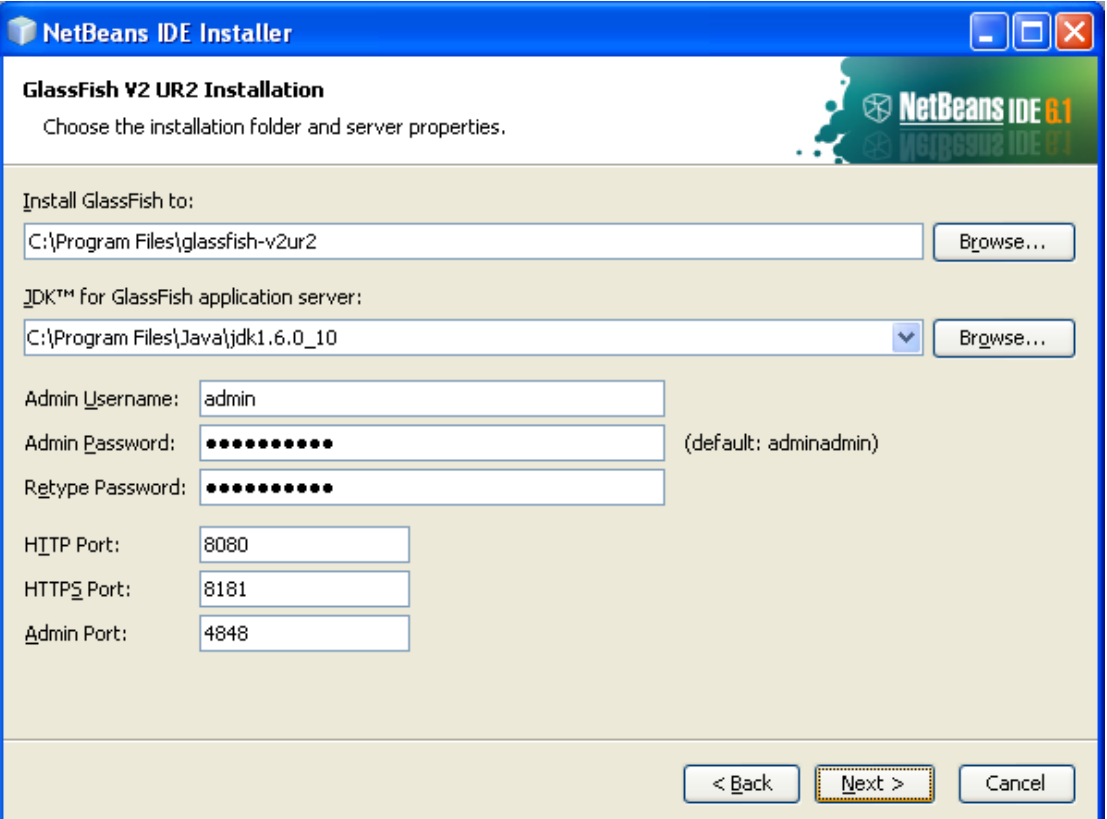

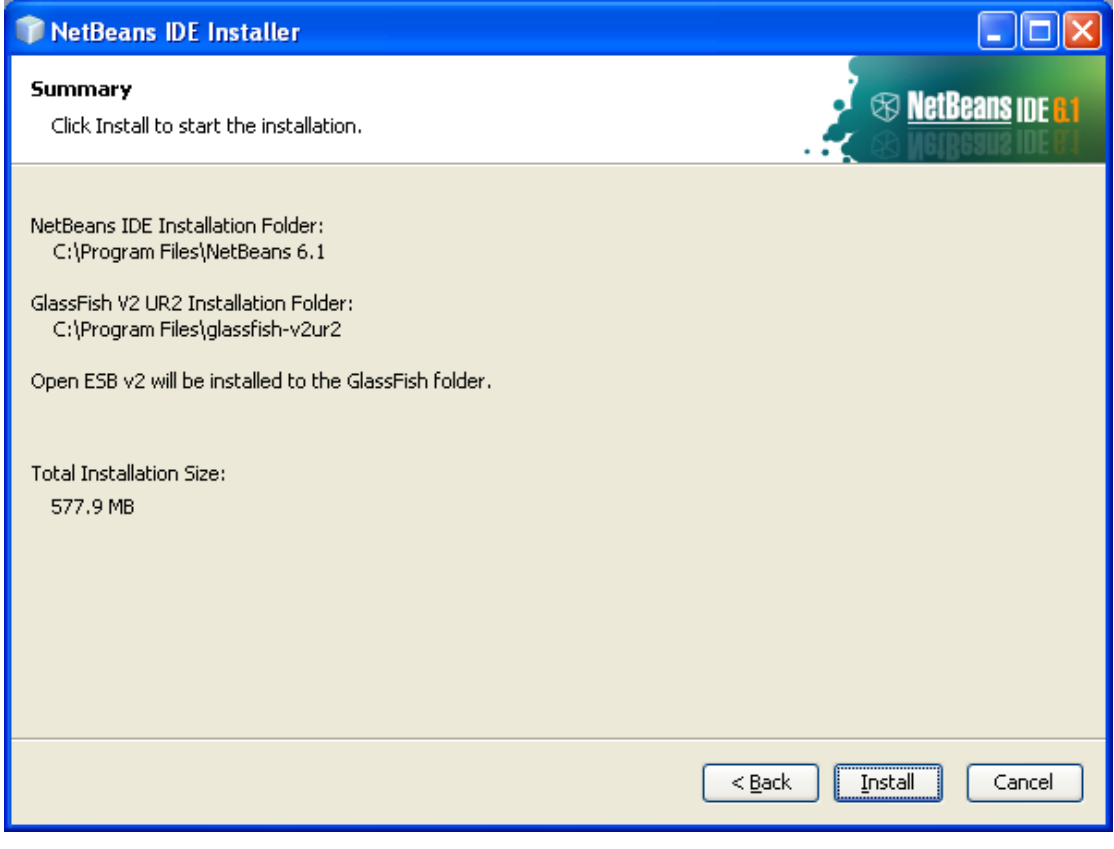

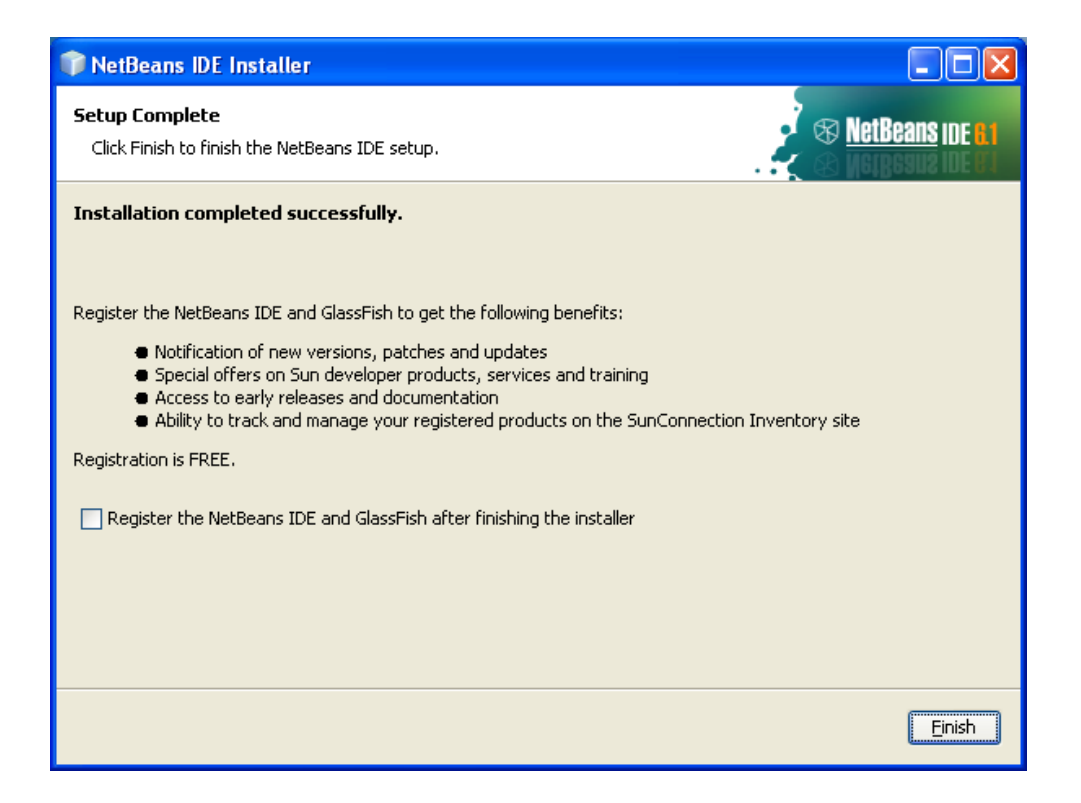

7. Εγκατάσταση Java Database Connectivity (JDBC) driver Path: \\Diploma Thesis\Software\JDBC Driver

Απλά αντιγράφουμε τον φάκελο "JDBC Driver" που αναφέρεται πιο πάνω στον "C:\" ώστε το project μας να μπορεί να βρίσκει τη συγκεκριμένη βιβλιοθήκη.

8. Εκκίνηση εφαρμογής μέσω του Netbeans IDE

Πρώτα τρέχουμε το NetBeans IDE και στη συνέχεια ανοίγουμε καινούριο project από το "File"->"Open Project". Στο παράθυρο που εμφανίζεται ορίζουμε το path του project μας, το οποίο είναι το "\\Diploma Thesis\Application\Source Code\MXML" και πατάμε το κουμπί "Open Project". Αφού γίνει η εισαγωγή, για εκκίνηση δεν έχουμε παρά να πληκτρολογήσουμε 'F6'. Σημειώνουμε ότι μέσα στο περιβάλλον του NetBeans δίνεται δυνατότητα προβολής πηγαίου κώδικα java, δυνατότητα τροποποίησής του, καθώς και εργαλεία για μεταγλώττιση και αποσφαλμάτωση.

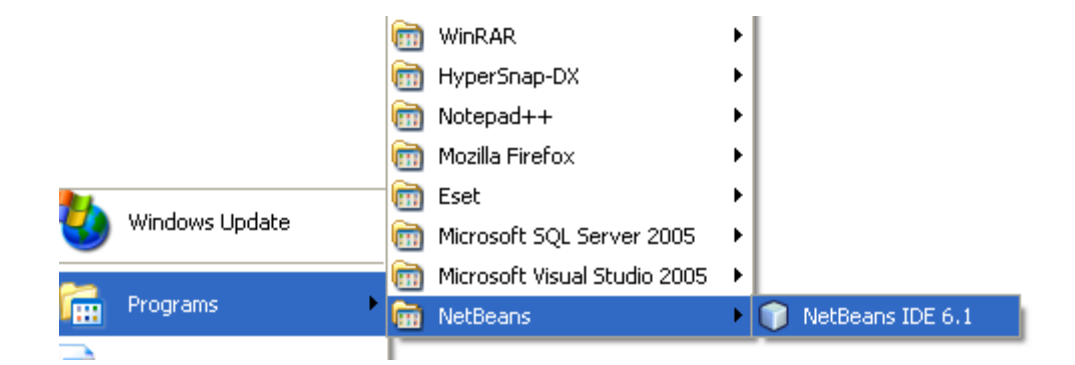

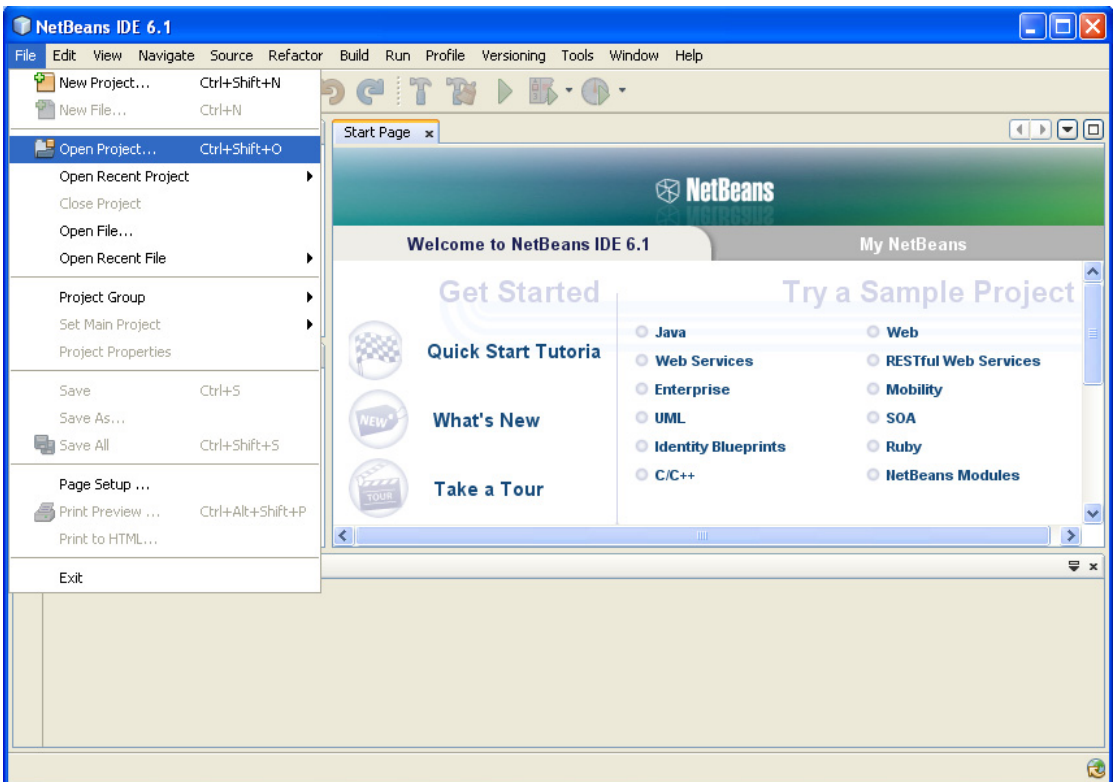

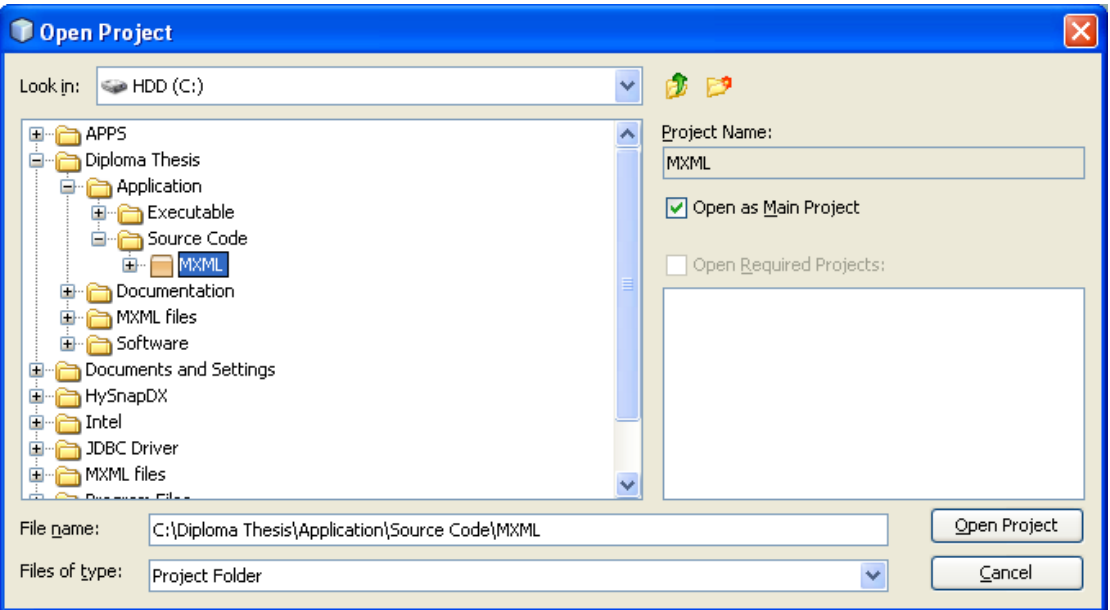

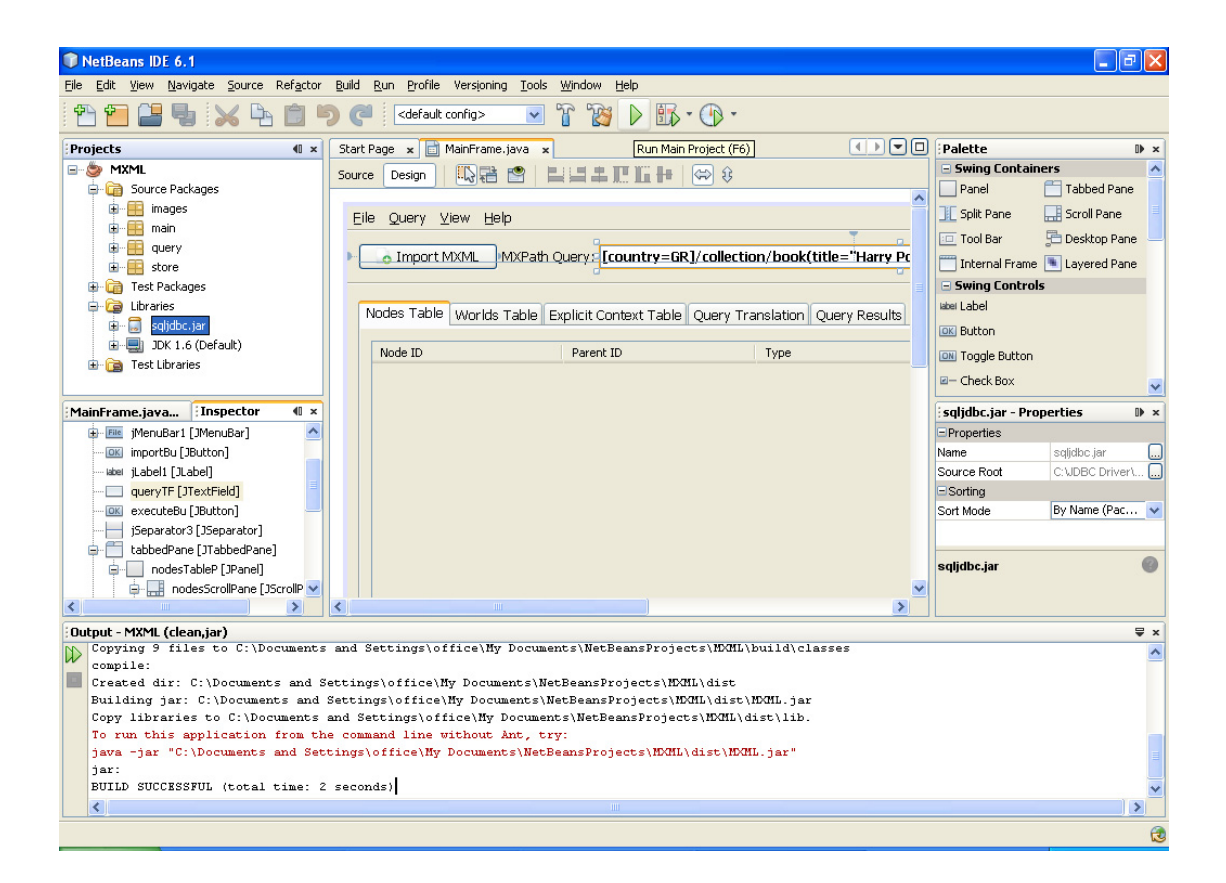

## *Οδηγίες Χρήσης*

Στην προηγούμενη ενότητα παρουσιάσαμε βήμα προς βήμα την εγκατάσταση όλων των απαραίτητων προγραμμάτων για τη λειτουργία της εφαρμογής μας και δείξαμε πως ακριβώς γίνεται η εκκίνησή της. Μόλις τρέξει η εφαρμογή, στο πρώτο παράθυρο που εμφανίζεται ζητούνται οι παράμετροι για να ενωθεί με τη βάση δεδομένων όπου αποθηκεύονται τα κείμενα υπό σχεσιακή δομή.

*Σύνδεση με τη βάση δεδομένων (Database connection)*  ÷

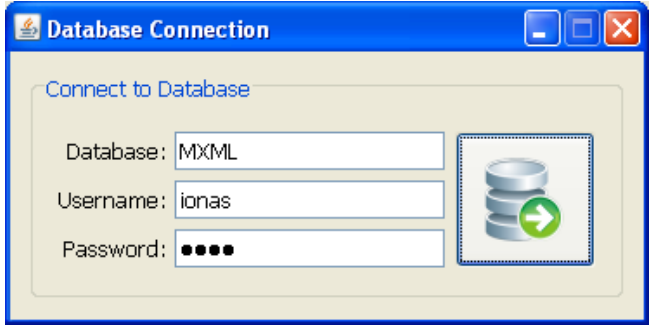

Όπως φαίνεται στο πιο πάνω screenshot οι αναγκαίες παράμετροι για ένωση με τη βάση δεδομένων είναι: το όνομα της βάσης (Database) , το όνομα (Username) και ο κωδικός (Password) χρήστη. Αυτά, by default, είναι "MXML", "ionas" και "iona" αντίστοιχα. Οι οδηγίες εγκατάστασης που δόθηκαν είναι πάντα σύμφωνες με τις default τιμές που παρέχει η εφαρμογή. Παρ' όλα αυτά υπάρχει πάντα η δυνατότητα αλλαγής από τον εκάστοτε χρήστη. Εάν ο SQL-Server τρέχει κανονικά και δοθούν οι σωστές παράμετροι η σύνδεση θα είναι επιτυχής και θα εμφανιστεί το κύριο μενού του MXML Manager.

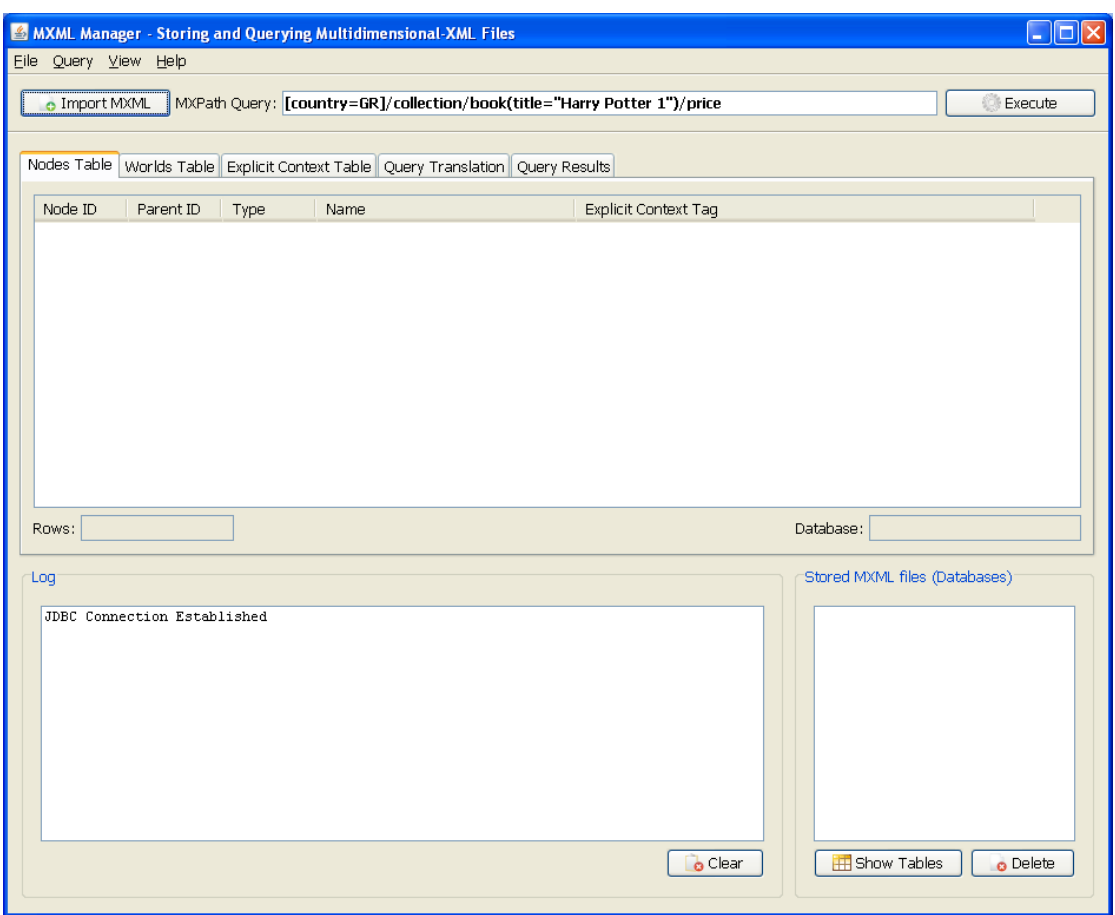

### *Κύριο μενού του MXML Manager*

Στο κύριο μενού, όλες οι λειτουργίες φαίνονται ξεκάθαρα. Πάνω αριστερά υπάρχει το κουμπί "Import MXML" με το οποίο εισάγουμε MXML files και τα αποθηκεύουμε υπό σχεσιακή δομή στη βάση δεδομένων. Δίπλα του είναι το πεδίο "MXPath Query" όπου συνθέτουμε MXPath ερωτήσεις και τις εκτελούμε με το πάτημα του κουμπιού "Execute". Η ΜΧPath έκφραση "[country=GR]/collection/book(title="Harry Potter 1")/price" είναι η default τιμή του πεδίου αυτού και αφορά το "collection.mxml". Στα πρώτα τρία tabs, "Nodes Table", "Worlds Table" και "Explicit Context Table" μπορούμε να δούμε τους αντίστοιχους πίνακες οποιουδήποτε ήδη αποθηκευμένου MXML, ενώ στα τελευταία δύο, "Query Translation" και "Query Results", παρουσιάζονται στο πρώτο η μετάφραση κάθε MXPath ερωτήματος στο «ισοδύναμο» SQL ερώτημα και στο δεύτερο τα αποτελέσματα της εκτέλεσης. Κάτω δεξιά παρέχεται λίστα με όλα τα ήδη αποθηκευμένα MXML αρχεία καθώς και δυνατότητα για διαγραφή και προβολή οποιουδήποτε από αυτά. Κάτω αριστερά είναι το "Log" στο οποίο καταγράφεται το ιστορικό όλων των διεργασιών που έλαβαν μέρος από τη στιγμή που εκκινήθηκε η εφαρμογή, περιγράφοντας τυχόν σφάλματα που προέκυψαν. Υπό το tab "Query results" υπάρχει το κουμπί "Export" με το οποίο μπορούμε να αποθηκεύσουμε τα αποτελέσματα ενός ερωτήματος σε εξωτερικό αρχείο. Όλες οι πιο πάνω λειτουργίες δίνονται και μέσω του menu-bar ("File", "Query", "View", "Help"). Στο "Help" μπορεί να βρει κάποιος οδηγίες για τις κύριες λειτουργίες καθώς και πληροφορίες που αφορούν την εφαρμογή:

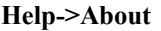

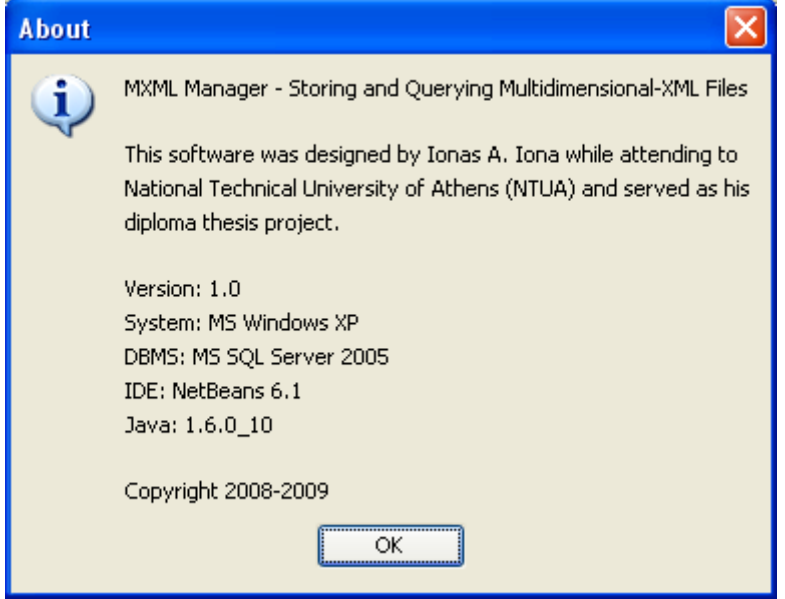

*Εισαγωγή MXML αρχείων στη βάση δεδομένων (Import MXML)* 

#### **Help->Importing MXML Files**

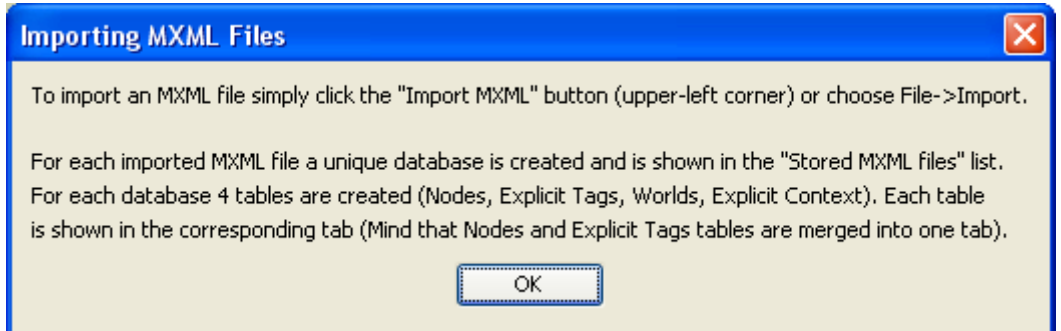

Αφού πατήσουμε το κουμπί "Import MXML", εμφανίζεται ένας file-chooser μέσω του οποίου επιλέγουμε το MXML file που θέλουμε να αποθηκεύσουμε στη βάση δεδομένων. Στη συνέχεια δίνουμε ένα όνομα, που θα πρέπει να είναι μοναδικό, με το οποίο θα αναφερόμαστε στη συγκεκριμένη δομή που θα δημιουργηθεί με την εισαγωγή. By default, το όνομα αυτό είναι το όνομα του αρχείου χωρίς την επέκταση mxml.

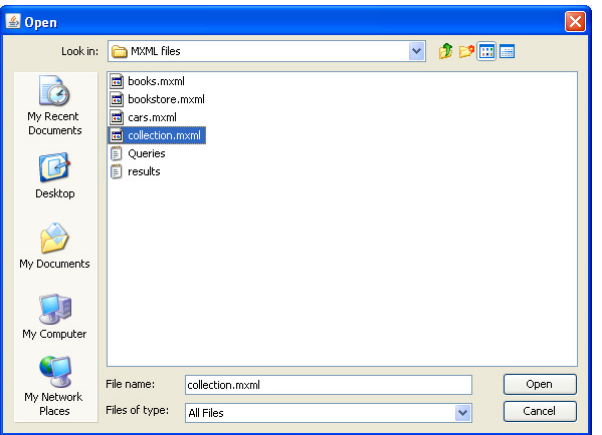

#### **Επιλογή MXML αρχείου για εισαγωγή**

#### **Ονομασία της νέας δομής που θα δημιουργηθεί**

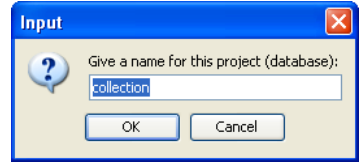

Παρακάτω φαίνονται οι πίνακες που δημιουργούνται με την εισαγωγή του "collection.mxml". Παρατηρήστε ότι το όνομα που δώσαμε εμφανίζεται πλέον στην λίστα των αποθηκευμένων MXML αρχείων.

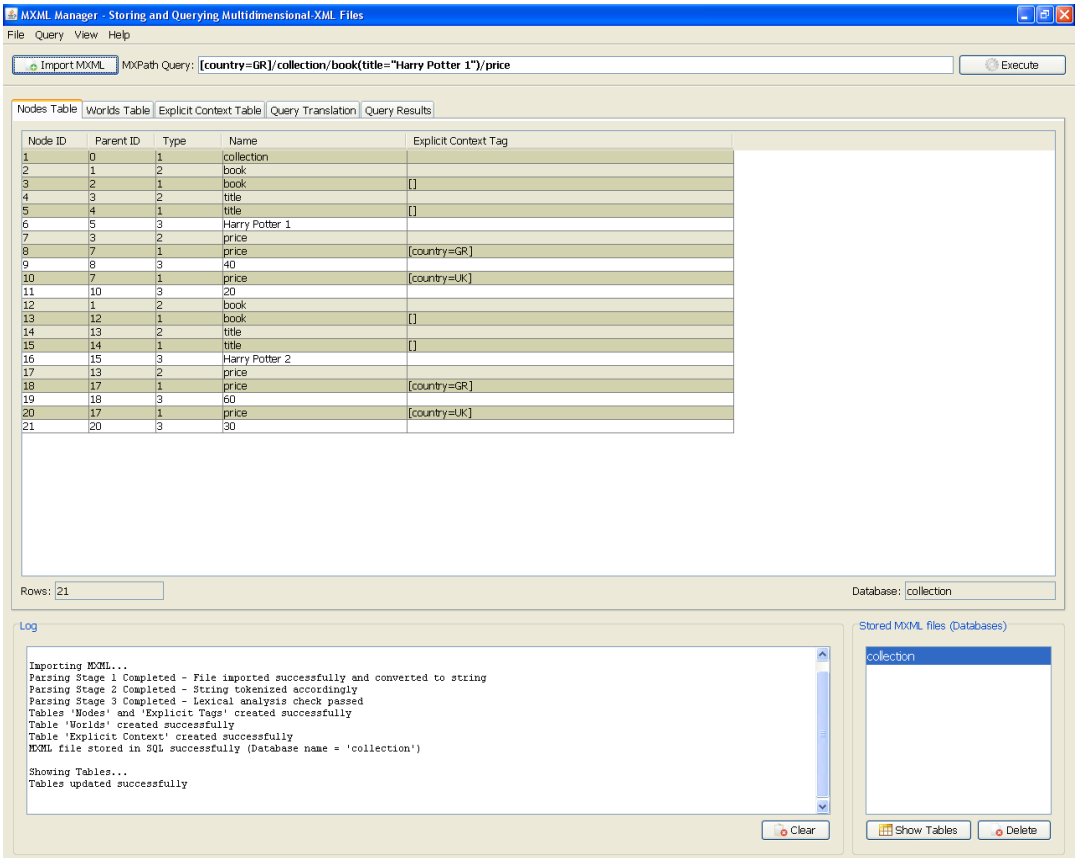

**Nodes Table (nodes\_table and explicit\_tag\_table merged)** 

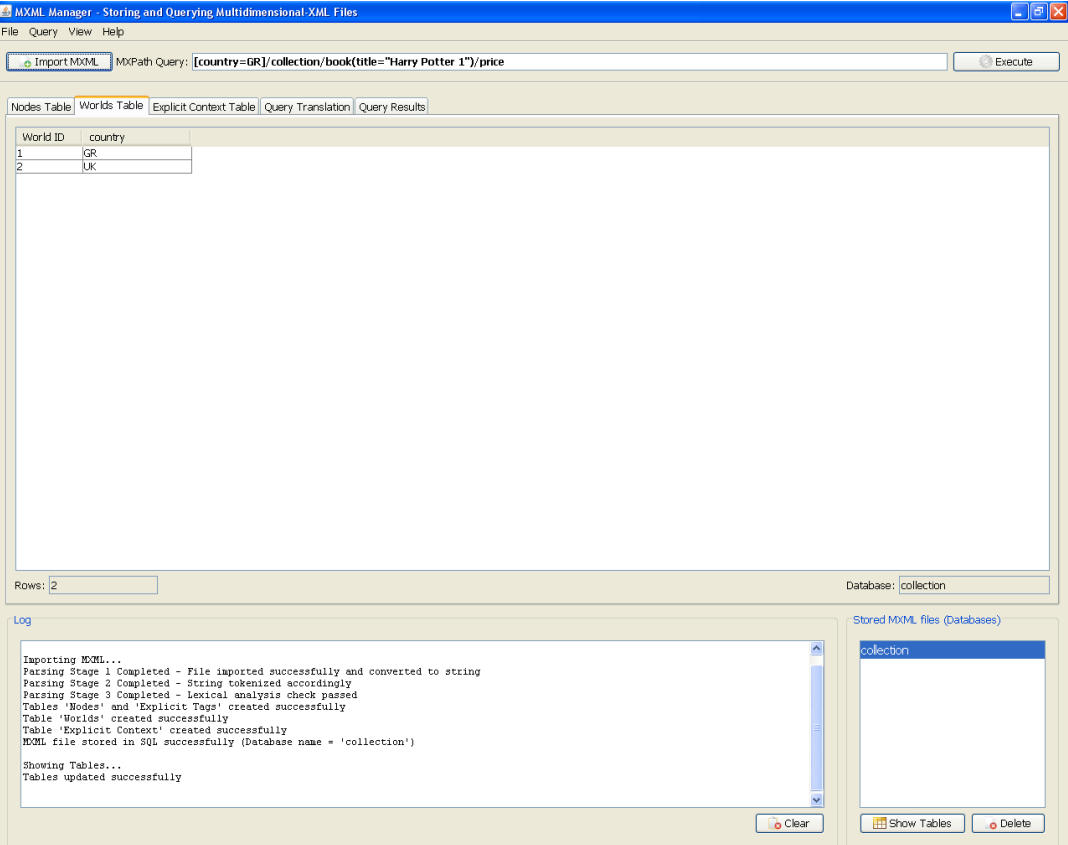

#### **Worlds Table**

## **Explicit Context Table**

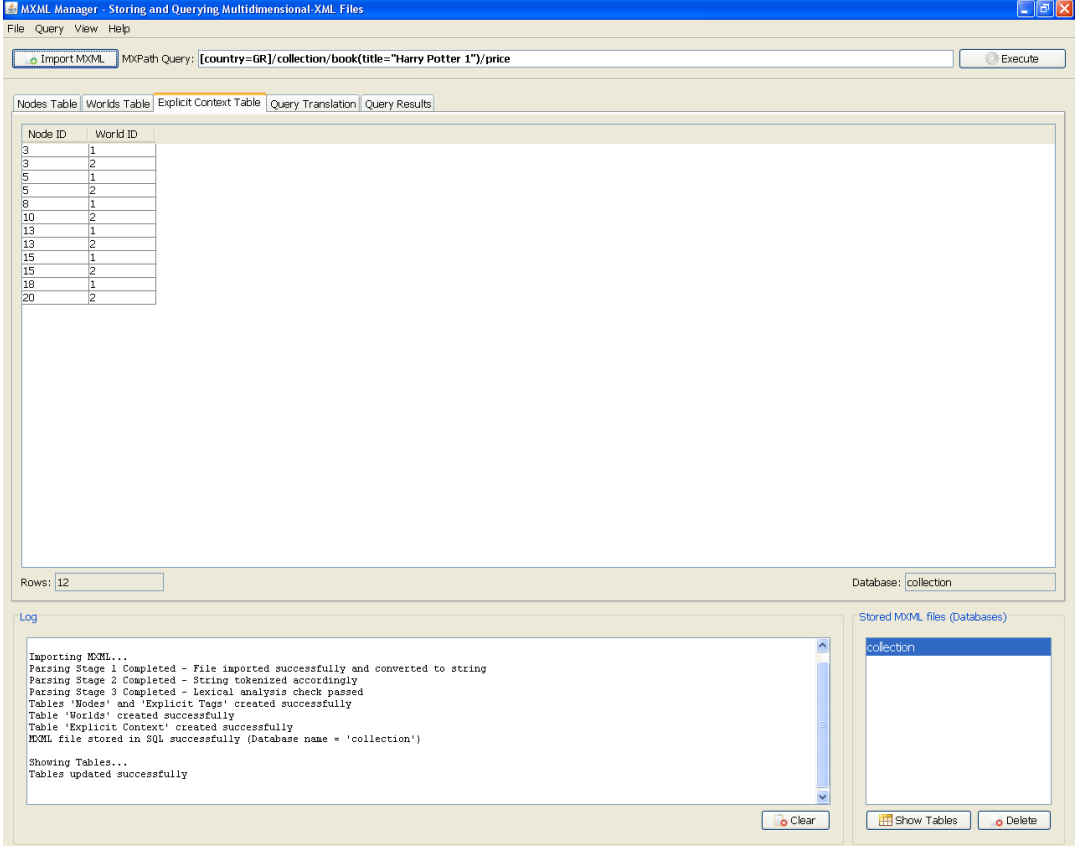

Παρακάτω περιγράφονται ρητά όλοι οι τύποι κόμβων που μπορεί να συναντήσει κάποιος στην εφαρμογή και κάποια κύρια χαρακτηριστικά τους.

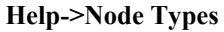

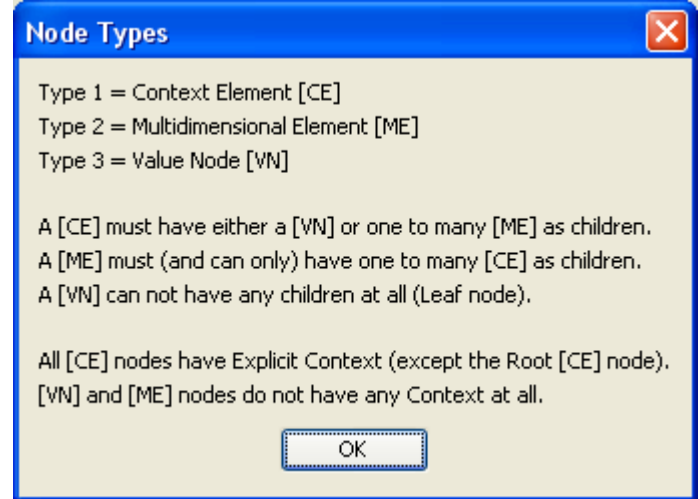

Για κάθε MXML αρχείο που εισάγεται, δημιουργούνται τέσσερις πίνακες στον SQL Server. Η εφαρμογή όπως είδαμε παρουσιάζει αυτούς τους πίνακες οπότε δεν χρειάζεται να ανατρέχουμε στο περιβάλλον του SQL Server για να τους δούμε. Παρακάτω φαίνεται η δομή μέσα σ' αυτόν. Οι πίνακες ανήκουν πάντα στην βάση "MXML" και αρχινούν με το όνομα που δόθηκε κατά την εισαγωγή του MXML file (εδώ: "collection").

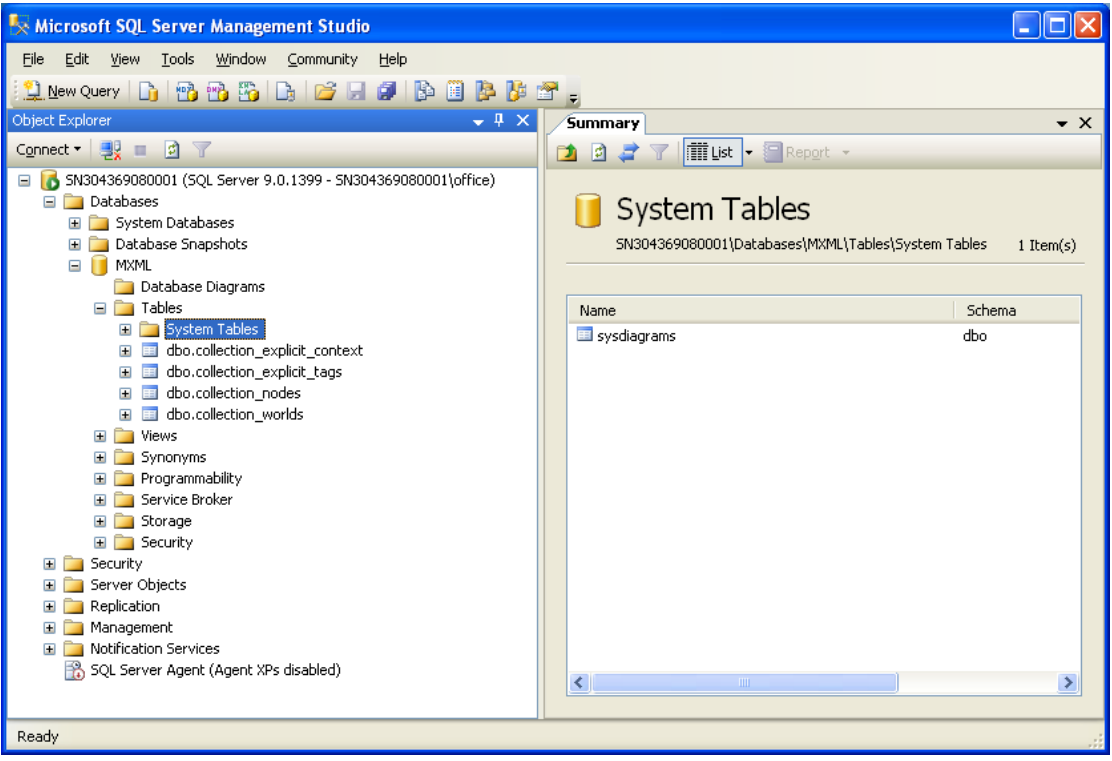

### **H σχεσιακή δομή που δημιουργήθηκε στον SQL Server**

*Διαγραφή αποθηκευμένων MXML (Delete)* 

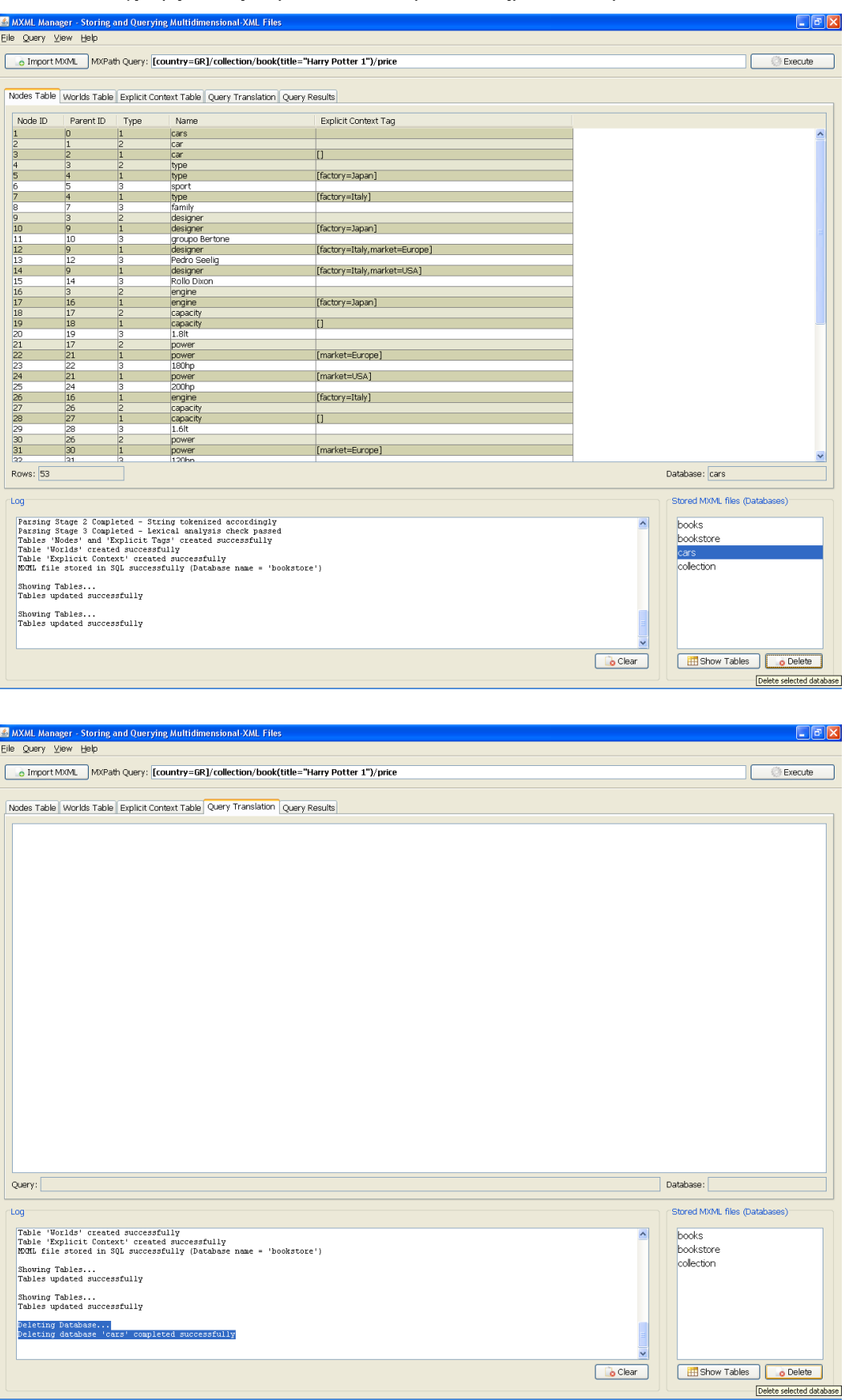

#### **Διαγραφή αποθηκευμένων MXML με το πάτημα του κουμπιού "Delete"**

*Προβολή αποθηκευμένων MXML (Show tables)* 

#### **Προβολή αποθηκευμένων MXML με το πάτημα του κουμπιού "Show tables"**

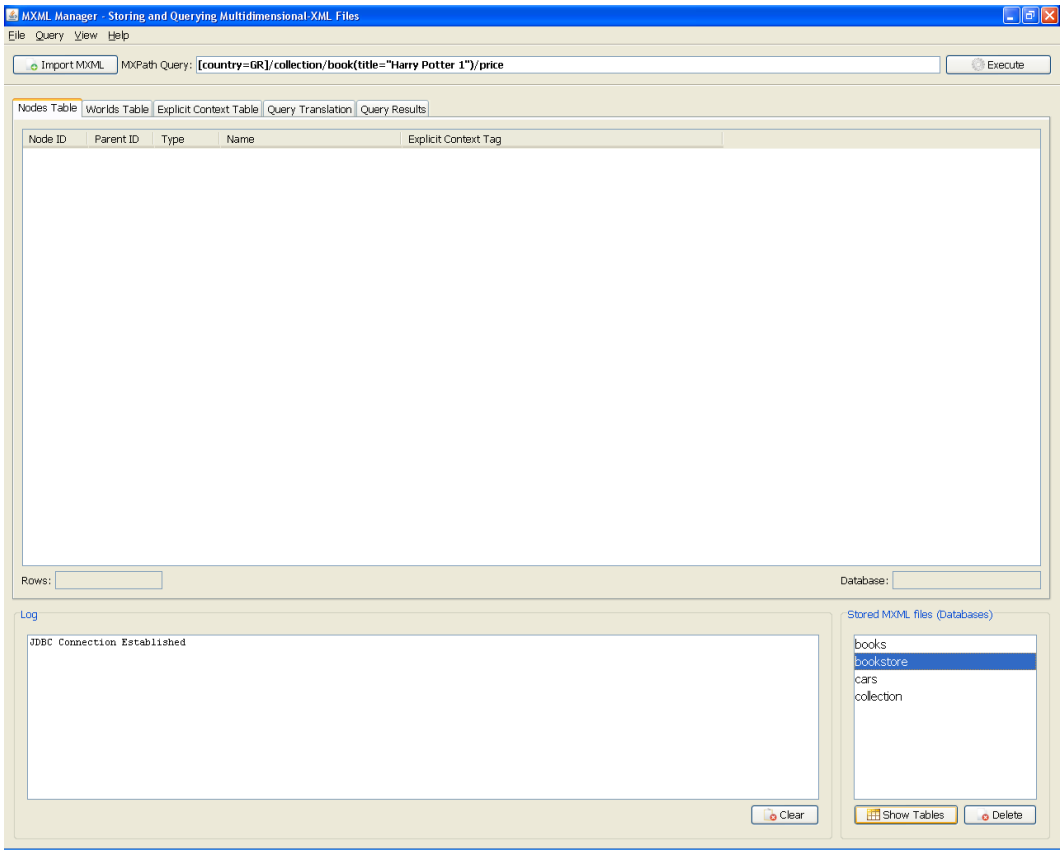

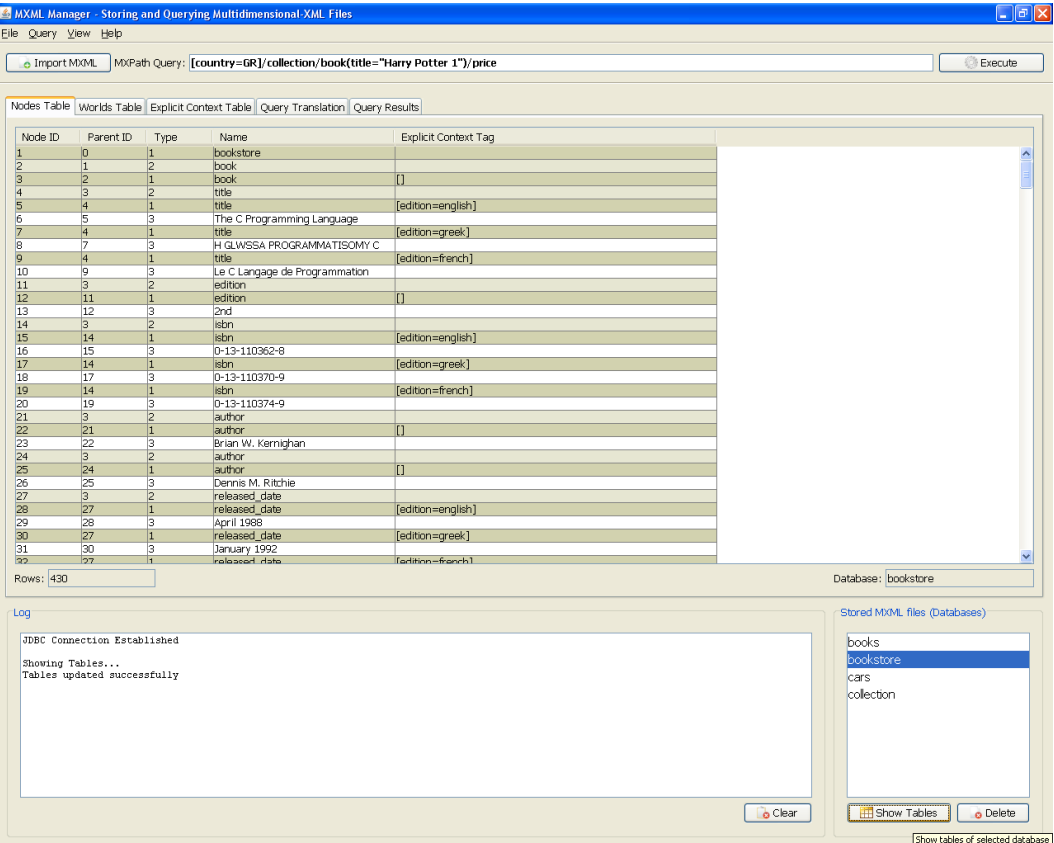

*Αναζήτηση κόμβων μέσω MXPath (Execute MXPath query)* 

## **Executing MXPath Queries** To execute an MXPath query first you must choose a database to work with. You can do so by selecting a database from the "Stored MXML files" list (lower-right corner). If the list is empty you should import an MXML file before trying to query. Afterwards, you should fill the "MXPath Query" field with a proper query and click the "Execute" button (upper-right corner) or choose Query->Execute. For each MXPath guery the software will produce/translate the corresponing SQL guery (Query Translation tab). Then the SQL query will be transmitted and executed by the SQL Server which will return the query's results (Query Results tab). Note: When a [CE] node has a [VN] as a child, that child is also shown in the Query Results table.  $\overline{\alpha}$

**Help->Executing MXPath Queries** 

Πριν θέσουμε ένα MXPath ερώτημα πρέπει πρώτα να επιλέξουμε κάποιο αποθηκευμένο MXML κείμενο από τη λίστα "Stored MXML files", στο οποίο θα γίνει η αναζήτηση. Αφού γίνει αυτό πληκτρολογούμε την MXPath έκφραση στο πεδίο "MXPath Query" που βρίσκεται κάτω από το menu-bar και πατούμε το κουμπί execute. Η εφαρμογή αρχικά παράγει την «ισοδύναμη» SQL έκφραση η οποία καταγράφεται υπό το "Query Translation" tab, έπειτα την στέλλει στον SQL Server για αποτίμηση και αυτός με την σειρά του επιστρέφει τα αποτελέσματα, τα οποία παρουσιάζονται στο "Query Results" tab. Σημειώνουμε ότι για κάθε context element node που επιστρέφεται παρουσιάζεται και το παιδί του, αν αυτό είναι value node δηλ. φύλλο του δέντρου.

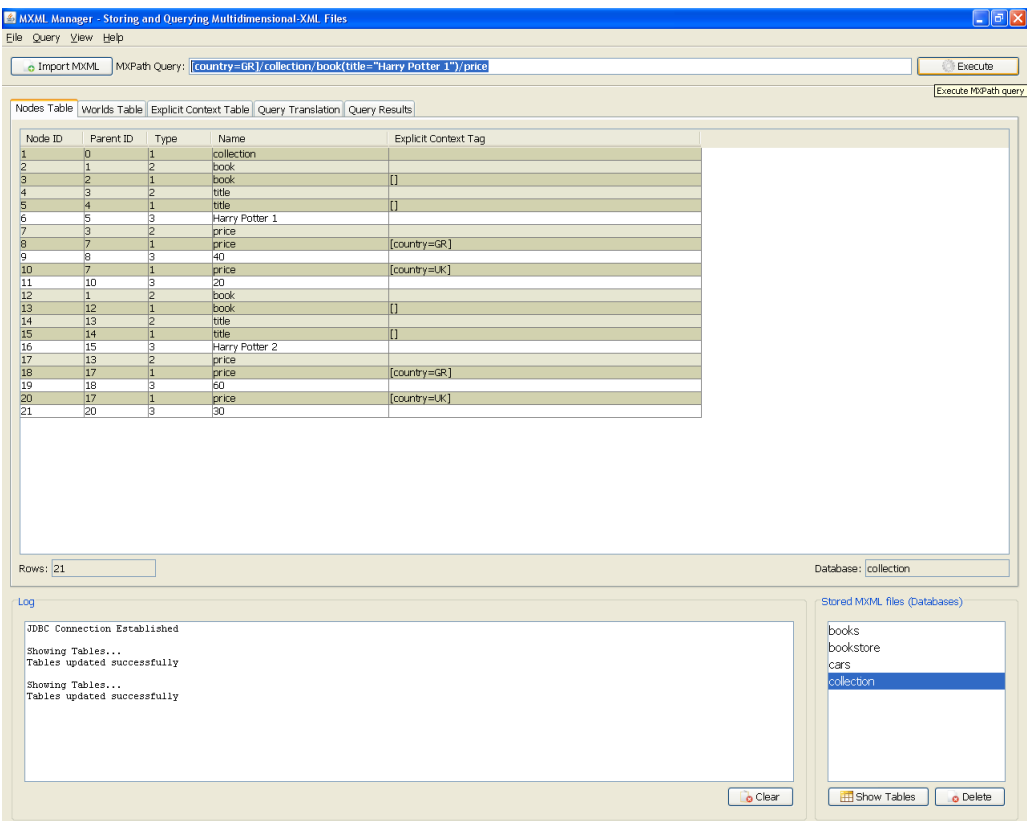

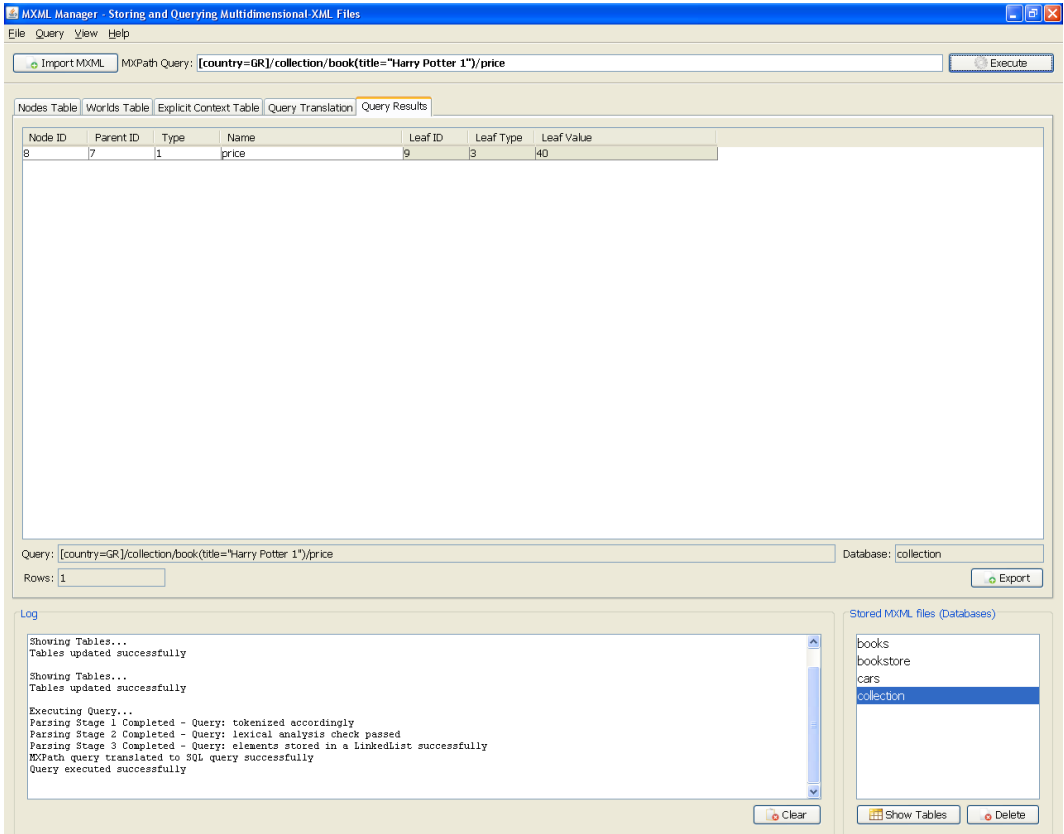

## **Query Results**

#### **Query Translation**

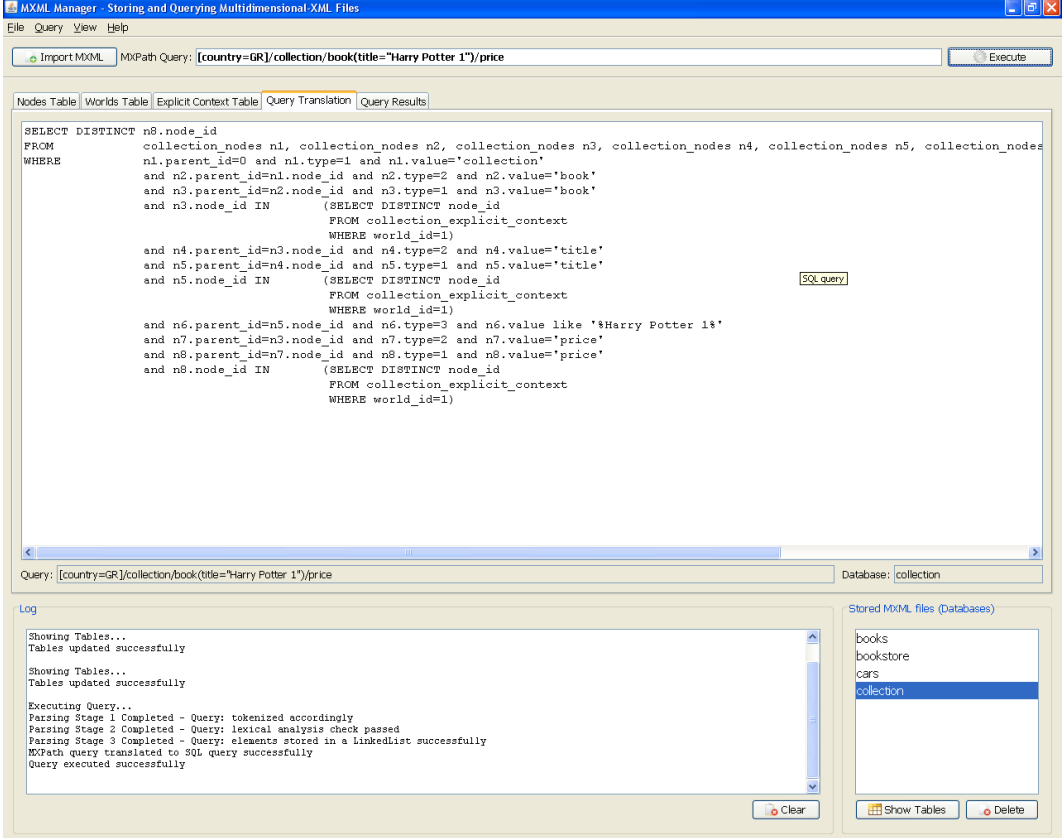

Πιο πάνω τέθηκε το MXPath ερώτημα: "[country=GR]/collection/book(title="Harry Potter 1")/price", στην database "collection" (όνομα που δόθηκε στο αποθηκευμένο MXML κείμενο "collection.mxml"). Tα αποτελέσματα ήταν μόνο o context entity κόμβος με ID 8, ο οποίος έχει παιδί-φύλλο τον value κόμβο με ID 9 και τιμή «40».

## *Εξαγωγή αποτελεσμάτων αναζήτησης (Export results)*

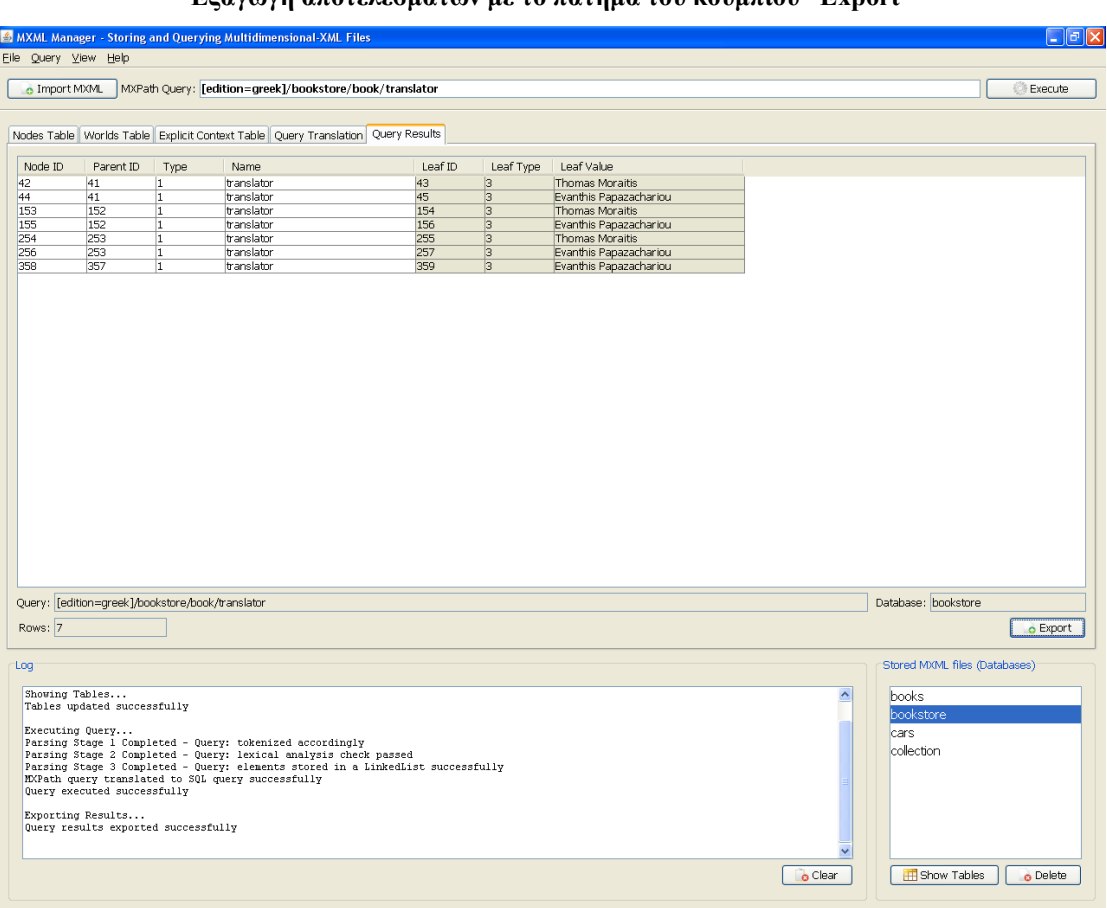

#### **Εξαγωγή αποτελεσμάτων με το πάτημα του κουμπιού "Export"**

#### **Αποθήκευση αρχείου αποτελεσμάτων στο δίσκο**

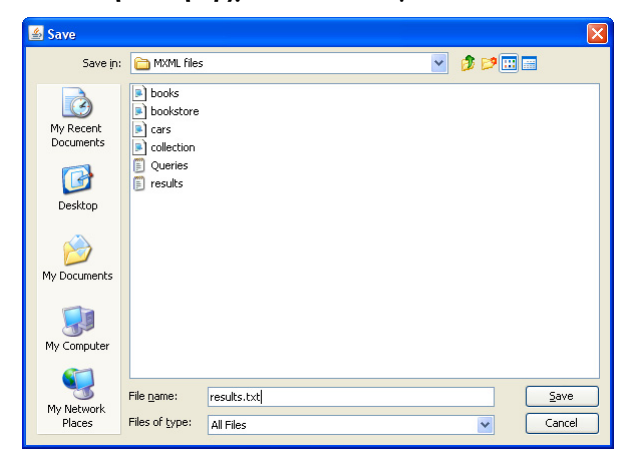

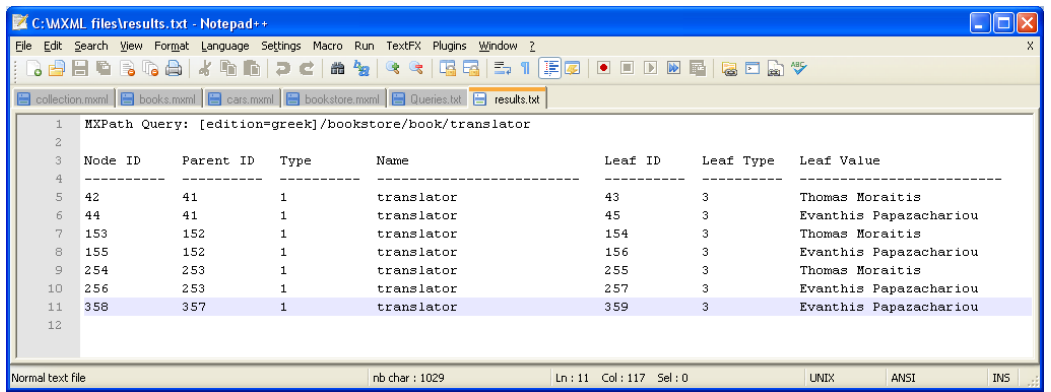

#### **Screenshot από το Notepad++ όπου φαίνεται το αρχείο "results.txt"**

### *Εξωτερικά αρχεία*

Στον φάκελο "MXML files" (Path: \\Diploma Thesis\MXML files) υπάρχουν έτοιμα MXML αρχεία - αυτά που παρουσιάστηκαν στο Παράρτημα Α: "collection.mxml", "books.mxml", "cars.mxml", "bookstore.mxml". Και τα τέσσερα μπορούν να εισαχθούν στην εφαρμογή, να αποθηκευτούν σε σχεσιακή δομή και να χρησιμοποιηθούν για την «εξερεύνηση» δυνατοτήτων της MXPath. Στον φάκελο υπάρχει επίσης το αρχείο "Queries.txt" το οποίο περιέχει έτοιμες MXPath εκφράσεις που μπορούν να τεθούν σε καθένα από αυτά. Συστήνω ο φάκελος να αντιγράφεται στον "C:\" διότι εξ ορισμού απ' αυτόν ξεκινούν πάντοτε οι FileChoosers. Σ' αυτόν αποθηκεύονται και τα αρχεία "results.txt", με τα αποτελέσματα των MXPath ερωτημάτων σε περίπτωση που ο χρήστης κάνει εξαγωγή μέσω της λειτουργίας "Export Results". Για προβολή των πιο πάνω αρχείων, με ορθή στοιχειοθέτηση, θα πρέπει να γίνει εγκατάσταση του προγράμματος Notepad++ με το οποίο και έχουν γραφεί. Το πρόγραμμα βρίσκεται στο path:

\\Diploma Thesis\Software\Notepad++ v5.1.1\npp.5.1.1.Installer.exe

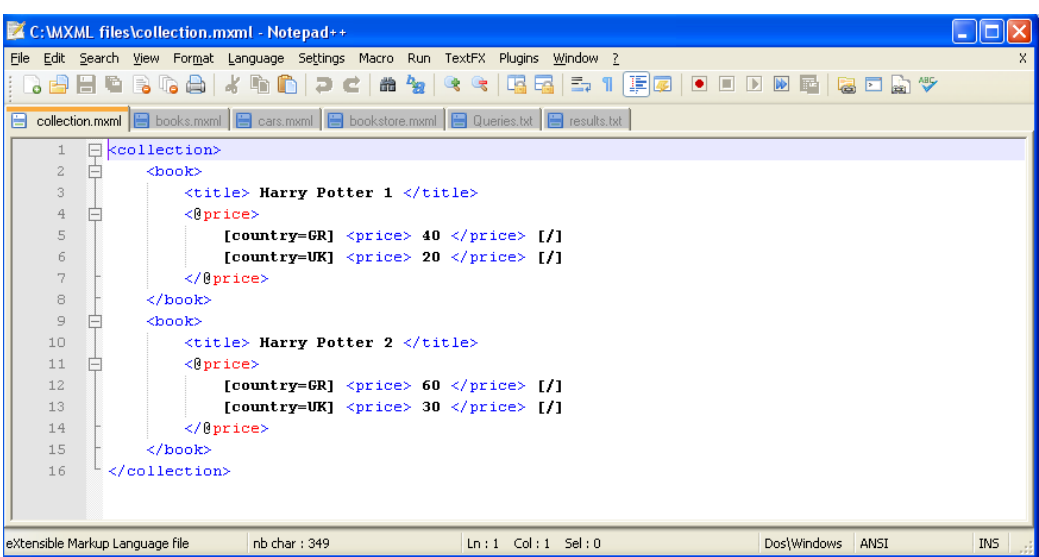

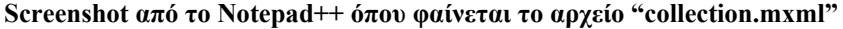

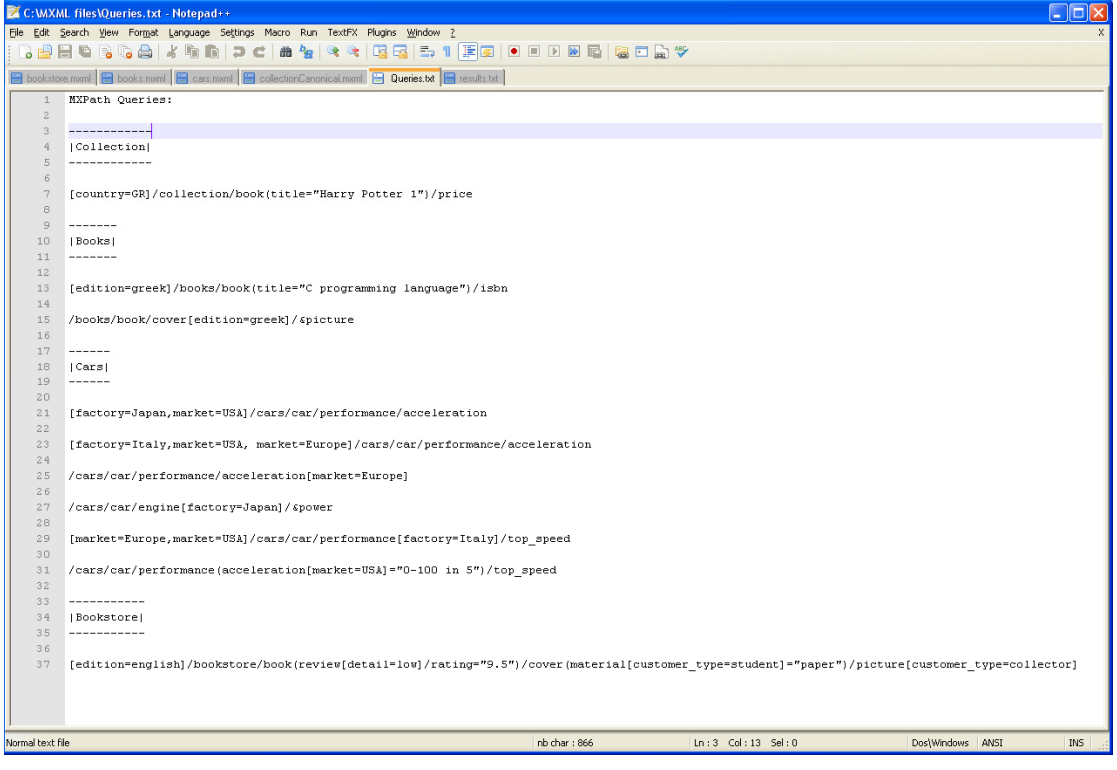

## **Screenshot από το Notepad++ όπου φαίνεται το αρχείο "Queries.txt"**